DOE/EIA-M059(2004) Part 2

**EIA Model Documentation** 

# **PETROLEUM MARKET MODEL OF THE NATIONAL ENERGY MODELING SYSTEM**

# **Part 2 - Appendices B thru J**

**March 2004** 

Oil and Gas Division Office of Integrated Analysis and Forecasting Energy Information Administration

### **For Further Information...**

The Petroleum Market Model (PMM) of the National Energy Modeling System is developed and maintained by the Energy Information Administration (EIA), Office of Integrated Analysis and Forecasting. General questions about the use of the model can be addressed to James Kendell (202) 586- 9646, Director of the Oil and Gas Division. Specific questions concerning the PMM may be addressed to:

> Han-Lin Lee Mail Code: EI-83 U.S. Department of Energy 1000 Independence Avenue, S.W. Washington, D.C. 20585 (202) 586-4247 han-lin.lee@eia.doe.gov

This report documents the archived version of the PMM that was used to produce the petroleum forecasts presented in the *Annual Energy Outlook 2004*, (DOE/EIA-0383(2004). The purpose of this report is to provide a reference document for model analysts, users, and the public that defines the objectives of the model, describes its basic approach, and provides detail on the methodology employed. The model documentation is updated annually to reflect significant model methodology and software changes that take place as the model develops. The next version of the documentation is planned to be released in the first quarter of 2005.

### **TABLE OF CONTENTS**

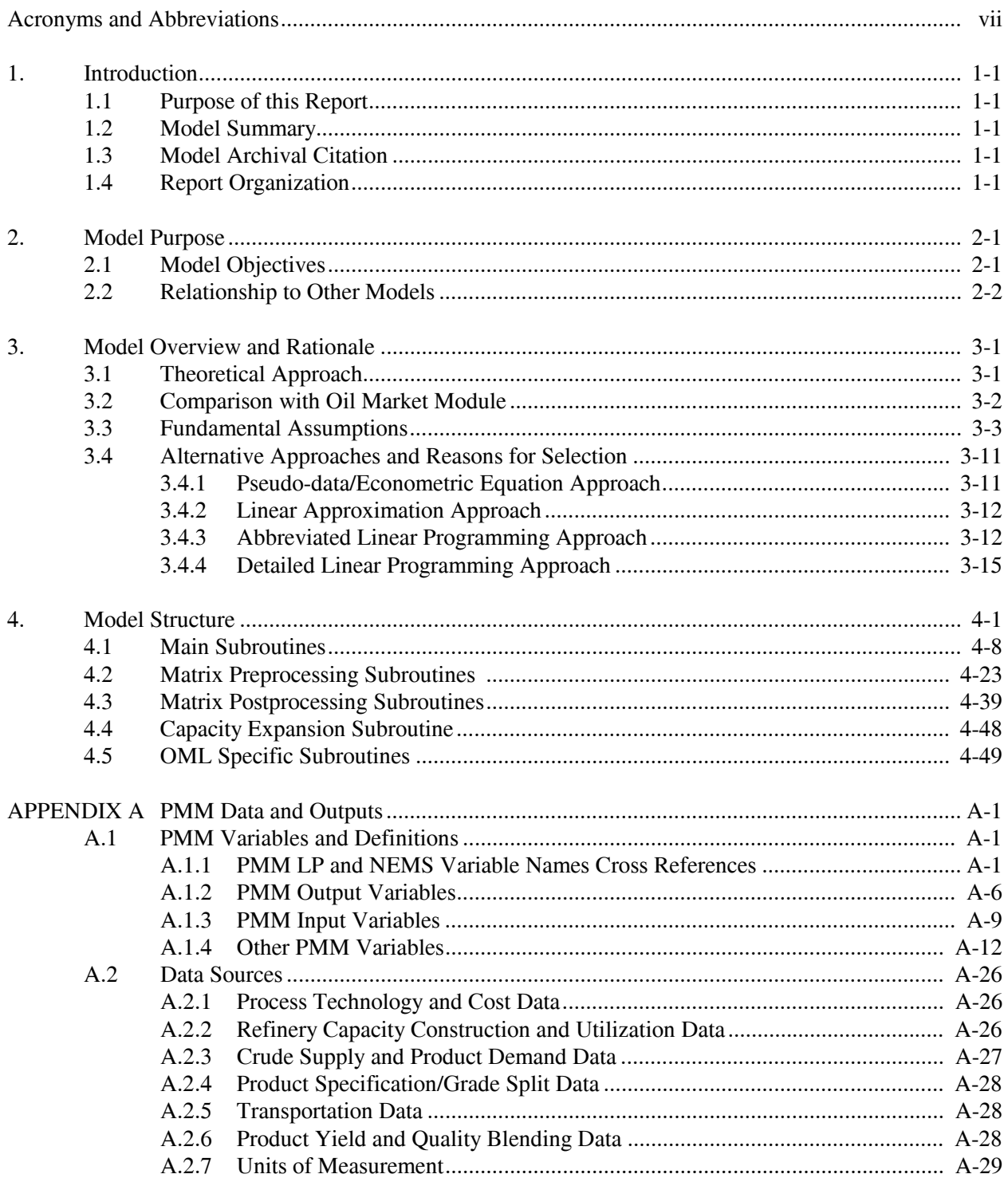

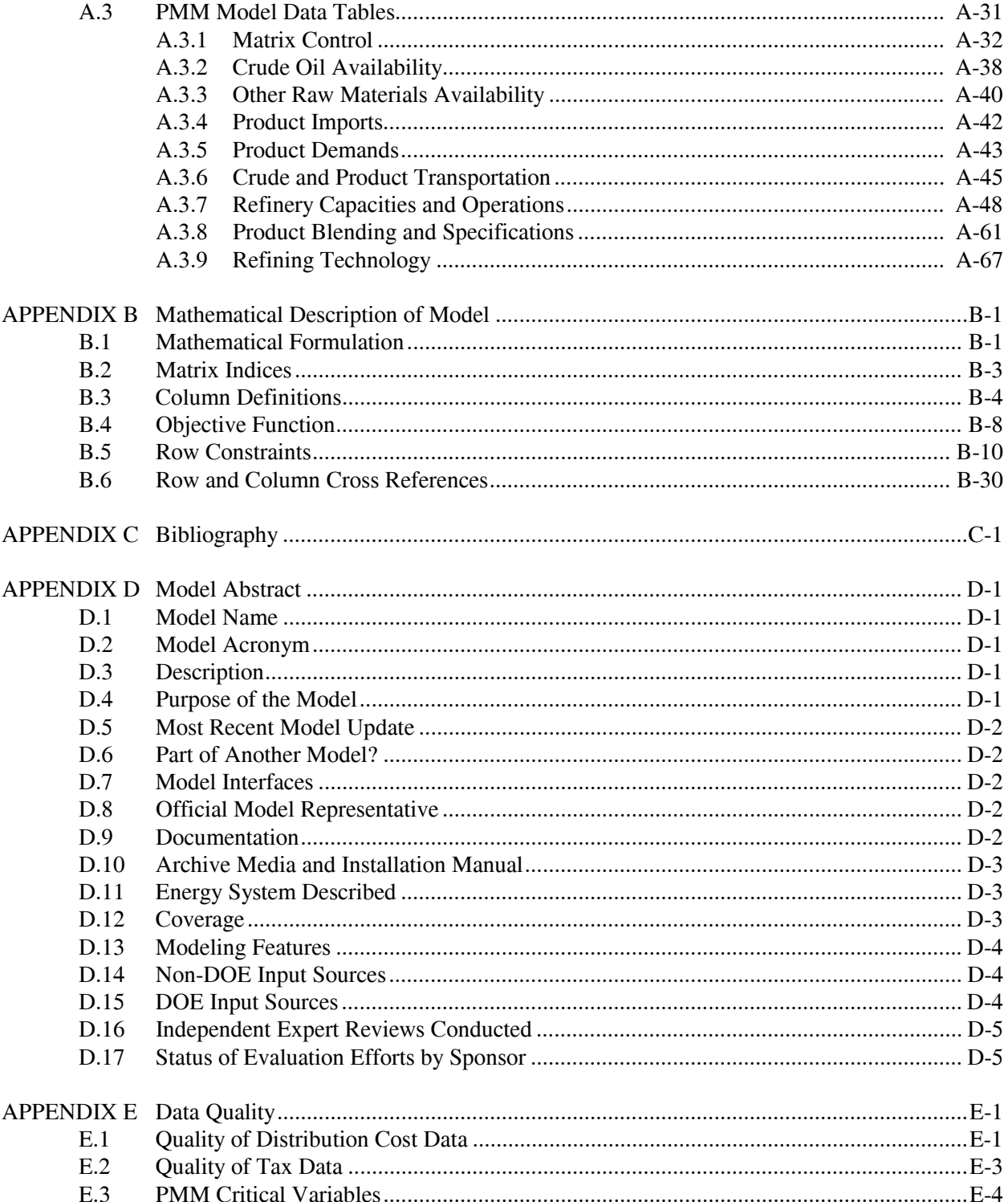

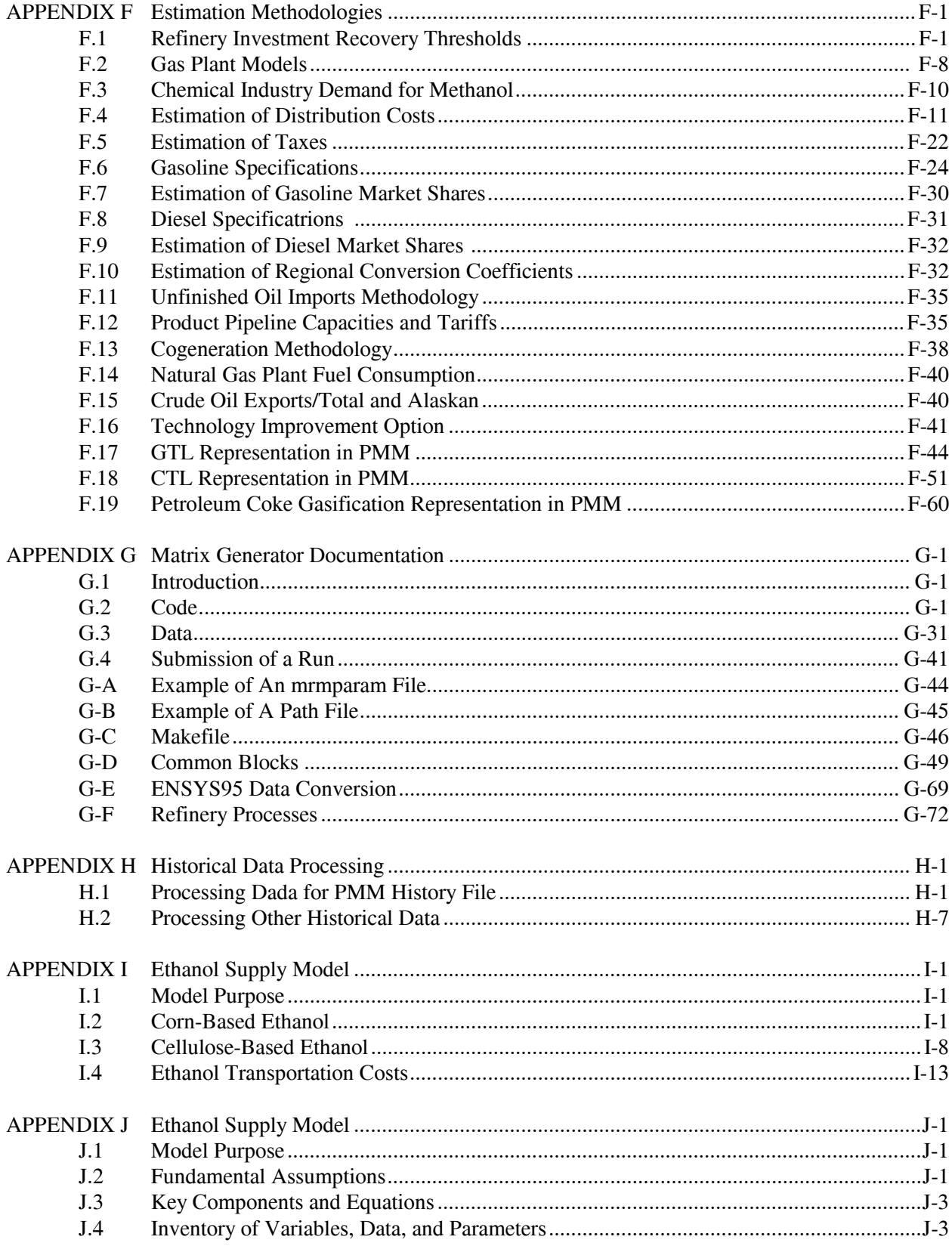

### **LIST OF FIGURES**

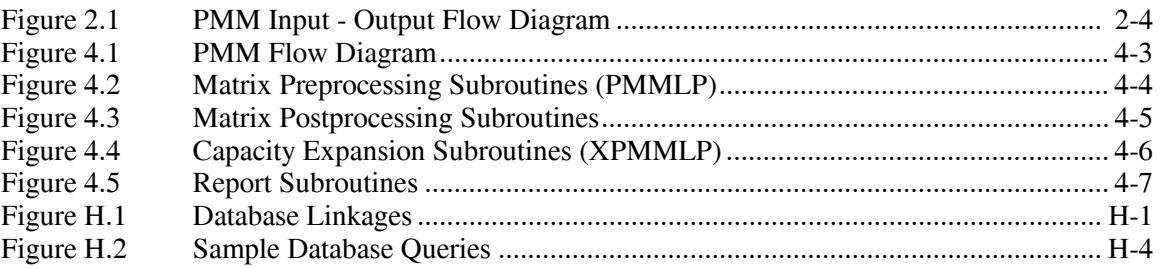

### **LIST OF TABLES** Section

## Page number

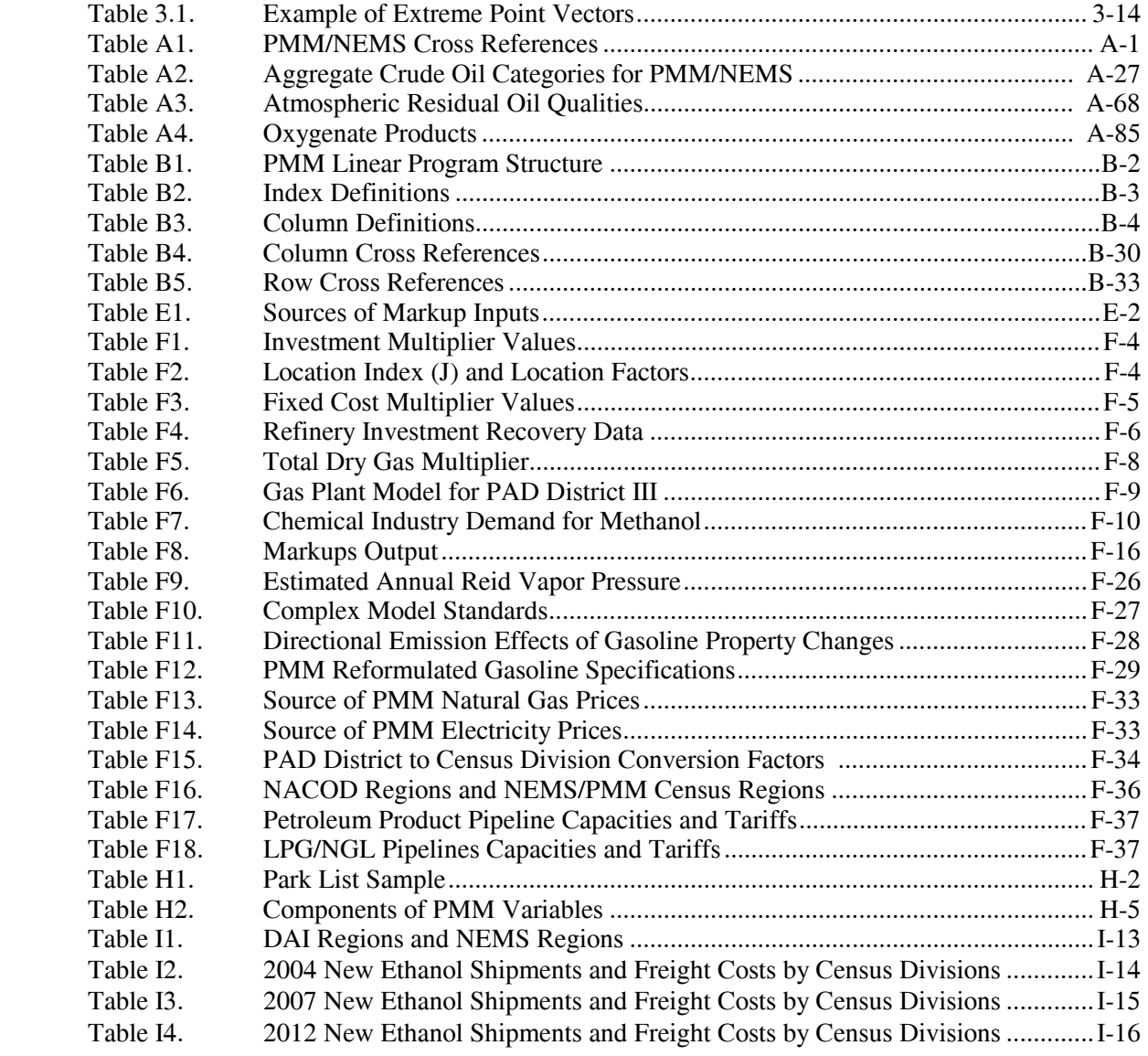

## **Acronyms and Abbreviations**

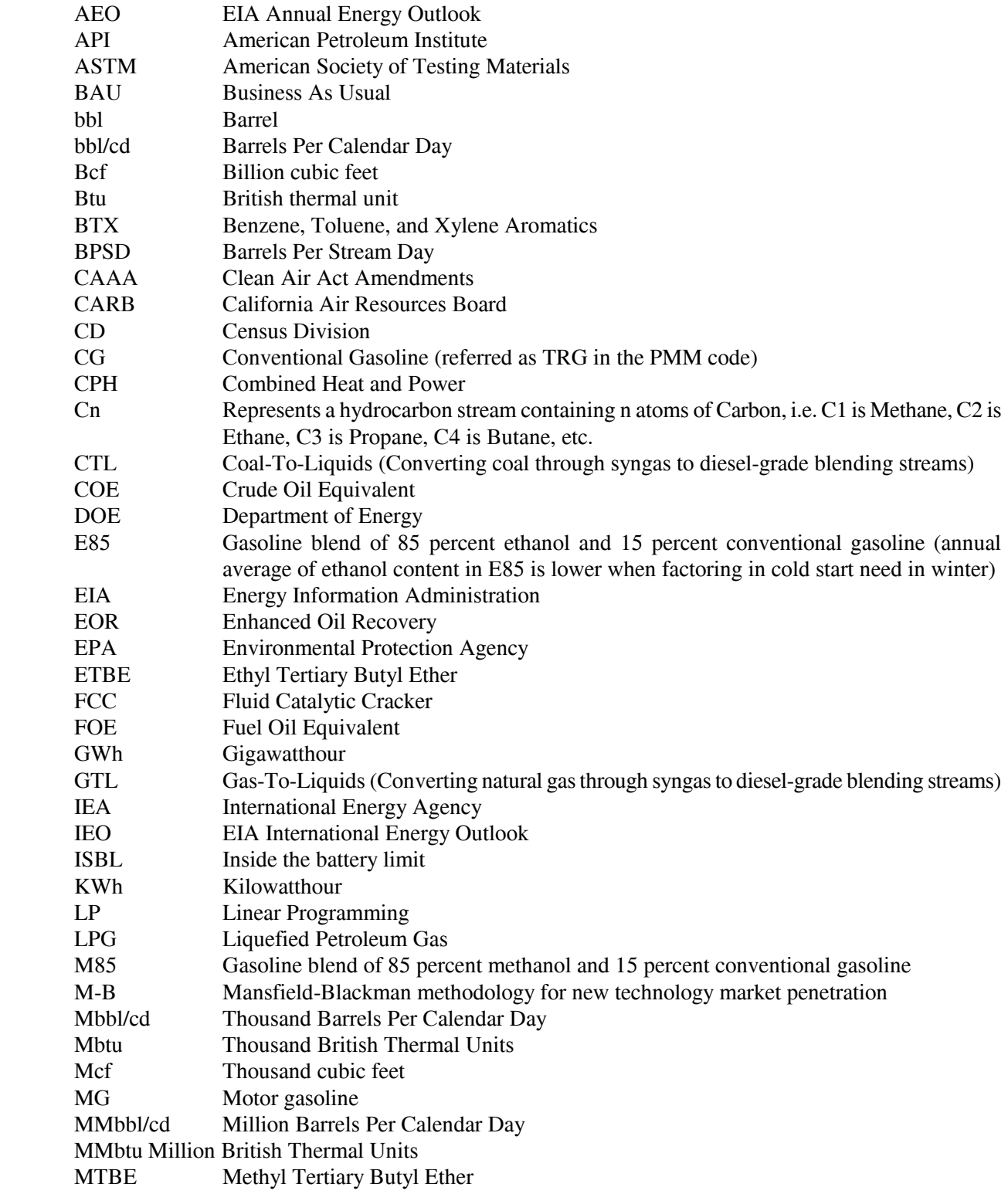

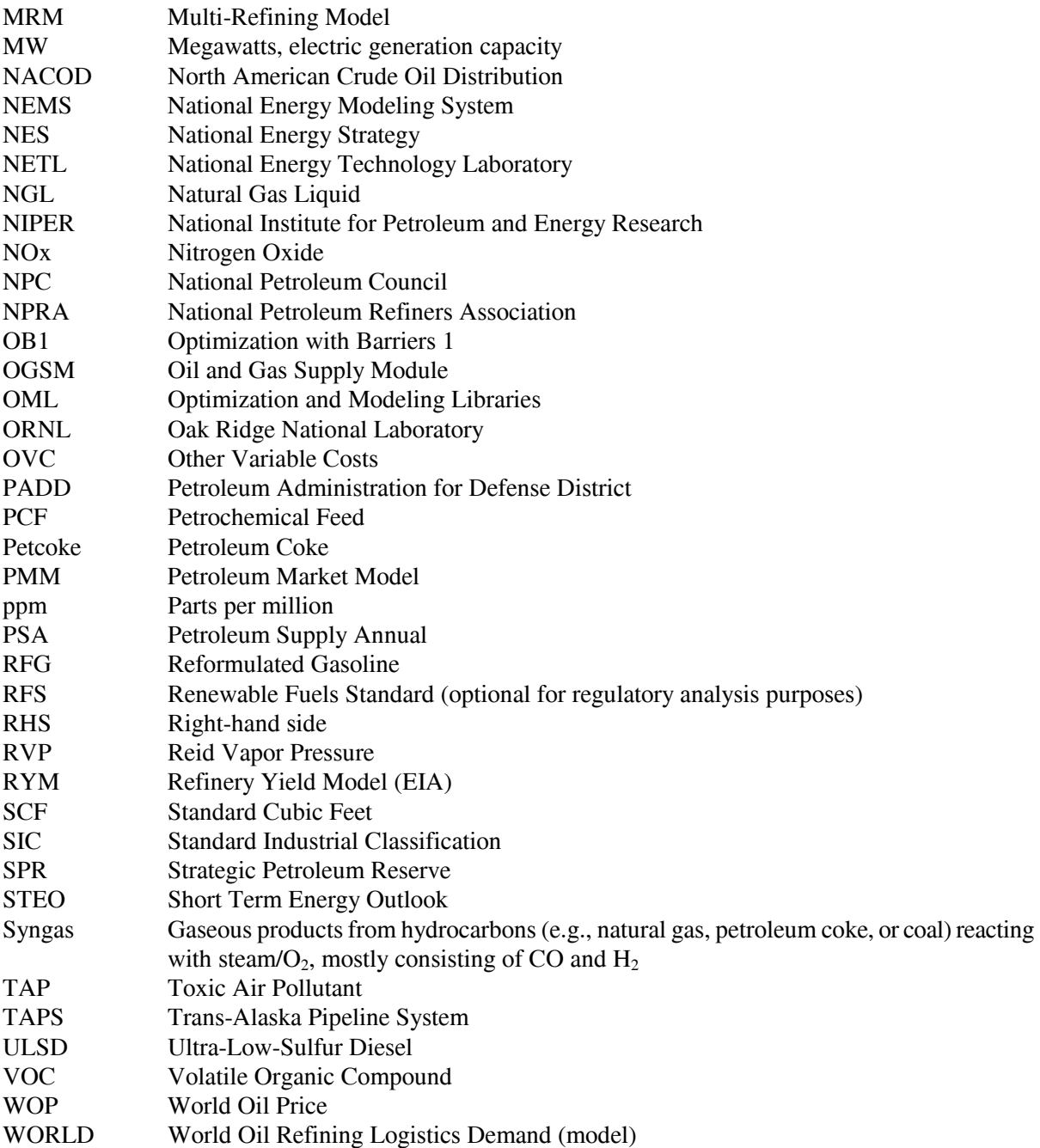

# **APPENDIX B**

 **Mathematical Description of Model** 

## **APPENDIX B. Mathematical Description of Model**

Each refiner is trying to minimize the cost of meeting demands. Therefore, the market moves toward lower-cost refiners who have access to crude oil and markets. A key premise is that the selection of crude oils, refinery process utilization, and logistics will adjust to minimize the overall cost of supplying the market with petroleum products.

In order to generate refined product prices, the PMM contains a static linear programming (LP) model of the U.S. petroleum refining and marketing system that meets demand for refined products while minimizing costs. The PMM, like the other NEMS models, is written in FORTRAN90. The software includes the Optimization Modeling Library or OML, a set of FORTRAN callable subroutines. The LP portion of the PMM is a complete problem matrix prepared prior to NEMS processing. The LP remains in fast memory throughout the NEMS run, thereby avoiding many disk I/O operations.

It is necessary to view the PMM in the context of the NEMS program to understand its function. For each cycle, the main NEMS model calls the demand models to calculate energy demands. Each supply model is then called to calculate energy prices. When the prices and demands converge to within the specified tolerance, the NEMS iteration is complete and the next yearly NEMS cycle begins. If the computed prices have not converged, new demand quantities are computed, passed to the supply models, and the cycle is repeated. In the case of the PMM, a supply model, the refined product prices are obtained as the marginal prices from an optimal solution to the PMM LP. These product prices are sent to the NEMS demand models. The LP matrix is updated with the new demands for refined products and the cycle continues until convergence is reached. The demand level modifications to the PMM LP and the re-optimization of the LP matrix, which remains in core memory, are accomplished by executing FORTRAN callable subroutines.

For *AEO2004* the original generation of the PMM matrix is performed using OML<sup>1</sup> and FORTRAN. OML (Optimization Modeling Library) is a library of FORTRAN callable subroutines for data table manipulation, matrix generation, and solution retrieval programs for report writing. The matrix is solved with the optimizer, C-WHIZ. $^{2}$ 

### **B.1 Mathematical Formulation**

The table of column activity definitions and row constraints defined in the PMM matrix incorporate certain premises which are described in Appendix A. The general structure of the matrix is shown in Table B1.

 $\overline{\phantom{a}}$ 

<sup>&</sup>lt;sup>1</sup>Ketron Management Science, Inc., *Optimization Modeling Library, OML User Manual*, (November 1994).

<sup>2</sup> Ketron Management Science, Inc., *C-WHIZ Linear Programming Optimizer, User Manual*, (July 1994).

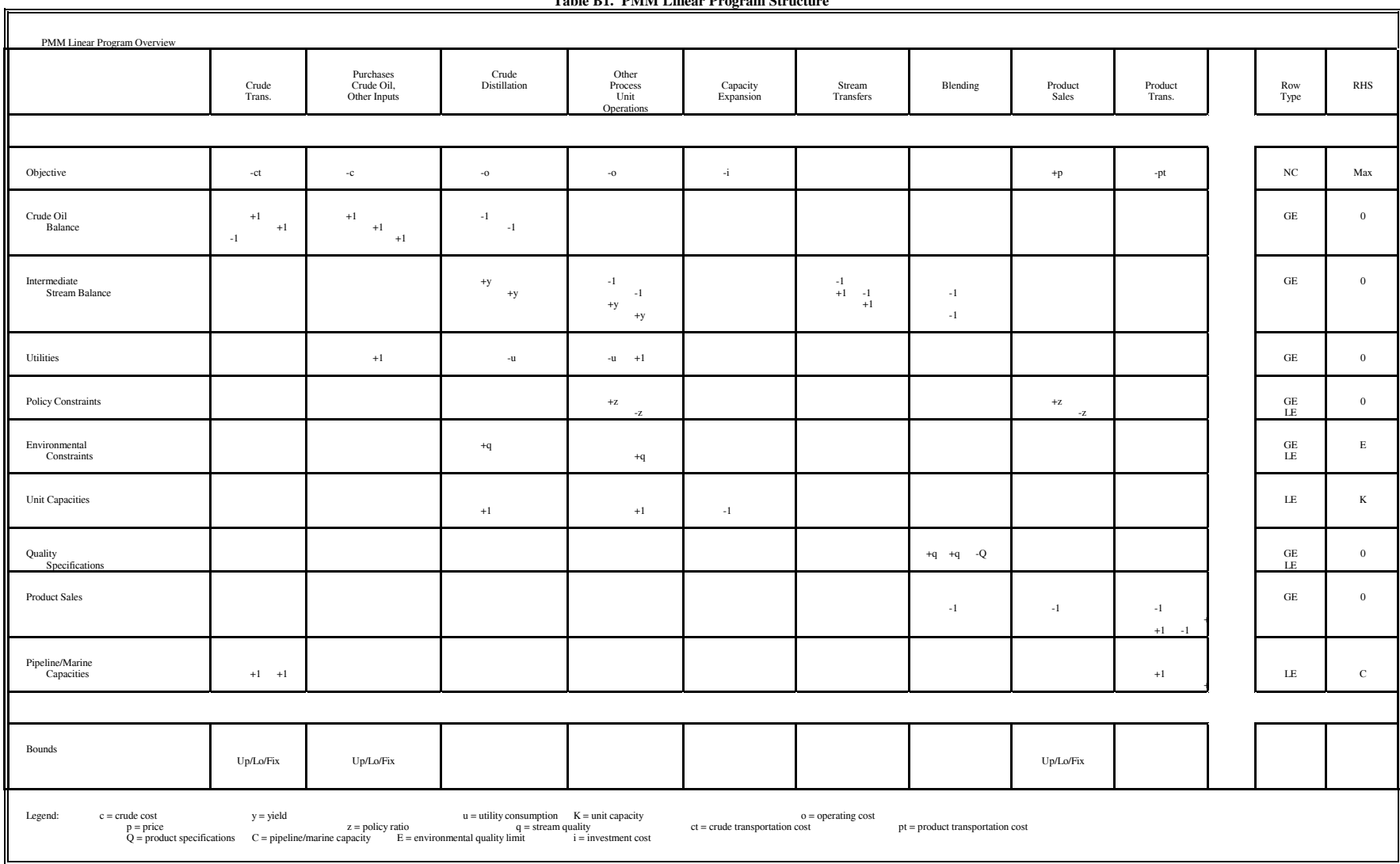

**Table B1. PMM Linear Program Structure** 

### **B.2 Matrix Indices**

Several indices are used in the column and row definitions presented below. The definition of these indices is shown in Table B2.

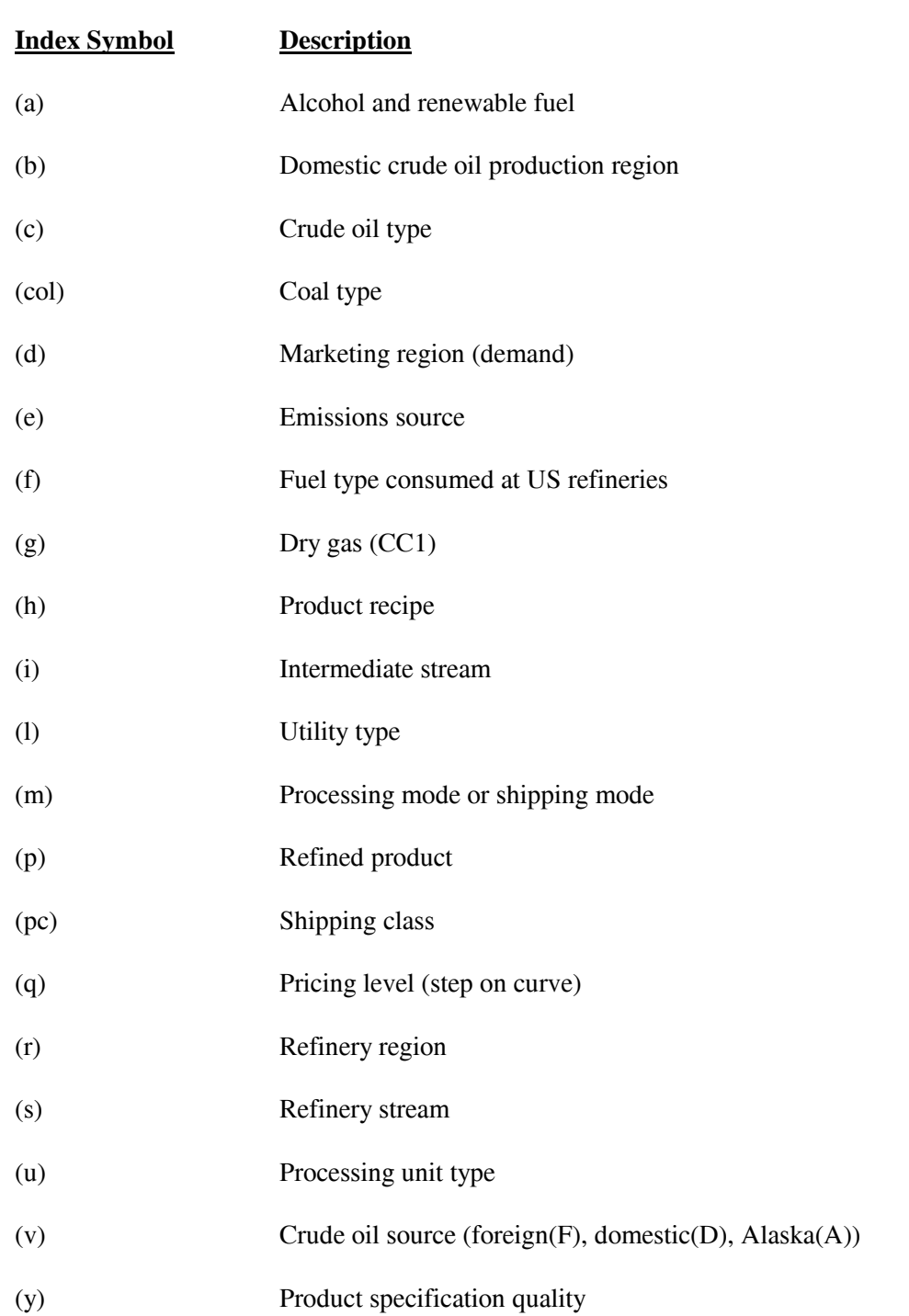

#### **Table B2. Index Definitions**

## **B.3 Column Definitions**

### **Table B3. Column Definitions**

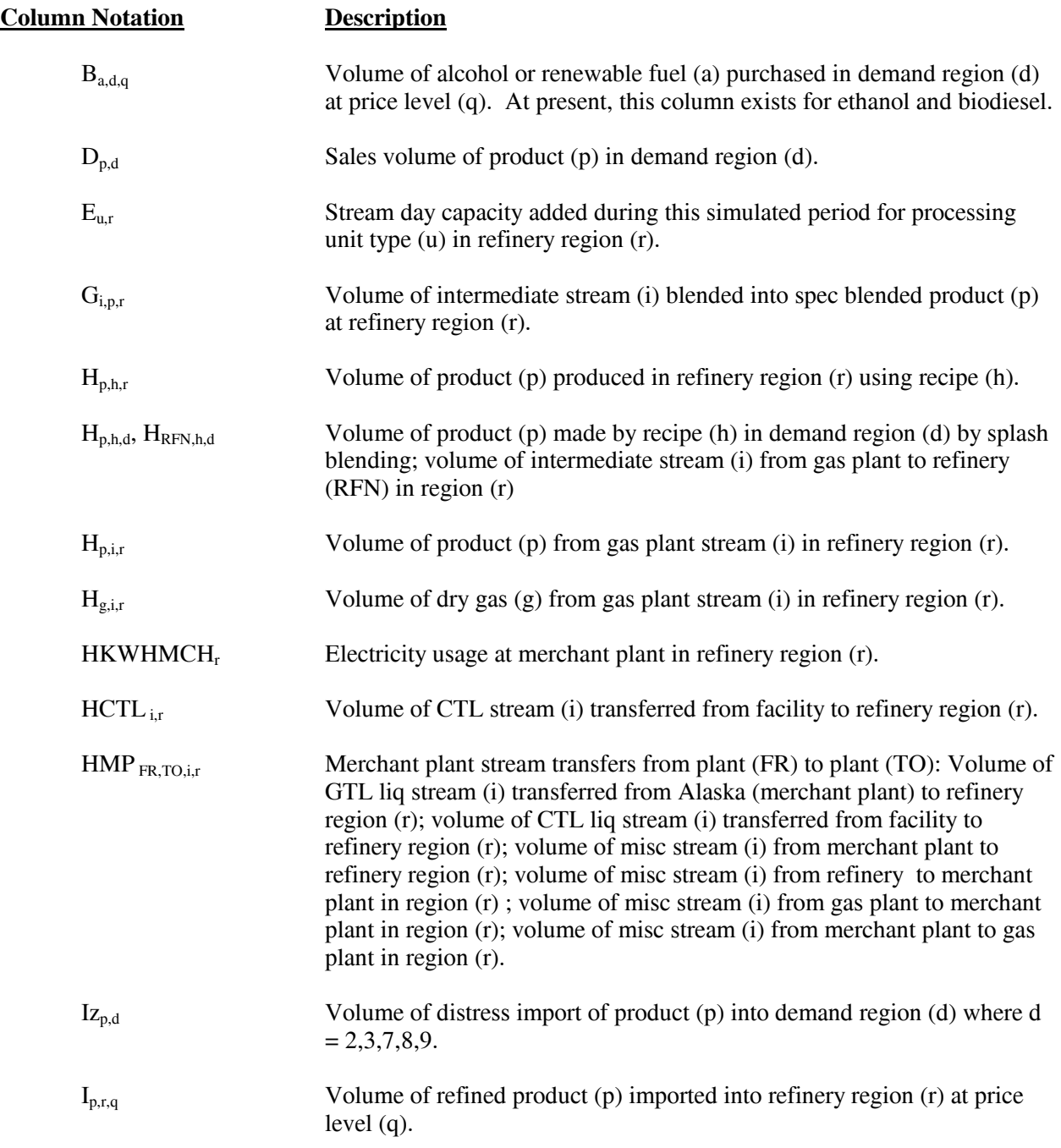

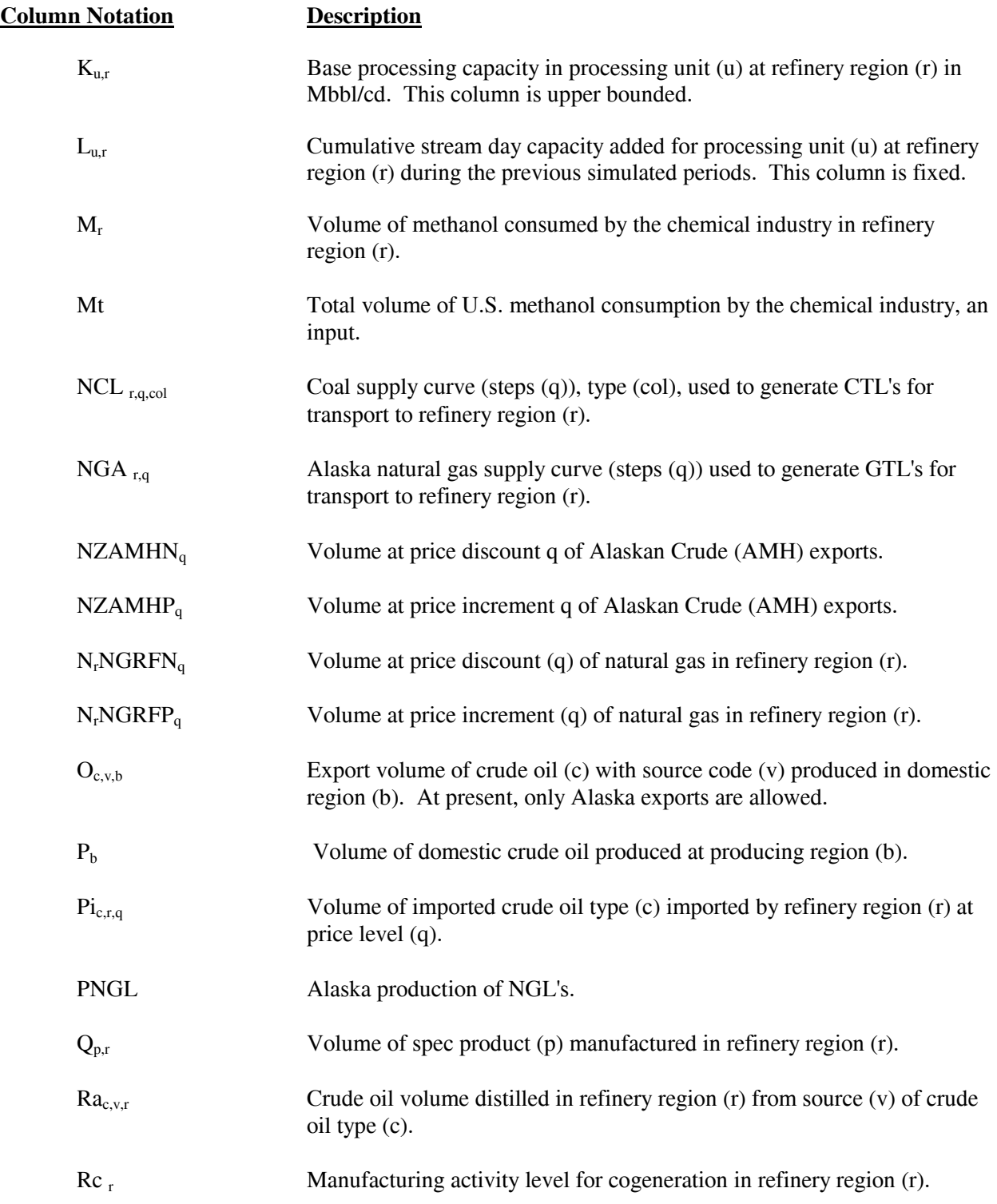

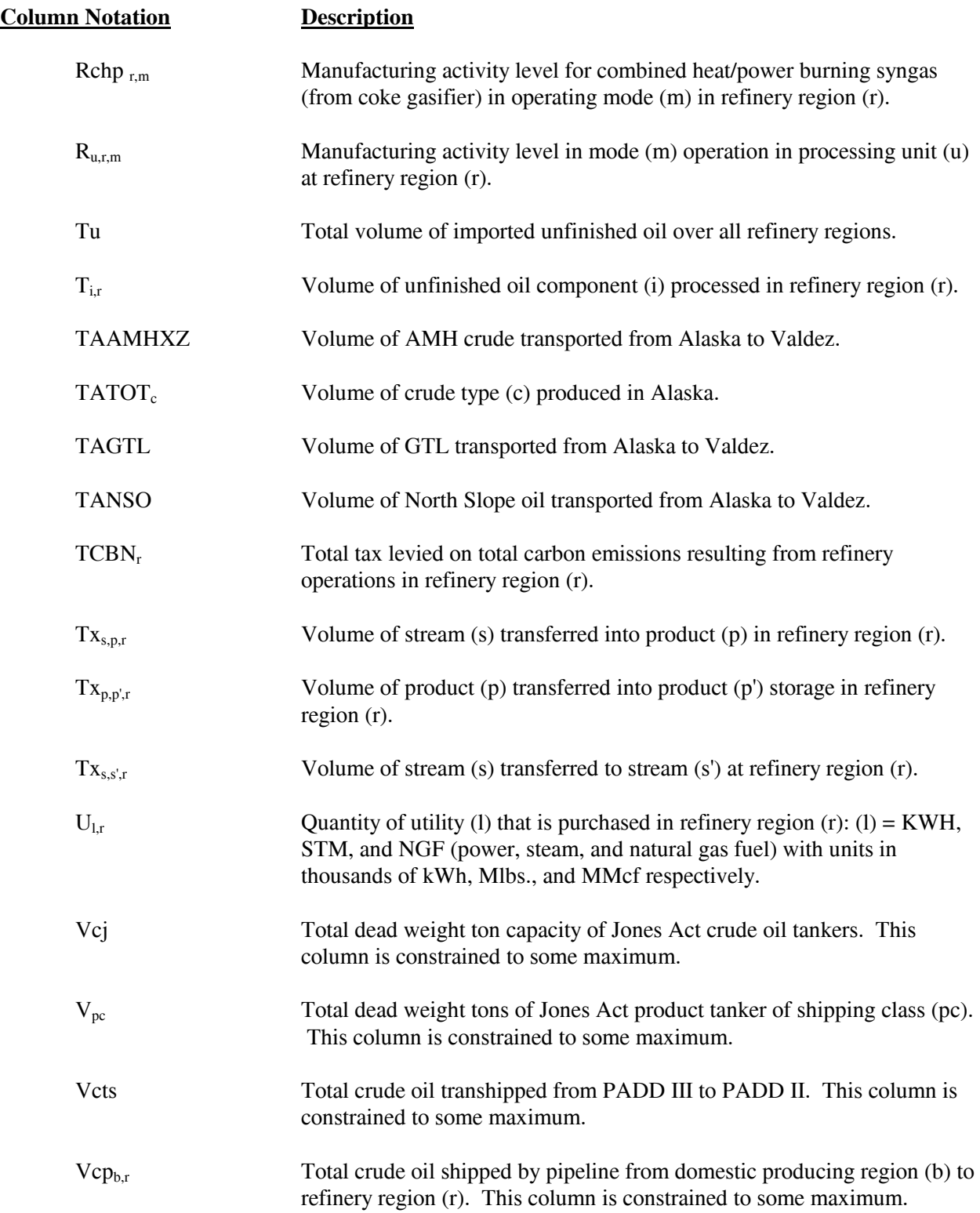

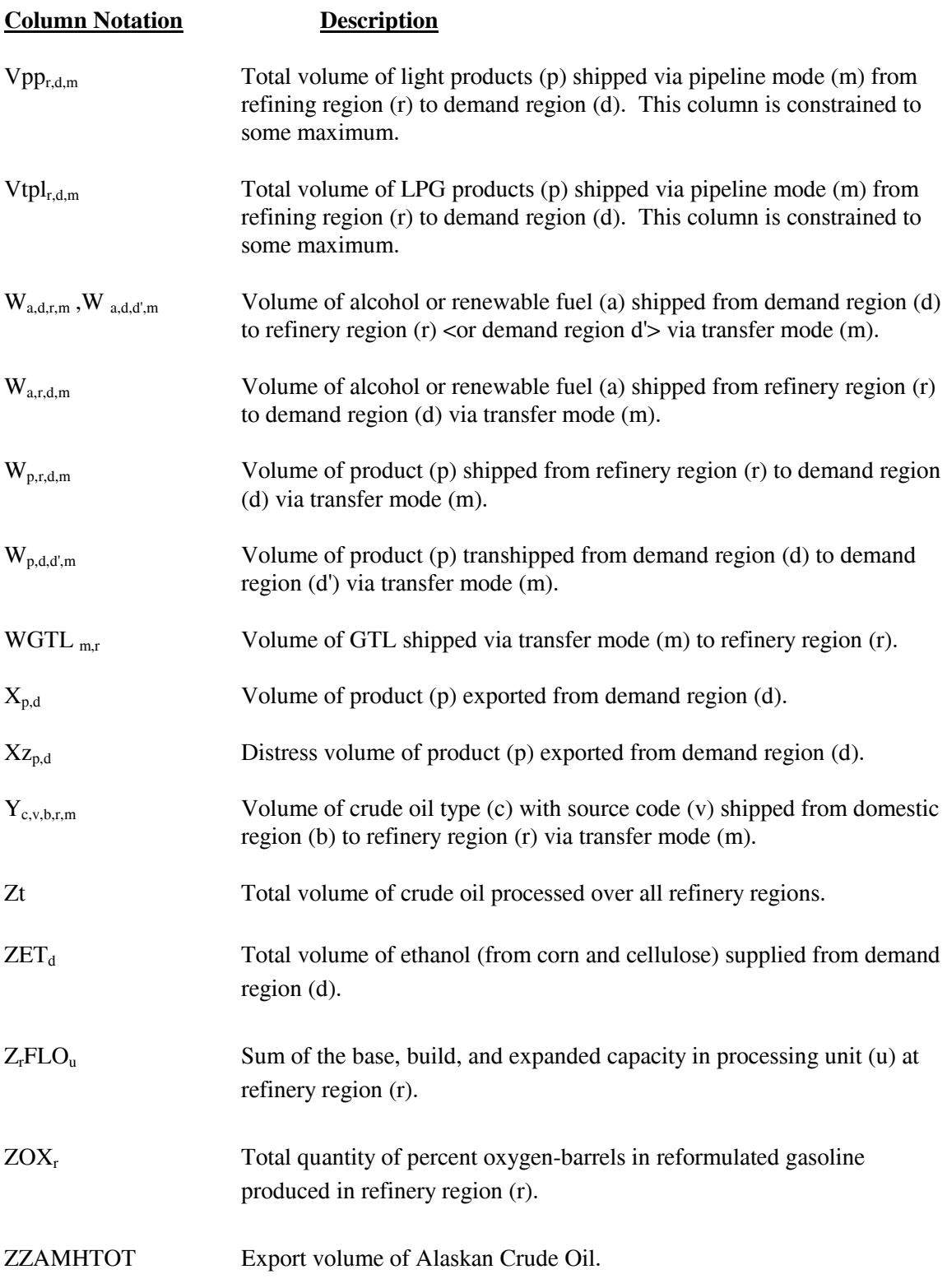

### **B.4 Objective Function**

The objective function has been established based on the premise that costs associated with product imports, non-crude oil inputs, and crude oil supplies are based on a given world oil price. With this in mind, the following objective function has been defined for the PMM.

Given:

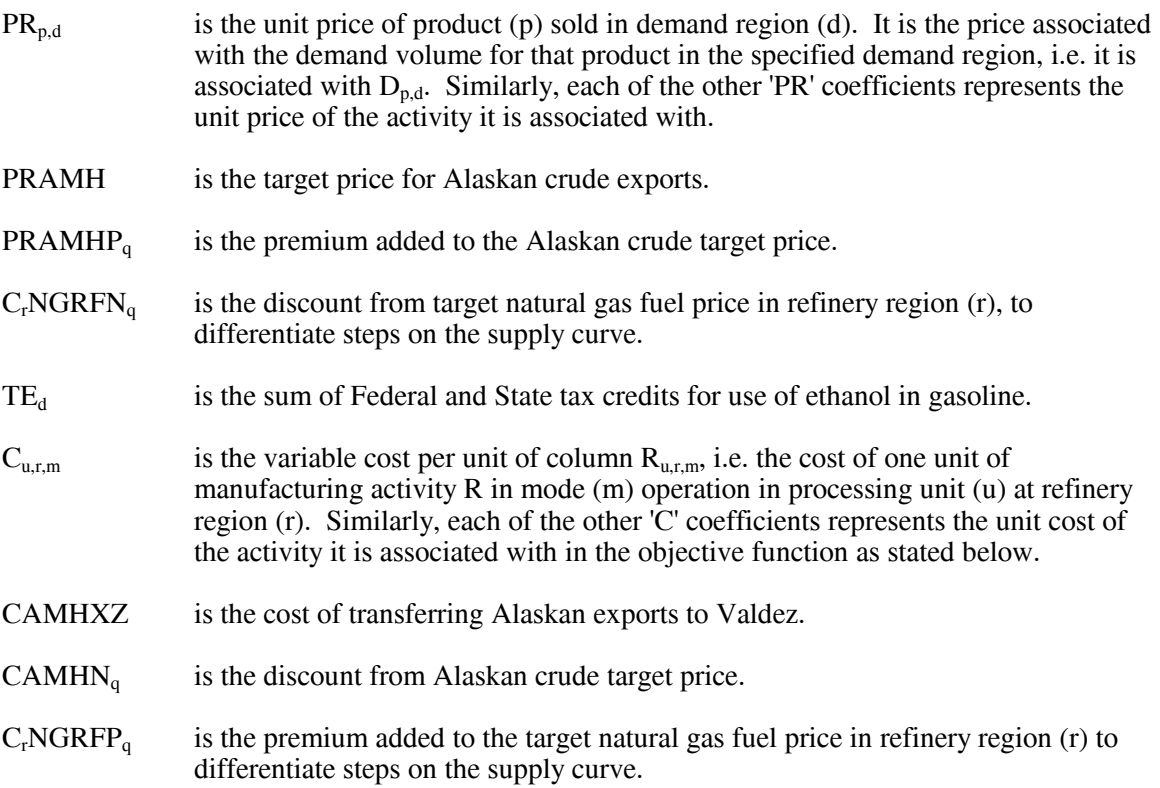

Maximize the difference between the following sum of product revenues and costs. Thus the objective function is represented as the maximization of a quantity defined by the following revenue terms:

 $\Sigma_p \Sigma_d D_{p,d}$ \*PR<sub>p,d</sub> + Σ<sub>p</sub>Σ<sub>h</sub>Σ<sub>r</sub> H<sub>p,h,r</sub> \*PR<sub>p,h,r</sub> + Σ<sub>g</sub>Σ<sub>i</sub>Σ<sub>r</sub> H<sub>g,i,r</sub> \*PR<sub>g,i,r</sub>  $+ \Sigma_{p} \Sigma_{d} X_{p,d} * PR_{p,d} + \Sigma_{p} \Sigma_{d} X_{Z_{p,d}} * PR_{p,d} + \Sigma_{d} ZET_{d} * TE_{d} + ZZAMHTOT * PRAMH$  $+ \Sigma_{q}$  NZAMHP<sub>q</sub> \* PRAMHP<sub>q</sub> +  $\Sigma_{r}$   $\Sigma_{q}$  N<sub>r</sub>NGRFN<sub>q</sub> \* C<sub>r</sub>NGRFN<sub>q</sub> +  $\Sigma_{r}$  Rc<sub>r</sub> \*PR<sub>r</sub> +  $\Sigma_{r}\Sigma_{m}$  Rchp<sub>r,m</sub> \*PR<sub>r,m</sub>

minus the following cost terms:

$$
\Sigma_a \Sigma_d \Sigma_q B_{a,d,q} * C_{a,d,q} + \Sigma_p \Sigma_r \Sigma_q I_{p,r,q} * C_{p,r,q} + \Sigma_p \Sigma_d I_{Zp,d} * C_{p,d} + \Sigma_b P_b * C_b
$$
  
+  $\Sigma_c \Sigma_r \Sigma_q P i_{c,r,q} * C_{c,r,q} + \Sigma_i \Sigma_r T_{i,r} * C_{i,r} + \Sigma_i \Sigma_r U_{l,r} * C_{l,r} + \Sigma_u \Sigma_r \Sigma_m R_{u,r,m} * C_{u,r,m}$   
+  $\Sigma_u \Sigma_r E_{u,r} * C_{u,r} + \Sigma_u \Sigma_r L_{u,r} * C_{u,r} + \Sigma_s \Sigma_i \Sigma_r \Sigma_l W_{a,d,r,m} * C_{a,d,r,m}$   
+  $\Sigma_p \Sigma_r \Sigma_d \Sigma_m W_{p,r,d,m} * C_{p,r,d,m} + \Sigma_p \Sigma_d \Sigma_d \Sigma_m W_{p,d,d,m} * C_{p,d,d,m}$   
+  $\Sigma_c \Sigma_v \Sigma_b \Sigma_r \Sigma_m Y_{c,v,b,r,m} * C_{c,v,b,r,m} + \Sigma_r T C B N_r + \Sigma_r \Sigma_q N_r N G R F P_q * C_r N G R F P_q$   
+  $\Sigma_q N ZAM H N_q * CAM H N_q + TAA M H X Z * CAM H X Z$   
+  $\Sigma_r M_r * C_r + \Sigma_p \Sigma_i \Sigma_r H_{p,i,r} * C_{p,i,r} + \Sigma_i \Sigma_r H M P_{FR,TO,i,r} * C_{FR,TO,i,r}$   
+  $\Sigma_r H KWHM CH_r * C_r + \Sigma_r \Sigma_q N G A_{r,q} * C_{r,q} + PN G L * C + TAG T L * C + T ANSO * C$   
+  $\Sigma_m \Sigma_r W G T L_{m,r} * C_{m,r} + \Sigma_r \Sigma_q N C L_{r,q,col} * C_{r,q,col} + \Sigma_p \Sigma_h \Sigma_d H_{p,h,d} * C_{p,h,d}$ 

\_\_\_\_\_\_\_\_\_\_\_\_\_\_\_\_\_\_

(3) Row P(r)CBNTAX is used to set  $TCBN<sub>r</sub>$  regional totals for tax on carbon emissions.

Note: (1)  $\Sigma_u \Sigma_r \Sigma_m R_{u,r,m}$ <sup>\*</sup>C<sub>u,r,m</sub> term is represented in the matrix as T(r)OVCOBJ + T(r)GPLOVC + T(r)MCHOVC as represented by rows P(r)OVC, G(r)OVC, H(r)OVC, respectively. (2) ZZZAMHTOT=TAAMHXZ as defined by row CZAMH.

### **B.5 Row Constraints**

1. The implicit world oil price, WOP (the refiner's acquisition cost of imported crude oil), must be at least some fraction of premised WOP:

 $\Sigma_c \Sigma_r \Sigma_q$  Pi<sub>c.r,q</sub> \* $C_{c,r,q}$  - WOP \* Nwop \* Zt  $\geq 0$ 

where:

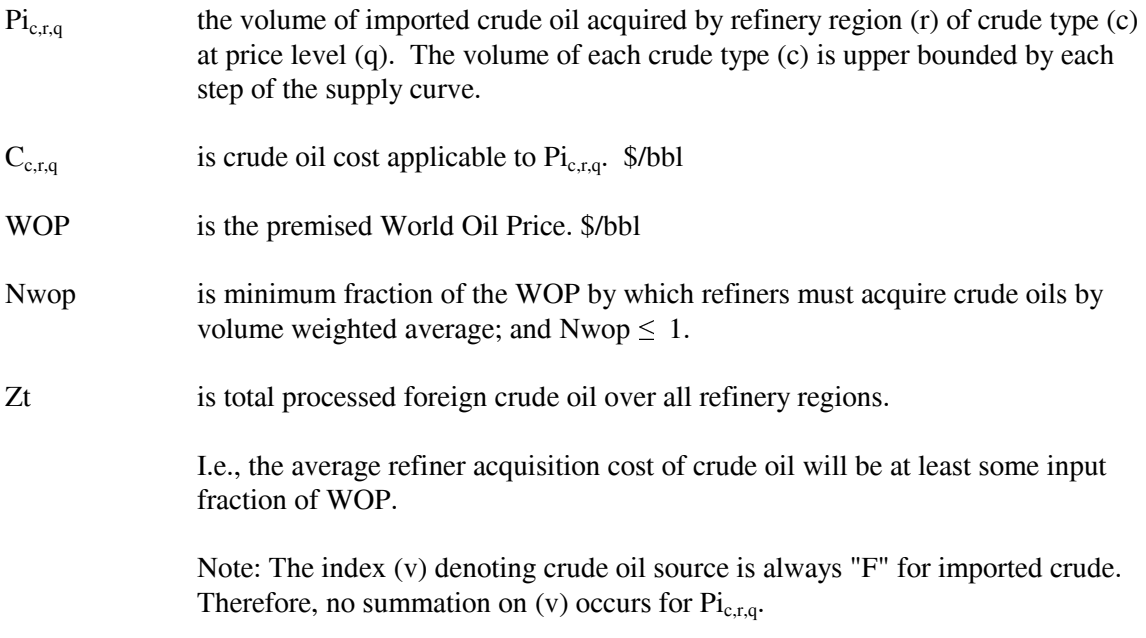

2. The implicit world oil price, WOP (the refiner's acquisition cost of imported crude oil), must not be greater than some fraction of premised WOP:

 $\Sigma_c \Sigma_r \Sigma_q$  Pi<sub>c.r,q</sub> \* $C_{c,r,q}$  - WOP \* Xwop \* Zt  $\leq 0$ 

where:

Xwop is the maximum fraction of the WOP by which refiners must acquire crude oils by volume weighted average, and  $Xwop \geq 1$ .

> I.e., the average refinery acquisition cost of crude oil must not exceed some input fraction of WOP.

> Note: This constraint in conjunction with the previous constraint confines the imported crude oil volumes so that their composite unit cost is close to the WOP. Since the costs of the five types of imported crude oil bracket the WOP, there is a continuum of import possibilities. The crude oils vary in cost according to crude quality and transportation cost. However, to avoid infeasibilities due to an overly

restrictive constraint, it is presently the practice to allow a variation of 50 cents per barrel. This is also made necessary when maximum import restrictions are placed on all but a "swing" crude oil. Clearly, if the tolerance is sufficiently relaxed, a single crude type could be imported rather than a reasonably balanced mix.

3. Calculate total foreign crude oil processed by summing all crude oil volumes processed over all refinery regions:

$$
\Sigma_c \Sigma_v \Sigma_r R a_{c,F,r} - Zt = 0
$$

where:

 $Ra_{c,F,r}$  is the crude oil volume distilled in refinery region (r) from foreign source (F) of crude oil type (c).

> I.e. the total U.S. refined foreign crude oil volume equals the sum of all foreign crude oils refined over all regions.

4. Place an upper bound on product import volume:

$$
\Sigma_p\Sigma_r\Sigma_q\;I_{p,r,q}\;\;\leq\;\;IPmax
$$

where:

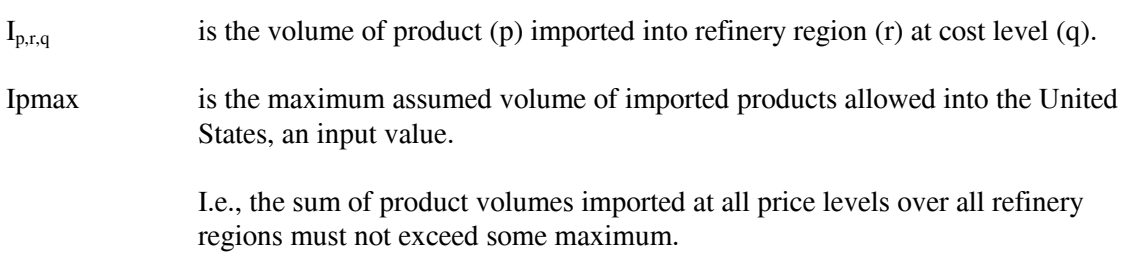

5. Assure that the volumes of methanol consumed in each refinery region sum to the assumed total volume.

 $\Sigma_r$  M<sub>r</sub> - Mt = 0

where:

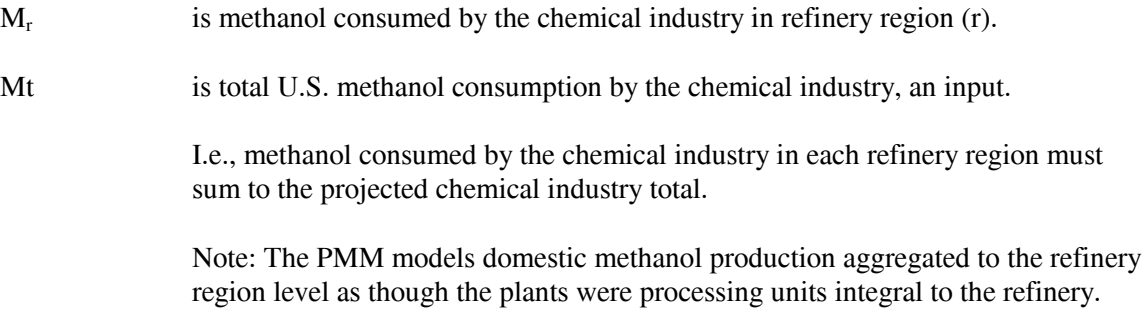

The methanol production is allocated to two demands: chemical industry demand and transportation sector demand.

6. Limit capital investment for refinery expansion in each refinery region:

 $\Sigma_{\rm u} E_{\rm r.u}$ <sup>\*</sup>A<sub>r,u</sub>  $\leq$  Emax<sub>r</sub> for all r

where:

 $E_{r,u}$  is a capacity addition for this operating year for processing unit type (u) in refinery region (r).  $A_{\text{r.u}}$  is the capital investment required per unit of capacity for processing unit type (u) in refinery region (r), million dollars per Mbbl/d.  $E$ max<sub>r</sub> is the upper limit on capital expenditures per year in refinery region  $(r)$ , an input. \$MM per year I.e., total capital expenditures are limited for each refinery region. This limit allows the user to place limits on expansion for a given scenario. The limits set for PADD's I and II phase down to \$500 million per year by 2025. This value is based on analyst judgment to reflect the low expectation of refinery expansion in these regions. The assumption has been that the lack of environmental waivers and permits will preclude capacity additions in these regions. PADD's III, IV, and V investments have been limited to 12000, 2000, and 19000 million dollars, respectively (generally non-constraining).

7. Limit total U.S. refinery capital investment:

 $\Sigma_r \Sigma_u E_{r}^* A_{r} = \Sigma$  Emax

where:

Emax is the upper limit on capital investment over all refinery regions, an input. \$MM

I.e., total capital expenditures are constrained to some maximum. This limit allows the user to place limits on expansion for all regions in the United States. The default value is \$50 billion and is not constraining.

Note: This constraint has been used to determine maximum product import needs by setting Emax to zero. It has not been operative in any production runs thus far. However, like the previous row, it is a potential policy exploration handle. For instance, one could hypothesize that in a capital-short domestic environment, total industry investment is limited.

8. Limit the volume of unfinished oil processed in U.S. refineries:

 $\Sigma_c \Sigma_v \Sigma_r$  Ra<sub>c v r</sub> - B1 \* Tu  $\geq$  B0

where:

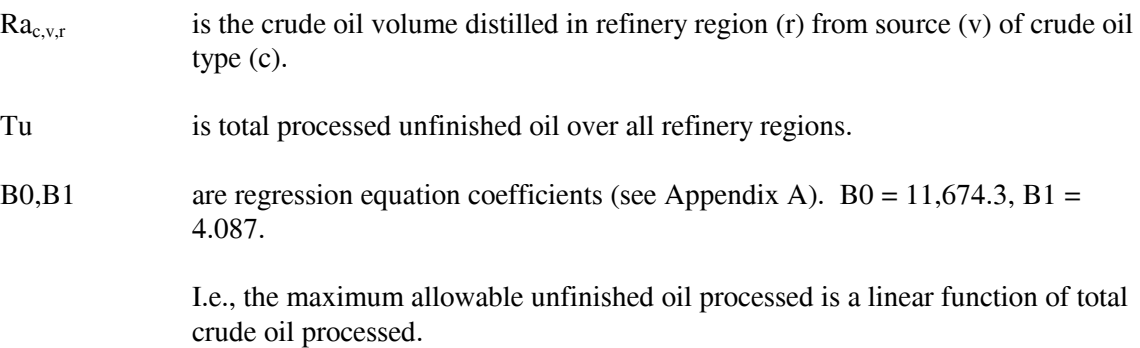

9. Limit the volume of each unfinished oil component processed in each refinery region:

 $A_{i,r}$  \* Tu - T<sub>i,r</sub>  $\geq 0$  for all r, i

where:

 $T_{i,r}$  is the volume of unfinished oil component (i) processed in refinery region (r).

 $A_{i,r}$  is the fraction of component (i) of total unfinished oil that is processed in refinery region (r), an input ( $\Sigma_i \Sigma_r A_i = 1.0$ ).

> I.e., the volume distribution of each type of unfinished oil processed at each refinery region is constrained to the historical pattern.

Note: No unfinished oil processing in PADD's II, IV, and IV.

10. Balance by volume, at the demand regions, each alcohol/renewable fuel purchased by the petroleum industry and domestic methanol shipped in from the refinery regions against alcohol/renewable fuel blended by recipe in the demand region and alcohol/renewable fuel shipped out of the demand region:

$$
\begin{array}{l} \Sigma_q \; B_{a,d,q} + \Sigma_r \Sigma_m \; W_{a,r,d,m} + \Sigma_d \Sigma_m \; W_{a,d',d,m} \; \text{-} \; \Sigma_p \; H_{p,a,d} \text{*} A_{p,a} \\ \; \text{-} \; \Sigma_r \Sigma_m \; W_{a,d,r,m} \; \text{-} \; \Sigma_d \Sigma_m \; W_{a,d,d',m} \; \; = \; \; 0 \qquad \quad \text{for all} \; \; a,d \end{array}
$$

where:

 $a \in h$  so that a is a subset of all recipe blends (h) and in fact,  $a = ETH$ , BIM, BIN, and MET.

 $B_{a,d,q}$  is the volume of alcohol (a) purchased in demand region (d) at price level (q). At present, this column exists only for ethanol.

- $W_{a,r,d,m}$  is the volume of alcohol (a) received in demand region (d) from refinery region (r) via shipping mode (m). This column exists only for methanol.
- $W_{a,d',d,m}$  is the volume of alcohol (a) received in demand region (d) from demand region (d') via shipping mode (m). This column exists only for ethanol.
- $H<sub>p,a,d</sub>$  is the volume of recipe product (p) manufactured by alcohol blend recipe (a) consumed in demand region (d).
- $A_{p,a}$  is the volume fraction of recipe product (p) represented by alcohol (a), an input.
- $W_{\text{ad,r,m}}$  is the volume of alcohol (a) shipped from demand region (d) to refinery region (r) via mode (m). This column is valid only for ethanol.
- $W_{\text{add},m}$  is the volume of alcohol (a) shipped from demand region (d) to demand region (d') via mode (m). This column is valid only for ethanol.

I.e., in each demand region, all alcohol/renewable that is purchased or produced and shipped in from the refinery regions must be either splash blended into or shipped to a refining center.

Note: It is assumed that all ethanol/renewables purchases are made in the demand regions. Thus, ethanol/renewables needed by the refinery for processing or blending must be shipped from the demand regions.

11. For those products which are not blended by recipe at the demand regions, for each demand region, and for each product: imports plus what is received via domestic shipment must equal the volume blended into recipes plus regular sales volume (local and exports):

$$
I_{p,d} + \Sigma_r \Sigma_m W_{p,r,d,m} + \Sigma_h H_{p,h,d} - \Sigma_p \Sigma_h H_{p',h,d} * A_{p',h} - D_{p,d} - X_{p,d} - X_{Z_{p,d}} = 0 \quad \text{for all} \quad d, p
$$

where:

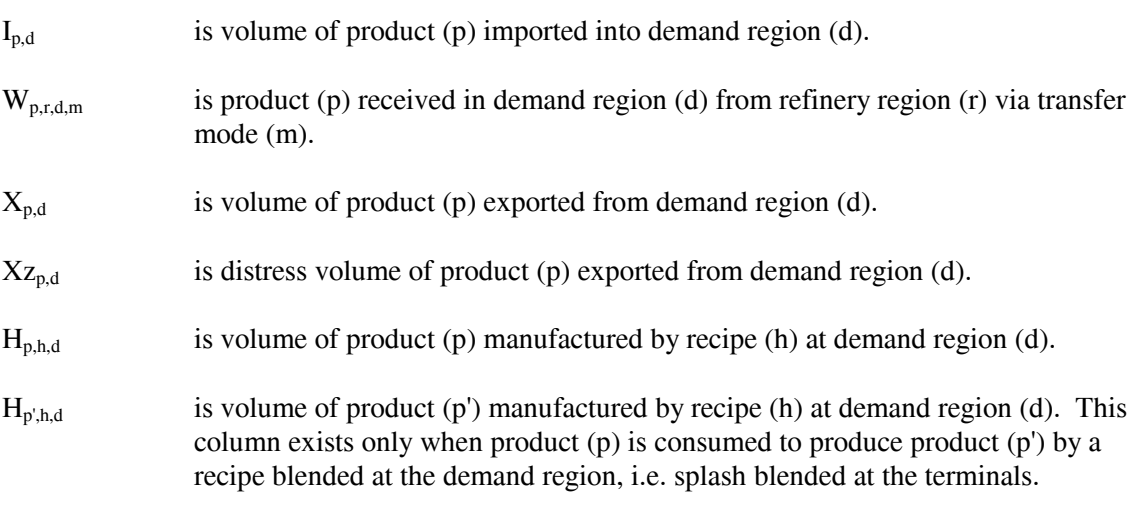

- $A_{p',h}$  is the volume fraction of product (p') represented by product (p), consumed by recipe (h), an input.
- $D_{p,d}$  is a sales volume of product (p) in demand region (d), this activity is fixed at the last NEMS iterative demand value; i.e., it does not influence the cost decision in the solution.

I.e., in each demand region, for each product, a balance is made whereby the volume imported and the volume shipped in from the refinery regions must equal the volume splash blended at the terminal plus straight sales volume.

12. Balance, at each demand region, the volumes for each of the recipe products M85 and E85 - the products which are blended at the demand terminals - so that manufactured volume plus imports equals the recipe sales volume for these terminal splash blended recipes:

$$
\Sigma_h H_{p',h,d} + I_{p',d} - D_{p',d} = 0 \quad \text{for all } p', d
$$

where:

 $p' \in p$  so that p' is a subset of all products and in fact,  $p' = E85$  and M85.

- $H<sub>p<sub>th,d</sub></sub>$  is volume of recipe product (p') made by recipe (h), produced at demand region (d) by splash blending.
- $I_{p'd}$  is volume of product (p') imported into demand region (d).

 $D_{p',d}$  is the sales volume of product  $(p')$  in demand region (d).

I.e., for each demand region, all M85 and E85 blended at the terminals plus M85 and E85 imported into the demand region must equal sales of the corresponding products.

13. For Census Divisions (demand regions) 5 and 6, balance the volume of each product that is shipped into the demand region with volume shipped out of the demand region:

$$
\Sigma_{\rm r} \Sigma_{\rm m} W_{\rm p,r,d',m} + \Sigma_{\rm d} \Sigma_{\rm m} W_{\rm p,d,d',m} - \Sigma_{\rm d} \Sigma_{\rm m} W_{\rm p,d',d,m} = 0 \quad \text{for all } d', p
$$

where:

 $d' \in d$  and in fact,  $d' =$  Census Divisions 5 (South Atlantic) and 6 (South Central).

- $W_{p,r,d,m}$  is volume of product (p) received by demand region (d') from refinery region (r) via pipeline (P/L) mode (m). These columns are generated only for the pipeline shipping mode when (d') is CD 6.
- $W_{p,d,d',m}$  is volume of product (p) received in demand region (d') via transhipment from demand region (d) by mode (m), e.g. from 6 to 5 or from 5 to 2. For these columns,  $d' = d$  is not allowed.

 $W_{p,d,d,m}$  is volume of product (p) transhipped from demand region (d') to demand region (d) by mode (m). However, for these columns,  $d' = d$  is allowed; in this case the activity represents P/L sales

> I.e., pipeline product received in CD 5 or CD 6 must balance P/L product sales and transhipments.

Note: CD 5 and CD 2 (Mid Atlantic) receive much of their product volumes via pipeline (P/L) originating in PAD District III. Thus PAD District II production which is transported via P/L is split into one activity representing P/L product which is sold in CD 6 and another activity which is product transhipped through CD 6 into CD 5. Similarly, this latter component is split into two column activities, one which represents P/L product sales in CD 5, and another which represents product transhipped through CD 5 to CD 2.

14. Balance the domestic production of each crude type at each producing region (b) against shipments to domestic refineries (r) and exports:

Lower 48 regions (all crude types) and Alaska crude type ALL :

 $P_b^*A_{c,v,b} - \Sigma_r\Sigma_m Y_{c,v,b,r,m} - O_{c,v,b} = 0$  for all b, c, v (currently,  $O_{c,v,b} = 0$ )

Alaska crude type AMH only (takes into account gain due to mixing of GTL's during transport from N. Slope, and exports to both Japan and Canada) :

 $P_b^*A_{c,v,b}$  + GTLLOS \*TAGTLTOT -  $\Sigma_r\Sigma_m$  Y<sub>c,v,b,r,m</sub> - O<sub>c,v,b</sub> - TAAMHXZ = 0 for all b, c, v

where:

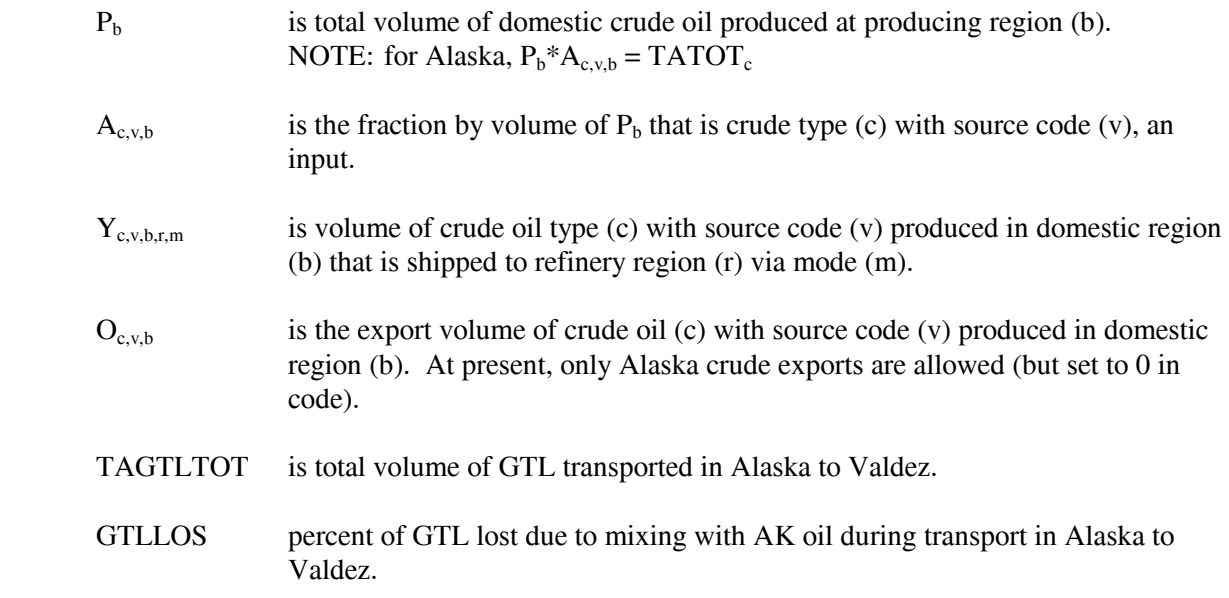

TAAMHXZ is total volume of AMH crude transferred from Alaska to Valdez. Only used with Alaska production region (A) row constraint. (Note: TAAMHXZ = ZZAMHTOT as defined by row constraint CZAMH.) NOTE: for Alaska,  $P_b^* A_{c,v,b} = TATOT_c$ 

> I.e, for each production region and crude oil type, domestic production must be balanced against exports and shipments to refinery regions.

15. Set minimum renewables required in total US gasoline and diesel production (special study ONLY):

$$
\Sigma_a \, \Sigma_d \, \Sigma_q \, B_{a,d,q} \, {^*A_a} \, \geq \, \text{ MinRen}
$$

where:

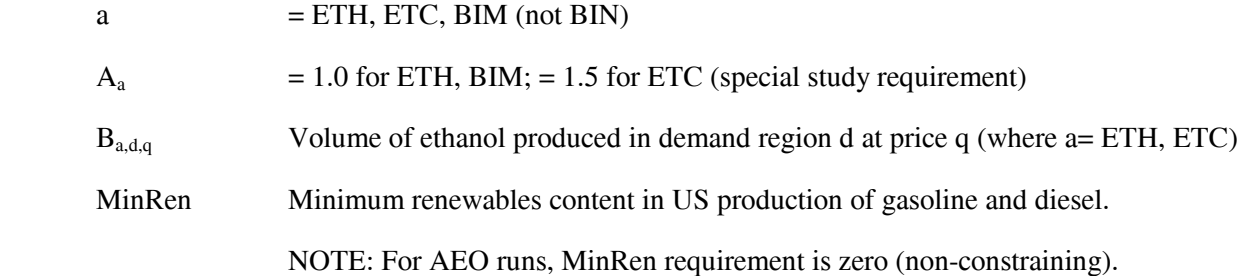

16. Limit shipments of crude oil on Jones Act (with U.S. flag) marine tankers:

 $\Sigma_c \Sigma_v \Sigma_b \Sigma_r \Sigma_m$   $Y_{c,v,b,r,m}$   $^*A_c$  -  $Vcj = 0$ 

where:

 $m' \in m$  m' is the set of shipping modes that correspond to Jones Act crude oil tankers.

 $Y_{c,v,b,r,m'}$  is volume of crude oil type (c) with source code (v) produced in domestic region (b) that is shipped to refinery region (r) via mode (m'). Ac is dead weight tons per barrel of crude oil of type (c), about 0.1344. Vcj is total dead weight tons of Jones Act crude oil. This column is constrained to some maximum. I.e., total Jones act crude oil shipments are limited by the existing fleet. Note: This constraint is stated in the form  $X - MAX = 0'$  with bounds on MAX rather than in the form 'X  $\leq$  MAX' (which is more straight forward from a mathematical standpoint) because this allows the analyst to add a minimum constraint or change over to a fixed constraint within the FORTRAN code without

a regeneration of the MPS file. Thus it is an artifice of convenience.

17. Limit shipments of refined product (and GTL) on Jones Act marine tankers by product class (clean, dirty...):

Σp'ΣrΣdΣm' Wp',r,d,m'\*Ap' + Σp'ΣrΣdΣm' WGTL,A,r,m'\*AGTL - Vpc = 0 for all product class (pc)

where:

- m' ∈ m m' is the set of shipping modes that correspond to Jones Act product tankers carrying product class (pc).
- $p' \in p$  p' is the set of products which correspond to the product class (pc) of the particular constraint row.
- $W_{p',r,d,m'}$  is volume of product (p') shipped from refinery region (r) to demand region (d) via mode (m').
- $A_{p'}$  is dead weight tons per barrel of product  $(p')$ , an input.
- $A_{p'}$  is dead weight tons per barrel of product (p'), an input.<br>W<sub>GTL,A,r,m'</sub> is volume of product GTL shipped from Alaska to refinery region (r) via mode (m').
- AGTL is dead weight tons per barrel of GTL, an input.
- $V_{\text{pc}}$  is total dead weight tons of Jones Act product of a shipping class (pc). This column is constrained to some maximum.

I.e., Jones Act product shipment volume is limited by tanker availability.

18. For each domestic crude oil producing region and refinery region (r) allowable combination, allow and limit pipeline shipments of crude oil:

$$
\Sigma_c \Sigma_v \Sigma_m Y_{c,v,b,r,m} - Vcp_{b,r} = 0 \quad \text{for all} \quad b, r
$$

where:

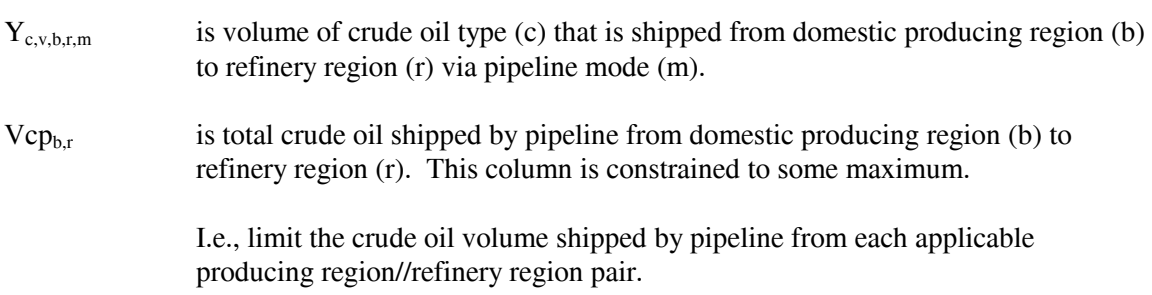

19. For each refinery/demand region applicable combination, limit pipeline shipments of light products to available capacity:

 $\Sigma_p \Sigma_r \Sigma_d \Sigma_m W_{p',r,d,m}$  - Vpp<sub>r,d,m</sub> = 0 for all r, d, m

where:

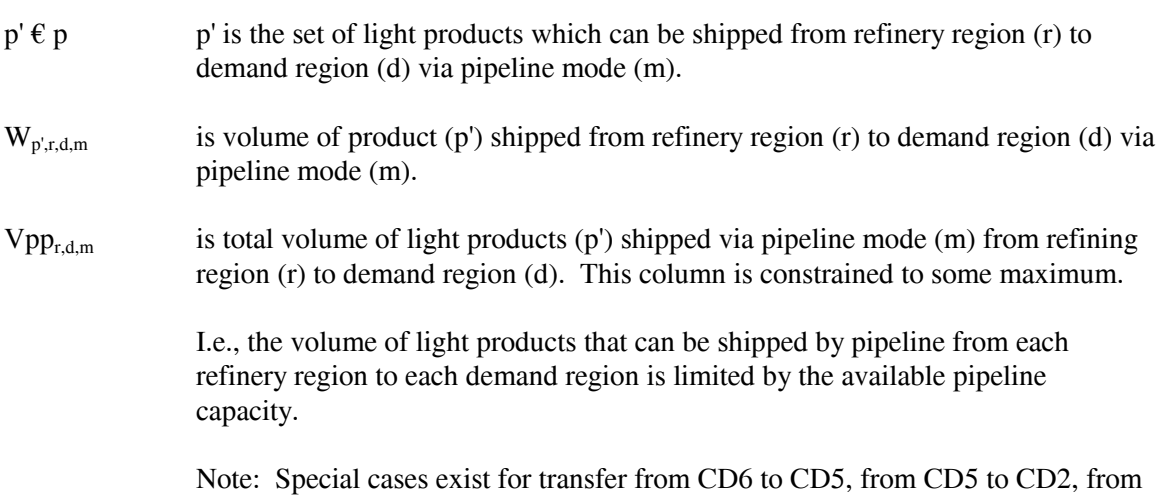

20. For each refinery/demand region applicable combination, limit pipeline shipments of liquid petroleum gas and PCF volumes to available LPG pipeline capacity:

CD6 to CD6 (P/L sales), and from CD5 to CD5 (P/L sales).

$$
\Sigma_p \Sigma_r \Sigma_d \Sigma_m W_{p',r,d,m} \text{ - Vtpl}_{r,d,m} = 0 \text{ for all } r, d, m
$$

where:

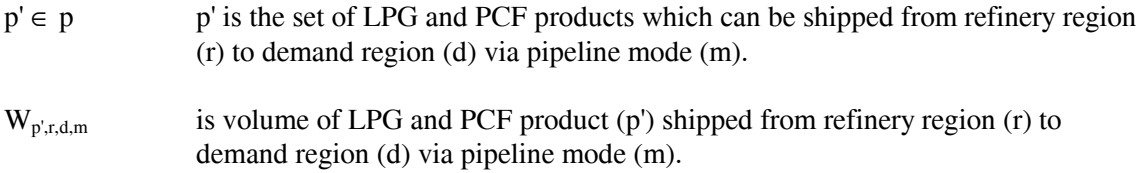

 $Vtpl_{r,d,m}$  is total volume of LPG and PCF products (p') shipped via pipeline mode (m) from refining region (r) to demand region (d). This column is constrained to some maximum.

> I.e., the volume of LPG products that can be shipped by pipeline from each refinery region to each demand region is limited by the available pipeline capacity.

Note: Special case exists for transfer from CD6 to CD5.

#### 21. Refinery 'policy' table entries are adhered to:

 $\Sigma_u \Sigma_m R_{u,r,m} * A_{e,u,r,m}$  -  $A_{e,r} * Z_r FLO_u \leq \geq$ ,  $= 0$  for all e, r

where:

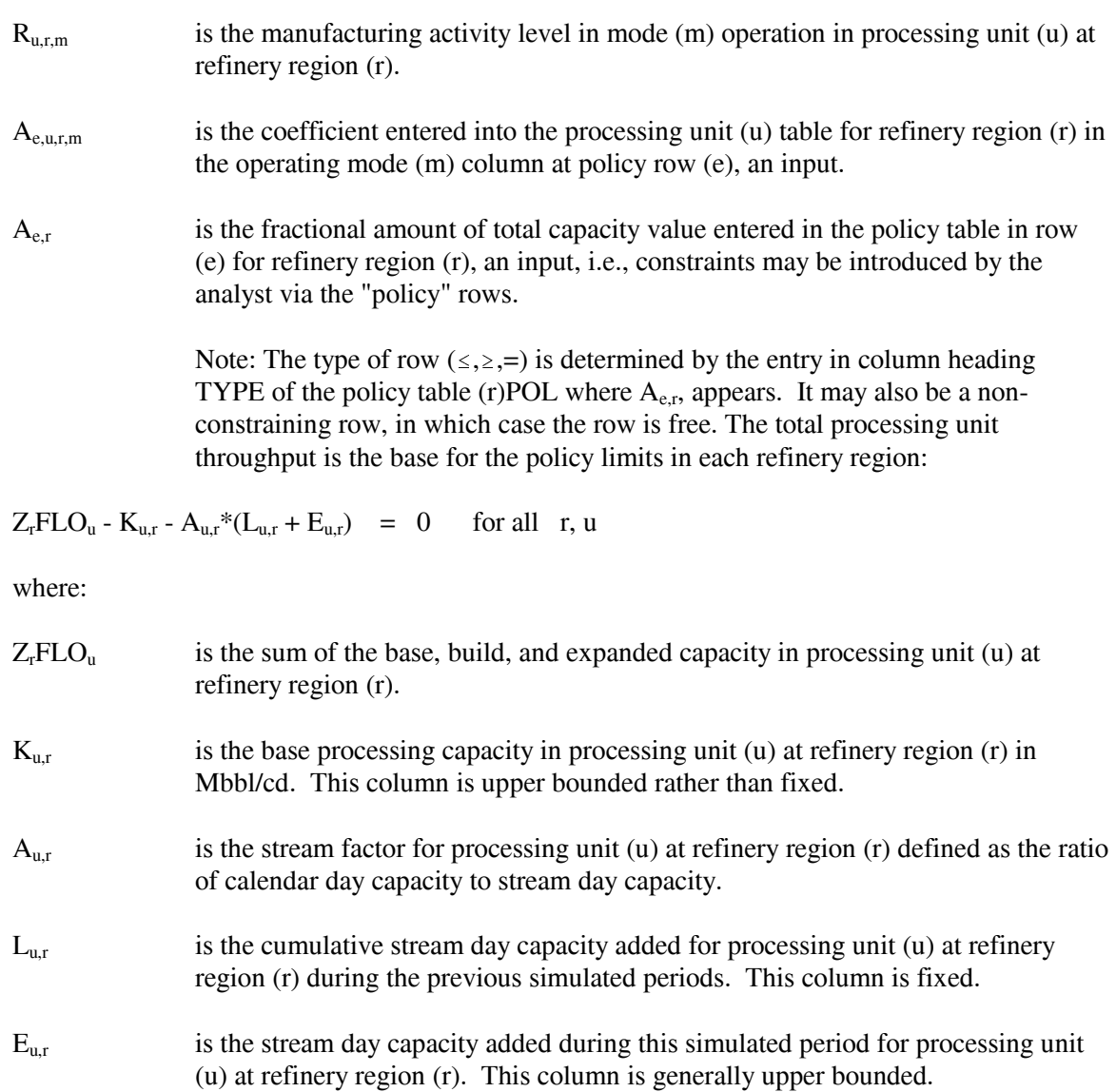

22. For each applicable combination of domestic crude oil and refinery region, balance shipments received directly from the producing region plus transhipments received from other refinery regions against crude oil consumed at the refinery and crude that is transhipped to other refinery regions:

$$
\Sigma_b \Sigma_m Y_{c,v,b,r,m} + \Sigma_r \Sigma_m Y_{c,v,r',r,m} - \Sigma_r \Sigma_m Y_{c,v,r,r',m} - Ra_{c,v,r} = 0 \text{ for all } c, v, r
$$

where:

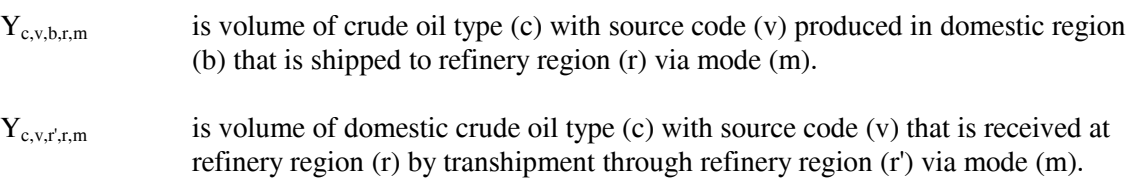

- $Y_{c,v,r,r,m}$  is volume of domestic crude oil type (c) with source code (v) that is transhipped through refinery region (r) to refinery region (r') via mode (m).
- $Ra_{c,v,r}$  is volume of domestic crude oil type (c) with source code (v) that is processed through the atmospheric tower at refinery region (r).

I.e., for each domestic crude oil at each refinery region, the volume consumed at the refinery plus what is shipped out of the refinery region must equal what is shipped into the refinery region.

23. For each applicable combination of imported crude oil and refinery region, balance imports received directly plus imports transhipments received from other refinery regions against crude oil consumed at the refinery and crude that is transhipped to other refinery regions:

$$
\Sigma_q \text{Pi}_{c,r,q} + \Sigma_r \Sigma_m \text{Y}_{c,F,r,r,m} - \Sigma_r \Sigma_m \text{Y}_{c,F,r,r,m} - \text{Ra}_{c,F,r} - \text{O}_{SPR} = 0 \quad \text{for all } c,r
$$

where:

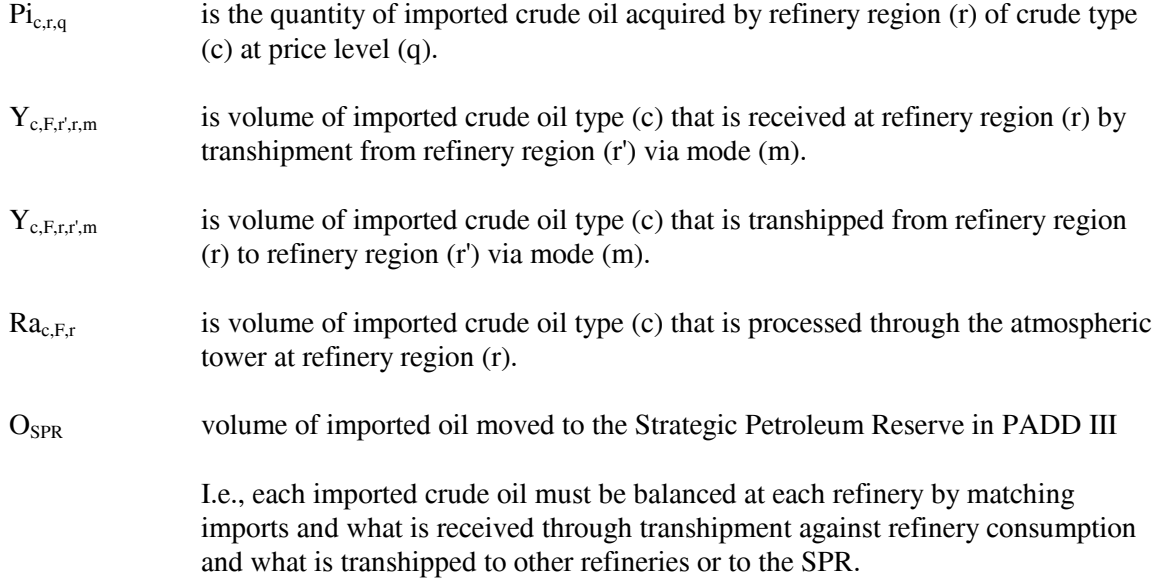

24. Balance each product at each refinery region:

 $Q_{p,r} + \sum_i H_{p,i,r} + \sum_{q} I_{p,r,q} + \sum_{p'} Tx_{s,p,r} - \sum_{q} \sum_{m} R_{u,r,m} * A_{p,u,r,m}$ 

$$
- \sum_{m} \sum_{d} W_{p,r,d,m} = 0 \quad \text{for all} \quad p, r
$$

where:

 $Q_{p,r}$  is volume of spec product (p) manufactured in refinery region (r). When product (p) is a spec product, column  $H_{p,h,r}$  does not exist.

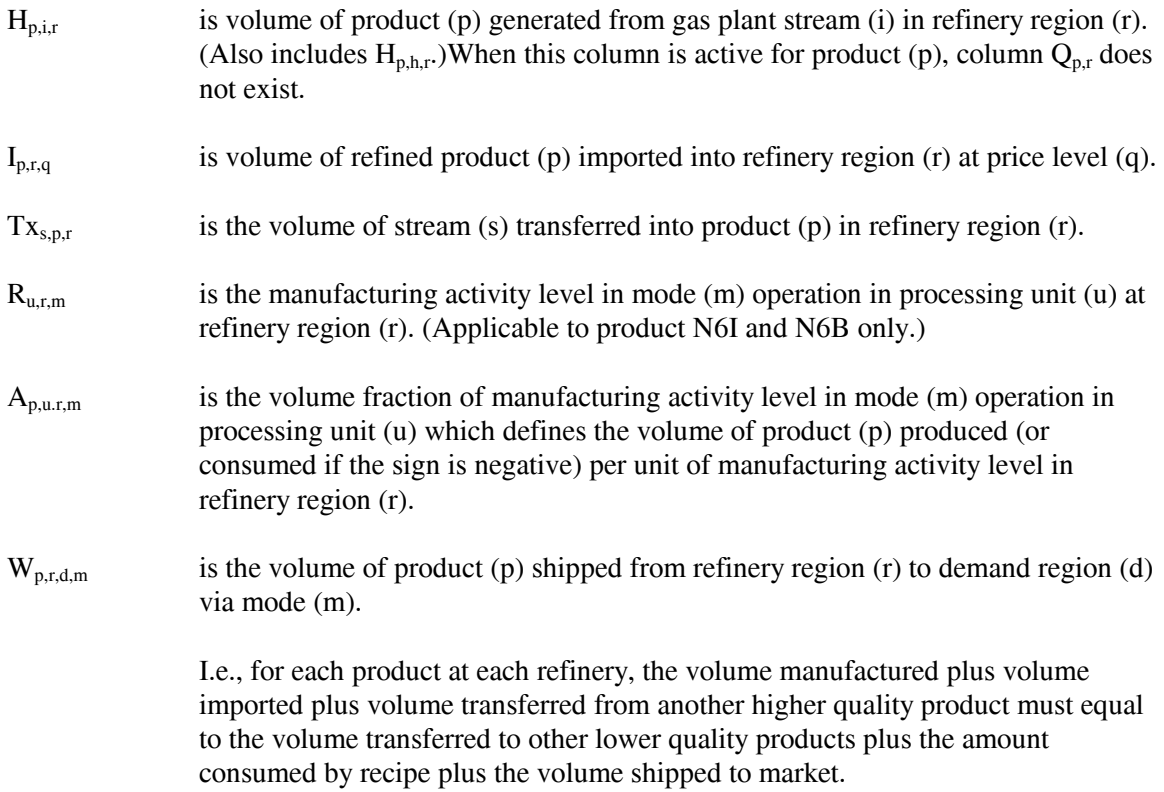

### 25. Balance each utility at each refinery region:

$$
U_{l,r} + \Sigma_{u} \Sigma_{m} R_{u,r,m} * A_{l,u,r,m} - \Sigma_{p} Q_{p,r} * A_{l,p,r} - \Sigma_{p} \Sigma_{h} H_{p,h,r} * A_{l,h,r} = 0 \quad \text{for all } r, l
$$

where:

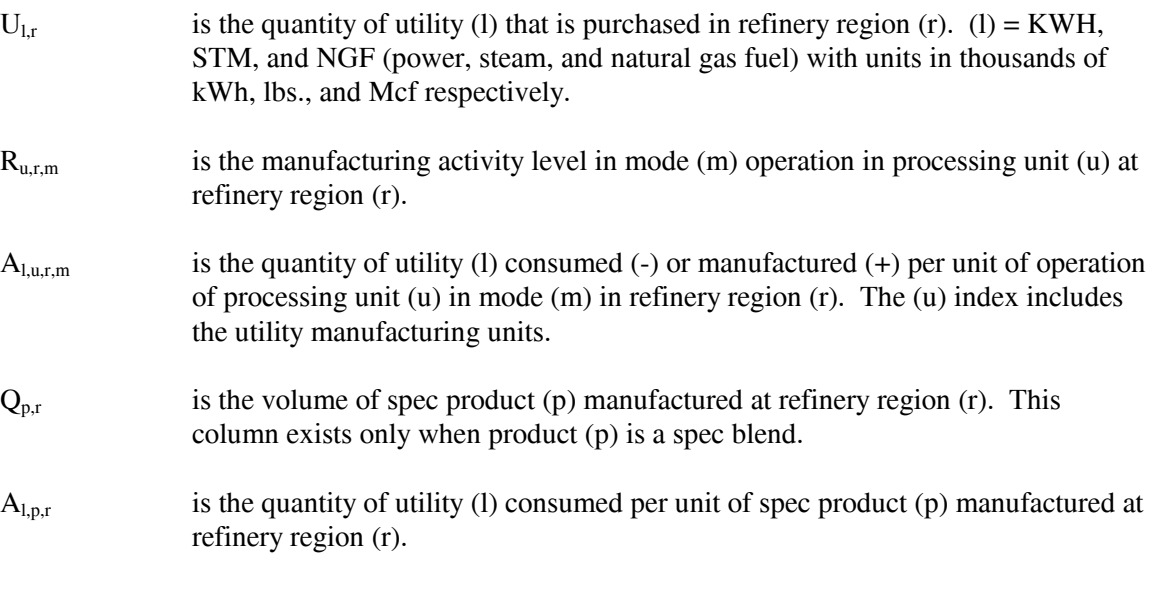

- $H_{p,h,r}$  is the volume of product (p) manufactured by recipe blend (h) at refinery region (r). This column exists only when product (p) is a spec blend.
- A<sub>l,h,r</sub> is the quantity of utility (l) consumed per unit of recipe product (h) manufactured at refinery region (r).

I.e., for each utility at each refinery region, the quantity purchased plus the amount manufactured must equal the consumption.

26. Constrain each processing unit throughput to maximum capacity at each refinery region:

$$
\sum_{m} R_{u,r,m} - K_{u,r} - A_{u,r} * (L_{u,r} + E_{u,r}) = 0
$$
 for all r, u

where:

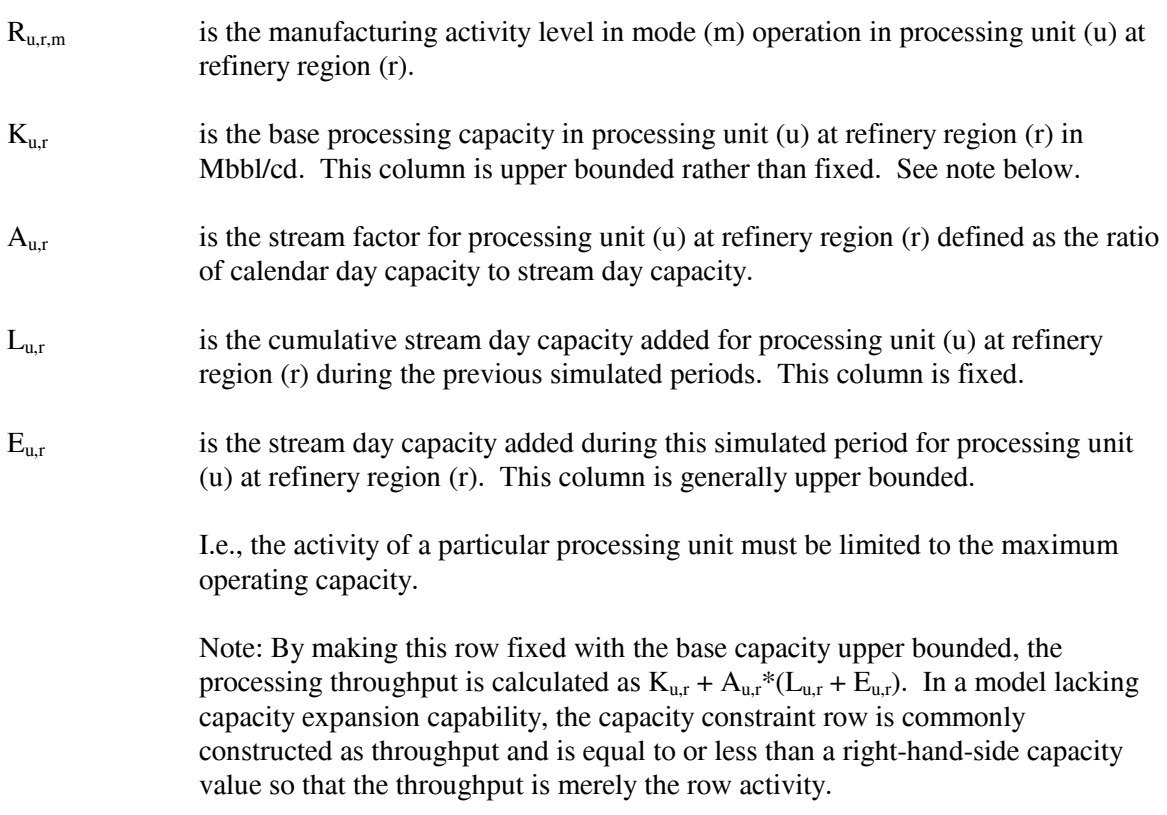

27. Balance each intermediate refinery stream at each refinery region:

$$
\Sigma_u \Sigma_m R_{u,r,m}^* A_{i,u,r,m} + \Sigma_s (T x_{s,i,r} - T x_{i,s,r}) - \Sigma_p G_{i,p,r} - \Sigma_p \Sigma_h H_{p,i,r}^* A_{i,h} = 0 \quad \text{for all} \quad i, r
$$

where:

 $i \in s$  i.e., the intermediate streams are a subset of all refinery streams.

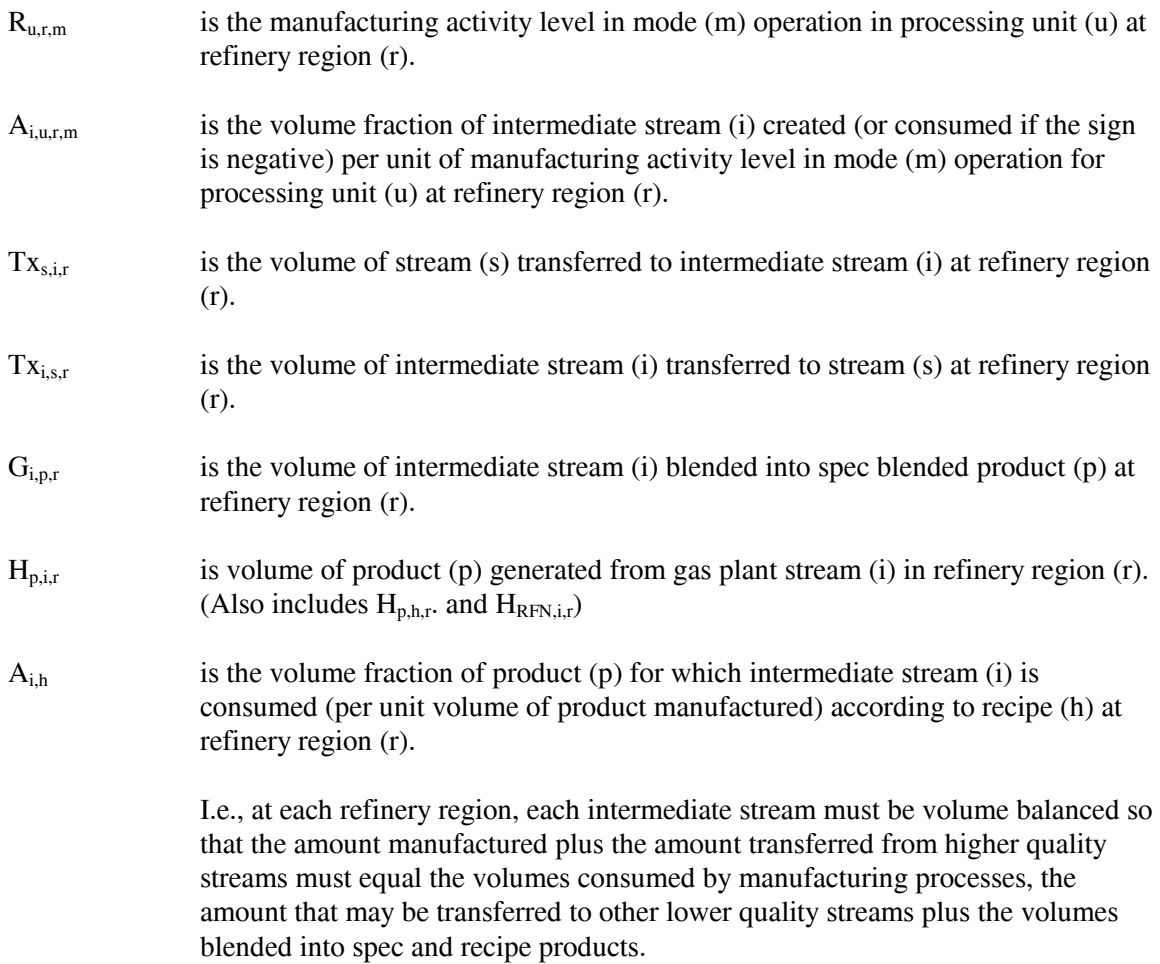

28. Constrain qualities of spec blended products:

 $\Sigma_i$  G<sub>i,p,r</sub>\*A<sub>y,i,p</sub> - Q<sub>p,r</sub>\*A<sub>y,p,r</sub>  $\leq, \geq, = 0$  for all y, p, r

where:

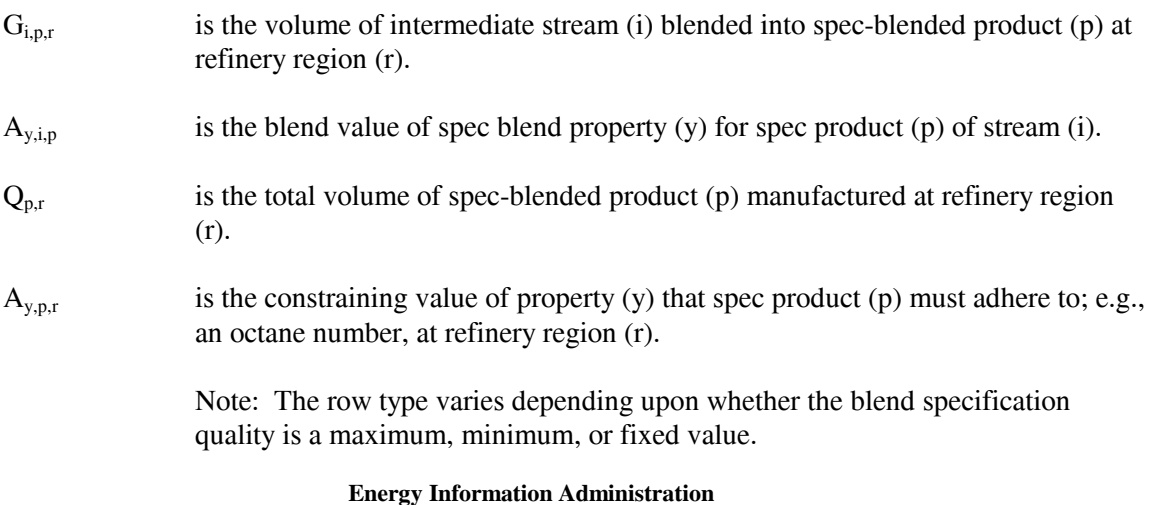

 **NEMS Petroleum Market Model Documentation Page B - 24** 

i.e., for each spec for each product at each refinery region, the aggregate spec value of the product determined by volume weighting the spec properties of the consumed blending stocks must not violate the specification limit.

29. Balance blending rows with specific blended products:

$$
\Sigma_{i} G_{i,p,r} - \Sigma_{p'} Q_{p',r} = 0 \quad \text{for all} \quad p, r
$$

where:

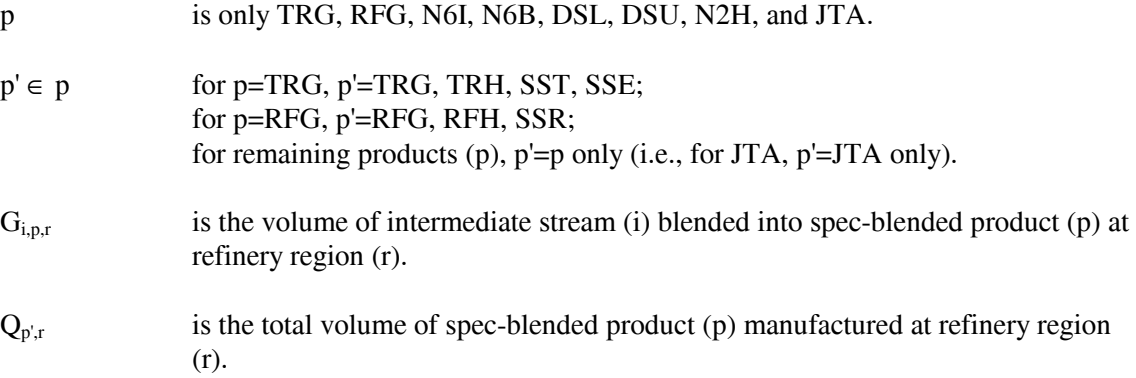

30. Sum oxygen percentage contribution by oxygenates blended to reformulated gasoline

$$
\Sigma_{OX} \ G_{OX, RFG, r} \ast PO_{OX} + \Sigma_{d \in r} H_{ETH, RFG, d} \ast PO_{ETH} \ast F_{ETHRFG} + \Sigma_{d \in r} H_{ETH, RFH, d} \ast PO_{ETH} \ast F_{ETHRFH} - ZOX_r = 0 \qquad \text{for all} \qquad r
$$

where:

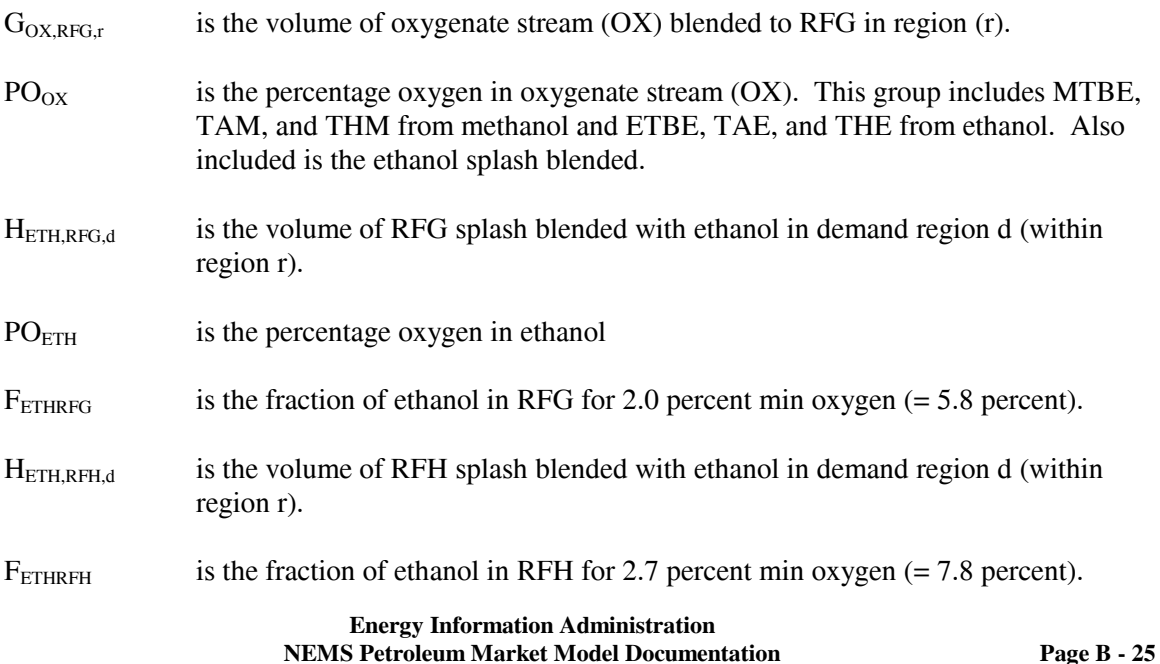

 $ZOX_r$  is the total volume in units of percent oxygen-barrels of RFG.

31. Sum oxygen percentage contribution by *renewable oxygenates* blended to RFG.

 $\Sigma_{\text{OE}}$  G<sub>OE,RFG,t</sub> \*PO<sub>OE</sub> + $\Sigma_{\text{de r}}$  H<sub>ETH,RFG,d</sub> \*PO<sub>ETH</sub> \*F<sub>ETHRFG</sub> + $\Sigma_{\text{de r}}$  H<sub>ETH,RFH,d</sub> \*PO<sub>ETH</sub> \*F<sub>ETHRFH</sub> - L\*ZOX<sub>t</sub>  $> 0$  for all r

where, in addition to the terms defined in equation 29:

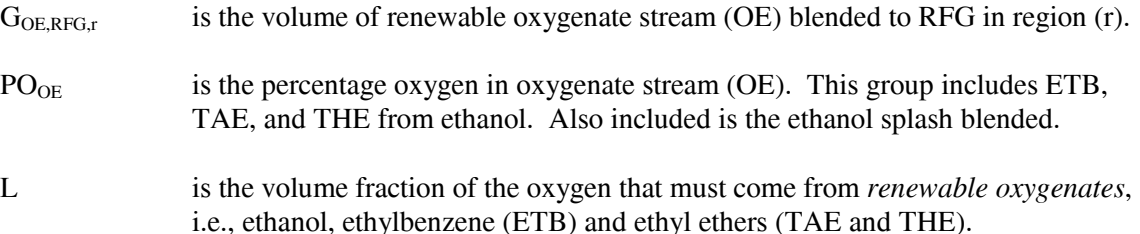

32. Calculate refinery consumption of natural gas supply by summing volumes processed for each refinery region:

$$
\Sigma_q N_r NGRFN_q + \Sigma_q N_r NGRFP_q - U_r NGF = 0
$$

where:

- $N_rNGRF N/P_q$  is the volume of natural gas consumed in refinery region (r) at supply price delta (q).
- $U<sub>r</sub>NGF$  is the total volume of natural gas consumed in refinery region r.

33. Place an upper bound on each natural gas supply step volume:

 $N_rNGRF N/P_q \leq N G_q$  max

where:

- $N_f N G R F N / P_q$  is the volume of natural gas allowed on step q in region (r) at cost a cost delta.
- $NG<sub>a</sub>$  max is the maximum volume of natural gas supply allowed, based on an input value. Note that step N1 has a minimum lower bound volume.
- 34. Calculate Alaskan crude export volumes:

$$
\Sigma_q\,NZAMHP_q\,+\Sigma_q\,NZAMHN_q\,-\,ZZAMHTOT\ =\ 0
$$

where:

 $\Sigma$ <sub>q</sub> NZAMHP<sub>q</sub> Volume at price increment q of Alaskan Crude (AMH) exports.

 $\Sigma_q$  NZAMHN<sub>q</sub> Volume at price discount q of Alaskan Crude (AMH) exports.

35. Place an upper bound on each Alaskan crude supply step volume:

 $NZAMHx_q \geq NZAMHx_q$  max

where:

 $NZAMHx<sub>0</sub>$  Volume at price increment/discount q of Alaskan Crude (AMH) exports.

 $NZAMHx<sub>q</sub>max$  is the maximum volume of crude export allowed, based on an input value.

36. Calculate taxable carbon emissions:

TCBN<sub>r</sub> -  $\Sigma_m$  R<sub>FUM, r,m</sub> = 0 for all r where:  $TCBN<sub>r</sub>$  Total carbon emissions resulting from refinery operations in refinery region r for which tax is levied.  $R_{FUM,r,m}$  is the manufacturing activity level in mode (m) operation in processing unit FUM at refinery region (r).

37. Calculate ethanol available for tax subsidy:

 $\Sigma_q$  B <sub>a,d,q</sub> - ZET  $_d = 0$  for all d, a = ETH, ETC

where:

 $ZET_d$  Total ethanol production in demand region d for which tax subsidy is allowed.

 $B_{a,d,q}$  Volume of ethanol produced in demand region d at price q (where a= ETH, ETC)

38. Calculate volume of GTL movement from Alaska to refining regions:

 $\Sigma_{\rm m}$  W <sub>GTLA,t,m</sub> -  $\Sigma_{\rm i}$  HMP<sub>i,r</sub> = 0 for all r

where:

W GTL,A,t,m Total GTL transferred from Alaska to region r via transportation mode m

39. Limit volume percent of undesireable oxygenate in RFG (and TRG) - related mogas manufactured at refinery r for sale or splash blending:

 $\Sigma_{ox} G_{ox, RFG,r}$  -  $\Sigma_{mg \in RFG} Q_{mgr} * PO_{mg}$   $\leq 0$  for all r

and

 $\Sigma_{\text{ox}} G_{\text{ox,TRG},r}$  -  $\Sigma_{\text{mg}} \in TRG Q_{\text{mg},r}$  \* PO <sub>mg</sub>  $\leq 0$  for all r
where:

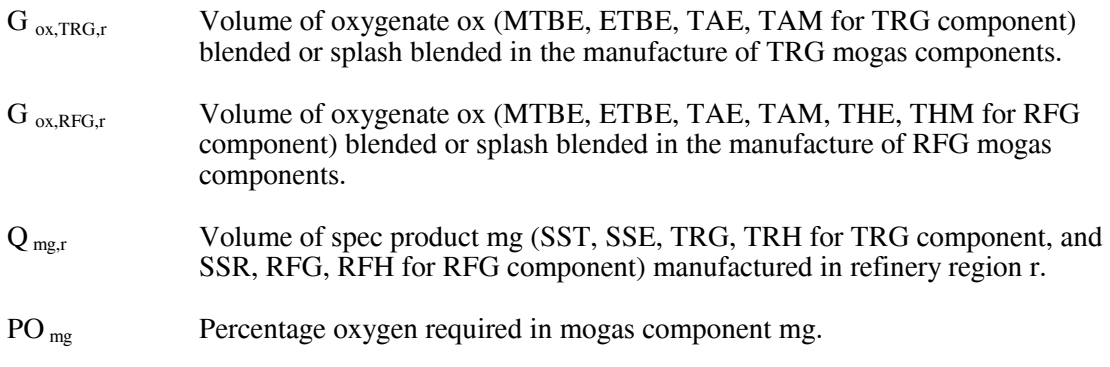

40. Maximum and minimum flow requirements along TAPS in Alaska:

TANSOTOT + TAGTLTOT > NSOmin

### TANSOTOT + TAGTLTOT < NSOmax

where:

and

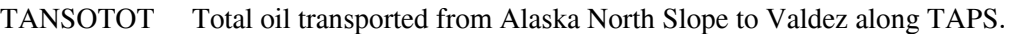

TAGTLTOT Total GTL transported fron Alaska North Slope to Valdez along TAPS.

NSO Min and Maximum (capacity) flow allowed on TAPS in Alaska.

41. Maximum natural gas available for processing to GTL in Alaska:

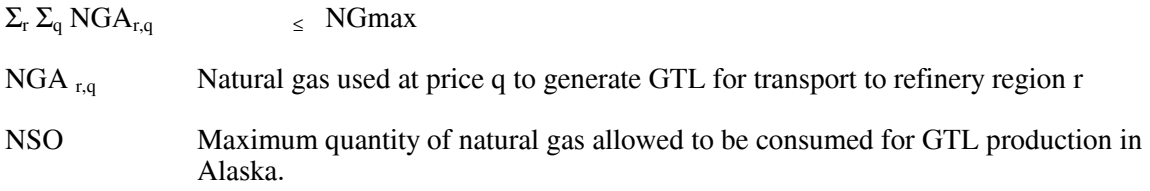

42. Place an upper or lower bound on selected refinery fuels used in all US refinering regions:

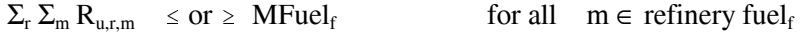

where:

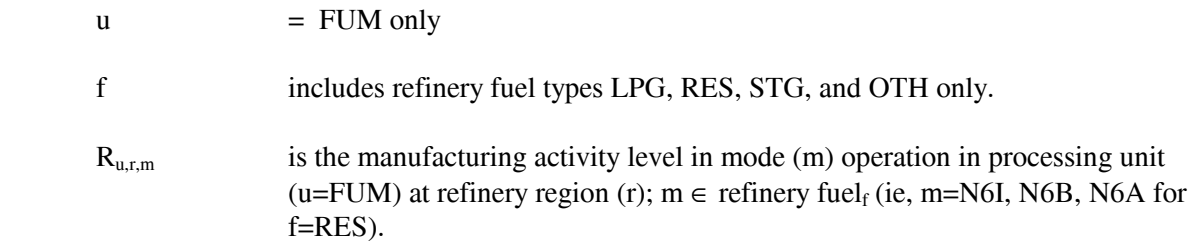

**Energy Information Administration NEMS Petroleum Market Model Documentation Page B - 28**  MFuel<sub>f</sub> is the maximum (or minimum) volume of fuel (f) allowed to be consumed as fuel at US refineries. This is based on historical levels, with analyst judgment used to allow for growth. Currently, the growth rate per year for the LPG upper bound is 10% for the base AEO run, with side case runs at 12% for LWOP, 6% for HWOP, 8% for LMAC, and 11% for HMAC. The minimum bound for STG grows at 0.3% per year for all cases.

43. In addition to the above, several non-constraining rows exist merely as a convenience to sum over certain columns via the row activity parameter, including rows CAALLTOT, CAAMHTOT, CAGTLTOT, CANSOTOT.

### **B.6 Row and Column Cross References**

The PMM LP matrix is generated from a program written in the FORTRAN language using callable subroutines from OML. The correspondence between the rows and the column symbols in the preceding matrix description and the generated matrix names of PMM are shown in Table B4.

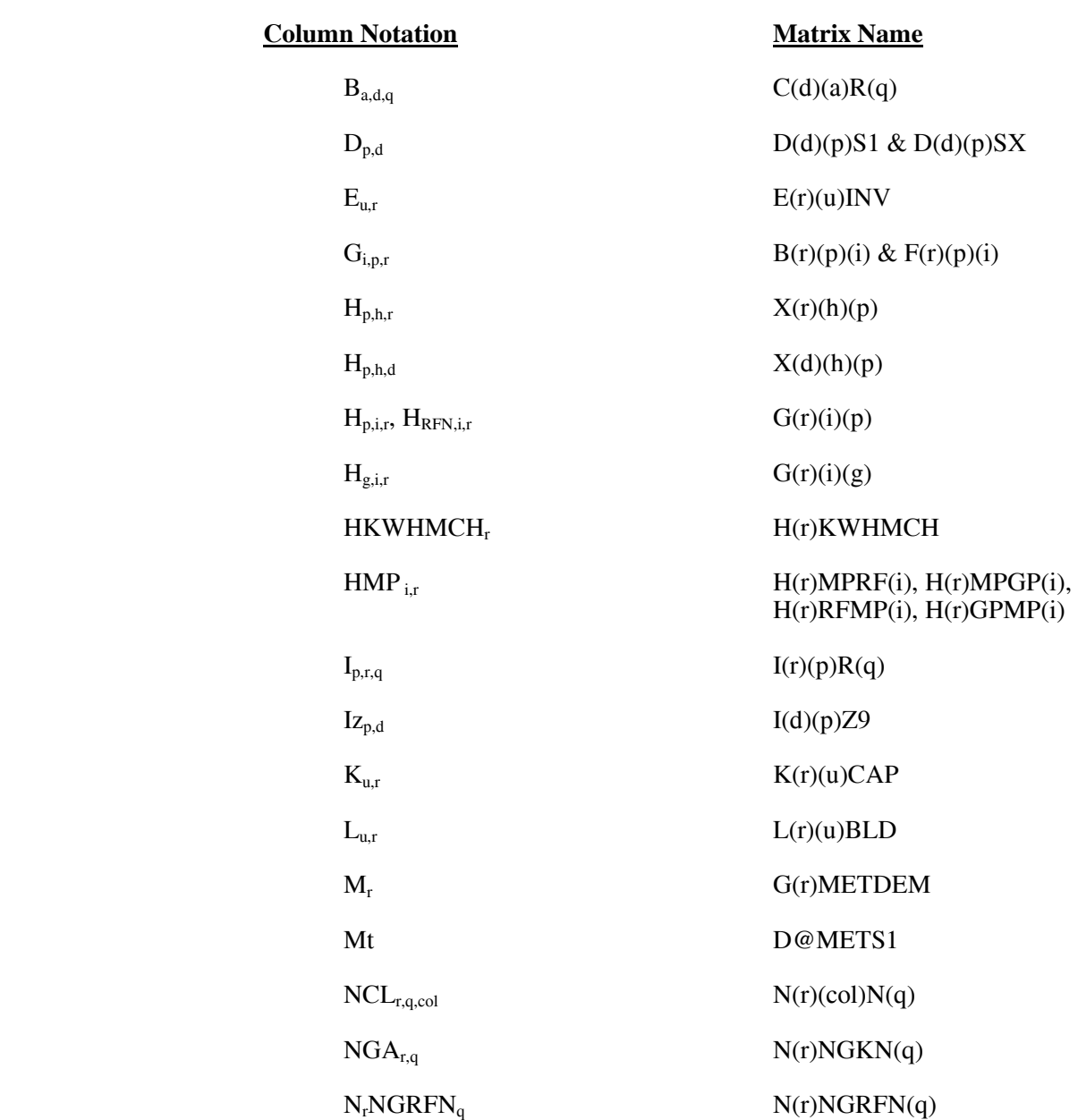

### **Table B4. Column Cross References**

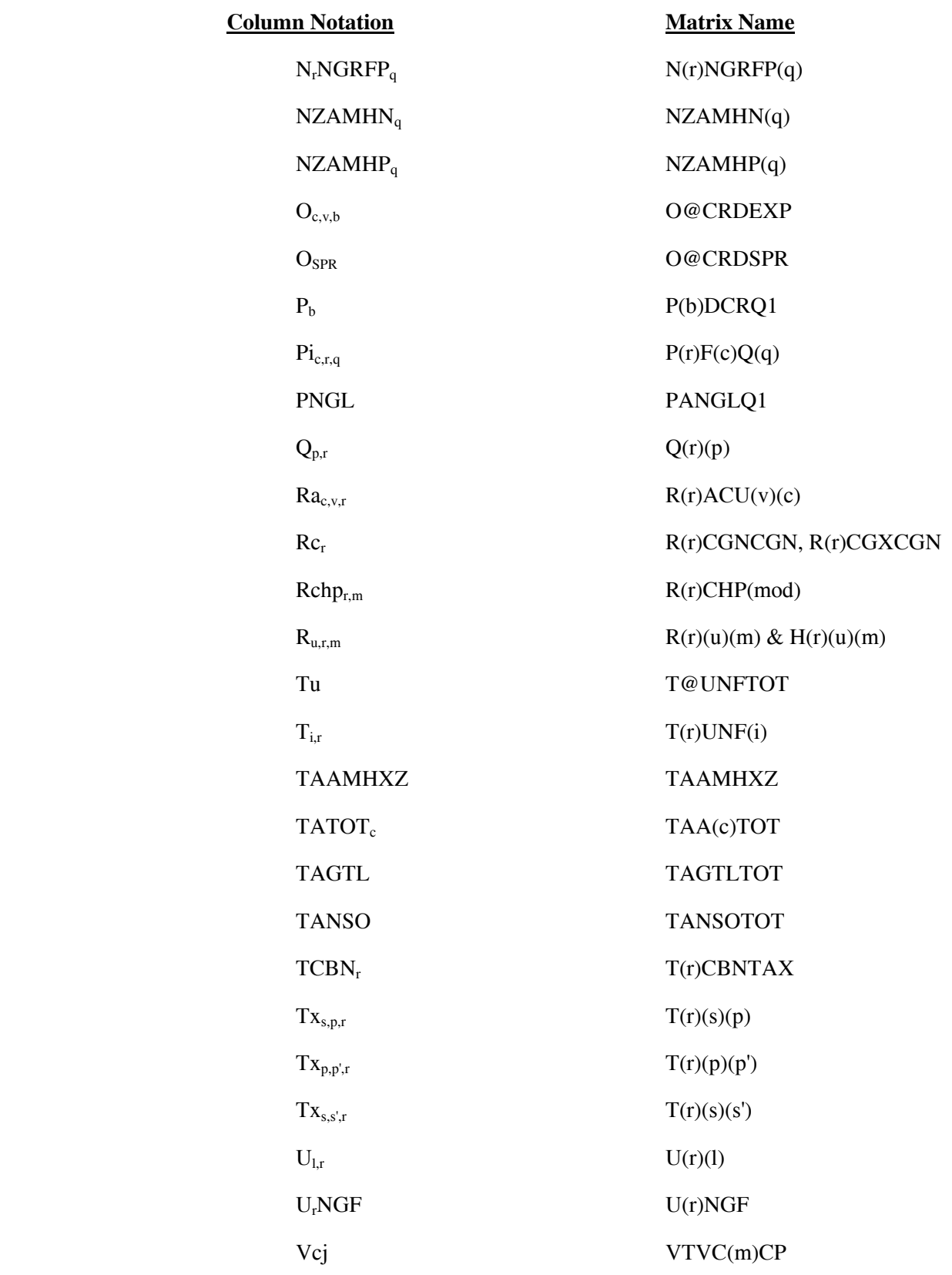

**Energy Information Administration NEMS Petroleum Market Model Documentation Page B - 31** 

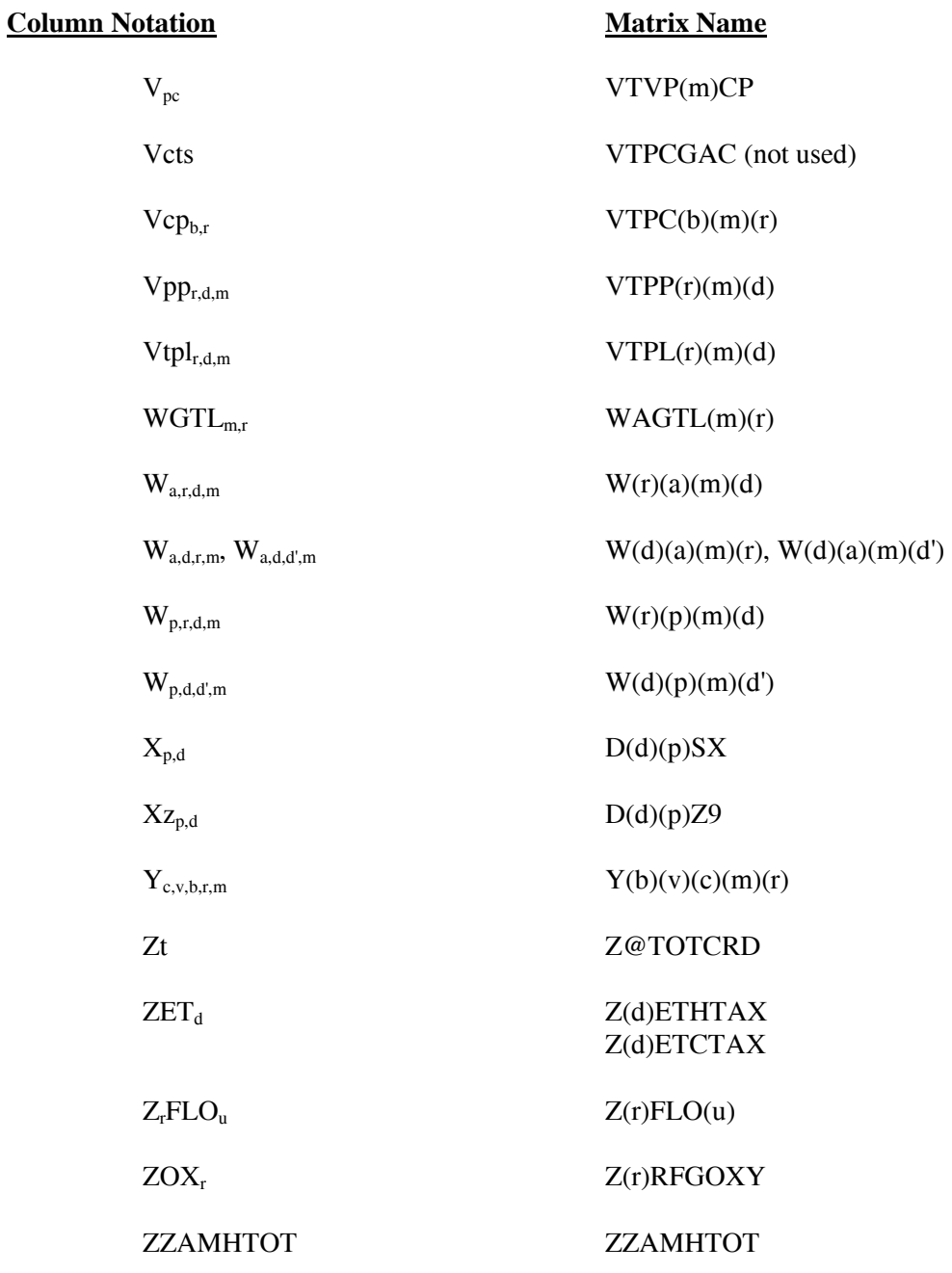

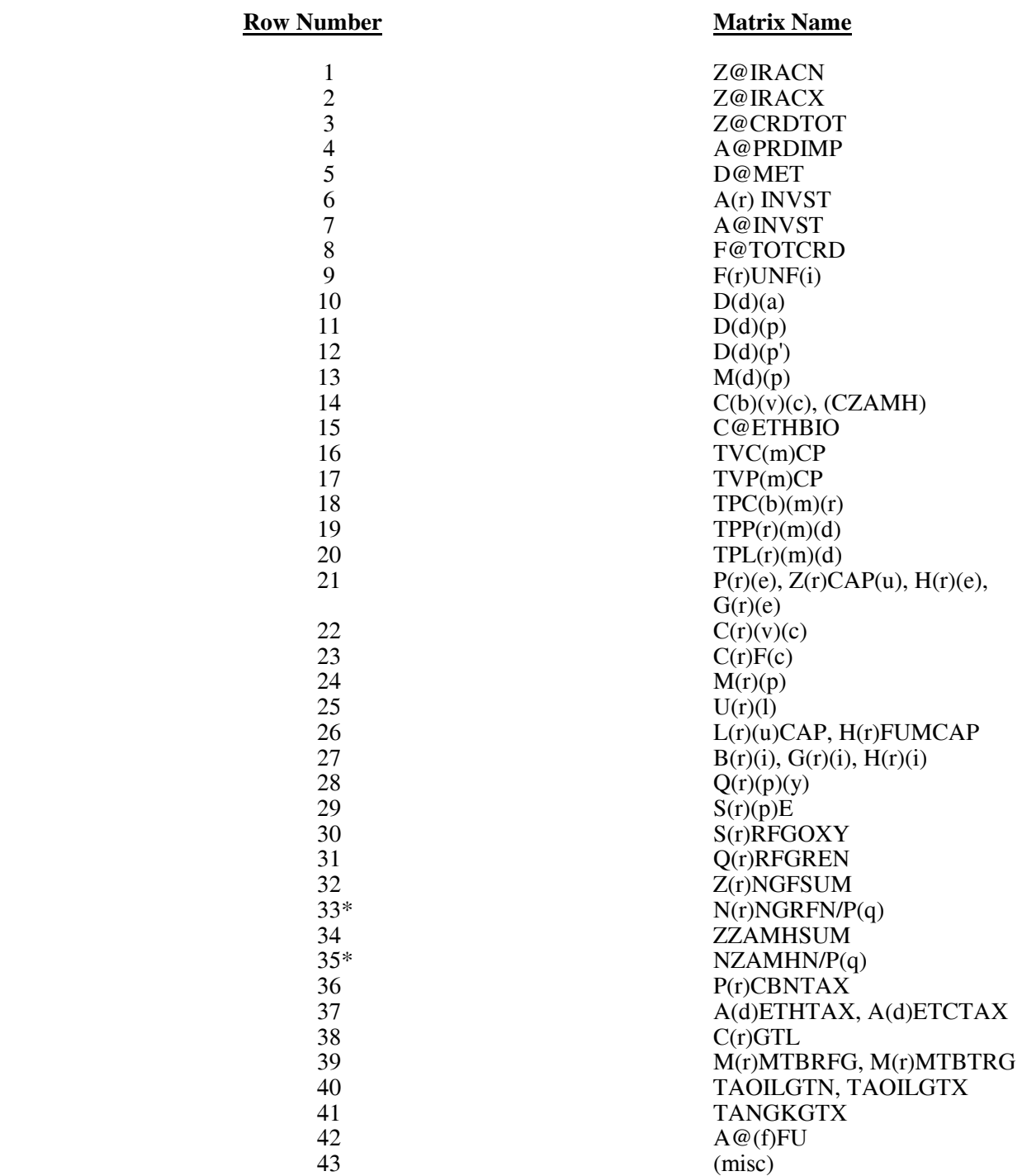

#### **Table B5. Row Cross References**

\* Bound on column variable.

\_\_\_\_\_\_\_\_\_\_\_\_\_\_\_\_\_\_

# **APPENDIX C**

 **Bibliography** 

# **APPENDIX C Bibliography**

- 1. Abt Associates Inc. 1991. *A Methodology for Evaluating the Costs and Global Warming Implications of Ethanol*. Report prepared for Office of Policy Analysis, U.S. Environmental Protection Agency, April 2, 1991.
- 2. F. Gerard Adams and James M. Griffin, "An Economic-Linear Programming Model of the U.S. Petroleum Refining Industry," *Journal of the American Statistical Association* (September 1972), 67:339, pp. 542-551.
- 3. ASM Consulting Services, *Petroleum Market Module Review*, prepared for the Office of Statistical Standards, EIA/DOE, (July 1992).
- 4. American Petroleum Institute, *How Much We Pay For Gasoline: 1996 Annual Review*, (Washington, DC, May 1997).
- 5. ASM Consulting Services, *Petroleum Market Module Review*, prepared for the Office of Statistical Standards, EIA/DOE, (September 1992).
- 6. C.E. Bodington, "A History of Mathematical Programming in the Petroleum Industry," *Interfaces* (July-August 1990), 20:4, pp. 117-127.
- 7. Bureau of the Census, 1989 Annual Survey of Manufacturers, Statistics for Industry Groups and Industries (M89AS1).
- 8. Chowdhury, A., E.O. Heady, and S. Bhide. 1981. Optimum Crop Production and Resource Use Under Alternative Energy Prices and Agricultural Exports: A Separable and Change-Constrained Programming Analysis. Report 103. The Center for Agricultural and Rural Development, Ames, IA.
- 9. Christensen, D.A., R.J. Schatzer, E.O. Heady, and B.C. English. 1981. *The Effects of Increased Energy Prices on U.S. Agriculture: An Econometric Approach*. Report 104. The Center for Agricultural and Rural Development, Ames, IA.
- 10. ConocoPhillips, *S Zorb Process Overview*, http://www/fuelstechnology.com/szorb\_processover.htm
- 11. Decision Analysis Corporation of Virginia, *The Oil Trade Model (OTM) Draft Documentation, User's Manual [and] Data Base*, (Vienna, VA, October 31, 1989).
- 12. Decision Analysis Corporation of Virginia, Transportation and Refining of International Petroleum (TRIP) Model Documentation, Volume I (Vienna, VA, December 1988).
- 13. Decision Analysis Corporation of Virginia, Transportation and Refining of International Petroleum

(TRIP) Model Documentation, Volume II (Vienna, VA, December 1988).

- 14. DiPardo, Joseph. April 2000. *Outlook for Biomass Ethanol Production and Demand*. Energy Information Administration, U.S. Department of Energy.
- 15. Dvoskin, D., E.O. Heady, and B.C. English. 1978. *Energy Use in U.S. Agriculture: An Evaluation of National and Regional Impacts from Alternative Energy Policies*. The Center for Agricultural and Rural Development. Report 78. Ames, IA.
- 16. *E85 Blending, Tax Incentives, and Pump Pricing*, National Ethanol Vehicles Coalition, A copy of the report may be obtained by calling (877) 485-8595
- 17. Energy Information Administration, *Annual Energy Review*, DOE/EIA-0384(2001)(Washington, DC, November 2002).
- 18. Energy Information Administration, *Component Design Report: The Integrating Module*, (Washington, DC, May 1992).
- 19. Energy Information Administration, Component Design Report: The Macroeconomic Activity Module of the National Energy Modeling System, (Washington, DC, March 1992).
- 20. Energy Information Administration, *Fuel Oil and Kerosene Sales 2001*, DOE/EIA-0535(2001)(Washington, DC, November 2002).
- 21. Energy Information Administration, *International Energy Annual 2000*, DOE/EIA-0219(2000)(Washington, DC, May 2002).
- 22. Energy Information Administration, *Modeling Environmental Costs*, memorandum prepared by S.R. MacIntyre (Washington, DC, February 1993).
- 23. Energy Information Administration, *Historical Natural Gas Annual 1930 Through 2000*, DOE/EIA-0110(00), (Washington, DC, December 2001).
- 24. Energy Information Administration, *NEMS Crude Oil Categories*, memorandum prepared by Xavier Szebrat (Washington, DC, July 1992).
- 25. Energy Information Administration, *The Transition to Ultra-Low-Sulfur Diesel Fuel: Effects on Prices and Supply*, SR/OIAF/2001-01 (Washington DC, May 2001).
- 26. Energy Information Administration, Impact of Renewable Fuels Standard/MTBE Provisions of S. 1766 Requested by the Senate Energy Committee (Washington DC, March 2002).
- 27. Energy Information Administration, Impact of Renewable Fuels Standard/MTBE Provisions of S. 517 Requested by Senators Daschle and Murkowski (Washington DC, April 2002).
- 28. Energy Information Administration, Summary Analysis of Selected Transportation Fuel Issues Associated with Proposed Energy Legislation, by Joanne Shore (Washington DC, September 2002).
- 29. Energy Information Administration, *Outstanding Issues of Refinery Plant Expansion*, memorandum prepared by G.R. Harp (Washington, DC, May 1993).
- 30. Energy Information Administration, *Petroleum Marketing Annual 2001*, DOE/EIA-0487(2001) (Washington, DC, September 2002).
- 31. Energy Information Administration, *Petroleum Supply Annual 2001, Volume 1*, DOE/EIA-0340(2001/1)(Washington, DC, June 2002).
- 32. Energy Information Administration, PMM Procedure to Calculate Investment Recovery and Fixed Cost Charges on Existing U.S. Refinery Plant, memorandum prepared by G.R. Harp (Washington, DC, August 1993).
- 33. Energy Information Administration, *Preliminary Design for the PMM and Detailed Refinery Model*, memorandum prepared by S.R. MacIntyre (Washington, DC, February 1992).
- 34. Energy Information Administration, *Proceedings of the National Energy Modeling System Conference*, (Washington, DC, May 1993).
- 35. Energy Information Administration, NEMS Component Design Report for Biofuels (Ethanol) Supply Submodule - Renewable Fuels Model - National Energy Modeling System. Draft 3/12/93.
- 36. English, Smith, Atwood, Johnson, and Oamek. 1989. *Resource Conservation Act Analysis; An Overview of the CARD Agricultural Resource Interregional Modeling System*. The Center for Agricultural and Rural Development, Iowa State University, Ames, IA, Technical Report 89- TR11.
- 37. Energy Information Administration, *Requirements Analysis for a National Energy Modeling System* (Washington, DC, 18 May 1992).
- 38. Energy Information Administration, *Test Plan for the Petroleum Market Module (PMM)*, memorandum prepared by G.R. Harp (Washington, DC, May 1993).
- 39. Energy Information Administration, *The Treatment of Foresight and Expectation*, Decision Memorandum, Mary J. Hutzler and Mark E. Rodekohr, (Washington, DC, March 12, 1992).
- 40. Ensys Energy & Systems, Inc., *WORLD Reference Manual*, prepared for the Department of Energy, Contract No. DE-AC01-87FE-61299, September 1992.
- 41. Farmer, Richard D., "Problems and Lessons in Estimating Supply Curves for Refined Petroleum Products," *The Journal of Energy and Development*, Autumn, 1986, Vol. XII, No. 1, pp. 27-42.
- 42. J.H. Gary and G.E. Handwerk, *Petroleum Refining: Technology and Economics* (New York: Marcel Dekker, 1975), Chapters 13 and 14.
- 43. Giovando, CarolAnn June 1998. "1998 Powerplant Awards Sweeny Cogeneration Facility", *Power*.
- 44. Haverly Systems, Inc., *OMNI Linear Programming System, User Reference Manual*, (Denville, NJ, January 1987).
- 45. ICF Resources, North American Crude Oil Demand Model, July 1992.
- 46. Independent Reviews of Energy Information Administrationís *The Transition to Ultra-Low-Sulfur Diesel Fuel: Effects on Prices and Supply*, by Ray Ory and Kevin Waguespack, April 2001.
- 47. Kane, S.M., and J.M. Reilly. 1989. *Economics of Ethanol Production in the United States*. Agricultural Economic Report 607. USDA/ERS, Washington, DC.
- 48. Ketron Management Science, Inc., *MPS III Mathematical Programming System, User Manual*, (Arlington, VA, August 1988).
- 49. Ketron Management Science, Inc., *Optimization and Modeling Subroutine Library, User Manual*, Draft, (Arlington, VA, 1994).
- 50. LeBlanc, M. and J. Reilly. 1988. *Ethanol: Economic and Policy Tradeoffs*. Agricultural Economic Report No. 585. Resources and Technology Division, Economic Research Service, U.S. Department of Agriculture, Washington, DC.
- 51. Lee, Hyunok. June 1993. "Ethanol's Evolving Role in the U.S. Automobile Fuel Market." *Industrial Uses of Agricultural Materials*, Situation and Outlook Report. United States Department of Agriculture, Washington, DC.
- 52. Lee, R., S.M. Cohn, and R.D. Perlack. 1991. *Prototype of an Integrated Model for Projecting Biofuels Consumption*. Draft report prepared for Energy Information Administration, U.S. Department of Energy. Oak Ridge National Laboratory, Oak Ridge, TN.
- 53. Linear Programming, Inc., *PAL/REMS Integration Methodology Study*, final report prepared for the Office of Statistical Standards, EIA/DOE, Contract No. DE-AC01-84EI-19633 (April 1987).
- 54. MacIntyre, Stacy, "Motor Fuels Tax Trends and Assumptions", *Issues in Midterm Forecasting 1998*, DOE/EIA-0607(98), (Washingtion DC, July 1998).
- 55. Macro International, Inc., *EIA-888 and EIA-878 Data Comparisons and Performance Measures*, Third Quarter 1997 (Washington, DC, December 15, 1997).
- 56. Marano, John J., Ph.D., *Refinery Technology Profiles: IsoOctane/IsoOctene and Related Technologies*, prepared for the National Energy Technology Laboratory, Energy Information Administration, DOE, January 2003.
- 57. Marano, John J., Ph.D., *Refinery Technology Profiles: Gasification and Supporting Technologies*, prepared for the National Energy Technology Laboratory, Energy Information Administration, June 2003.
- 58. Marland, G. and A.F. Turhollow. 1991. "CO<sub>2</sub> Emissions From the Production and Combustion of Fuel Ethanol from Corn". *Energy*, 16(11/12):1307-1316.
- 59. Mitretech Technical Report, *Coproduction: A Green Coal Technology*, by David Gray and Glen Tomlingson, March 2001.
- 60. National Petroleum Council, *Petroleum Storage and Transportation*, (Washington, DC, April 1989).
- 61. National Petroleum Council, *U.S. Petroleum Refining* (Washington, DC, June 2000).
- 62. National Renewable Energy Laboratory 1999. *Bioethanol Multi-Year Technical Plan*.
- 63. National Research Council, *The National Energy Modeling System* (Washington, DC, January 1992).
- 64. Oak Ridge National Laboratory, *Review of the Component Design Report for the Petroleum Market Module*, letter prepared by Jerry Hadder (Oak Ridge, TN, July 1992).
- 65. The Pace Consultants, Inc., *Pace Petrochemical Service: Annual Issue*, (Houston, TX, October 1990).
- 66. Solar Energy Research Institute. March 1990. *The Potential of Renewable Energy: An Interlaboratory White Paper,* SERI/TP-260-3674, Golden, CO, prepared for the Office of Policy, Planning, and Analysis, U.S. Department of Energy, in support of the National Energy Strategy.
- 67. Trumble, David A. 1994. *Estimation of Supply Curve for Ethanol with Corn as the Feedstock.* Draft report prepared for Energy Information Administration, U.S. Department of Energy. Oak Ridge National Laboratory, Oak Ridge, TN.
- 68. Turhollow, A.F. 1991. *Economic Consideration for the Production of Wood for Energy*. Presentation at Trees for Energy, First National Fuelwood Conference, November 11-13, 1991, Lincoln, NE.
- 69. Turhollow, A.F., D.A. Christensen, and E.O. Heady. 1984. The Potential Impacts of Large-Scale

Fuel Alcohol Production from Corn, Grain Sorghum, and Crop Residues Under Varying Technologies and Crop Expert Levels. Report 126. The Center for Agricultural and Rural Development, Ames, IA.

- 70. Turhollow, A.F., C. Short, and E.O. Heady. 1983. *Potential Impacts of Future Energy Price Increases on U.S. Agricultural Production*. Report 116. The Center for Agricultural and Rural Development, Ames, IA.
- 71. Tyson, K.S. 1990. *Biomass Resource Potential of the United States*. Report prepared for Office of Transportation Technologies, U.S. Department of Energy, October 1990. Solar Energy Research Institute, Golden, CO.
- 72. The University of Oklahoma, *Review of the Component Design Report for the Petroleum Market Module*, letter prepared by D.J. O'Neil (Norman, OK, July 1992).
- 73. U.S. Department of Agriculture, *USDA Agricultural Baseline Projections to 2009*, Staff Report WAOB-00-1 (Washington, DC, September 2000).
- 74. U.S. Department of Energy, Integrated Analysis Supporting the National Energy Strategy: Methodology, Assumptions, and Results, Technical Annex 2, First Addition, 1991/1992, DOE/S-0086P, p.148.
- 75. U.S. Department of Energy, *National Energy Strategy* (Washington, DC, February 1991).
- 76. U.S. Department of Energy, *Review of the Component Design Report for the Petroleum Market Module*, memorandum prepared by A.E. Haspel (Washington, DC, June 1992).
- 77. U.S. Department of Energy, *Review of the Component Design Report for the Petroleum Market Module*, memorandum prepared by J.D. Pearson (Washington, DC, June 1992).
- 78. U.S. Environmental Protection Agency, Heavy-Duty Engines and Vehicle Standards and Highway Diesel Sulfur Control Requirements, January 18, 2001.
- 79. U.S. Department of Energy, *Review of the Component Design Report for the Petroleum Market Module*, memorandum prepared by J.L. Petersen (Washington, DC, June 1992).
- 80. U.S. Department of Energy, *Review of the Component Design Report for the Petroleum Market Module*, memorandum prepared by C.P. Shirkey (Washington, DC, June 1992).
- 81. Urbanchuk, J.M. 1998. Review of Alternative Ethanol Supply Curves Used in the Energy Information Administration's National Energy Modeling System.
- 82. Walsh, M. et al June 1997. Evolution of the Fuel Ethanol Industry: Feedstock Availability and Price. Oak Ridge National Laboratory.

**Energy Information Administration NEMS Petroleum Market Model Documentation Page C - 6** 

- 83. Wang, M. et al 1997. Fuel-Cycle Fossil Energy Use and Greenhouse Gas Emissions of Fuel Ethanol Produced from U.S. Midwest Corn.
- 84. Also see citations in Appendix A.

# **APPENDIX D**

 **Model Abstract** 

# **APPENDIX D Model Abstract**

### **D.1 Model Name:**

Petroleum Market Model

### **D.2 Model Acronym:**

PMM

### **D.3 Description:**

The Petroleum Market Model is a simulation of the U.S. petroleum industry. It includes 12 domestic crude oil production regions, 5 refining centers with full processing representations and capacity expansion capability and gas plant liquid production, and 9 marketing regions. The heart of the model is a linear programming optimization which ensures a rational economic simulation of decisions of petroleum sourcing, resource allocation, and the calculation of a marginal price basis for the products. Nineteen refined products are manufactured, imported, and marketed. Ten of these products are specification blended, while the remaining nine are recipe blended. Capacity limited transportation systems are included to represent existing intra-U.S. crude oil and product shipments (LPG, clean, dirty) via pipeline, marine tanker, barge, and truck/rail tankers. The export and import of crude oil and refined products is also simulated. All imports are purchased in accordance with import supply curves. Domestic manufacture of methanol is represented as though the processing plants are part of a refinery complex. Ethanol sources are treated as merchant plants. Transportation is allowed for ethanol shipments to the demand region terminals for splash blending.

The program is written in FORTRAN which includes callable subroutines allowing full communication with the LP portion of the model which is in the form of an MPS resident file.

# **D.4 Purpose of the Model:**

The PMM models domestic petroleum refining activities, the marketing of petroleum products to consumption regions, the production of natural gas liquids in gas processing plants, and domestic methanol production. The purpose of the PMM is to project petroleum product prices, refining activities, and movements of petroleum across United Statesí borders and among domestic regions. In addition, the model contains adequate structure and is sufficiently flexible to examine the impact of a wide variety of

petroleum-related issues and policy options. These capabilities allow for understanding of the petroleum refining and marketing industry as well as determine the effects of certain policies and regulations.

The PMM projects sources of supply for meeting petroleum product demand. The sources of supply include crude oil, both domestic and imported; other inputs including alcohols and ethers; natural gas plant liquids production; petroleum product imports; and refinery processing gain. In addition, the PMM estimates domestic refinery capacity expansion and fuel consumption. Product prices are estimated at the Census division level and much of the refining activity information is at the Petroleum Administration for Defense District (PADD) level.

# **D.5 Most Recent Model Update:**

October 2003

# **D.6 Part of Another Model?**

The PMM is a component of the National Energy Modeling System (NEMS)

# **D.7 Model Interfaces:**

The PMM receives information from the International, Natural Gas Transmission and Distribution, Oil and Gas Supply, Renewable Fuels, Electricity Market, Residential, Commercial, Industrial, and Transportation Models and delivers information to each of the models listed above plus the Macroeconomic Model.

# **D.8 Official Model Representative:**

Han-Lin Lee Office of Integrated Analysis and Forecasting Oil and Gas Division (202) 586-4247

# **D.9 Documentation:**

*EIA Model Documentation: Petroleum Market Model of the National Energy Modeling System (NEMS), February 2004. (DOE/EIA-M059).* 

# **D.10 Archive Media and Installation Manual**

Archived as part of the NEMS *AEO2004* production runs.

# **D.11 Energy System Described:**

Petroleum refining industry and refined products market.

# **D.12 Coverage:**

Geographic: Twelve domestic crude oil production regions (East Coast, Gulf Coast, Mid-Continent, Permian Basin, Rocky Mountain, West Coast, Atlantic Offshore, Gulf Offshore, Pacific Offshore, Alaska South, Alaska North, Alaska Offshore); five refining regions (PADDs I-V); nine market regions, the Census divisions (New England, Mid Atlantic, East North Central, West North Central, South Atlantic, East South Central, West South Central, Mountain, Pacific)

Time Unit/Frequency: Annual, 1995 through 2025

Products: LPG, conventional motor gasoline, conventional high oxygen motor gasoline, reformulated motor gasoline, reformulated high oxygen motor gasoline, M85, E85, jet fuel, distillate fuel oil, low-sulfur highway diesel, ultra-low-sulfur highway diesel, low-sulfur residual fuel oil, high-sulfur residual fuel oil, petrochemical feedstocks, asphalt/road oil, marketable coke, still gas, and "other" petroleum products.

Refinery Processes: crude distillation, vacuum distillation, delayed coker, fluid coker, visbreaker, fluid catalytic cracker, thermal cracker, hydrocracker-dist, hydrocracker-resid, solvent deasphalter, resid desulfurizer, FCC feed hydrofiner, distillate HDS, naphtha hydrotreater, catalytic reformer-450 psi, catalytic reformer-200 psi, alkylation plant, catalytic polymerization, pen/hex isomerization, butane isomerization, etherification, butanes splitter, dimersol, butylene isomerization, total recycle isomerization, naphtha splitter, C2-C5 dehydrogenator, cyclar unit, hydrogen plant, sulfur plant, aromatics recovery plant, lube + wax plants, FCC gasoline splitter, gas/H2 splitter, stream transfers, fuel system, steam production, power generation, and petroleum coke gasification.

Crude Oil: Alaska low-sulfur light, Alaska mid-sulfur heavy, domestic low-sulfur light, domestic midsulfur heavy, domestic high-sulfur light, domestic high-sulfur heavy, domestic high-sulfur very heavy, imported low-sulfur light, imported mid-sulfur heavy, imported high-sulfur light, imported high-sulfur heavy, imported high-sulfur very heavy.

Transportation Modes: Jones Act dirty marine tanker, Jones Act clean marine tanker, LPG marine tanker, import tankers, clean barge, dirty barge, LPG pipeline, clean pipelines, dirty pipelines, rail/truck tankers. These cover all significant U.S. links.

## **D.13 Modeling Features:**

Model Structure: FORTRAN callable subroutines which update the linear programming matrix, reoptimize, extract and post-process the solution results, update system variables, and produce reports.

Model Technique: Optimization of linear programming representation of refinery processing and transportation which relates the various economic parameters and structural capabilities with resource constraints to produce the required product at minimum cost, thereby producing the marginal product prices in a manner that accounts for the major factors applicable in a market economy.

Special Features: Choice of imports or domestic production of products is modeled, capacity expansion is determined endogenously, product prices include fixed and environmental costs, oxygenated and reformulated gasolines and low-sulfur diesel fuel are explicitly modeled.

# **D.14 Non-DOE Input Sources:**

Information Resources Inc. (IRI), WORLD model data, National Petroleum Council, ICF Resources, Oil and Gas Journal, U.S. EPA gasoline properties survey.

# **D.15 DOE Input Sources:**

Forms:

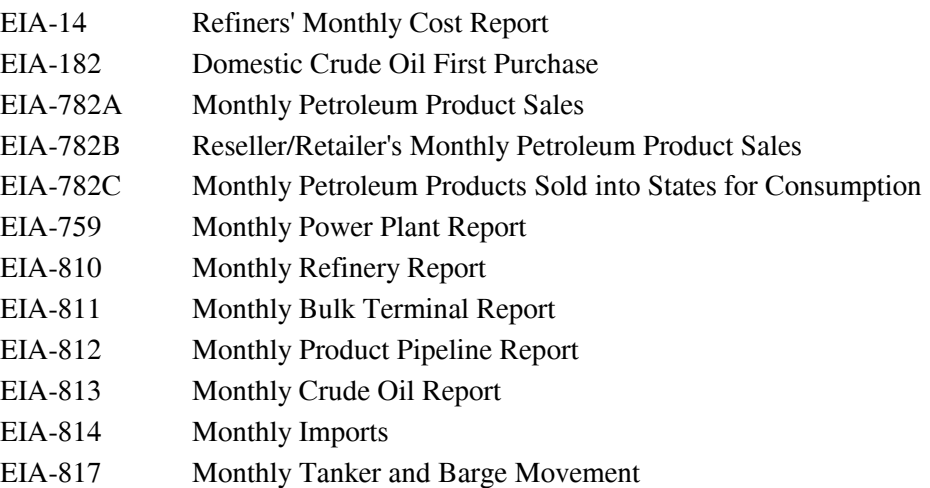

#### **Energy Information Administration NEMS Petroleum Market Model Documentation Page D - 4**

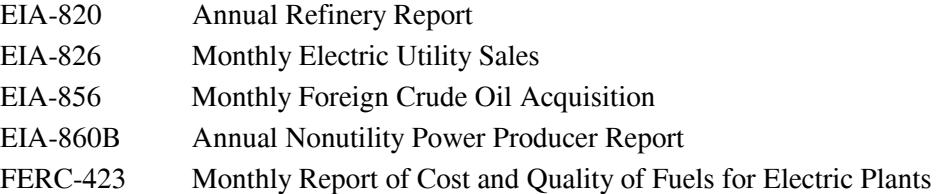

In addition to the above, information is obtained from several Energy Information Administration formal publications: *Petroleum Supply Annual*, *Petroleum Supply Monthly*, *Petroleum Marketing Annual*, *Petroleum Marketing Monthly*, *Fuel Oil and Kerosene Sales*, *Natural Gas Annual*, *Natural Gas Monthly*, *Annual Energy Review*, *Monthly Energy Review*, *State Energy Data Report*, *State Energy Price and Expenditure Report*.

### **D.16 Independent Expert Reviews Conducted:**

Independent reviews of the PMM were conducted by:

A.S. Manne, ASM Consulting Services, July 1992 A.S. Manne, ASM Consulting Services, September 1992 N. Yamaguchi, Trans-Energy Research Associates, Inc., November 1997. J. Urbanchuk, AUS Consultants, May 1998. Ray Ory, independent consultant, June 2003 Terry Higgins, International Fuel Quality Center, June 2003 Fred Joutz and Inderjit Kundra, George Washington University and Statistics and Methods Group of EIA, Deecember 2003

### **D.17 Status of Evaluation Efforts by Sponsor:**

None.

# **APPENDIX E**

 **Data Quality** 

# **APPENDIX E. Data Quality**

# **E.1 Quality of Distribution Cost Data**

Costs related to distributing petroleum products to end-users are incorporated by adding fixed transportation markups to the wholesale prices which include the variable and fixed refinery costs. Transportation markups for petroleum products are estimated as the average annual difference between retail and wholesale prices over the years 1990 through 2000.<sup>1</sup> The differences are based on **wholesale prices** in the producing Census Division and **end-use prices** (which do not include taxes) in the consuming Census division. See Appendix F for a discussion of programs and input files used in estimating these markups.

Annual **wholesale prices** for all petroleum products are aggregated from state-level prices from the EIA-782A. The estimation and reliability of the EIA-782A data is discussed in the *Petroleum Marketing Annual 2002 (* http:/www.eia.doe.gov/pub/oil\_gas/petroleum/data\_publications/petroleum\_marketing annual/current/pdf/enote.pdf). See Explanatory Notes for inputs and sources.

With the exception of gasoline, non-utility distillate fuel, and jet fuel, **sectoral end-user prices** through 1997 are aggregated from prices from the State Energy Price and Expenditures Report 1997 (SEPER). The methodology behind these state-level sectoral prices is discussed in the *State Energy Price and Expenditures Report 1997* DOE/EIA 037(97), July 2000. One area of concern is the SEPER methodology for residual fuel transportation prices where the vessel bunkering prices are tied to State electric utility prices. This methodology is questionable because most utility residual fuel use is on the East Coast whereas vessel bunkering is concentrated on the Gulf and West Coasts. The entire kerosene price series was re-estimated for SEPERS97.

Gasoline, jet fuel, and non-utility distillate prices are estimated as weighted averages using end-user prices from EIA-782A and sectoral consumption from the *State Energy Data Report* (SEDS) (http://www.eia.doe.gov/emeu/sedr/contents.html. May 2001).

Due to a lag in the publication of the SEPER data, end-use price estimates for 1998, 1999, 2000, and 2001 are calculated using the same data series and methodology described in SEPER. The SEPER methodology uses prices from EIA-782A, FERC-423, EIA-759, and weights them with most recent consumption volumes from SEDS. Refer to SEDS for a discussion of the reliability of consumption data (http://eia.doe.gov/pub/state.data/pdf/petrol.pdf, May 2001). Years 2002, 2003 and 2004 are estimated by applying the percent change of national product prices as reported in the October 2003 Short Term Energy Outlook to each year 2000 sector price.

Due to electric restructuring the number of electric utility survey respondents has been declining and the

 $\overline{\phantom{a}}$ 

<sup>&</sup>lt;sup>1</sup>Transportation markups for kerosene are based on the difference between end-user kerosene prices and wholesale distillate prices.

quality of the data is likely to be reduced. See the Electric Power Annual 1999

(http://www.eia.doe.gov/cneaf/electricity/epav1/epav1\_sum.html, December 8, 2000) for a discussion of the reliability of electric utilities data from FERC-423 and EIA-759. Table E1 shows the data series used in the estimation of end-use prices.

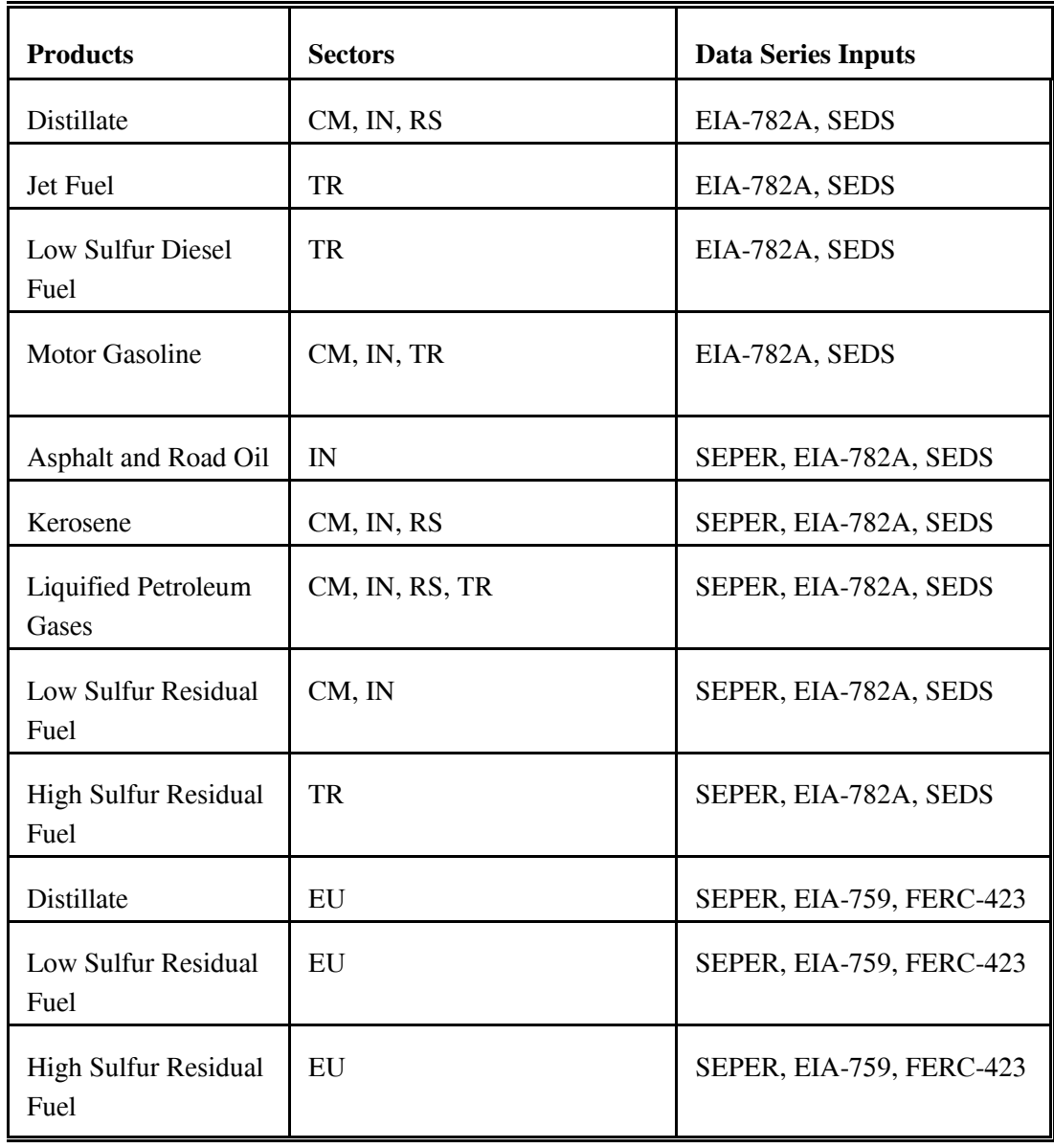

### **Table E1. Sources of Markup Inputs**

# **E.2 Quality of Tax Data**

In the PMM, State and Federal taxes are added to the prices of gasoline, distillate fuel, liquefied petroleum gas (LPG), jet fuel, ethanol, and methanol in the transportation sector. State taxes are assumed to keep pace with inflation (held constant in real terms) while Federal taxes are held at current nominal levels (deflated in each forecast year). $^{2}$  The Federal tax assumption supports the overall forecast assumption of current laws and legislation. The assumption that State taxes will increase at the rate of inflation supports an implied need for additional highway revenues as driving increases. An additional 2 cents per gallon is added to the State gasoline taxes to approximate local taxes. The average local tax estimate was taken from *How Much We Pay for Gasoline: 1996 Annual Review* published by the American Petroleum Institute in May 1997.

The State taxes are added as Census division weighted averages which are based on the most recentlyavailable State taxes. State taxes for jet fuel are derived from unpublished data collected by the Petroleum Marketing Division of EIA, while state taxes for ethanol and methanol are taken from average prices reported in Oxy Fuel News. State and Federal taxes for gasoline, transportation distillate, and LPGs are based on data from the Federal Highway Administration, but are modified to include other known changes to State taxes. The quality of the State level tax data is unknown but deemed reliable. The local tax estimate of 2 cents-per-gallon seems reasonable given that a comparison of two EIA data series, one including local taxes and one not, revealed a gasoline price difference of 1.6 cents-per-gallon.<sup>3</sup> Federal taxes, which were adjusted in October of 1997, are widely published and deemed highly reliable.

See Appendix F for a description of programs and input files used in the calculation of historical taxes and the estimation of taxes used in the price projections.

l

<sup>2</sup> Refer to Stacy MacIntyre, *Motor Fuels Tax Trends and Assumptions*, Issues in Midterm Analysis and Forecasting 1998, DOE/EIA-0607(98), (Washington, D.C., July 1998).

<sup>3</sup> Macro International, Inc., *EIA-888 and EIA-878 Data Comparisons and Performance Measures*, Third Quarter 1997 (Washington, D.C., December 15, 1997).

# **E.3 PMM Critical Variables**

The PMM contains numerous variables and parameters. Some variables have greater impact on model results than others. The following is a list of variables that we believe has a high degree of influence on PMM results. It is provided to help users understand the critical factors affecting the PMM.

- World oil price
- Product demands
- Imported crude supply curves
- Imported product supply curves
- Domestic crude production
- Prices and available supplies of methanol, ethanol, MTBE, and other ethers
- Investment cost for capacity expansion
- Market shares for gasoline and distillate types
- NGL supply volumes

Most of these variables are provided by other models in the NEMS system. Ethanol supply and prices are provided by the Ethanol Supply Model, a sub-module of the PMM, documented in Appendix I. The investment cost and market share data are developed offline and read in to the PMM.

# **APPENDIX F**

 **Estimation Methodologies** 

# **APPENDIX F. Estimation Methodologies**

# **F.1 Refinery Investment Recovery Thresholds**

The threshold for expansion investment decisions is composed of the refinery capital recovery threshold  $(CRT_{i,j})$  and the fixed costs (FC<sub>i</sub>) associated with a processing unit. The negative of the sum of these two components is entered into the objective function row corresponding to the unit expansion vectors  $[E(r)(un)INV$  and  $B(r)(un)BLD$  ] of the PMM LP to provide an investment decision criteria; i.e., the investment will occur to the extent that it is economic. The methodologies used to calculate the capital recovery threshold and the fixed costs are presented below.

### **Refinery Capital Investment Recovery Threshold**

The calculation methodology for the capital investment recovery threshold values have been taken from a standard refinery industry reference.<sup>1</sup> The inside battery limits (ISBL) investment cost and labor costs for most of the processing unit types were initially obtained from a study by Bonner and Moore Associates, <sup>2</sup> and updated annually with revised estimates from EnSys Energy and Systems, Inc. (EnSys). The data for typical unit sizes and stream factors as well as supplementary investment and labor was obtained from the World Oil Refining, Logistics, and Distribution (WORLD) model.<sup>3</sup> A basic premise used in the PMM application is that the investment recovery value at the end of project life (PL) will equal site decommissioning cost, an expectation that seems to be widely shared in the petroleum industry.

The inside battery limits cost per barrel investment cost at the Gulf Coast (P) for each refinery process modeled was obtained from the cited data sources. The total investment cost (INV) was then calculated using the referenced methodology. Finally, the capital recovery threshold for each process was calculated.

Given that a Gulf Coast plant and ISBL equipment cost for an expansion of processing plant type  $i$  is  $P_i$ dollars per barrel per day of stream day capacity (assumed to include required storage facilities but not necessarily all mandated environmental systems), then the nominal total plant and equipment cost at some arbitrary location would be:

 $\overline{\phantom{a}}$ <sup>1</sup>J.H. Gary and G.E. Handwerk, *Petroleum Refining: Technology and Economics*, 4<sup>th</sup> edition (New York: Marcel Dekker, 2001), Chapters 17 and 18.

<sup>2</sup> Bonner & Moore Associates, Inc., *A Capital Expansion Methodology Review of the Department of Energy's Petroleum Market Model*, prepared for the United States Department of Energy, Contract No. EI-94-25066 (Houston, TX, July 1994).

<sup>3</sup> EnSys Energy & Systems, Inc., *WORLD Reference Manual*, a reference for use by the analyst and management prepared for the United States Department of Energy, Contract No. DE-AC-01-87FE-61299 (Washington, D.C., September 1992).

$$
NTPE_i = P_i * (1 + U) * (1 + O)
$$
 (1)

where  $U =$  Utilities cost multiplier  $O =$  Offsites multiplier

With construction occurring over a 3-year period at a constant rate, the present value of the nominal total plant and equipment is:

$$
PVNTPE_i = (NTPE_i/3) * \sum_{j=1}^{3} * (1 + DEFi)^j
$$
 (2)

where DEF = inflation rate during construction

The final land, plant, and equipment cost is:

$$
FLPE_i = PVNTPE_i * (1 + S + C)
$$
\n(3)

where  $S = Special costs multiplier (includes land)$  $C =$  Contingency cost multiplier

The total investment is:

$$
INV_i = (1 + W) * FLPE_i \tag{4}
$$

where  $W = W$  working capital multiplier

A multiplier called the plant depreciation factor or PDF, is used in the investment recovery calculations. It is merely the ratio of depreciable investment to total investment. More specifically, the numerator of the PDF is total investment less land, working capital, and supplies.

The capital recovery threshold is calculated from:

$$
CRT_{i,j} = CAPREC_{i,j} * L_j * E_j \tag{5}
$$

where,

$$
CAPREC_{i,j} = (INV_i * (U_{R,PL} - PDF_i * (TR_j / (PL * 365)))) / (1 - TR_j)
$$
 (6)

**Energy Information Administration NEMS Petroleum Market Model Documentation** Page F - 2

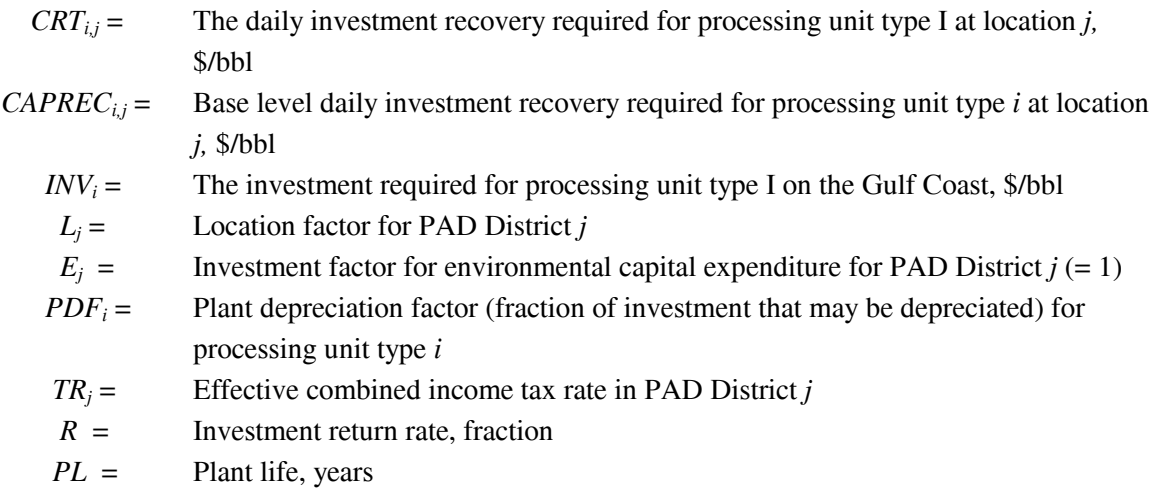

when  $R > 0$ , then

$$
U_{R,PL} = (R/(365 * (1 - (1 + R/365)^{-PL*365})))
$$
\n(7)

otherwise,

$$
U_{R,PL} = (1/(PL * 365))
$$
\n(8)

Also,

$$
TR_j = TRF + TRS_j - TRFxTRS_j
$$

where

 *TRF* = Federal income tax rate  $TRS<sub>i</sub>$  = Average state income tax rate for PAD District *j*, weighted by crude oil charge

Note that an investment tax credit can be added to this investment model by decreasing the INV by the applicable fraction. Also, the investment return rate  $(R)$  is an input variable which may be different for build coefficient calculations (RQBLDRAT<sub>t</sub>) versus investment coefficient calculations (RQOPRRAT<sub>t</sub>); however, currently both are set equal to 10 percent.

The location factors (Lj) were based on analyst judgment and are presented in Table F2. In order to do this, several premises have been set in accordance with Table F1. The multipliers in Table F1 were obtained from the Gary and Handwerk reference. The variability of these factors is unknown. Examples

> **Energy Information Administration NEMS Petroleum Market Model Documentation Page F - 3**

of total Gulf Coast investment cost and depreciable investment fraction (PDF) as well as the fixed costs are presented in Table F4.

#### **Table F1. Investment Multiplier Values**

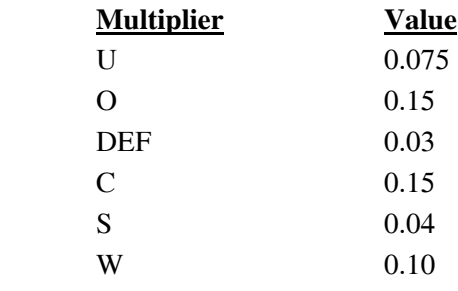

#### **Table F2. Location Index (***j***) and Location Factors**

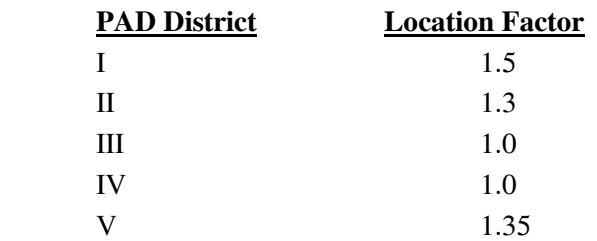

#### **Refinery Unit Fixed Cost Factor**

The fixed cost, in conjunction with the capital recovery threshold, forms the threshold for expansion investment decisions for processing unit type *i*. Fixed cost is calculated from:

$$
FXOC_i = (1/365) * (B_i + PVNTPE_i \Sigma_{j=1}^{6} F_j)
$$
\n(9)

$$
FC_i = FXOC_i * L_j * E_j \tag{10}
$$

where

B = Operations labor, \$/year/BBL/day the 6 "F" multipliers are shown in Table F3.

> **Energy Information Administration NEMS Petroleum Market Model Documentation Page F - 4**

#### **Table F3. Fixed Cost Multiplier Values**

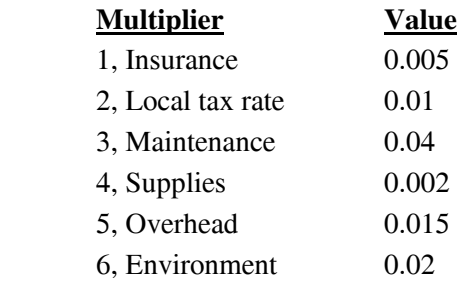

The labor charge, B, and the overhead multiplier is taken from the WORLD model. The first 4 multipliers was obtained from the Gary and Handwerk reference. The environment base multiplier results from analyst judgment. The 1993 NPC study estimates the new environmental refinery operation and maintenance cost as about one third of base operations and maintenance over the 1991-1995 time period. Gary and Handwerk estimate the maintenance factor to vary between 3 percent and 8 percent, 4 percent was used because the trend is for refineries to increase operating efficiency over time. Variability of the other factors is unknown.

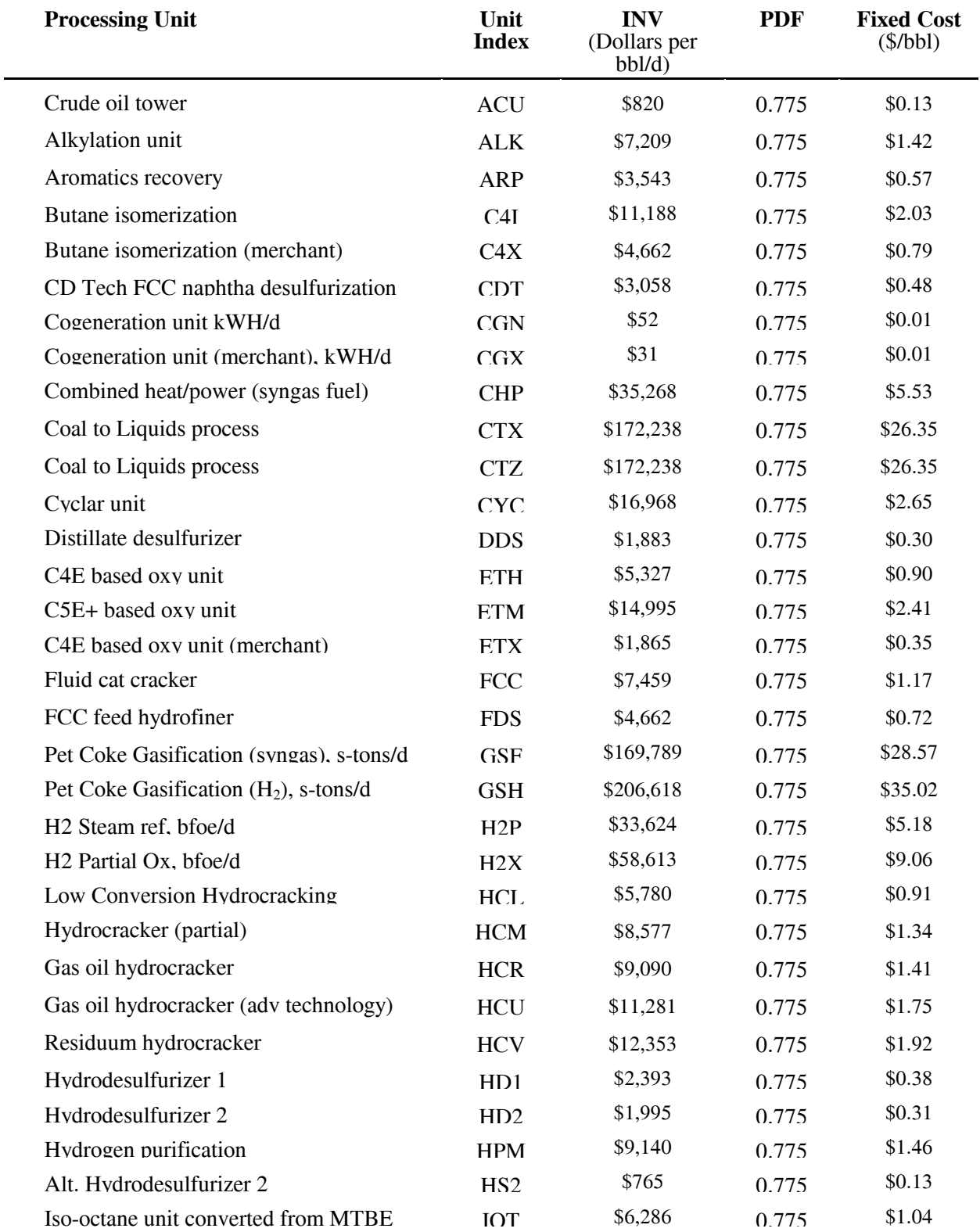

### **Table F4. Refinery Investment Recovery Estimates (in 2002 dollars)**

**Energy Information Administration NEMS Petroleum Market Model Documentation Page F - 6** 

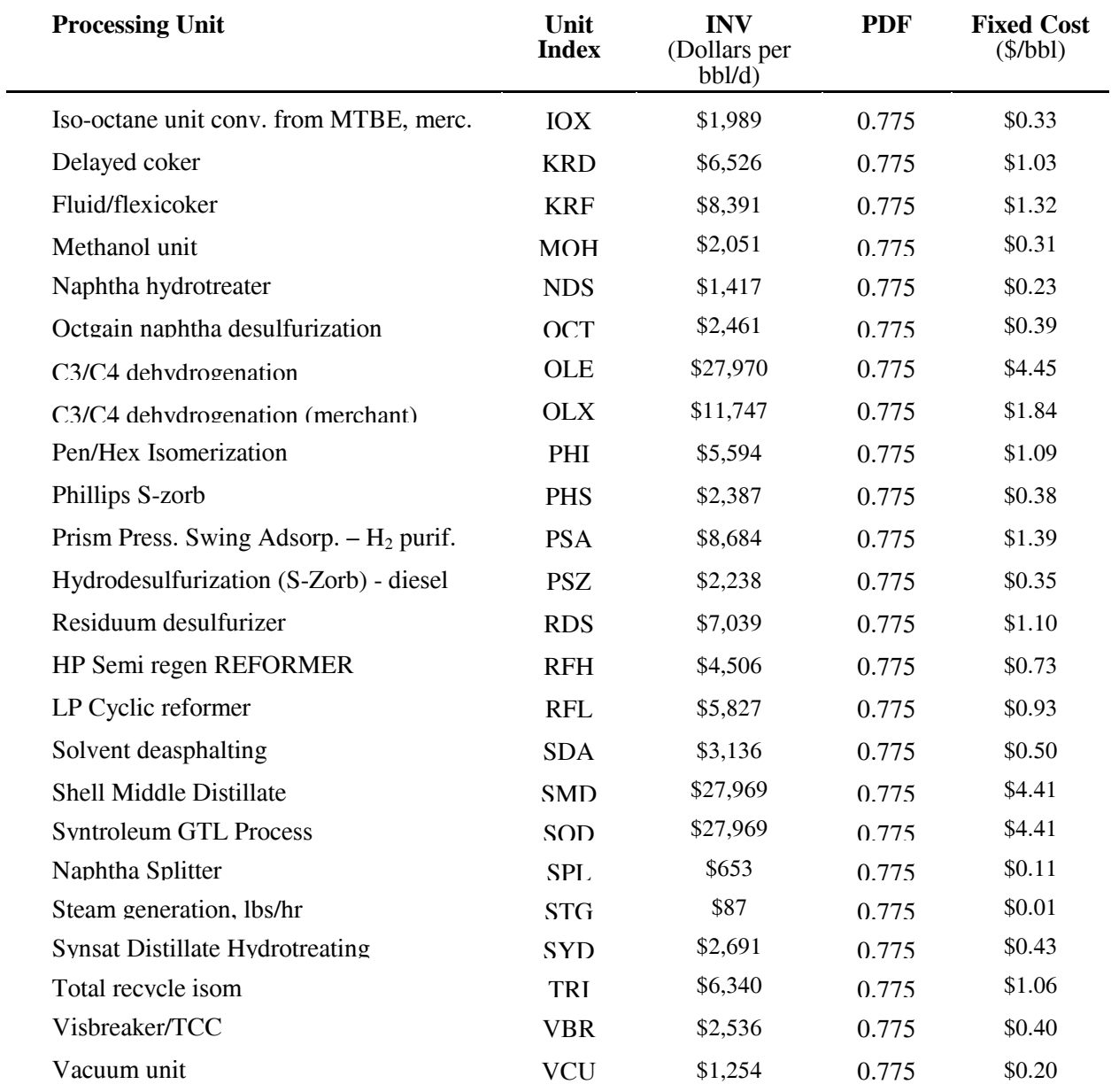

### **F.2 Gas Plant Models**

The gas plant models for each PADD is maintained on the spreadsheet 'NGL.WK1' maintained within EIA by the Oil and Gas Division. These models require gas plant wet gas volumes as input. In order to accommodate the information available, dry gas production volume, and permit gas plant activity to be driven by dry natural gas demand, factors are applied to the dry gas demand volumes to calculate imputed volumes of processed wet gas. In PADD V, the PMM models only the California gas plants. Although Alaska produces and processes a considerable volume of natural gas, it is nearly all used for re-injection with some NGL dumped into the crude pipeline with the exception of modest volumes of southern Alaska production. The southern Alaska production does have a local NGL market with much of the dry gas shipped out as LNG. In any case, the PADD V refinery industry is virtually unaffected by Alaska NGL production. Thus, the PMM aggregate gas plant includes California only. Gas residue volumes are not available to the PMM but total dry gas volumes by PADD are. This information is in the NEMS common block region. Specifically, the total dry gas volumes are available in:

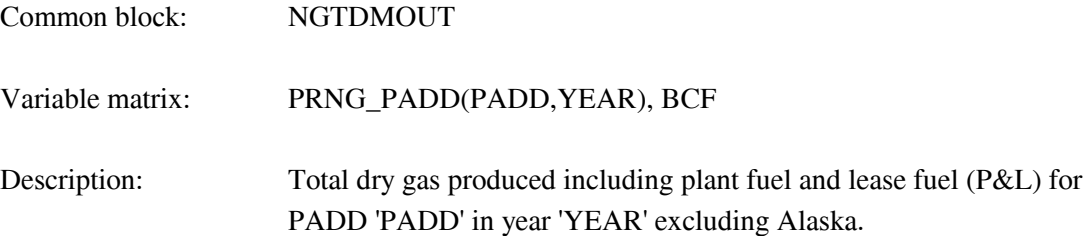

Each of the five values must be multiplied by a factor to obtain an estimate of the corresponding wet gas that is processed by the gas plants; i.e. the total dry gas volumes are multiplied by the ratio of processed wet gas to total dry gas production. These ratios are derived from 1993 data<sup>4</sup> so that data variability is unknown. The five multipliers are shown in Table F5.

#### **Table F5. Total Dry Gas Multiplier**

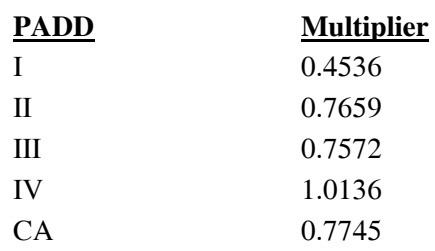

 $\overline{a}$ 

The multiplier for PADD I is low because relatively little of the modest PADD I gas production is processed beyond field decontamination. The multiplier is high for PADD IV because a great deal of Utah

4 Energy Information Administration, *Natural Gas Annual 1993*, DOE/EIA-0131(93), (Washington, DC, October 1994).

gas production is reinjected for field pressure maintenance. This reinjected gas is not counted in total dry gas production.

The NGL extraction is allowed to occur at a minimum, maximum, or average level. Complete ethane rejection is allowed with a processing credit for each barrel rejected. Propane rejection occurs in U.S. gas plants but to an unknown extent. The model allows propane rejection up to one fourth of the propane volume. The basic model structure is devised from the Pace Consultants annual petrochemical report.<sup>5</sup> The liquids extraction data have been calculated by averaging actual liquid extraction volumes from the 4 year period 1990 - 1993<sup>6</sup> as well as obtaining minimum and maximum values. The coefficients were then normalized. The minimum and maximum values seem to suggest the variability of the data but the reader is cautioned that statistically based models, as opposed to engineering models, may understate processing flexibility. Furthermore, the gas business is not statistical. It is driven by technology and economics, i.e. history is suspect as a basis for such values. The model for PADD III is shown in the following table. Models for the other PADDs are similar except the extraction coefficients differ.

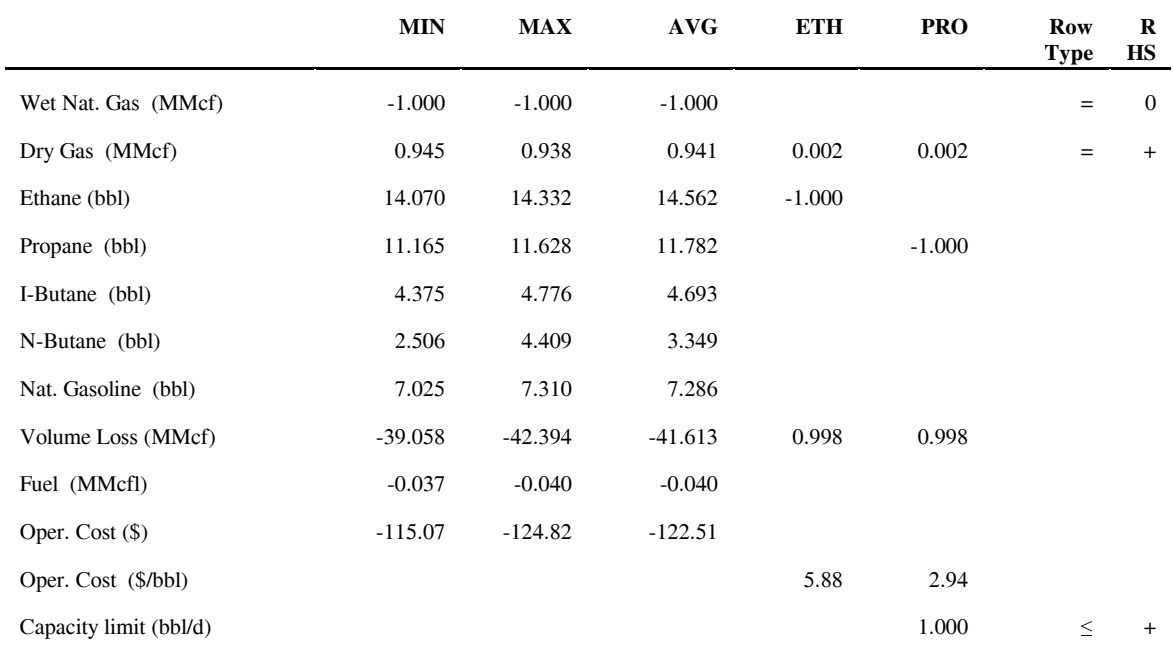

#### **Table F6. Gas Plant Model for PADD III**

Table F6 differs from the implemented model in three respects. Propane rejection is controlled via column limit in the LP rather than as a row limit and the operating costs are merely entered into the objective function row rather than occupying two rows as the above depiction suggests. Of course these things are

 $\overline{\phantom{a}}$ 

**Energy Information Administration NEMS Petroleum Market Model Documentation Page F - 9 Page F - 9** 

<sup>5</sup> Pace Petrochemical Service, *Annual Issue*, (Houston, TX, September 1989).

<sup>6</sup> Energy Information Administration, *Natural Gas Annual 1991*, DOE/EIA-0131(91), (Washington, DC, October 1992) and similarly, the Natural Gas Annuals for 1986-1990.

shown in the above form for the sake of clarity. The major difference is that the wet gas balance row is an equal zero row in the LP representation. There is a column representing pseudo purchases of wet gas with a plus one in the wet gas balance row and minus the forecasted gas price in the objective function row. Of course, this column is fixed at the determined level of processed wet gas.

### **F.3 Chemical Industry Demand for Methanol**

Since the PMM includes methanol plant models in each PADD representing all U.S. methanol capacity, U.S. chemical industry demand (demand other than for MTBE/TAME feedstock and neat fuel) is a required input. The Pace Consultants make long range forecasts of the chemical industry demand.<sup>7</sup> Their forecast is:

| <b>Year</b> | Demand (Mbbl/d) | <u>Year</u> | Demand (Mbbl/d) |
|-------------|-----------------|-------------|-----------------|
| 1990        | 66.7            | 2008        | 111.4           |
| 1991        | 73.7            | 2009        | 116.4           |
| 1992        | 72.0            | 2010        | 121.6           |
| 1993        | 73.4            | 2011        | 127.1           |
| 1994        | 74.8            | 2012        | 132.8           |
| 1995        | 76.6            | 2013        | 138.8           |
| 1996        | 78.0            | 2014        | 145.0           |
| 1997        | 79.5            | 2015        | 151.6           |
| 1998        | 81.0            | 2016        | 151.6           |
| 1999        | 82.6            | 2017        | 151.6           |
| 2000        | 84.2            | 2018        | 151.6           |
| 2001        | 85.8            | 2019        | 151.6           |
| 2002        | 87.6            | 2020        | 151.6           |
| 2003        | 89.4            | 2021        | 151.6           |
| 2004        | 93.4            | 2022        | 151.6           |
| 2005        | 97.6            | 2023        | 151.6           |
| 2006        | 102.1           | 2024        | 151.6           |
| 2007        | 106.6           | 2025        | 151.6           |

**Table F7. Chemical Industry Demand for Methanol**

The methanol plant model in each PADD is represented by a single column activity that consumes natural gas and produces methanol. Two additional transportation activities allow the methanol produced to be transported to the refining region for production of MTBE/TAME and/or splash blending in gasoline or sent to meet the national demand for methanol by chemical plants. The model also allows capacity expansion of the methanol plant.

 $\overline{a}$ 7 Pace Petrochemical Service, *Annual Issue*, (Houston, TX, October 1992).
# **F.4 Estimation of Distribution Costs**

Costs related to distributing petroleum products to end-users are incorporated by adding fixed transportation markups to the wholesale prices which include the variable and fixed refinery costs. Transportation markups for petroleum products except gasoline are estimated as the average annual difference between retail and wholesale prices. Due to an observable market shift before and after 1990 (due to the CAAA of 1990), the transportation markups for all products except gasoline are estimated based on data between 1990 and 2001. Due to the requirement for oxygenated gasoline beginning in October of 1992, gasoline markups are estimated with data beginning in 1993. The differences are based on wholesale prices in the producing Census division and end-use prices (which do not include taxes) in the consuming Census division. Wholesale prices are aggregated from State-level prices from the EIA-782A. Sectoral end-user prices are aggregated from State-level prices from the State Energy Price and Expenditures Report (SEPER) 1997. End-use prices after 1997 are estimated according to the SEPER's methodology. Computer programs and data files used to estimate transportation markups are discussed below.

#### **Data-Reading Programs**

The following programs access EIA survey data and should be updated each year. Member names of SAS data sets are given in parenthesis.

**Program: PRJ.AIMPyy.ADF** see APPENDIX H-10.

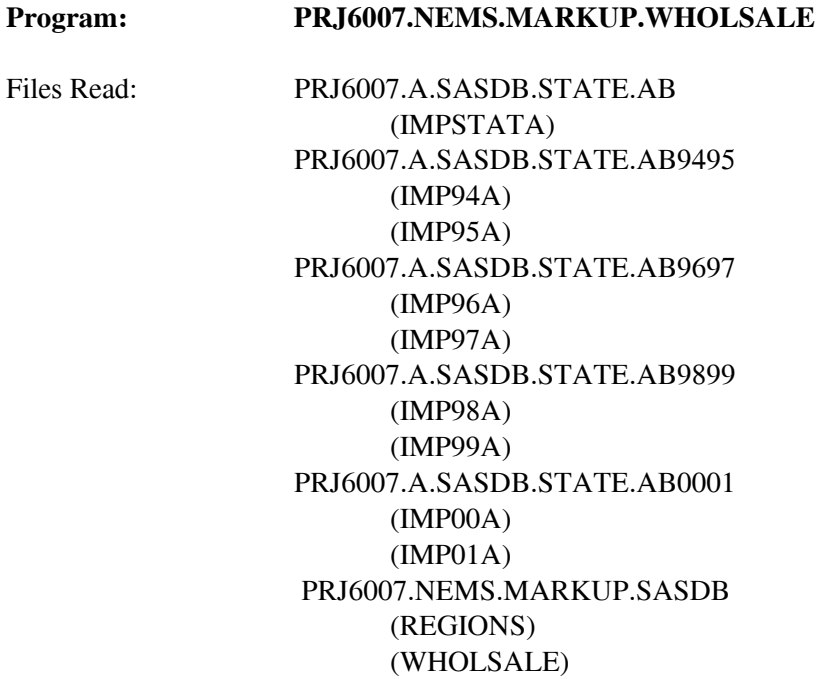

This program reads databases containing State-level refiner wholesale prices from the EIA-782A. The program &PRJ6007.A.IMPYY.ADF must be run prior to this step to update the database (see Appendix H-3). A separate file is read for data prior to 1994 because the 782 data was kept in a different data system. Due to the number of data, prices for each year are kept in a separate file. Wholesale prices for asphalt and road oil, diesel (low sulfur), distillate fuel, gasoline, jet fuel, kerosene, liquefied petroleum gases, and residual fuel oil are aggregated into Census division prices (cents/gallon) and output to the NEMS database for other markup programs to access. Program was last run June, 2003.

### **Program: PRJ6007.NEMS.MARKUP.EIA782.READ**

Files Read: PRJ6007.A.SASDB.STATE.AB9495 (IMP94B) (IMP95B) PRJ6007.A.SASDB.STATE.AB9697 (IMP96B) (IMP97B) PRJ6007.A.SASDB.STATE.AB9899 (IMP98B) (IMP99B) PRJ6007.A.SASDB.STATE.AB9899 (IMP00B) PRJ6007.NEMS.MARKUP.SASDB (REGIONS) (PRODE)

This program updates retail prices on the NEMS database using the most recent data from the EIA-782A contained in IMP00, IMP01. The State-level prices for gasoline, diesel (low sulfur), distillate, kerosene, jet fuel, high and low sulfur residual fuel, and liquefied petroleum gases for the most recent years are aggregated into regional prices and added to data for previous years. The program is updated by revising files and incrementing YEAR in line 82. Contact Tammy Heppner (586-4748) of the Petroleum Marketing Division of the Office of Oil and Gas concerning the EIA-782 data which is available in March. Program was last run June, 2003.

#### **Program: PRJ6007.NEMS.MARKUP.GDP87**

Files Read: PRJ6007.NEMS.MARKUP.SASDB (GDP87CH)

This program updates the chain weighted GDP deflators (1987 base) in the NEMS database. Program should be rerun after adding most recent year's deflator.

#### **Program: PRJ6007.NEMS.MARKUP.CREATE.CONFAC**

Files Read: PRJ6007.NEMS.MARKUP.SASDB (CONVER84 through CONVER00)

This program provides annual conversion factors for each product. Factors for the most recent year of the products should be added to the data based on the *Monthly Energy Review*, Table A3. These conversion factors are accessed by the SEPER.READ programs. The LPG and gasoline factors are updated based on the SEDS.

#### **Program: PRJ6007.NEMS.MARKUP.SEPER.READ**

Files Read: SSE6007.SEPER90S.PRN PRJ6007.NEMS.MARKUP.SASDB (CONVER84 through CONVER97) (SEPER97) contains data from 1990-1997

This program reads State-level prices by sector from SEPER data query provided by EIA's Julia Hutchins of Office of Energy Markets and End-Use (EMEU). The query dsnlist includes the following:

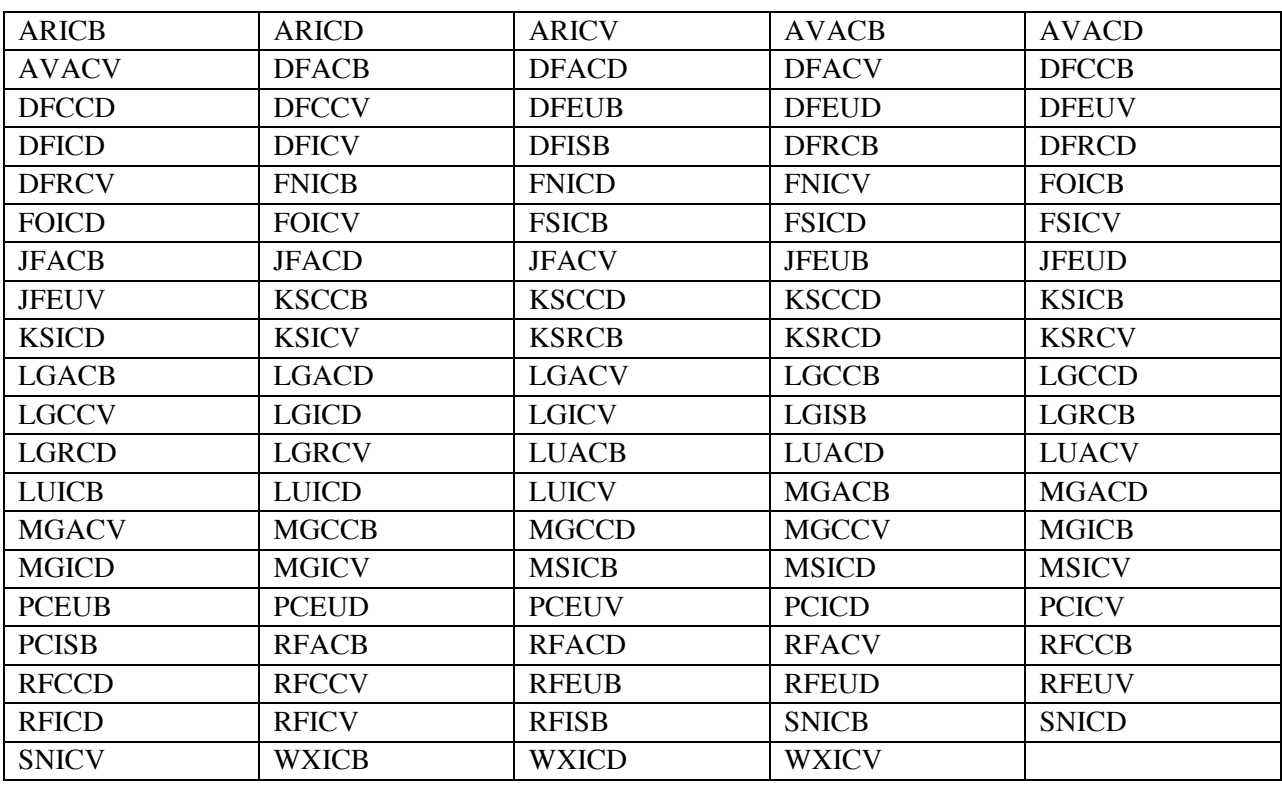

The data is provided in an Excel file, after the top line is removed and the columns are formatted with 3.0 with right alignment, they are saved as prn files and ported to the mainframe via ftp. On the mainframe these files must be resaved as card. The SEPER.READ programs puts the data into the NEMS database. Prices are accessed for the following products:

gasoline (mg) distillate (df) kerosene (ks) residual fuel (rf) liquefied petroleum gases (lg) jet fuel (jf) asphalt and road oil (ar) petrochemical feedstocks (fs) naphtha feedstocks (fn) other feedstocks (fo)

# **Program: PRJ6007.NEMS.MARKUP.READ.F759**

Files Read: PRJ6007.NEMS.MARKUP.SASDB (REGIONS) (E759Y85 through E759Y99, E7592000, E7592001) PRJ6944.F759.MAST2001, file has four digit year

This program reads monthly volumes of distillate, low and high sulfur residual fuel consumed by electric utilities from EIA-759. The volumes are by State and are in gallons. The program annualizes the volumes and assigns them to Census divisions. Contact Melvin Johnson (202)287-1754. Program was last run June, 2003.

#### **Program: PRJ6007.NEMS.MARKUP.READ.F423**

Files Read: PRJ6501.F423.EX1984.DATA through EX2001.DATA PRJ6007.NEMS.MARKUP.SASDB (EUSTATE) (UTDIV)

This program reads State-level quantities and costs of distillate, and high and low sulfur residual fuel consumed by electric utilities from FERC Form 423. The quantities and costs are converted to a trillion

Btu basis and assigned to Census divisions. Contact Ken McClevey (202)287-1732. Program was last run June, 2003.

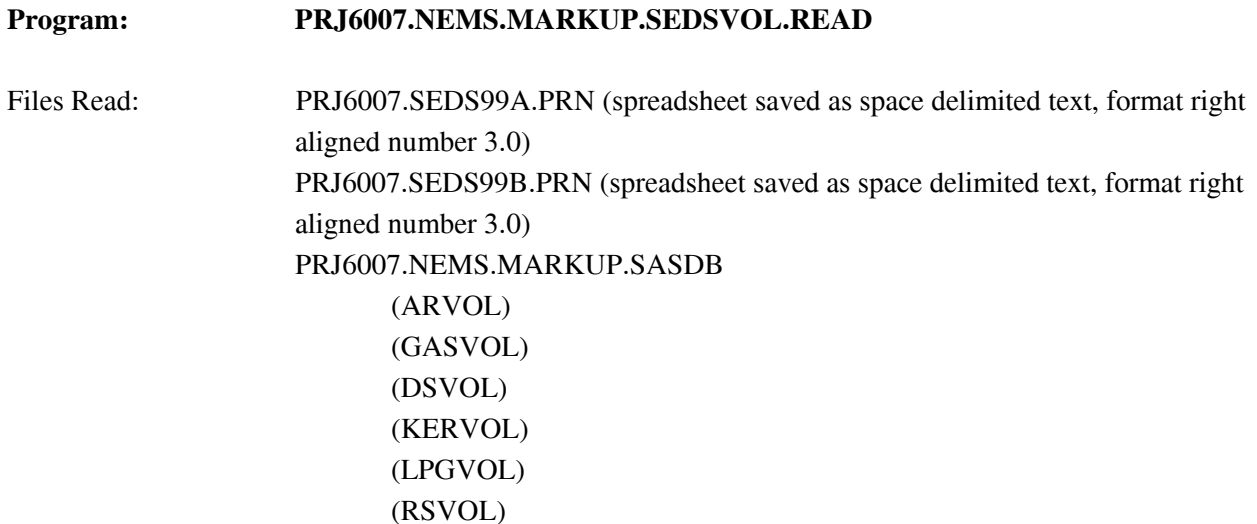

This program reads the files that are a subset of the most recent SEDS file, provided by EMEU staff. The program updates members of the SAS database with the most recent volumes of the individual products by sector, and state. Updated data not available for *AEO2004* data processing.

### **Markup Estimating Programs**

All "CALC" programs calculate markups as the difference between a products retail and wholesale price in each Census division and sector. The estimated markups are output to PRJ6007.NEMS.MARKUP. SASDB in 1987 dollars per trillion Btu. The output file from each program contains the variables PRODPMM, SECTOR, CENDIV, MEAN, AND STDERR.

Census Division "99" represents national data and Sector "ZZ" represents all sectors. The following table describes the source programs for petroleum product markups:

| <b>Products</b> | <b>Sectors</b>     | <b>Markup Program</b> | <b>File Name on</b><br><b>MARKUP.SASDB</b> |
|-----------------|--------------------|-----------------------|--------------------------------------------|
| DS              | CM, IN, RS, TR, ZZ | PMM.CALC              | <b>MARKPMM</b>                             |
| JF              | TR, ZZ             | PMM.CALC              | <b>MARKPMM</b>                             |
| <b>MG</b>       | CM, IN, TR, ZZ     | PMM.CALC              | <b>MARKPMM</b>                             |
| <b>AR</b>       | IN, ZZ             | ASRO.CALC             | <b>MARKAR</b>                              |
| <b>KS</b>       | CM, IN, RS, ZZ     | <b>KERO.CALC</b>      | MARKOTH1                                   |
| $_{\rm LG}$     | CM, IN, RS, TR, ZZ | LPG.CALC              | <b>MARKLPG</b>                             |
| RL              | CM, IN             | <b>RESID.CALC</b>     | <b>MARKRL</b>                              |
| <b>RH</b>       | TR                 | RHTR.CALC             | <b>MARKRH</b>                              |
| DS              | EU                 | <b>ELECUTIL.CALC</b>  | <b>MARKELEC</b>                            |
| RL              | EU                 | ELECUTIL.CALC         | <b>MARKELEC</b>                            |
| <b>RH</b>       | EU                 | <b>ELECUTIL.CALC</b>  | <b>MARKELEC</b>                            |

**Table F8. Markups Output**

Note: DS TR is 85 percent low sulfur diesel, DS IN is assumed 50 percent low sulfur.

#### **Program: PRJ6007.NEMS.MARKUP.PMM.CALC**

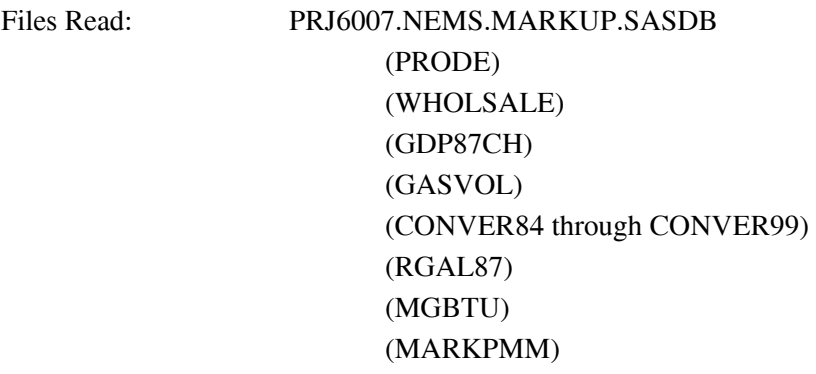

This program uses retail gasoline, diesel (low sulfur), distillate, and jet fuel prices and volumes originating from the EIA-782A. Commercial and industrial gasoline prices are estimated by weighting the EIA-782

end-user (transportation) prices with SEDS volumes for these two sectors. Commercial and industrial gasoline volumes for 1999 are used to represent 2000 and 2001, since SEDS stops with 1999 data. Distillate and jet fuel markups are estimated as the average annual difference between end-use and wholesale prices for the years 1990 forward. Jet Fuel data from 1990, Census Divisions 3, 5, and 6 are dropped because the Gulf War resulted in a price spike. Due to a break in the data trend resulting from Clean Air Act requirements, gasoline markups are estimated based on data from 1992 forward. Program was last run June, 2003.

To update: After updating "data" programs, revise this program to utilize more recent SEDS volumes by adding another data set that reads GASVOL00. Use CONVER00 and increment all year dependent formulas.

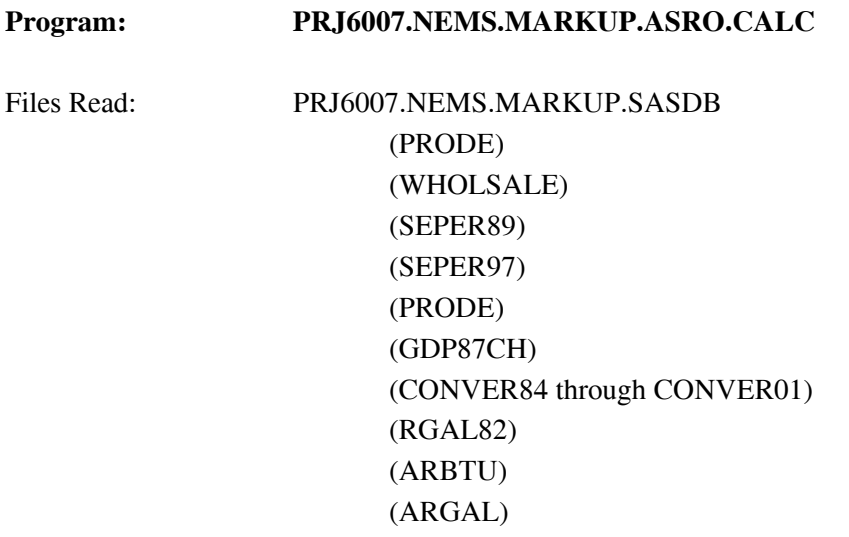

(MARKAR)

This program uses State-level asphalt and road oil prices to the industrial sector from SEPER through 1997. End-use prices for 1998-2001 are estimated using annual changes in the EIA-782 high sulfur residual fuel prices. Prices for each Census Division are calculated using 1997 volumes from the SEDS. Price estimates are weighted using 1999 volumes. Markups are estimated as the average annual difference between end-use and wholesale prices for the years 1990 forward. Census Division 8 data for 1990 are dropped as an outlier. Program was last run June, 2003.

To update: After updating "data" programs, revise this program to utilize more recent data. Use updated conversion factors, and increment all year dependent formulas. More recent SEPER prices should be available so only estimate prices for years SEPER is unavailable.

## **Program: PRJ6007.NEMS.MARKUP.KERO.CALC** Files Read: PRJ6007.NEMS.MARKUP.SASDB (PRODE) (WHOLSALE) (SEPER89) (STATE97) (PRODE) (KEROVOL) (GDP87CH) (CONVER84 through CONVER99) (KEROGAL) (KEROBTU) (MARKOTH1)

This program uses State-level kerosene prices to the residential, commercial, and industrial sectors from SEPER through 1997. End-use prices for 1998, 1999, and 2000 are estimated using the 1997, 1998, 1999, and 2000 changes in the EIA-782 distillate prices. Markups are estimated as the average annual difference between kerosene end-use and distillate wholesale prices for the years 1990 forward. Program was last run in June, 2003. The kerosene historical price data series was re-estimated in 2000.

To update: After updating "data" programs, revise this program to utilize more recent data. Use updated conversion factors, and increment all year-dependent formulas.

#### **Program: PRJ6007.NEMS.MARKUP.RESID.CALC**

Files Read: PRJ6007.NEMS.MARKUP.SASDB (PRODE) (WHOLSALE) (SEPER89) (SEPER97) (GDP87CH) (CONVER84 through CONVER01) (RSGAL) (RSBTU) (MARKRL)

This program uses State-level residual fuel prices to the commercial, and industrial sectors from SEPER through 1997. End-use prices for 1998-2001 are estimated using the 1997, 1998, 1999, 2000, and 2001 changes in the EIA-782 low sulfur residual fuel prices. Price estimates are weighted using 1999 volumes.

 Markups are estimated as the average annual difference between low sulfur end-use prices and aggregate residual fuel wholesale prices for the years 1990 forward. Program was last run June, 2003.

To update: After updating "data" programs, revise this program to utilize more recent data. Use updated conversion factors, and increment all year-dependent formulas. More recent SEPER prices should be available so only estimate prices for years that SEPER is unavailable.

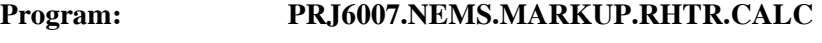

Files Read: PRJ6007.NEMS.MARKUP.SASDB (PRODE) (WHOLSALE) (SEPER89) (SEPER97) (PRODE) (REGIONS) (EUSTATE) (RSVOL) (GDP87CH) (CONVER84 through CONVER01) (RSTRGAL) (RSTRBTU) (MARKRHTR)

This program uses State-level residual fuel prices to the transportation sector from SEPER through 1997. End-use prices for 1998-2002 are estimated using average residual fuel prices to electric utilities according to SEPER's methodology. The average Census Division prices to utilities are multiplied by the ratio of national high sulfur price from the EIA-782 to the national residual fuel price to utilities from F-423. Prices estimates are weighted by 1999 SEDS resid transportation volumes. Markups are estimated as the average annual difference between high sulfur end-use prices and aggregate residual fuel wholesale prices for the years 1990 forward. Program was last run in June, 2003.

To update: After updating "data" programs, revise this program to utilize more recent data. More recent SEPER prices should be available so only estimate prices for years that SEPER is unavailable. Use updated volumes and conversion factors, and increment all year dependent formulas.

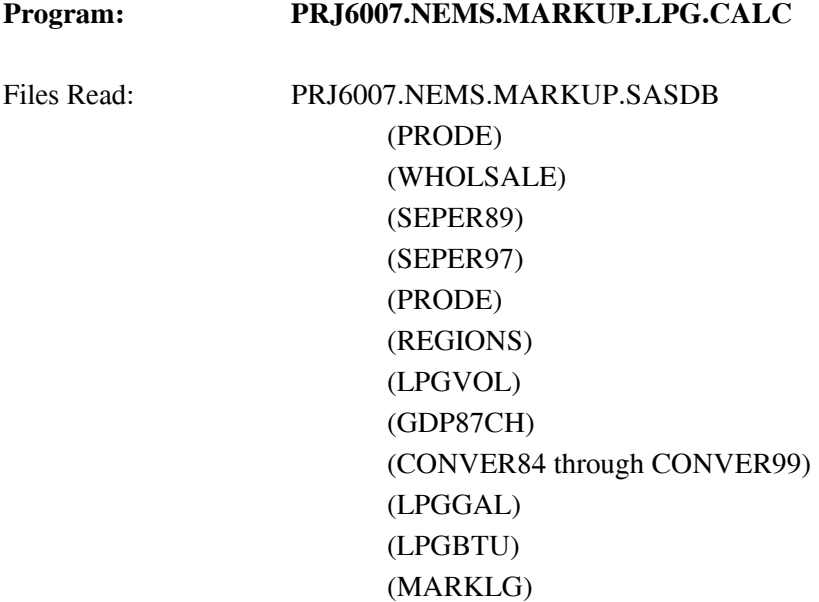

This program uses State-level SEPER prices for liquefied petroleum gases to the commercial, industrial, transportation, and residential sectors for 1989 through 1993. Post-1993 prices for all sector's are the 782 sector prices, because the 782 began carrying sector data in 1994. Markups are estimated as the average annual difference between end-user LPG prices and wholesale prices for the years 1990 forward. Program was last run in June, 2003.

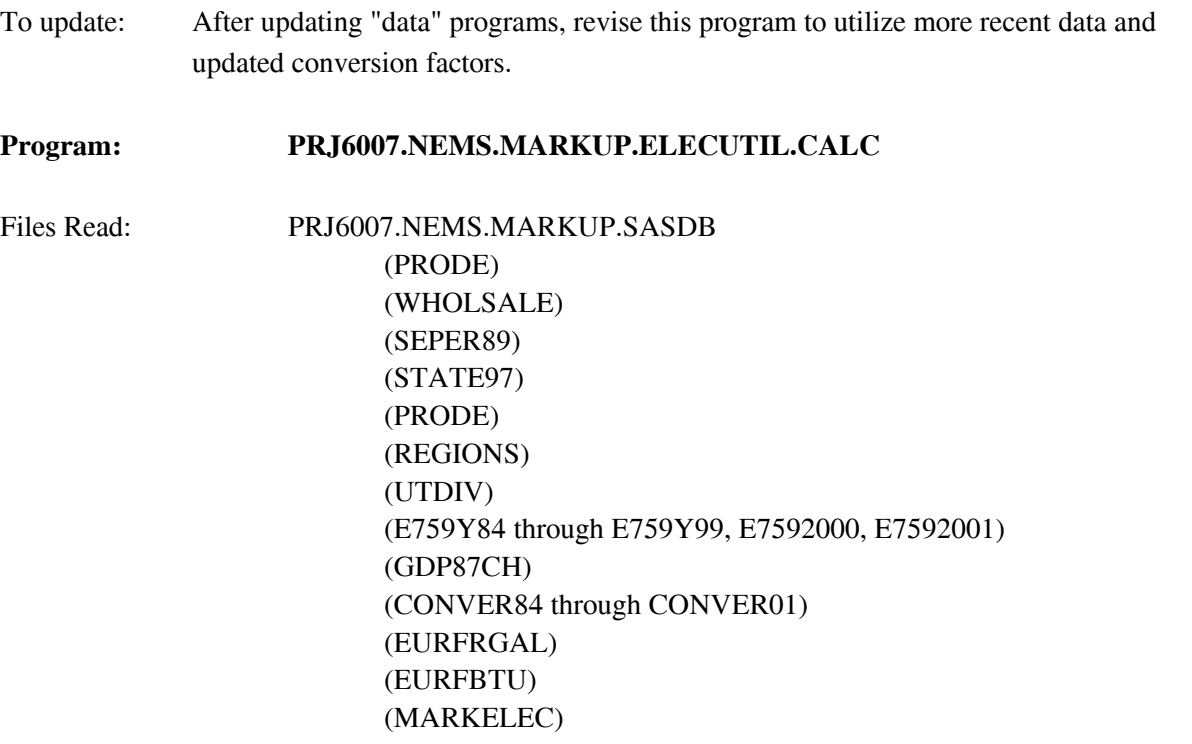

This program uses State-level SEPER prices for distillate, high sulfur, and low-sulfur residual fuel to electric utilities through 1997. End-use prices for 1998-2002 are estimated using SEPER's methodology. The program breaks residual fuel consumption from the EIA-759 into high and low sulfur using a high/low sulfur breakout estimated from the FERC Form 423. The estimated high- and low-sulfur residual fuel volumes are used to estimate weighted average prices to the utility sector.

Markups are estimated as the average annual difference between prices to utilities and wholesale prices for the years 1990 forward. The average markup for commercial high sulfur residual fuel in Census Division 8 excludes 1997 as an outlier. Note: the number of EI-759 respondents has declined significantly as nonutility generators have increased. It is uncertain how this affects prices. Program was last run in June, 2003.

To update: After updating "data" programs, revise this program to utilize more recent data. Add dataset E759Y03.

#### **Program: PRJ6007.NEMS.MARKUP.CREATE.HISTORY**

Files Read: PRJ6007.NEMS.MARKUP.SASDB (MGBTU) (DSBTU) (LPGBTU) (RSBTU) (RSTRBTU) (KEROBTU) (ARBTU) (EURFBTU) (HISTMARK) (HSTDOL01) PRJ6007.NEMS.MARKUP.MU1PRDS.HIST.D061102A

This program pulls together historical markups from 1990 forward, transposes them and outputs them to a file in 1987 dollars (HISTMARK) and another file in 2001 dollars (HSTDOL01). M85 prices are no longer projected, so no need to update. E85 uses a markup estimated from retail data from Oxyfuel News. The E85 markups are estimated in **E85.wk4**. Program was last run June 2003.

**Program: PRJ6007.NEMS.MARKUP.CREATE.FLATFILE** Files Read: PRJ6007.NEMS.MARKUP.SASDB (MARKPMM) (MARKLPG) (MARKRL) (MARKRHTR) (MARKOTH1) (MARKAR) (MARKELEC) (HISTMARK) (HSTDOL01 PRJ6007.MARKUP.NEMS.MU1AEO03.d061402A PRJ6007.NEMS.MARKUP.DOL01.AEO02.D061402A

This program pulls together the markups for each product, transposes the data and outputs it to a file used by NEMS (MU1PRDS). M85 uses the gasoline markup in cents per gallon, converted to btus. E85 uses a markup estimated from retail data from OxyFuel News.8 The E85 markups are estimated in **E85.wk4**. Additional distribution costs are added to transportation distillate markups starting in 2006 to account for ultra-low-sulfur-diesel requirements. Converts the markups into 2002 dollars and outputs to a file. Save as  $|rec|=120$ .

To update: Update the GDPCH87 deflator, GDPDEF02 and year dependent statements.

# **F.5 Estimation of Taxes**

In the PMM, taxes are added to the prices of gasoline, transportation distillate fuel (diesel), transportation liquefied petroleum gases (LPG), and jet fuel. Taxes are also estimated for and E85 (transportation ethanol) and a placeholder is used for M85 (transportation methanol) because M85 prices are no longer projected by PMM. Weighted averages of the most recently available State and Federal taxes are developed for each Census division. The State taxes are fixed in real terms; the Federal taxes decline at the rate of inflation (i.e., Federal taxes are fixed in nominal terms). An additional 2 cents per gallon is added to the State gasoline taxes to approximate local taxes. Historical values are also calculated for gasoline, transportation distillate, jet fuel and LPG, which are then added to historical end-use prices excluding taxes in order to develop a series with taxes included. The State taxes, including both historical and projected series by sector, product, and year, are contained in following file, which resides in the default input directory:

#### **MU2PRDS**

 $\overline{\phantom{a}}$ 

The Federal taxes are read into the PMM from file:

<sup>8</sup> OxyFuel News is a weekly publication of Chemical Week Associates. http://www.worldfuels.com/info.php?OXYF

#### **QDCRDCF**

and are updated each forecast year by deflating the current value by the rate of inflation for that forecast year.

The following section traces the development of the taxes and lists the files used to produce both historical and forecast values. The historical data are developed on a monthly basis by State, and then aggregated to volume-weighted annual averages by Census division. The outputs specified are members of the following MSAccess database unless otherwise stated:

#### **SEDS\_SEPERS.MDB**

**Tables:** Taxes-MG & Taxes- Diesel

**Inputs:** semi-annual tax information from the Federal Highway Administration and other sources

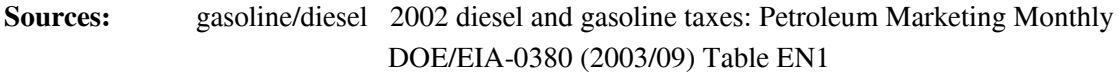

**Table:** Taxes- LPG

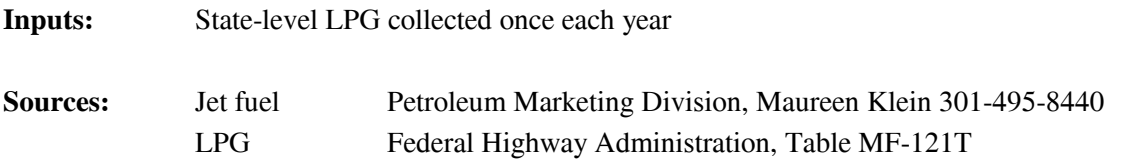

The annual tax data for jet fuel and LPG begin in 1995. A snapshot of annual taxes is reproduced for each month to create files with the same data for each month. The Petroleum Marketing Division (PMD) of EMEU has not collected jet fuel taxes recently, however an analysis of data from 24 states from the Commerce Clearinghouse (CCH) state tax database indicates they have not changed substantively since the last PMD update.

The \_Tax series of queries pulls together the monthly tax information and calculates Federal, State, and total taxes by month and State in cents per gallon and dollars per million Btu for both nominal and constant 1987 dollars. Sales volumes from the State Energy Data Report 2001 are added to facilitate volume weighting across time and regions as required. It then forms averages across Census Divisions and outputs annual average taxes by Census Division. The Census Division annual averages are used to

develop historical end-use prices including taxes by adding the calculated taxes to ex-tax prices from the *Petroleum Marketing Monthly*. Product files are calculated and output separately. Each product was then arranged for placement into MU2PRDS.txt. Data for forecast years was then copied from the latest tax information into the future thus preserving the real value of the state taxes as described above.

# **F.6 Gasoline Specifications**

The PMM models the production and distribution of four different types of gasoline: conventional, oxygenated, reformulated, and CARB gasoline. The following specifications are included in PMM to differentiate between conventional and reformulated gasoline blends: octane, oxygen content, Reid vapor pressure (RVP), benzene content, aromatic content, sulfur content, olefin content, and the percent evaporated at 200 and 300 degrees Fahrenheit (E200 and E300).

The sulfur specification for gasoline is reduced to reflect recent regulations requiring the average annual sulfur content of all gasoline used in the United States to be phased-down to 30 ppm between the years 2004 and 2007. PMM assumes that RFG has an average annual sulfur content of 135 ppm in 2000 and will meet the 30 ppm requirement in 2004. The reduction in sulfur content between now and 2004 is assumed to reflect incentives for "early reduction." The regional assumptions for phasing-down the sulfur in conventional gasoline account for less stringent sulfur requirements for small refineries and refineries in the Rocky Mountain region. The 30 ppm annual average standard is not fully realized in conventional gasoline until 2008 due to allowances for small refineries.

Starting in 1998 the specifications for conventional gasoline reflect the Environmental Protection Agency's (EPA) "1990 baseline." These specifications prevent the quality of conventional gasoline from eroding over time, which is the intent of the EPA's "antidumping" requirements.

Oxygenated gasoline, which has been required during winter in many U.S. cities since October of 1992, requires an oxygen content of 2.7 percent by weight. Oxygenated gasoline is assumed to have specifications identical to conventional gasoline with the exception of a higher oxygen requirement. Some areas that require oxygenated gasoline will also require reformulated gasoline. For the sake of simplicity, the areas of overlap are assumed to require gasoline meeting the reformulated specifications.

Reformulated gasoline has been required in many areas of the United States since January 1995. Beginning in 1998, the EPA has certified reformulated gasoline using the "Complex Model," which allows refiners to specify reformulated gasoline based on emissions reductions either from their companies' 1990 baseline or from the EPA's 1990 baseline. In 2000 the Complex Model was tightened to require further emissions reductions. The PMM has used a set of specifications that meet these  $\Box$ Phase 2" Complex Model requirements, but it does not attempt to determine the optimal specifications that meet the Complex Model. Actually, gasoline currently sold in the United States slightly exceeds the quality implied in the Complex Model 2 specifications (i.e., over-compliance). Thus, in addition to assuming Complex Model 2

compliance for the RFG, *AEO2004* also reflects the "over-compliance" nature of gasoline in general (including conventional gasoline) by adopting the EPA survey of RFG properties in 2002.<sup>9</sup>

The State of California currently uses its own set of performance based gasoline standards instead of the Federal Complex Model standards. The PMM assumes that all West Coast refiners must meet the current California Air Resources Board "CARB 2" requirements until 2003 when a new set of "CARB 3" requirements will take their place. The CARB 3 standards reflect the removal of the oxygen requirement designed to compliment the State's plans to ban the oxygenate, methyl tertiary butyl ether (MTBE) by the end of 2003. The U.S. 9<sup>th</sup> Circuit Court of Appeals recently ruled that EPA must reconsider a request by California to waive the Federal oxygen requirement in Federal non-attainment areas, including Los Angeles, San Diego, Sacramento, and San Joaquin Valley. Because those areas contain about 80 percent of California's population and EPA is appealing the Court's ruling, *AEO2004* assumes that 80 percent of RFG in the State will continue to require 2.0 percent oxygen by weight after MTBE is banned.

Other areas of California, do not have an oxygen requirement but use oxygenates because of their octane boosting, and volume extending properties. RFG in the areas with the Federal oxygen requirement is classified in the PMM as "RFG" while CARB gasoline in other areas is classified as "RFH." *AEO2004* reflects legislation which bans or limits the use of MTBE in 17 States: California, Colorado, Connecticut, Illinois, Indiana, Iowa, Kansas, Kentucky, Michigan, Minnesota, Missouri, Nebraska, New York, Ohio, South Dakota, Washington, and Wisconsin.<sup>10</sup> Since the oxygen requirement on RFG is assumed to continue in these States, the MTBE ban is modeled as a requirement to produce ethanol blended gasoline in the CHGDMDS subroutine.

Arizona also has a reformulated gasoline program for the Phoenix area which is mandated by State law. Phoenix had previously been part of the Federal RFG program but opted out when State requirements were adopted. Phoenix is required to use CARB in the winter but may use either CARB or Federal RFG in the summer. Arizona is in a different model region than California and, for the sake of simplicity, is assumed to use RFG meeting Federal specifications.

## **Annual Average RVP Methodology**

The annual average RVP limits are derived based on the latest EPA survey of summertime gasoline and estimated wintertime levels.<sup>11</sup> The assumed summer and winter RVP specifications had been annualized

 $\overline{a}$ 

<sup>9</sup> . Information on Reformulated Gasoline (RFG) Properties and Emissions Performance by Area and Season, U.S. EPA Office of Transportation and Air Quality, http://www.epa.gov/otag/regs/fuels/rfg/properf/rfgperf.htm

<sup>&</sup>lt;sup>10</sup>Maine has passed legislation that provides a "goal" of phasing-out MTBE. Since the legislation is not binding, Maine is not included in *AEO2004* assumptions.

 $11$  Information on Reformulated Gasoline (RFG) Properties and Emissions Performance by Area and Season, U.S. EPA Office of Transportation and Air Quality, http://www.epa.gov/otag/regs/fuels/rfg/properf/rfgperf.htm

by simple averaging using summer and winter weights provided by the EPA.<sup>12</sup> The RVP specifications used in the PMM are shown in Table F9. The lower RVP specifications in PADD V reflect more stringent California limits that are imposed statewide.

| <b>Gasoline Market/Type</b> | <b>Annual RVP in PMM</b> |                |                 |                |               |  |  |
|-----------------------------|--------------------------|----------------|-----------------|----------------|---------------|--|--|
|                             | <b>PADD I</b>            | <b>PADD II</b> | <b>PADD III</b> | <b>PADD IV</b> | <b>PADD V</b> |  |  |
|                             |                          |                |                 |                |               |  |  |
| <b>Conventional</b>         | 9.6                      | 10.2           | 9.9             | 10.8           | 9.2           |  |  |
|                             |                          |                |                 |                |               |  |  |
| <b>Reformulated</b>         | 8.5                      | 9.5            | 8.6             | 8.6            | 7.9           |  |  |

**Table F9. Estimated Annual Reid Vapor Pressure**

### **Complex Model Standards for Motor Gasoline**

The U.S. EPA has promulgated regulations for reformulated motor gasoline that are designed to lower vehicle emission pollutants as required by the amended Clean Air Act of 1990.<sup>13</sup> The reformulated gasolines are designed to reduce vehicle emissions of toxic and ozone-forming compounds. Reformulated gasoline must be sold in certain regions where there are severe ozone problems as well as in areas with less severe ozone problems which opt into the program. Conventional gasoline may be sold elsewhere but it must not be more polluting than it was in 1990. These areas are discussed elsewhere in the documentation. Although the EPA has established some conventionally treated specifications, namely minimum oxygen content and maximum benzene content, the conceptual aspect of the emission standards is that the reformulated gasoline must be blended in such a way that it meets maximum allowable emissions of volatile organic compounds (VOCs), nitrous oxides  $(NO_x)$ , and toxics. These motor gasoline standards are calculated by complex formulae based upon key properties of the gasoline blend. The regulations cover Phase I (1 January 1995 through 31 December 1999) and Phase II (1 January 2000 and afterwards). The model uses a set of specifications that meet or exceed emissions requirements for Phase II of the Complex Model. Also, the refiner may meet the requirements for VOCs and  $NO<sub>x</sub>$  on either a per gallon basis or on an average basis although some per gallon constraints still apply. The average basis has been incorporated into the model.

The  $NO<sub>x</sub>$  and toxics emission standards for reformulated gasoline apply year-round whereas the VOC standards apply only in the summer. The  $NO<sub>x</sub>$  standard varies depending upon whether the VOC standards

l

<sup>&</sup>lt;sup>12</sup>The summer weight of 0.396 and winter weight of 0.604 were provided by Dave Korrotney of EPA (313-668-5507).

<sup>&</sup>lt;sup>13</sup>Federal Register, Environmental Protection Agency, Regulation of Fuels and Fuel Additives;Standards for Reformulated and Conventional Gasoline; Final Rule, Part II, 40 CFR Part 80, (Washington, DC, 16 February 1994)

apply, i.e. depending upon whether it is summer or winter. The VOC standard for the north<sup>14</sup> is different from the VOC standard applying to the south, greater volatility is allowed in the north. The Complex Model Averaged Standards are shown below in Table F10.

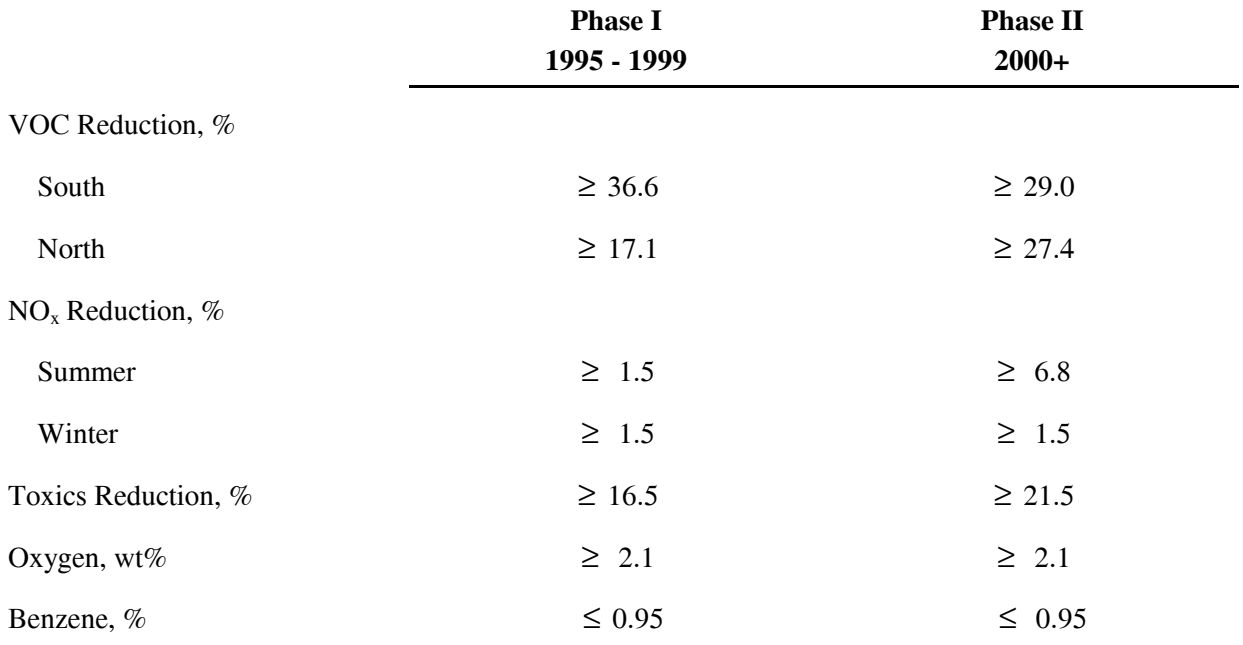

### **Table F10. Complex Model Standards**

**Source:** U. S. Environmental Protection Agency 40 CFR Part 80, *Regulation of Fuels and Fuel Additives: Modifications to Standards and Requirements for Reformulated and Conventional Gasoline*.

These standards were translated into conventionally configured specifications for blending motor gasoline. First, two winter specifications were developed, one for Phase I and one for Phase II. Of course, the VOC standard was excluded from consideration. Then four summer specifications were created, a south set and a north set for Phase I and similarly for Phase II. Specifications for Phase I were used in prior forecasts for years up to 1999. PMM currently uses only the Phase II specifications as 2005 is the initial forecast year. The sulfur specification is adjusted to reflect the regulations requiring the reduction of sulfur in gasoline. RFG is assumed to reach the target of 30 ppm sulfur by 2004.

 $\overline{\phantom{a}}$ <sup>14</sup>For the sake of simplicity, we use the terms south and north to refer to EPA regions 1 and 2 respectively. Region 1 is covered by ASTM Class B while Region 2 is covered by Class C.

These sets were developed by use of a spreadsheet, developed by EPA, which calculates the VOCs,  $NO<sub>x</sub>$ , and Toxics of a reformulated gasoline as a function of the 'conventional' properties of the gasoline, i.e. as a function of RVP, sulfur content, oxygen content, aromatics content, olefins content, benzene content, percent evaporation at 200 degrees Fahrenheit (E200), and percent evaporated at 300 degrees Fahrenheit (E300). The approach was to start with 'best informed guess' properties and use trial and error to gradually expand the allowable property limits. The blend properties cited as typical fuels in an EPA presentation<sup>15</sup> served as the starting values for both Phases I and II. The same starting point was used for both winter and summer. Table F11, following a chart developed by the EPA, $16$  indicates the directional sensitivities of the properties on the standards. Of course, a more rigorous approach is possible in establishing the specification sets. For instance, one might perform incremental changes over the reformulated gasoline properties followed by computer runs to establish minimum cost specifications. However, this approach was not implemented due to resource constraints.

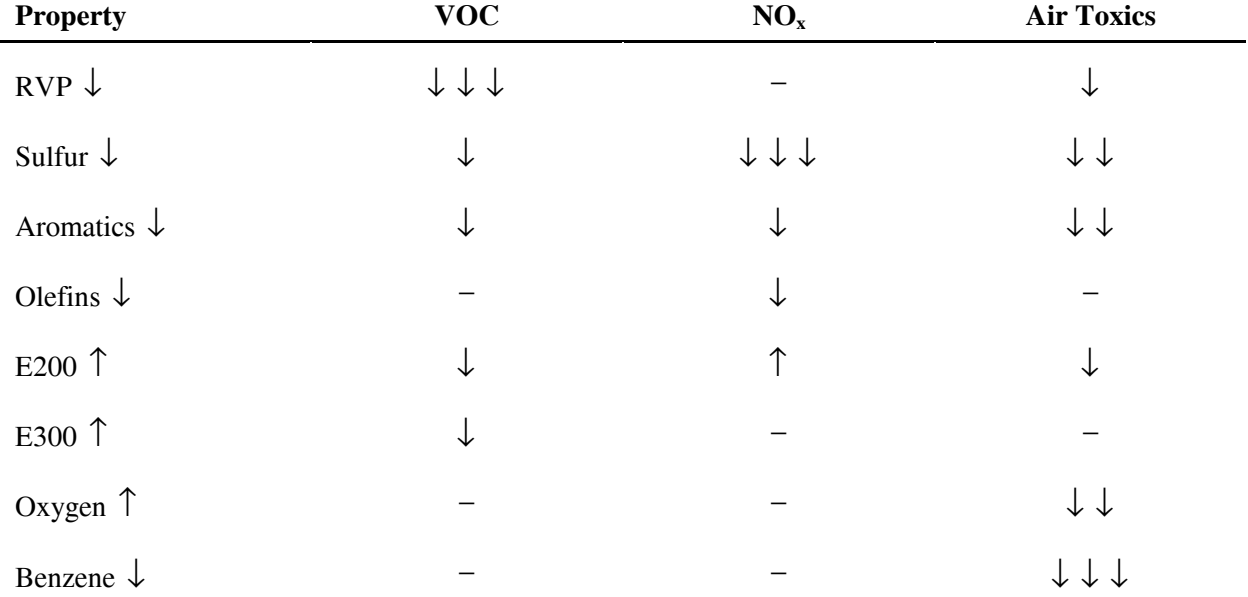

### **Table F11. Directional Emission Effects of Gasoline Property Changes**

The PMM is an annual model, i.e. it does not have seasonality. A decision was made to develop, for PADDs I-IV, a single reformulated gasoline specification for Phase I simulation and a single specification for Phase II. This required several actions. The two summer sets for Phase I were linearly blended by combining the projected gasoline sales-weighted south specifications to the appropriately weighted specifications of the north. The resulting two sets of specifications for Phase I, one for summer and one for

 $\overline{a}$ <sup>15</sup>C.L. Gray, "Reformulated Gasoline Final Rulemaking and Renewable Oxygenate Proposal," Proceedings of The World Conference on Refinery Processing and Reformulated Gasoline, March 22-24, 1994, Information Resources, Inc.  $16$ Ibid.

winter, were then combined after weighting them according to summer sales and winter sales respectively. The Phase II specifications were collapsed to a single set in the same manner. The composites were calculated in a spreadsheet maintained by the Oil and Gas Division. This specification was adapted from the presentation made by Charles L. Gray at the conference cited above. The resulting reformulated gasoline specifications are shown in Table F12. It is, of course, a simple matter to convert the PMM blending stock distillation temperature values as needed.

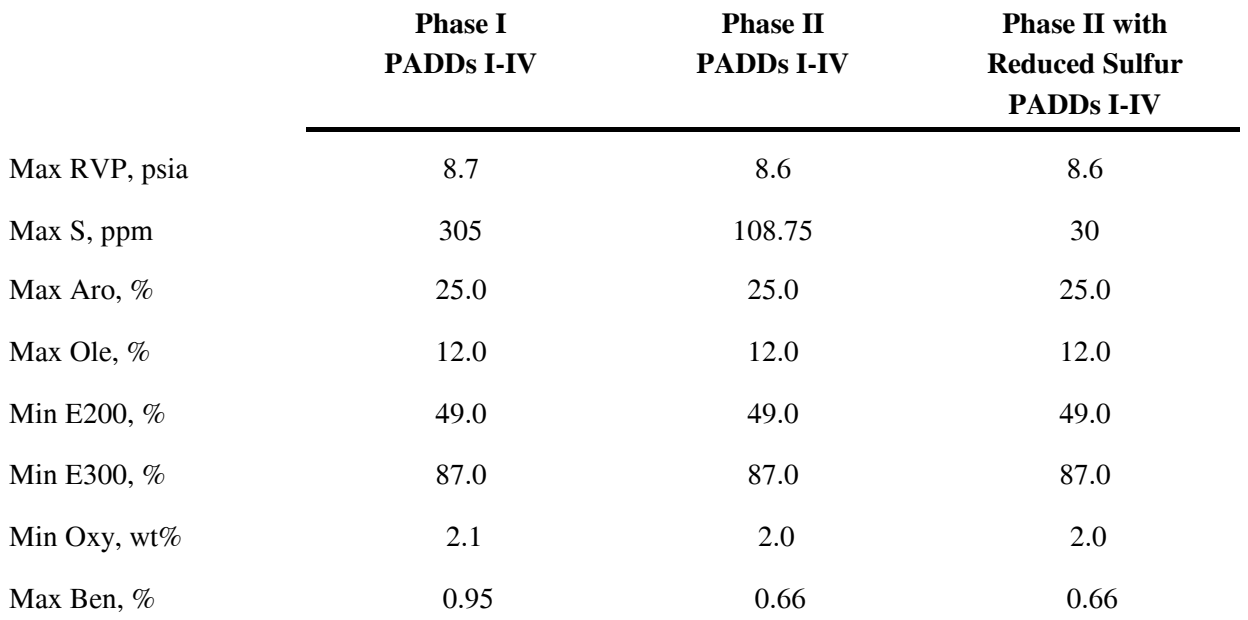

### **Table F12. PMM Reformulated Gasoline Specifications**

Data represent 2001 specifications to meet Complex Model standards. PMM adopted specifications in each forecast year based on the regulations in effect at the time. Therefore, in 2004 when the Tier 2 regulation kicks in, the maximum sulfur content is reduced to 30 ppm. The sulfur specification on the Complex Model is adjusted to meet Tier 2 gasoline requirements.

# **F.7 Estimation of Gasoline Market Shares**

Within the PMM, total gasoline demand is disaggregated into demand for conventional, oxygenated, reformulated and CARB gasolines by applying assumptions about the annual market shares for each type. Annual assumptions for each region account for the seasonal and city-by-city nature of the regulations. The market shares are assumed to remain constant at the actual 2002 level with an adjustment for the addition of Baton Rouge, LA, to the RFG program due to its recent redesignation as a "serious" 8-hour ozone non-attainment area.

In 2003, the Census Division 9 market share for RFG is separated into two different categories which represent CARB3 gasoline without an oxygen requirement (RFH) and CARB3 gasoline with the Federal oxygen requirement (RFG). This breakout into another product is needed to represent the planned MTBE ban in California in the absence of a waiver to the Federal RFG oxygen requirement. PMM assumes the Federal oxygen requirement remainx intact in the four areas of California bound by the Federal requirement; Los Angeles, Sacramento, San Diego, and the recently added San Joaquin Valley. In effect, these areas must use ethanol to meet the oxygen requirement. The market shares assume that 60 percent of the gasoline in Census Division 9 will continue to meet the Federal 2.0 percent (by weight) oxygen requirement, and 15 percent will meet California specifications with no oxygen requirement.

Although the shares are assumed to remain constant after 2004, the PMM structure allows for them to change over time based on alternative assumptions about the market penetration of new fuels. This allows for flexibility to analyze the impact of differing market share assumptions and to adjust the assumptions over time based on updated information about announced participation in the oxygenated and reformulated gasoline programs.

### **Limitation on MTBE Blended into Gasoline**

MTBE is a gasoline blending component used primarily to meet the oxygen requirement of reformulated gasoline specified by the Clean Air Act Amendments of 1990. In the past few years, the use of MTBE has become a source of debate, because it has made its way from leaking pipelines and storage tanks into water supplies. Legislation to ban/limit the use of MTBE in California and 16 other States is modeled as a requirement to produce ethanol blended gasoline in the CHGDMDS subroutine. Ethanol blends are assumed to account for the following market percentages:

> 29.0 percent of RFG in Census Division 1 36.5 percent of RFG in Census Division 2 99.0 percent of RFG in Census Division 8 100.0 percent of RFG (with 2.0 percent oxygen requirement) in Census Division 9 100.0 percent of oxygenated gasoline in Census Division 4 100.0 percent of oxygenated gasoline in Census Division 8 100.0 percent of oxygenated gasoline in Census Division 9

Concerns for water quality have also prompted a number of congressional proposals that would ban MTBE and similar ethers in all States. The PMM can model future MTBE limits or bans in gasoline produced at the U.S. refineries. The MTBE limits are defined for conventional and reformulated gasolines (separately) on a national level, and can be activated in any forecast year. In the qdcrdcf.txt input file, the user can define the allowed volume percent of MTBE (combined with other undesirable ethers) for either or both conventional and reformulated gasolines, and the year the restrictions will go into effect. The constraints are defined mathematically below.

For reformulated gasoline (RFG):

 $\Sigma_{\text{ethers}}$  B(r)RFG(ethers)  $\leq$  pct \* Q(r)RFG + pct \* Q(r)RFH + pct \* Q(r)SSR

and for conventional gasoline (TRG):

 $\Sigma_{\text{others}}$  B(r)TRG(ethers)  $\leq$  pct \* Q(r)TRG + pct \* Q(r)TRH + pct \* Q(r)SST + pct \* Q(r)SSE

where ethers include all or some of the following:

MTBE, ETBE, TAME, TAEE, THME, THEE (all oxygen-containing hydrocarbon compounds)

### **F.8 Diesel Specifications**

PMM models three types of distillate fuel oil: heating oil (N2H), low-sulfur diesel (DSL), and ultra-lowsulfur-diesel (DSU). Both types of diesel fuel reflect specifications for sulfur, aromatics content, and API gravity. DSL reflects current highway diesel fuel requirements while DSU reflects the tighter "ultra-lowsulfur-diesel" (ULSD) requirement that will begin to be phased-in in 2006. DSL in Census Divisions 1 through 8 is assumed to meet Federal specifications including a maximum sulfur content of 500 parts per million (ppm) and a maximum aromatic content of 35 percent by volume.<sup>17</sup> DSL in Census Division 9 is assumed to meet California Air Resources Board (CARB) standards that limit sulfur content to 500 ppm and aromatics to 10 percent by volume.<sup>18</sup>

According to the "ultra-low-sulfur diesel" (ULSD) regulation finalized in December 2000, ULSD is highway diesel that contains no more than 15 ppm sulfur at the pump. In PMM this new product is assumed to contain 7 ppm sulfur at the refinery gate, reflecting the general consensus that refiners will need to produce diesel with a sulfur content below 10 ppm to allow for contamination during the distribution process.

 $\overline{\phantom{a}}$ 

<sup>&</sup>lt;sup>16</sup> Federal regulations require either a maximum 35 percent (volume) aromatics or a cetane index of 40.

<sup>17</sup>http://arbis.arb.ca.gov/diesel/diesregs.pdf

# **F.9 Estimation of Diesel Market Shares**

Demand for highway-grade diesel, both 500 ppm and ULSD combined, is assumed to be equivalent to total transportation distillate demand. Historically, highway-grade diesel supplied has nearly matched total transportation distillate sales, although some highway-grade diesel has gone to non-transportation uses such as agriculture and construction.

The ULSD regulation includes a phase-in period under the "80/20" rule, that requires the production of 80 percent ULSD and 20 percent 500 ppm highway diesel between June 2006 and June 2010, and a 100 percent requirement for ULSD thereafter. The phase-in path for ULSD is determined in the input file QDCRDCF.TXT. As NEMS is an annual average model, only a portion of the production of highway diesel in 2006 is subject to the 80/20 rule and the 100 percent requirement does not cover all highway diesel until 2011.

# **F.10 Estimation of Regional Conversion Coefficients**

Differing regional definitions necessitate the conversions of certain variables from one regional structure to another. Regional conversions are not extensive in the PMM, but are needed for five refinery input prices, refinery fuel consumption, and cogeneration information. The factors are used to convert prices consumption, or cogeneration from census districts to the PADD level since the PMM was originally constructed by PADD.

### **Conversions for Prices of Refinery Inputs**

PMM receives prices for refinery inputs of natural gas from the NGTDM by Census Division and must convert these into PADD level prices. Due to the proximity of refineries in PADDs II, III, and IV to the sources of natural gas supply, prices in these PADD's reflect wellhead natural gas prices in the corresponding Oil and Gas Production Regions. This is acchived by scalling the industrial price for natural gas by an appropriate factor (PNGADJ). Table F13 shows the source of PADD level natural gas prices:

| <b>Correlation of Prices</b> |                                                     |  |  |  |
|------------------------------|-----------------------------------------------------|--|--|--|
| <b>PADD</b>                  | <b>Input Price</b>                                  |  |  |  |
|                              | Census Division 2 industrial price (PGIIN) * PNGADJ |  |  |  |
| Н                            | Census Division 3 industrial price (PGIIN) * PNGADJ |  |  |  |
| Ш                            | Census Division 7 industrial price (PGIIN) * PNGADJ |  |  |  |
| IV                           | Census Division 8 industrial price (PGIIN) * PNGADJ |  |  |  |
|                              | Census Division 9 industrial price (PGIIN) * PNGADJ |  |  |  |

**Table F13. Source of PMM Natural Gas Prices**

PMM receives prices for refinery inputs of electricity by Census division. PADD level prices are derived by assuming prices in intersecting Census divisions. Table F14 shows the correlation between PADD and Census division electricity input prices:

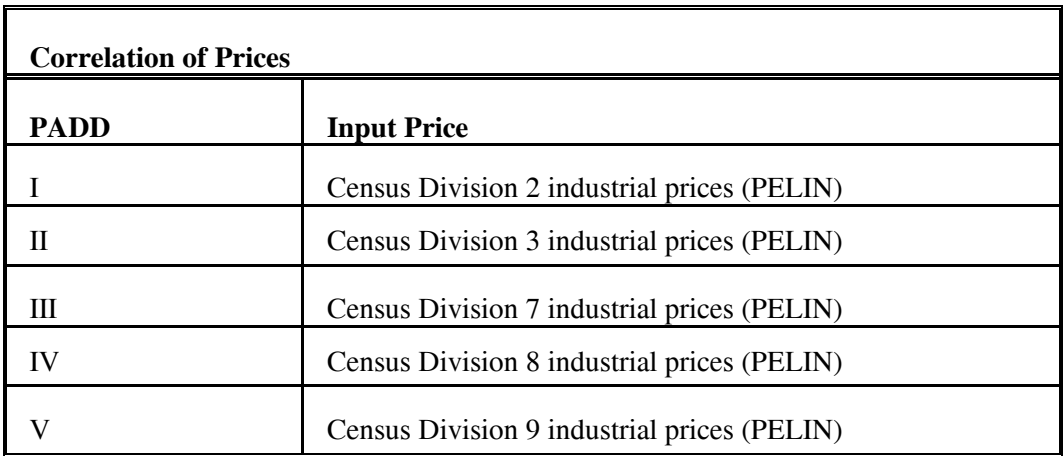

#### **Table F14. Source of PMM Electricity Prices**

#### **Conversions for Refinery Fuel Consumption**

Refinery fuel consumption must be converted from the PADD to the Census division level. Each Census division consumption number will equal the consumption in the overlapping PADD's times a factor. The factors were developed using State-level refinery operating capacity and are shown in Table F15. The factors are interpreted as follows: The 0.8434 at the intersection of Census Division 2 and PADD I

indicates that 84.3 percent of the PADD I refinery fuel consumption is estimated (using refinery operating capacity as estimator) to occur in Census Division 2. These values will change by small amounts as refinery capacities change, but the impact on model results will be small.

Example: Census Division 7 fuel consumption = (PADD II consumption \* .12) + (PADD III consumption \* .93)

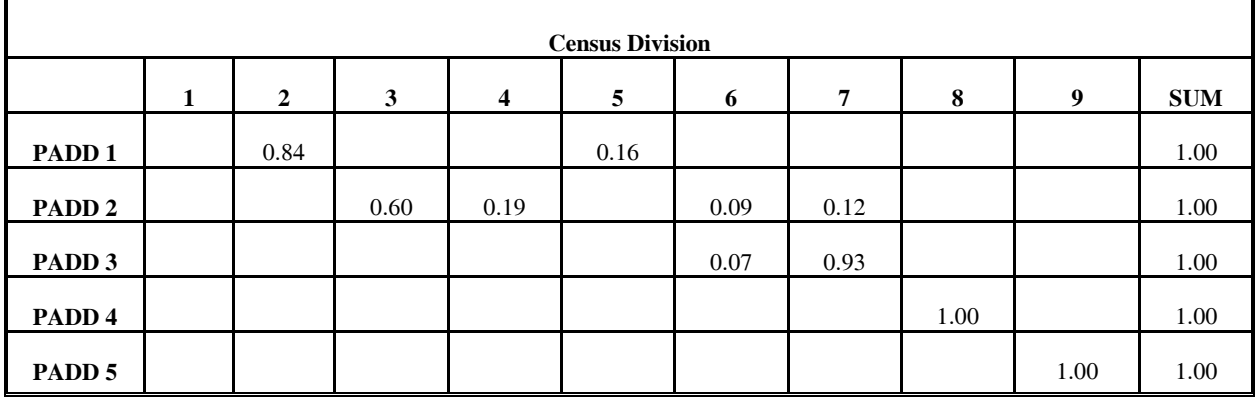

### **Table F15. PADD to Census Division Conversion Factors**

### **Conversions for Cogeneration**

Information including cogeneration levels (RFCGGEN(CD)), cogeneration capacity (RFCGCAP(CD)), refinery fuel consumption (RFCGFUEL(CD)), self-generation (RFCGSELF(CD)), and generation for grid (RFCGGRID(CD)) must also be converted from PADD level to Census divisions. The same factors and methodology developed for refinery fuel consumption (Table F16) are used to convert the cogeneration data.

Conversion coefficients for refinery fuel consumption and cogeneration information are estimated using &6007PRJ.PMM.CAPACITY.COEFS. Manual updates to the data file were made using data from Oil and Gas Journal survey and making some minor adjustments to the program that reads the data.

# **F.11 Unfinished Oil Imports Methodology**

PADDs I and III are the primary recipients of unfinished oil imports into the United States. Of the four categories that EIA publishes, light gas oils are practically nil and will not be modeled in PMM.

The PMM used the most recent known values for imports of unfinished oils, which remained fixed throughout the forecast period. While simplistic, this methodology was difficult to improve on.

In the methodology described below, unfinished oil imports are estimated as a function of crude oil input to refineries. Only six observations were available for this equation (1989 was an outlier and was not used), so this methodology should be reviewed later, possibly re-estimating the equation using quarterly data. Total U.S. unfinished oil imports are estimated from the equation; then, the PADDs I and III values are shared out.

U.S. Unfinished Oil Imports =  $-2856.7 + (0.2447 *$  Crude Inputs) t-stats: (-157.5) (8.97) R-squared: .95 PADD III Unfinished Oil Imports = U.S. Unfinished Oil Imports \* 0.61 PADD III Naphthas = PADD III Total \* 0.24 PADD III Heavy Gas Oils = PADD III Total \* 0.33 PADD III Residuum = PADD III Total  $*$  0.43 PADD I Unfinished Oil Imports = U.S. Unfinished Oil Imports \* 0.38 PADD I Naphthas = PADD I Total \* 0.12 PADD I Heavy Gas Oils = PADD I Total \* 0.68

PADD I Residuum = PADD I Total \* 0.20

 $\overline{\phantom{a}}$ 

# **F.12 Product Pipeline Capacities and Tariffs**

Three sources were used to obtain the product pipeline data; (1) The NPC study  $^{19}$ , (2) The North American Crude Oil Distribution (NACOD) model prepared by ICF for the Office of Strategic Petroleum Reserves (OSPR) during 1990-91. (3) Updates to these sources prepared by ICF in July 2003.

<sup>19</sup>National Petroleum Council, *Petroleum Storage and Distribution, Volume 5, Petroleum Liquids Transportation*, (April 1989).

NACOD data for the year 2000 were used for the petroleum product pipeline capacities and tariffs (1991\$). The NPC study was used for LPG and NGL pipeline capacity data. The NACOD model defines 15 crude oil demand regions (including Canada and Puerto Rico/Virgin Islands) and the NPC study uses PADD regions. The links needed for PMM, as shown in Table F16, are based on PADD's for refining regions and Census Divisions for demands.

|                          | <b>NACOD Pagions</b>   | <b>NFMC/PMM Ragions</b> |                           |  |
|--------------------------|------------------------|-------------------------|---------------------------|--|
| Code                     | Locations              | Code                    | Locations                 |  |
| 1                        | New England            | 1                       | NE, New England           |  |
| $\overline{2}$           | Includes MD, DE        | $\overline{2}$          | MA, excludes MD, DE       |  |
| 3                        | WV to FL               | 5                       | SA, includes MD, DE       |  |
| $\overline{\mathcal{A}}$ | <u>KS, OK</u>          | 7                       | WSC, includes OK, KS      |  |
| 5                        | PADD II                | 3, 4                    | WNC, ENC, and KY, TN from |  |
| 6                        | Texas Gulf Coast       | 7                       | <b>WSC</b>                |  |
| 7                        | LA Gulf Coast          | 7                       | <b>WSC</b>                |  |
| 8                        | West Texas, NM         | $\tau$                  | WSC, excludes NM          |  |
| 9                        | AR, No. LA, No. MS, AL | 6, 7                    | ESC, AR, LA, MS, AL       |  |
| 10                       | PADD IV, North-ID, MT  | 8                       | <b>MNT</b>                |  |
| 11                       | PADD IV, South-        | 8                       | <b>MNT</b>                |  |
| 12                       | Alaska                 | 9                       | PAC                       |  |
| 13                       | Hawaii                 | 9                       | PAC                       |  |
| 14                       | PADD V                 | 9                       | PAC, excludes NV, AZ      |  |

**Table F16. NACOD Regions and NEMS/PMM Census Regions**

Many of the links shown in Table F16 and Table F17 represent more than one pipeline. In some cases, we have retained more than one link from a source to a destination in order to have a better representation of product movements.

The product pipeline capacities, excluding LPG/NGL service, are shown in Table F16. The matrix formulation used in PMM allows for separate arcs for product movements. For example, to deliver a barrel of gasoline to Dorsey, Maryland (in Census Region 2) from PADD III, (Census Region 7), requires flow on the linl from PADD III to Region 6 (capacity of 2,954 Mbbl/cd) at a cost of \$0.38/bbl, flow on the link from Region 6 to Region 5 (capacity of 2,954 Mbbl/cd) at a cost of \$0.40/bbl, and flow on the link from

Region 5 to Region 2 (capacity of 1,400 Mbbl/cd) at a cost of \$0.28/bbl. The total tariff is \$1.06/bbl or 2.52 cents/gallon.

| Link from Refinery PADD* to<br><b>Census District (CD)</b> |                |                       |                           |
|------------------------------------------------------------|----------------|-----------------------|---------------------------|
| From PADD                                                  | To CD          | Capacity<br>(Mbbl/cd) | Rate (Wt. avg \$2002/bbl) |
| <b>PAD District II</b>                                     | $\mathcal{P}$  | 136                   | 1.32                      |
| <b>PAD District II</b>                                     | 6              | 120                   | 1.32                      |
| <b>PAD District II</b>                                     | 7              | 124                   | 0.80                      |
| <b>PAD District II</b>                                     | 8              | 136                   | 0.41                      |
| <b>PAD District III</b>                                    | 3              | 1,006                 | 1.31                      |
| <b>PAD District III</b>                                    | 4              | 40                    | 2.05                      |
| <b>PAD District III</b>                                    | 8              | 55                    | 0.82                      |
| <b>PAD District III</b>                                    | 6              | 2,954                 | 0.38                      |
| <b>PAD District IV</b>                                     | 4              | 106                   | 1.07                      |
| <b>PAD District IV</b>                                     | 9              | 73                    | 0.62                      |
| CD <sub>5</sub>                                            | 6              | 320                   | 0.37                      |
| CD 5                                                       | $\overline{c}$ | 1,400                 | 0.28                      |
| CD <sub>6</sub>                                            | 5              | 2,954                 | 0.40                      |

**Table F17. Petroleum Product Pipeline Capacities and Tariffs**

\*Some census district source areas are included to represent pipelines that have terminals in more than one CD

 **Source:** July 2003 ICF update..

The LPG/NGL pipelines are shown in Table F18.

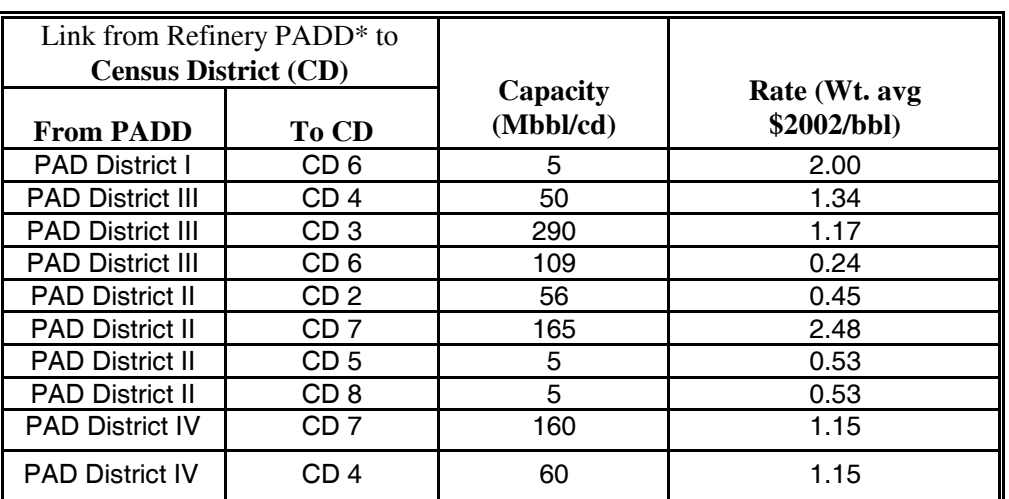

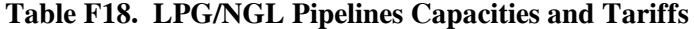

\*Some census district source areas are included to represent pipelines that have terminals in more than one CD

**Source:** July 2003 ICF update.

# **F.13 Cogeneration Methodology**

Electricity consumption in the refinery is a function of the throughput of each unit. Sources of electricity consist of refinery power generation, utility purchases, refinery cogeneration, and merchant cogeneration. Power generators and cogenerators are modeled in the PMM Linear Program (LP) as separate units which are allowed to compete along with purchased electricity.

### **Refinery Cogeneration**

The refinery cogeneration unit in the PMM LP was modeled using historical data as a guideline. Cogeneration activity for each refinery was aggregated to the PADD level for incorporation into the PMM LP. Cogeneration capacity, fuel consumption, and percent sales to the utility grid were estimated from the EIA-860B, Annual Non-utility Power Producer Report for 2002. The data covers all of SIC 29, not just SIC 2911. Cogeneration investment and operating costs were derived from the 1980 Office of Technology Assessment (OTA) report "Industrial Cogeneration."

Cogeneration capacity (including planned capacity) for each refining region was derived from the EIA-860B historical data base. The LP limits utilization to 90 percent of capacity. Cogeneration capacity is allowed to expand when the value received from the additional product exceeds the investment and operating costs of the new unit. The value of adding capacity includes revenues from sales to the utility grid and the displacement of purchases of electricity. Investment costs are derived from the OTA report. The capacity expansion methodology is described in detail in Chapter 4.

Forecasted Refinery cogeneration fuel consumption was derived from the NEMS Industrial Model for small cogeneration systems. A 1,000 kw capacity unit was assumed with an overall heat rate of 14,217 btu/kwh. Converted to fuel oil equivalent, consumption of 2.26 barrels of fuel oil produces approximately 1,000 kwh of electricity and 6,530 lbs of steam. Since the LP refinery consumes fuel in barrels of fuel oil equivalent, shares of individual fuels were determined from the historical data and computed post process. The shares are allocated as follows:

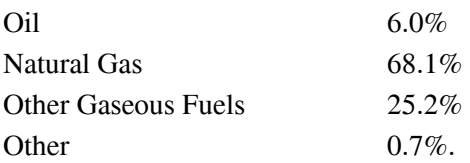

In the past, shares of all petroleum based fuels were aggregated under Petroleum Products. This category has now been divided into Oil and Other Gaseous Fuels.

In general, refinery cogeneration units tend to be small, designed to supply the refinery's steam and<br>Energy Information Administration

electricity needs, with a small amount of leftover capacity sold to the grid. However, if it is profitable to sell cogeneration electricity, the LP will sell all of it. Likewise if it is not profitable, it will sell none of it. To model the situation more realistically, sales to the grid were modeled using percentages derived from the historical data base. The percentage of sales to the grid for each refining region (PADD) was calculated from the 2001 data as follows:

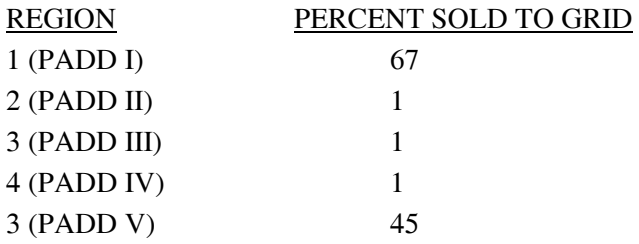

The LP is forced to sell electricity back to the grid in these percentages at a price equal to the average price of electricity.

Fixed operating costs are calculated in the model as a function of cogeneration capacity while variable operating costs are determined as a function of electricity generated. The following rates were determined from the OTA report.

Annual Fixed Cost \$7.32/kw Variable Cost \$0.00565/kwh

Data from the EIA-860B report obtained from an Access query by Alan Beamon. The resulting data were manipulated in New NUGS.MDB to obtain fuel use, capacity, and capacity factors for existing refinery co-gen units. Output tables become linked input tables for the PMM history file generator "Build" ELGCPUR.MDB" described in Appendix H.

### **Merchant Cogeneration**

 $\overline{\phantom{a}}$ 

Merchant cogeneration is also modeled in the PMM. Merchant cogenerators are defined as non-refiner owned facilities located near refineries to provide energy to the open market and to the neighboring refinery. The PMM merchant cogeneration model parameters are based on the Central & South West Energy Inc. (CSWE) facility located adjacent to the Phillips Petroleum Company in Sweeny, Texas. CSWE supplies all of the refinery's steam and electricity requirements and receives up to three quarters of 's steam and electricity requirements and receives up to three quarters of  $\text{es.}^{20}$  Electricity not used by Phillips, about two-thirds of total capacity, is their fuel from refinery waste gases.<sup>20</sup> Electricity not used by Phillips, about two-thirds of total capacity, is sold on the open market.

<sup>20</sup>CarolAnn Giovando, June 1998. *1998 Powerplant Awards Sweeny Cogeneration Facility*, Power.

Fuel consumption parameters for the PMM merchant plant are based on the Sweeny facility. The PMM merchant cogeneration unit consumes 1.90 barrels of fuel oil equivalent to produce 1,000 kwh of electricity and 5,200 lbs. of steam.

Initial capacity in PMM PADDs II, III, and IV is 330 Mw (Sweeny plant). Base capacity in all other regions is zero. Capacity expansion methodology is the same as in the refinery cogeneration model. Investment cost for a new cogeneration facility is \$580 per kw of capacity. Annual fixed cost and variable operating cost are the same as for the refinery cogeneration model.

Unlike refinery cogeneration units, merchant facilities tend to be large units designed to sell a large portion of their electricity to the grid. The PMM merchant cogeneration model assumes 67 percent of electricity generated is sold to the grid in all regions, based on the Sweeny facility. The sale price is equal to the average of the generation price and the industrial price of electricity for each PMM region. Electricity prices are obtained from the Electricity Market Model.

# **F.14 Natural Gas Plant Fuel Consumption**

The consumption of natural gas by natural gas processing plants is modeled as a function of dry gas production. Natural gas consumed at gas processing plants is calculated as a percentage of dry gas production using data from the *Natural Gas Annual 1992*. The ratios are calculated by PADD, except for PADD V where Alaska is computed separately from the rest of PADD V.

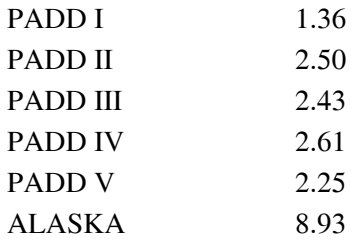

# **F.15 Crude Oil Exports/Total and Alaskan**

Exports of crude oil have historically been linked to the level of domestic production. Crude oil exports are represented in the PMM by the following equation:

> Exports= -179.23 + .043 (Totprod)  $(-5.03)$   $(6.14)$

R squared  $= 0.60$ 

where Totprod = total United States crude oil production in thousands of barrels per day.

In November 1995, the ban on exports of Alaskan North Slope (ANS) oil was lifted. Exports began in the spring of 1996. Since that time ANS exports have represented approximately 60 percent of total crude oil exports from the United States. Therefore the PMM methodology assumes that 60 percent of crude oil exports are from ANS.

# **F.16 Technology Improvement Option**

A number of mechanisms for representing technological progress for key PMM refinery processing units have been implemented in the PMM. The first option allows the PMM to represent process technology improvements that will impact operating costs on any or all active processing units and/or processing modes. Thus, the user defines the processing unit(s), corresponding processing mode(s), and percentage change in variable operating cost (OVC) (positive or negative), along with a range of years over which these are phased in. The second option allows the user to define a set of processing units and corresponding output streams whose yields would change due to technology improvements. The year in which the technology will come on and the corresponding yields are also included in the input data. The third option allows the user to upgrade the properties of intermediate streams beginning in any userspecified year. The user defines the stream ID, the spec ID(s), and the new spec value(s), along with the activation year for this change. The design for each of these options is modular in that the control data are located in a file separate from the current PMM refinery technology database, and the user defines the information needed to drive the technology change. Each of these options are summarized below.

For the first option, the user has the option to change the OVC data for all processing units (global), for any number of user-defined processing units, for both (with the user-defined unit data over riding the global data), for any set of processing modes, or for nothing at all. The user defines the period over which the OVC change is phased in, as well as the total percentage change (- for a decrease and + for an increase) that is desired over the period. For the user-specified option, the user also includes the 3-digit processing unit ID(s). The last record of data in the user-specified option must begin with a # symbol to signal the end of the list. To turn off either or both options, the phase-in begin and end years must be set to 0. The control data are located at the bottom of the PMM QDCRDCF data file. The format of this control data is as follows:

```
C Data for Global changes to reflect Technological Progress 
C | Phase-in Period | Chng over period 
C | BeginYR EndYR | Percent Chng 
@ | Y1 Y2 | TPCT_CHNG 
          0 0 0.0000 
C Data for Process Unit changes to reflect Technological Progress 
C | Phase-in Period | Chng over period | Name of ProcUnit/ Mode 
C | BeginYR EndYR | Percent Chng | Three-letter ID 
@ | Y1 Y2 | TPCT_CHNG | UNAMID MNAMID
```
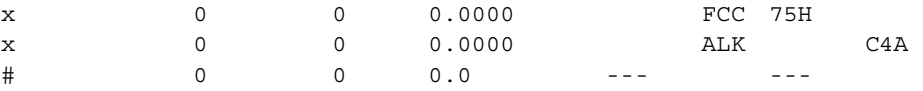

To activate the option to *change stream yields* for a processing unit and mode of operation, the user is required to define the processing unit(s), mode(s) and stream(s) being affected, the corresponding new yield level(s), and an activation year (not phased in for this version). The number of processing units, modes, and streams must be included in the data file to act as controls for reading and processing the data. Up to ten modes and ten streams per mode can be changed for each processing unit defined. To deactivate this option, the number of processing units is set to zero. During the processing effort, the original yield and gain levels associated with the processing unit/mode combination are first retrieved from the LP matrix. Next, the yields corresponding to streams specified by the control data are updated based on the input data. Finally, the gain is recalculated and updated in the matrix. The data format representing an activated list of new yield levels is presented below:

| C               | Num/Name |      |       | -- -<br>MAX MODES = 10 |             |     |                     |                     |             |
|-----------------|----------|------|-------|------------------------|-------------|-----|---------------------|---------------------|-------------|
| C               | ProcUnit | Tech | # of  |                        | 1<br>new    |     | $\mathbf{2}$<br>new | $\mathbf{3}$<br>new | 4<br>new    |
| C               | 3-let ID | Year | modes |                        | mode, coeff |     | mode, coeff         | mode, coeff         | mode, coeff |
| $^{\copyright}$ |          |      |       |                        |             |     |                     |                     |             |
|                 | 1        |      |       |                        |             |     |                     |                     |             |
|                 | FCC      | 2005 | 2     | 80S                    |             | 75H |                     |                     |             |
|                 |          |      |       | 4                      |             | 8   |                     |                     |             |
|                 |          |      |       | RC8                    | .635        | UC4 | .064                |                     |             |
|                 |          |      |       | LC8                    | .099        | UC3 | .050                |                     |             |
|                 |          |      |       | UC4                    | .089        | ZR8 | .286                |                     |             |
|                 |          |      |       | COX                    | .051        | ZR7 | .286                |                     |             |
|                 |          |      |       | $- - - -$              | .000        | ZC7 | .040                |                     |             |
|                 |          |      |       | $- - -$                | .000        | ZC8 | .040                |                     |             |
|                 |          |      |       |                        | .000        | LC1 | .054                |                     |             |
|                 |          |      |       | $- - -$                | .000        | LC2 | .055                |                     |             |

C Data for Yield improvement to reflect Technological Progress

To activate the option to *change spec values* of intermediate streams, the user is required to define the stream(s), spec ID(s), new spec levels, and an activation year (not phased in for this version). The number of streams and spec IDs must also be included in the data file to act as controls for reading and processing the data. Up to ten spec types can be changed for each stream defined. To deactivate this option, the number of streams is set to zero. During the processing effort, the coefficients corresponding to the product component stream columns ( $B^*$  and  $F^*$ ) and the product spec requirement rows ( $Q^*$ ) are updated using the stream spec data. Note, however, that a special algorithm must be used when changing the gravity and sulfur specs for streams used for blending into products. The gravity spec (GRX) must be converted using the following equation before being used to update the LP matrix:

 $\text{coef}_{\text{gravity}} = 141.5 / (131.5 + \text{CHNGSPC}_{\text{gravity}})$ 

The sulfur spec (SLX) data for streams used in blending gasoline simply must be divided by 100 (to convert from percent to decimal), while that used in blending distillate product must be converted based on the sulfur spec data, the gravity spec data, and a distillate sulfur adjustment factor (DISTSUL). Thus, the

following equation is used to define the coefficient corresponding to the distillate component stream column  $(F^*)$  and the distillate sulfur requirement  $(Q^*)$  row:

 $\text{coef}_{\text{suffix}} = (\text{CHNGSPC}_{\text{suffix}} - \text{DISTSUL}) * 141.5 / (131.5 + \text{CHNGSPC}_{\text{gravity}})$ 

The data format representing an activated list of new spec levels for intermediate streams is presented below:

```
C Data for Spec improvement to reflect Technological Progress 
C 
C SELECT FROM THE FOLLOWING LIST OF SPEC IDS: 
C GASO: R0N, M0N, RVX, E2N, E3N, SLX, OLX, ARX, BZX, PON, POX 
C DIST: SLX, GRX, VBX, LMX, FLX, FZX, ARX 
C REQUIRED: WHEN CHANGING SLX, MUST ALSO CHANGE GRX, AND VICE VERSA 
\rm CC | | | | MAX NUM OF SPECS = 10
C | Tech | Stream | # of | 1 new | 2 new | 3 new | 4 new
C | Year | 3-let ID | specs | spec, value | spec, value | spec, value | spec, value| 
@ | ---- | -------- | ----- | ---- ----- | ---- ----- | ---- ----- | ---- -----| 
5 5
     2005 ZL8 2 BZX 2.50 RVX 10.00 
     2005 8LR 3 BZX 2.40 RVX 10.00 ARX 10.00 
     2005 ZR8 3 BZX 0.88 GRX 65.00 SLX 200.00 
     2005 OR8 3 BZX 2.56 GRX 75.00 SLX 80.00 
     2005 BR8 3 BZX 0.18 GRX 50.00 SLX 320.00
```
# **F.17 GTL Representation in PMM**

In the PMM, a gas-to-liquids (GTL) facility can be built on the North Slope in Alaska. A minimum build requirement is 50,000 bbl/d GTL production (gas: ~500MMCFD or 180 BCF a year). The investment and operating costs do not change over time (in constant 1987 dollars). The natural gas supply is represented as a three-step supply curve. A price/quantity pair (currently \$0.80 in 2000 dollars/mcf for 1000 bcf) for North Slope natural gas is provided by the NGTDM (Natural Gas Transmission and Distribution Module) team for the variable AKNG\_SUPCRV. The PMM uses this to generate the supply curve. GTL output streams can be transported from the North Slope, through Valdez, to any of the five PMM regions. GTL mixing losses (PMM input) due to transport with the oil along the Trans-Alaska Pipeline System (TAPS) are accounted for and added to the Alaska oil total to be processed in a US refinery. A maximum flow (oil plus gas) is defined along the TAPS pipeline. [A minimum flow could also be defined, but would force the build of a GTL facility if the oil flow is below the minimum.] GTL transport costs from the North Slope to Valdez (along TAPS) is calculated within the PMM as a function of a variable cost, a fixed cost (converted to a unit cost based on t-1 GTL and oil flow), and a subsidy factor (based on value of oil if total flow is below a pipeline minimum). The fixed and variable costs are determined within the PMM based on input data. GTL transport costs from Valdez to California via vessel is also defined (PMM input).

The following LP variables and coefficients are related to Alaska GTL (and oil) production, transport, and accounting:

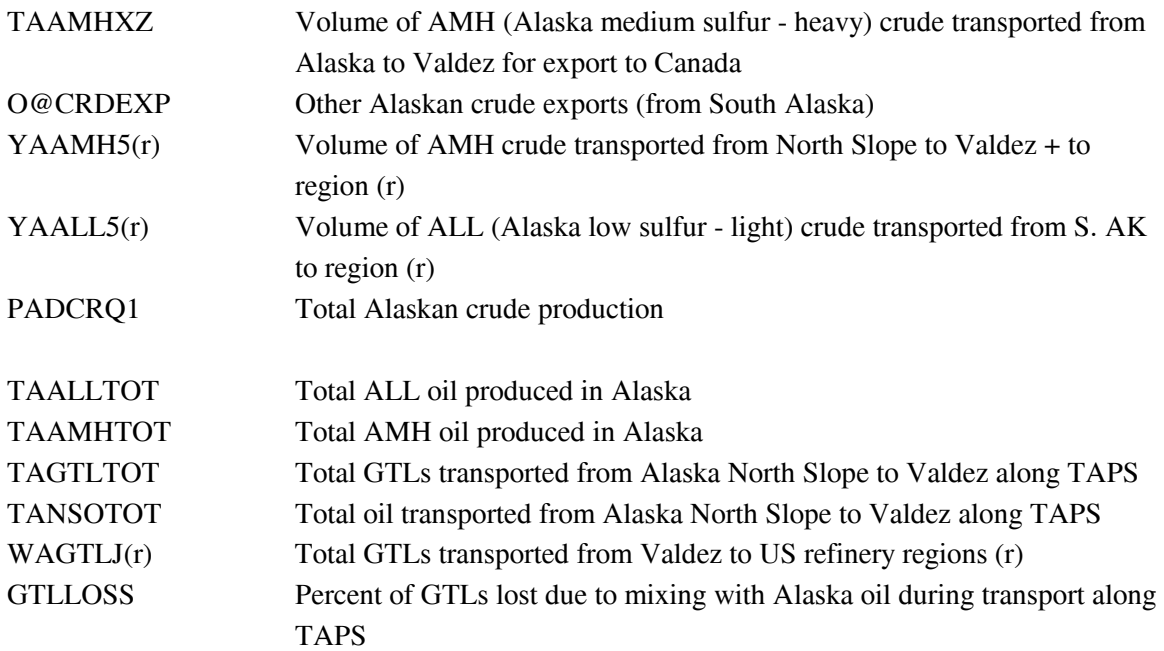

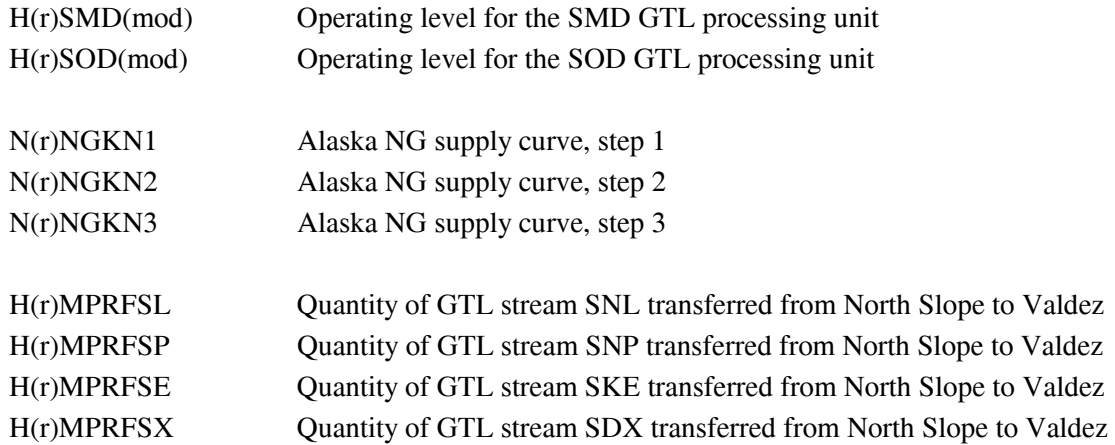

The following new and modified equations define the relationship between the variables defined above as related to GTL production in Alaska.

### *Equation 1*

Total GTLs produced in Alaska and transported from the Alaska North Slope to Valdez equals the sum of the individual GTL stream types (produced by each GTL unit's mode of operation) going to each of the 5 PMM regions. The corresponding TAPS transport cost (minus GTL subsidy, if applicable) is applied to the TAGTLTOT variable. The PRICNS and GTLSUB are calculated in the refine.f, and presented in the "Changes to PMM" subsection below.

# **CAGTLTOT: TAGTLTOT =**  $\sum_{r} \sum_{gd} H(r)MPRF(gtl)$ **<br><b>OBJ:** - (PRICNS-GTLSUB) \* TAGTLTOT

### **OBJ: - (PRICNS-GTLSUB) \* TAGTLTOT**

### *Equation 2*

Total GTLs being transported via a U.S. flag light product vessel from Valdez to PADD (r) equals the total GTLs produced in Alaska, minus the loss due to mixing with Alaskan oil during transport. The corresponding transport cost (cst) is applied to the WAGTLJ(r) variable, and currently set to 3.7, 3.2, 3.2, 3.2, and 0.8 for PADD's 1-5, respectively, in \$87/bbl.

### $C(r)GTL: \qquad WAGTLJ(r) = (1. - GTLLOSS) * \sum_{gt} H(r)MPRF(gt)$ <br>OBJ:  $- cst * WAGTLJ(r)$  $-$  cst  $*$  WAGTLJ $(r)$

### *Equation 3*

The mass balance equation for AMH Alaskan crude was modified to include a gain due to mixing of GTLs during transport. This gain is accounted for in the Alaska North Slope oil stream [YAAMH5(r)].

CAAMH: **TAAMHTOT** + **GLTLOSS \* TAGTLTOT** = TAAMHXZ + O@CRDEXP +  $\sum$ r YAAMH5(r)

#### *Equation 4*

Since total North Slope Alaska crude does not consist totally of AMH crude, a new variable (TANSOTOT) is created to represent total North Slope Alaska crude, as defined within a new balance row (CANSOTOT). The corresponding TAPS transportation cost for North Slope crude is applied to the TANSOTOT variable. [Note: The OBJ row coefficient on the Y variables now represents other transportation costs from Valdez to the PMM regions.]

### **CANSOTOT: TANSOTOT = TAAMHXZ +**  <sup>3</sup>**r YAAMH5(r) - GLTLOSS \* TAGTLTOT OBJ: - PRICNS \* TANSOTOT OBJ: - coef(r) \* YAAMH5(r)**

### *Equations 5,6,7*

Two new row constraints are added to account for maximum and minimum flow requirements on TAPS; and, 1 new row constraint to account for maximum NG production in Alaska for GTL use.

**TAOILGTX: TANSOTOT + TAGTLTOT** ≤ **TAPSUL TAOILGTN: TANSOTOT + TAGTLTOT** ≥ **TAPSLL TANGKGTX:**  $\sum_{r} \sum_{s} N(r)NGKN(s) \leq NGKUL$ 

*Equations 8,9*

New balance rows were defined for AMH and ALL Alaska crude.

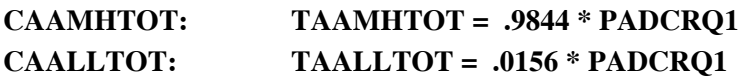

#### *Equations 10-13*

Other mass balance additions and changes include mass balance for the GTL stream at the refinery [B(r)(gtl)], mass balance for the GTL stream generated in Alaska [H(r)(gtl)], mass balance for the Alaskan natural gas stream  $[H(r)NGK]$ , and a capacity limit on the transportation mode (J)  $[TVPJCP]$ :

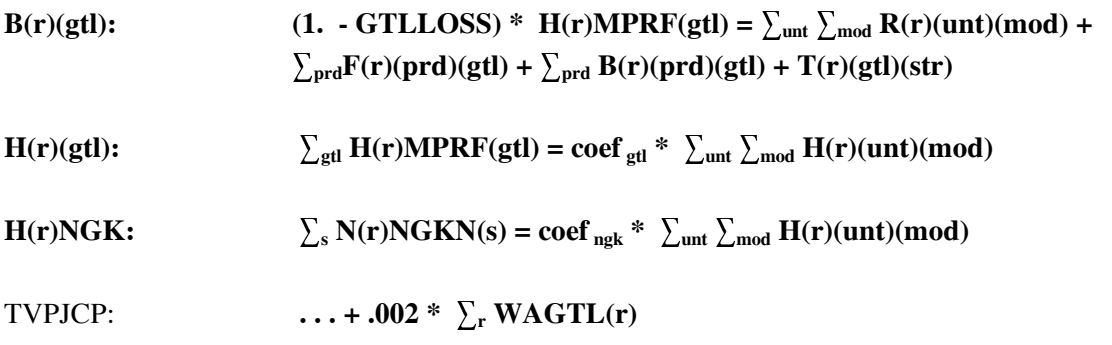
where,

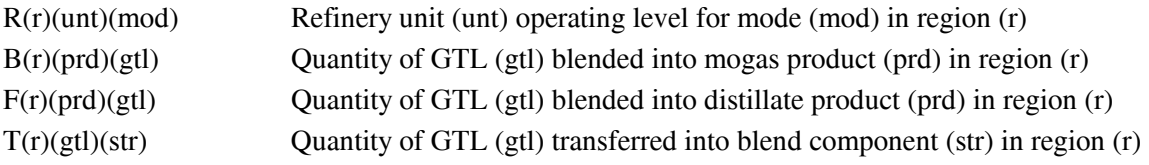

#### **Changes to the PMM**

Four subroutines (CHGAKTRN, RFGTLCAP, RPTAKGTL CHGTRANS) and a function (CUM\_AKNGCRV) in the refine.f code define the new GTL capability in Alaska. In addition, subroutines ADDCAP and CHGBLDLIM handle the PMM ability to specify which processing units are allowed to build. A set of data at the bottom of the rfinvest.txt data file define GTL parameters and control flags. The data are included below, followed by a list of the GTL variables defined.

**In equations 1 and 4 above, the transport price along TAPS (PRICNS) is based on the fixed costs (TAP\_FIXCST) and variable costs (TAP\_VARCHG). The GTL subsidy (GTLSUB) is positive only when the flow along the TAPS is lower than an economic minimum level (TAPMIN). It is a function of the Alaskan NG wellhead price and an oil lift cost times an adjustment factor. These equation are presented below:** 

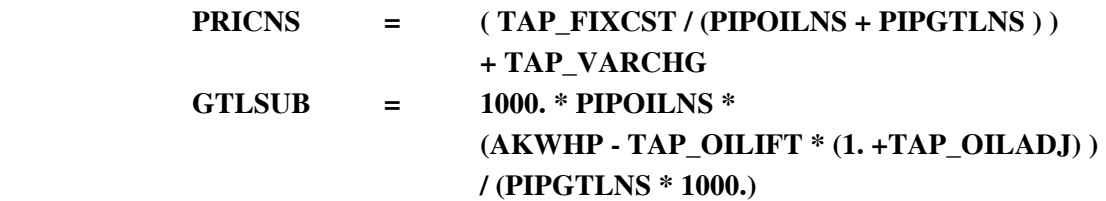

### **GTL Data**

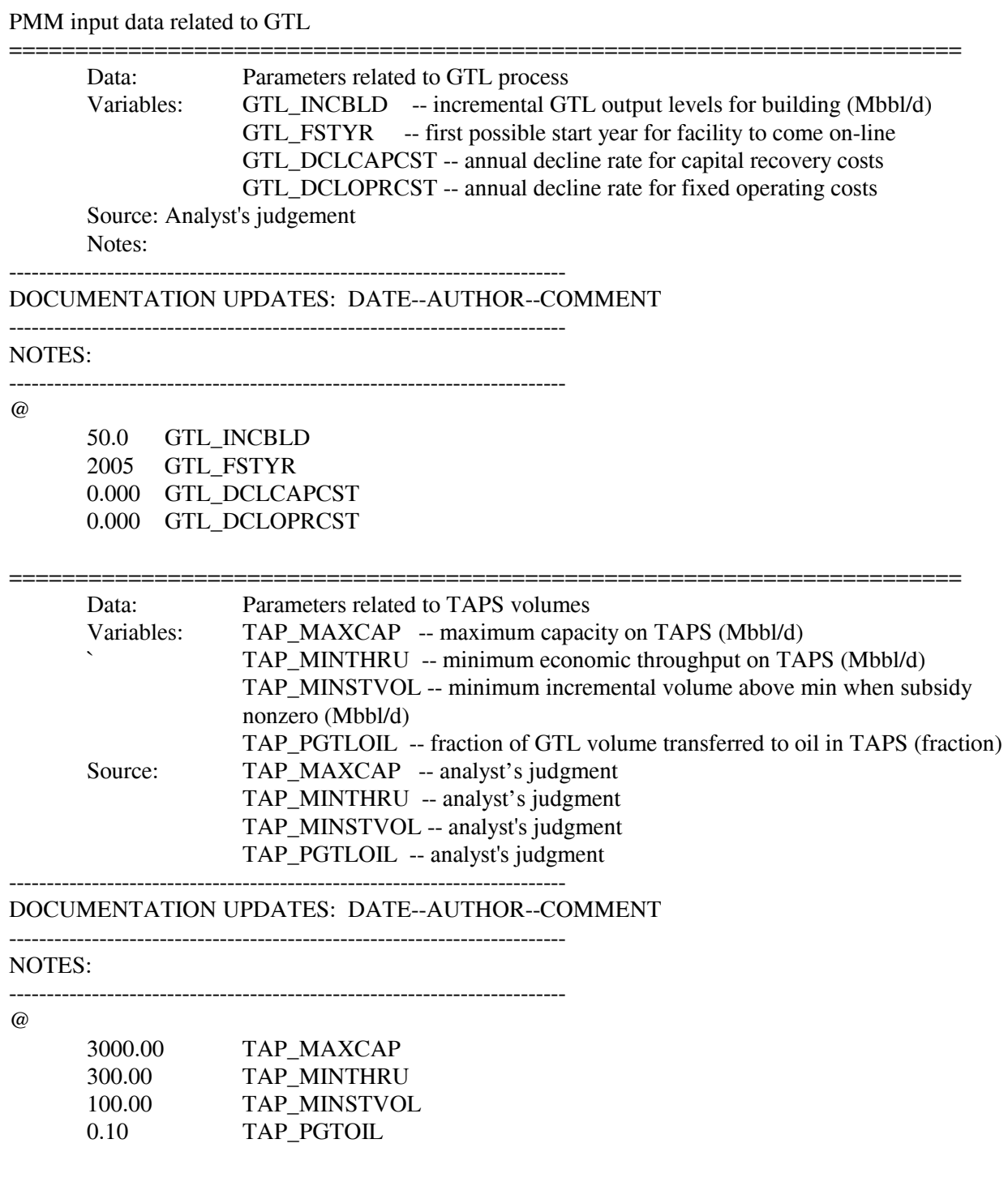

========================================================================

**Energy Information Administration NEMS Petroleum Market Model Documentation Page F - 48** 

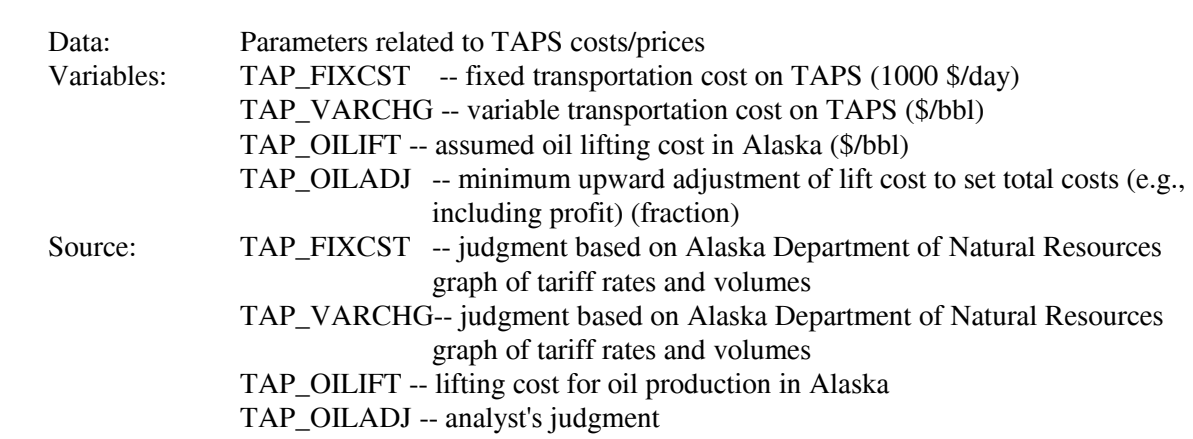

========================================================================

-------------------------------------------------------------------------- DOCUMENTATION UPDATES: DATE--AUTHOR--COMMENT

--------------------------------------------------------------------------

#### NOTES:

TAPS transportation costs (PMM sets oceanic shipping costs elsewhere)

TAPS tariff  $=$  (fixed cost / throughput) + variable charge

throughput = oil prod + GTL prod  $(mbb1/d)$ 

for build decision:

GTL prod = current CAPgtlns + GTL\_INCBLD Oil prod =  $PCTAKAMH * 1000 * (XRFQTDCRD_{10} +$  $XRFQTDCRD_{11} + XRFQTDCRD_{12}$  ) - QEXCRDIN Oil prod = oil\_prod(t) \* ( oil\_prod(t) / oil\_prod(t-1) )\*\*3.

in general

GTL prod = current CAPGTLNS Oil prod = oil\_prod(t) = PCTAKAMH\*RFQTDCRD\*1000 - QEXCRDIN

#### Parameters for calculating GTL subsidy from oil production

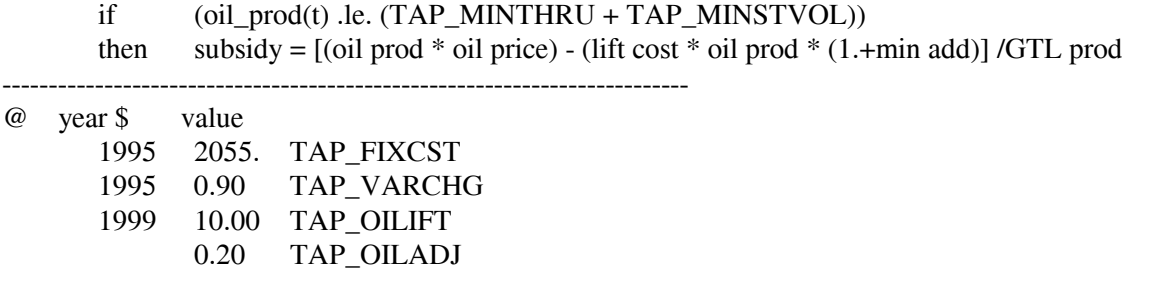

**Energy Information Administration NEMS Petroleum Market Model Documentation Page F - 49** 

========================================================================

#### **GTL Variables**

! PUT INTO PMMCOM1 INCLUDE

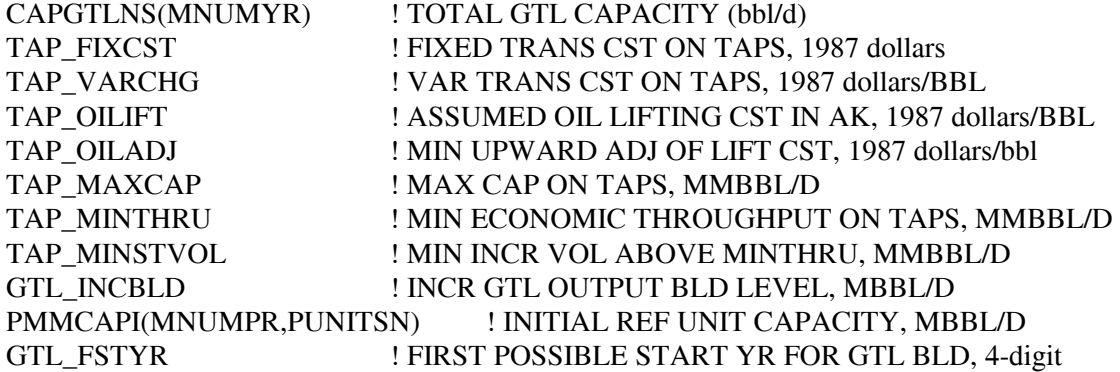

! PUT INTO PMMOUT INCLUDE

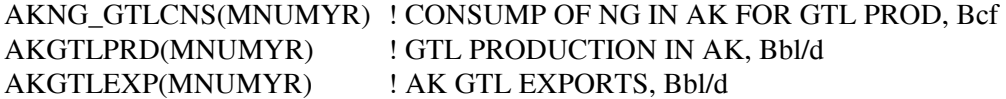

! PUT INTO OGSMOUT INCLUDE

AKNG\_SUPCRV(3,2,mnumyr) ! ALASKA NG SUPPLY CURVE, 1987 dollars/mcf, bcf ! 3 - number of points, 2 - price(1),quantity(2)

## **F.18 CTL Representation in PMM**

The coal-to-liquids (CTL) process has been incorporated into the PMM. It was developed based on the methodology described in a Mitretek Technical Report: *Coproduction: A Green Coal Technology*, by David Gray and Glen Tomlinson, March 2001. Specifically, the large-scale coproduction with no carbon sequestration (Figure 7 in the report) is adopted as the generic facility for the CTL module. This CTL facility is capable of processing 16,400 TPD bituminous coal (e.g., Illinois Basin) with an energy content of 23 mmBtu/ton, and generating 33,200 BPD fuels and 696 MW net cogen for sale to the grid. The capacity factor (or utilization rate) is assumed to be 0.9.

A spreadsheet was developed to translate the economic assumptions for this CTL facility into data that could be incorporated in the PMM. The CTL plant life is assumed to be 25 years, with the capital 1/3 from equity at 15 percent and 2/3 from debt with 8 percent of return on investment. Together, this translates into a capital recovery factor of 0.113.

The cogenerated (cogen) electricity is partially consumed in the facility (292 MW); while the net cogen (696 MW) is assumed to be sold to the grid at 60 percent of wholesale industrial prices. The revenue from cogen sales is treated as a credit by the model to offset the costs (feedstock, fixed, and operation costs) of producing CTL "liquids."

The generic CTL facilities are assumed to be built near the existing refineries. For PADD I, the CTL facilities are assumed to be built near the Delaware River basin; for the PADD II, near the Illinois River basin; and for PADD V, in the vicinity of Puget Sound in Washington State.

For the East Coast, the coal would be 100 percent Northern Appalachian coal; for the Central region, 10 percent Eastern Interior coal, 10 percent Dakota Lignite, and 80% Powder River coal; and for the West Coast, 100 percent Powder River coal.

The CTL yield distribution is assumed to be similar to that from a Gas-to-Liquids (GTL) facility because both involve the Fischer-Tropsch process to convert syngas  $(CO + H<sub>2</sub>)$  to hydrocarbons.

The CTL module allows for a "policy" lever to specify when and how many CTL facilities to be built with government incentives even when it is still economically disadvantaged. Once the CTL becomes economically feasible, its growth rate would be governed by a growth rate based on the Mansfield-Blackman model for market penetration.

#### **Mathematical Representation of CTL in the PMM**

 $\overline{a}$ 

The CTL facility is assumed to be located at a site near the representative refinery in each PMM refining region. Thus, coal feed is delivered to this site and processed into synthetic liquids (with cogenerated electricity that is both consumed on site and sent to the grid). The liquids are then transported (at a small cost) to the refinery for blending or further processing.

A single (representative) coal type is modeled within each region. The quantity, delivered price, and average heat content (LCVTONQ, LCVTONP, and LCVBTU) of each coal available for processing, as well as a price elasticity (LCVELAS), are provided by the CMM. The quantity of coal consumed to produce 33,200 bb/cd liquids at each CTL facility is a function of the average heat content of the coal provided by the CMM and the base energy content and consumption level of the coal defined for the representative CTL processing unit (BASCLRAT \* CTL\_BASHHV / LCVBTU). The PMM uses the price, quantity, and elasticity to build a 3-step coal supply curve. The final quantity of coal consumed (Q\_CTLCOAL) is sent back to the CMM for response.

The CTL processing mode is based on a representative GTL processing mode provided in the PMM technology database provided by Ensys. The input rate (tons coal per bbl liq produced) has been adjusted to reflect the corresponding coal to liquids ratio presented in the Mitretek paper. Special links have been established to ensure the "liquids" will be processed or blended properly downstream. Cogeneration is accounted for at the CTL facility as a function of the liquids produced. A credit (a function of end-use electricty prices, PELIN) is provided to account for sales to the grid.

Capital costs for the CTL facility are based on the cost information provided by Mitretek, including both fixed charges and other operating costs. Also, in accordance with direction from Mitretek, these costs are increased depending on the coal type consumed in the region. In addition, two decline-rate variables (CTL\_DCLCAPCST, CTL\_DCLOPRCST) have been included to allow for costs to improve over time.

The "policy" lever included with the CTL to reflect government incentives consists of a minimum build forecast series. This is tracked as a separate CTL processing unit (CTZ vs CTX) in order to distinguish between incentives builds (CTZ) and economic builds (CTX). Also, the Mansfield-Blackman model for market penetration has been incorporated to limit excessive growth of CTLs once they become economically feasible.21 The indexes associated with this modeling algorithm are user inputs that define the characteristic of the CTL process. They include an innovation index of the industry (IINDX), the relative profitability of the investment within the industry (PINDX), the relative size of the investment (per

<sup>&</sup>lt;sup>21</sup> E. Mansfield, "Technical Change and the Rate of Imitation," *Econometrica*, Vol. 29, No. 4 (1961), pp. 741-765. A.W. Blackman, "The Market Dynamics of Technological Substitution," *Technological Forecasting and Social Change*, Vol. 6 (1974), pp. 41-63.

plant) as a percentage of total company value (SINVST), and a maximum penetration level (number of units,CTLBLDX). These have been defined in a memorandum from Andy Kydes to Han-Lin Lee, entitled "Development of a model for optimistic growth rates for the coal-to-liquids (CTL) technology in NEMS," dated March 23, 2002.

Carbon dioxide emissions will be handled by the NEMS integrating model by applying a  $CO<sub>2</sub>$  emissions coefficient to the coal consumed by the CTL unit.

# *Updates to the LP matrix*

The following new LP variables are related to CTL production, transport, and accounting:

rows:

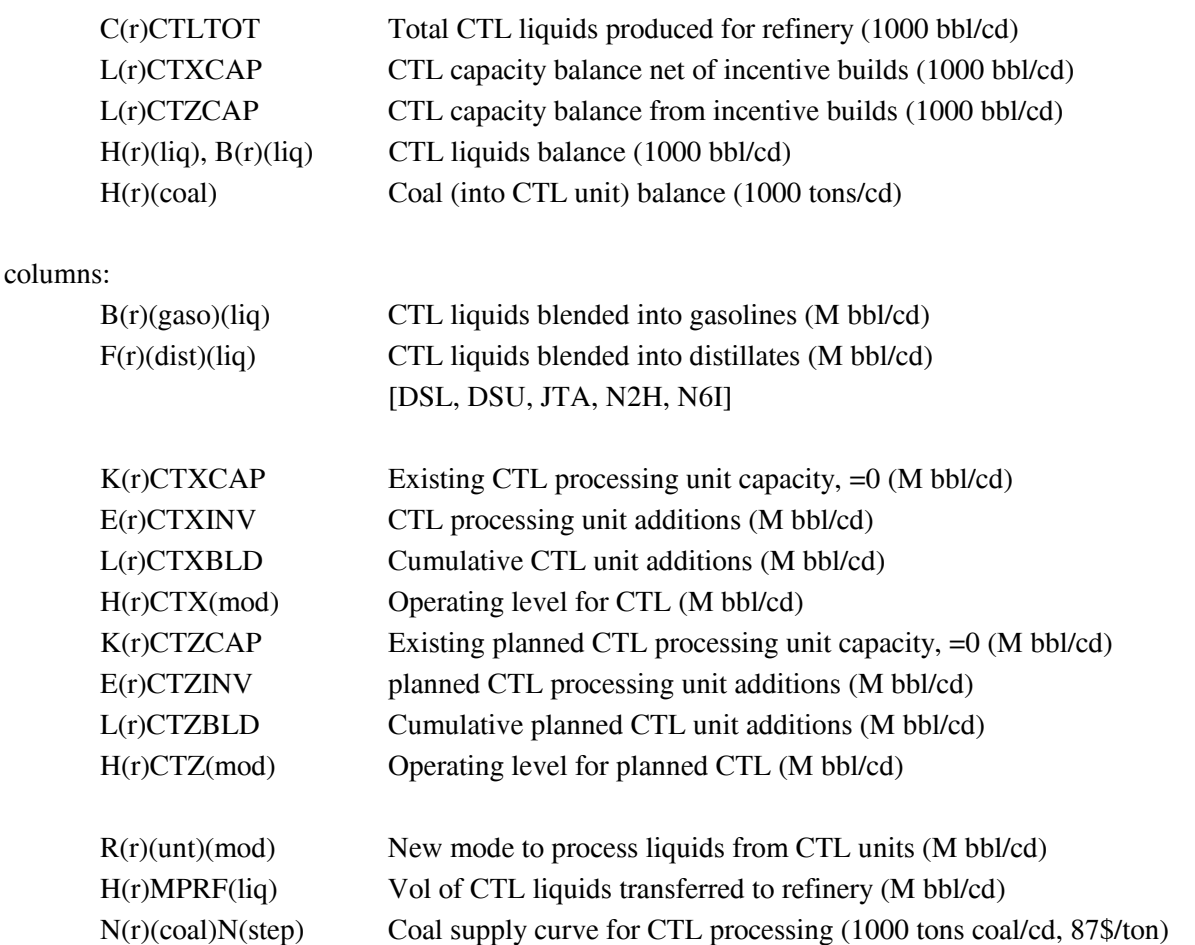

The following new and modified equations define the relationship between the variables defined above as related to CTL production.

> **Energy Information Administration NEMS Petroleum Market Model Documentation Page F - 53**

# **Equation 1**

Coal supply mass balance: The coal supply (represented as a 3-step coal supply curve) must equal the coal consumed at the CTL units (including planned units) to produce liquids (by region/coal type).

```
H(r)(coal): \sum_{s} N(r)(coal)N(s) = \sum_{\text{mod }} c_1 * H(r) CTX(\text{mod}) + \sum_{\text{mod }} c_1 * H(r) CTZ(\text{mod})[1000tons/cd]
```
# **Equations 2 & 3**

Liquids production mass balance: Liquids produced at the CTL unit must equal the liquids transferred to the refinery (by region and liquid type). CTL liquids transferred to the refinery are either consumed by other processing units, blended into mogas, or blended into distillates (by region and liquid type).

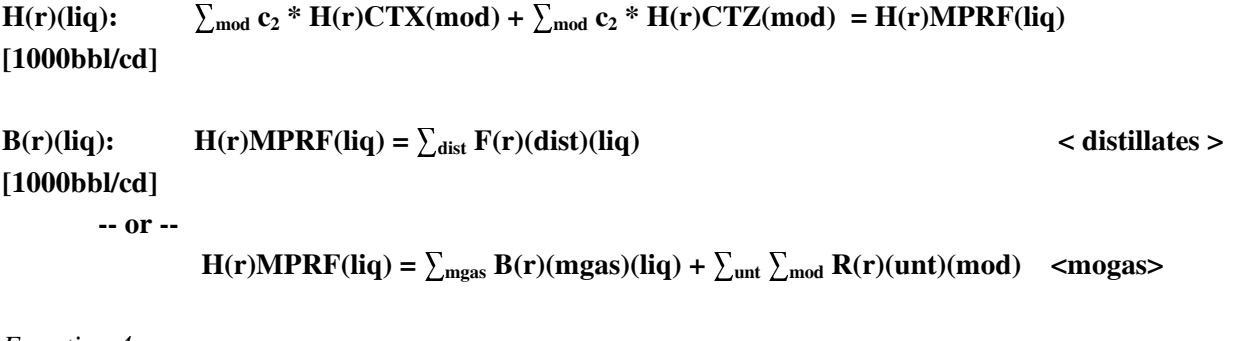

*Equation 4*

CTL operating/capacity balance: Total operating level of CTL must equal the operating level of existing CTL capacity, newly added capacity, and cumulative added capacity. Total operating level cannot exceed upper bounds on existing, newly added, and cumulative added capacity (by region).

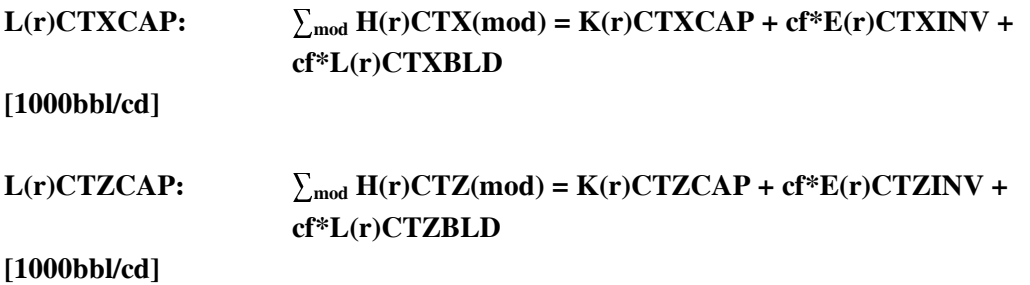

#### *Equation 5*

Total CTL liquids produced: This unconstraining row totals CTL liquids produced (by region), for reporting.

#### $C(r)$ CTLTOT:  $\sum_{liq} H(r) \text{MPRF}(liq)$ **(1000 bbl/cd)**

#### *Equation 6*

Objective function: A credit is put in the objective function, attached to the CTL operating variable, to account for cogen produced at the CTL and sent to the grid. A cost is added to the objective function, attached to the transfer variables H(r)CTX(mod) and H(r)CTZ(mod), to account for the transfer tariffs from CTL facility to refinery. Variable operating costs and capital investment costs are included in the objective function for the E, L, and H variables. The cost of coal on each supply step is included in the objective function

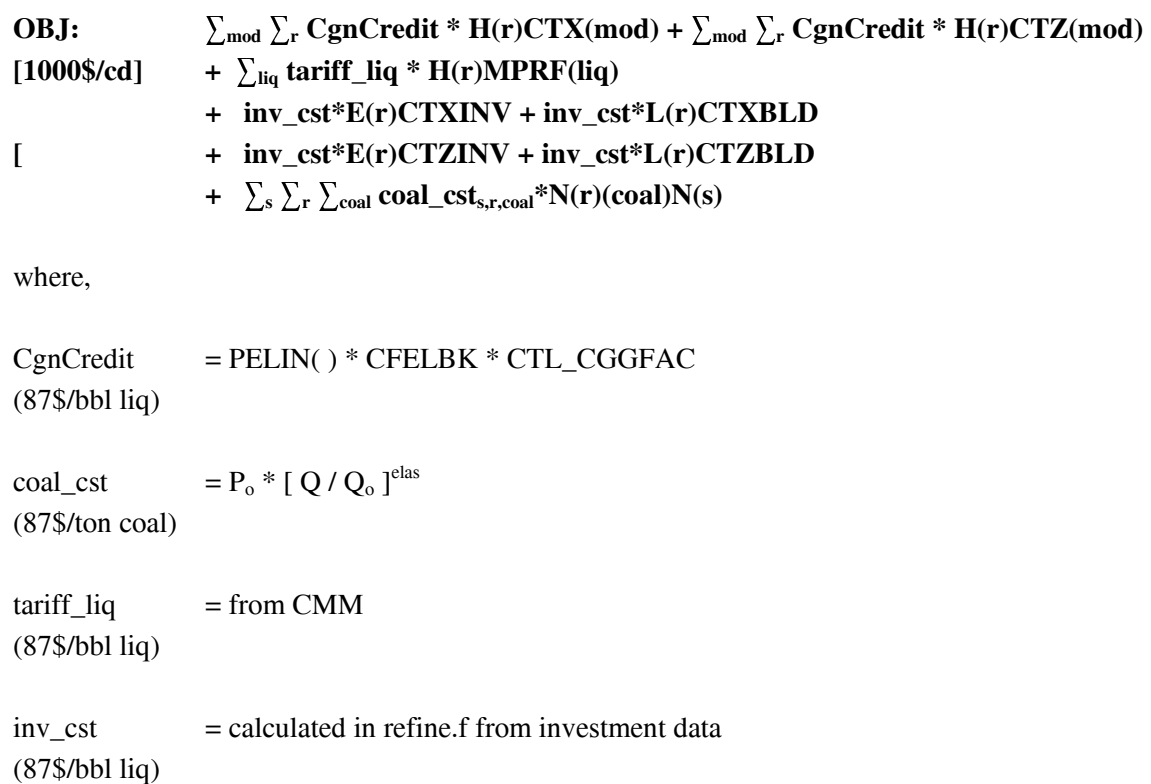

#### **Updates to the PMM refine.f code**

Three new subroutines (CHGCTLCOEF, PMMCTL\_BLDLIM, and RPTRFCTL) were added, along with other minor changes in the refine.f code to reflect the new CTL capability. Also, a new set of data were added to the rfinvest.txt data file (before the GTL data) to define CTL parameters and control flags. The new CTL data are included in the Attachment at the end of this section.

The PMMCTL\_BLDLIM subroutine sets both minimum and maximum build allowances for the CTL. The minimum build represents builds based on government incentives before it is economic to build. This is defined by a forecast series in the rfinvest.txt input file (CTL\_PLNBLD) and is associated with the planned CTL unit (CTZ). The maximum build allowance is determined using the Mansfield-Blackman model for market penetration. It tracks the number of units built once it becomes economical to build. This is associated with the mainstream CTL unit (CTX).

The CHGCTLCOEF subroutine updates the relevant CTL coefficients with data provided by the CMM and the EMM. These include the coal supply curve price and quantity levels (and elasticity used to define the coal supply curve), the credit for cogenerated electricity sent to the grid, the tariff for transferring CTL liquids to the refinery, and the adjustment to the coal consumption ratio based on coal heat content. The coal supply curve equation takes the following form:

New delivered price of coal = 
$$
\left(\frac{(LCVTONQ + delta)}{LCVTONQ}\right)^{LCVELAS} * \left(\frac{LCVTONP}{}
$$

where,

delta = change in supply curve quantity LCVTONQ = Coal supply curve production level (mil tons/yr) LCVTONP = Coal supply curve delivered pr  $(87\frac{5}{ton})$  $LCVELAS =$  elasticity fo coal supply curve

The RPTRFCTL report subroutine retrieves CTL solution results from the LP matrix and stores them into special variables -- some are passed to the CMM or to FTAB for reporting, while others are used in the PMM output tables (pmmrpts.txt). These include:

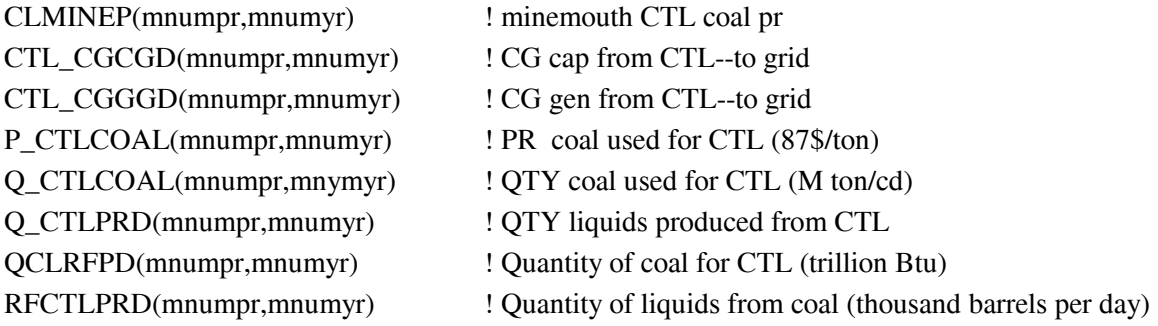

Within the existing RFUPD8\_INV subroutine, an adjustment factor (CSTFAC) was added to the CTL costs to account for the added investment costs associated with using lignite and sub-bituminous coals. This adjustment factor is a user input, defined in the rfinvest.txt input file (CTL\_CSTFAC).

In the sprflrt.txt input file, a new set of look-ahead data have been added. These include the prices, quantities, elasticities, and coal transit costs (XLCVTONP, XLCVTONQ, XLCVELAS, XLTRNTON) and the BTU content of the coal (XLCVBTU), provided by the Coal Marketing Module for all regions and years. Thus, the impcurv.txt output file also includes these variables.

(Note: What used to be the COALCOEF was changed to the OGASCOEF for clarity. A CF correction was made to the PUBASE calculation. The cogen from CTL was put into the "other" category in the variables CGREQ, CGRECAP, CGREGEN, but classified as coal for ftab reporting.)

#### **CTL Data in the rfinvest.txt input file**

======================================================================== PMM input data related to CTLs-- Coal-to-Liquids ======================================================================== Data: Parameters related to CTL process Variables: CTL\_INCBLD -- incremental CTL output levels for building (Mbbl/d)<br>CTL\_FSTYR -- first possible start year for facility to come on-l -- first possible start year for facility to come on-line CTL\_DCLCAPCST -- annual decline rate for capital recovery costs CTL\_DCLOPRCST -- annual decline rate for fixed operating costs CTL\_BASHHV -- coal HHV (mmBTU/ton)-- basis used for CTL yields data CTL\_BASSIZ -- CTL base size (1000 bbl/cd liq output) CTL\_BASCOL -- CTL base coal consump (1000 tons/cd) -- bituminous CTL\_BASCGS -- CTL base coal CONSUMP (1000)<br>CTL\_BASCGS -- CTL base cogen to self (MW) CTL\_BASCGG -- CTL base cogen to grid (MW) CTL\_BASCGF -- CTL base cogen capacity factor CTL\_NAM -- coal type ID for CTL CTL\_CSELAS -- elasticity for coal supply curve, by coal type<br>CTL\_CO2FAC -- lbs CO2 emitted/bbl liq produced -- lbs CO2 emitted/bbl liq produced CTL\_CGNFAC -- Fac to est elec cogen to Grid fr CTL (kWh/bbl liq) CTL\_CSTFAC -- Fac to adj CTL cap/op cost based on coal type (10% for CTL\_CSTFAC -- Fac to ad<br>LIG, SUBBIT vs BIT) CTL\_CLHHV -- coal HHV (mmBTU/ton) P\_CTLTRN -- Cost to transport CTL liq from facility to refinery (\$/bbl) CTL\_LIQNAM -- Name of liq streams from CTL process -- CTL planned build series (cum # of units at base size) \*\*\*\*Investment info from "Coproduction: A Green Coal Technology" Mitretek CTL YRCST -- year \$ for investment costs CTL\_NFOPCST -- Non-fuel operating costs (MM\$/yr) CTL\_CAPREQ -- Total capital requirement (MM\$) CTL\_FXREC -- Fixed cost recovery factor (rate) \*\*\*\*Mansfield-Blackman model variables\*\*\*\* CTLMB\_SW -- switch to apply M-B model to max bld (1=yes) CTLBLDX -- max CTL penetration IINDX -- innovation index PINDX -- relative profitability ratio SINVST -- investment ratio Source: Analyst's judgement Notes: -------------------------------------------------------------------------- DOCUMENTATION UPDATES: DATE--AUTHOR--COMMENT -------------------------------------------------------------------------- NOTES:<br>04-02-03 em4 CTL BASCGG chg'd fr 696.0 to 465.5 to represent a 46% CHP efficiency (vs 60% eff). This was calc'd as follows:  $[$  (292 \*696) \* (46% /60%)] - 292 = 465.5 -------------------------------------------------------------------------- @ 33.2 CTL\_INCBLD (Mbbl/cd of liq produced) 2006 CTL\_FSTYR 0.000 CTL\_DCLCAPCST (fraction)<br>0.000 CTL\_DCLOPRCST (fraction) 0.000 CTL\_DCLOPRCST (fraction)<br>23.00 CTL\_BASHHV (mmBtu/ton (mmBtu/ton coal)

> **Energy Information Administration NEMS Petroleum Market Model Documentation Page F - 58 <b>Page F - 58**

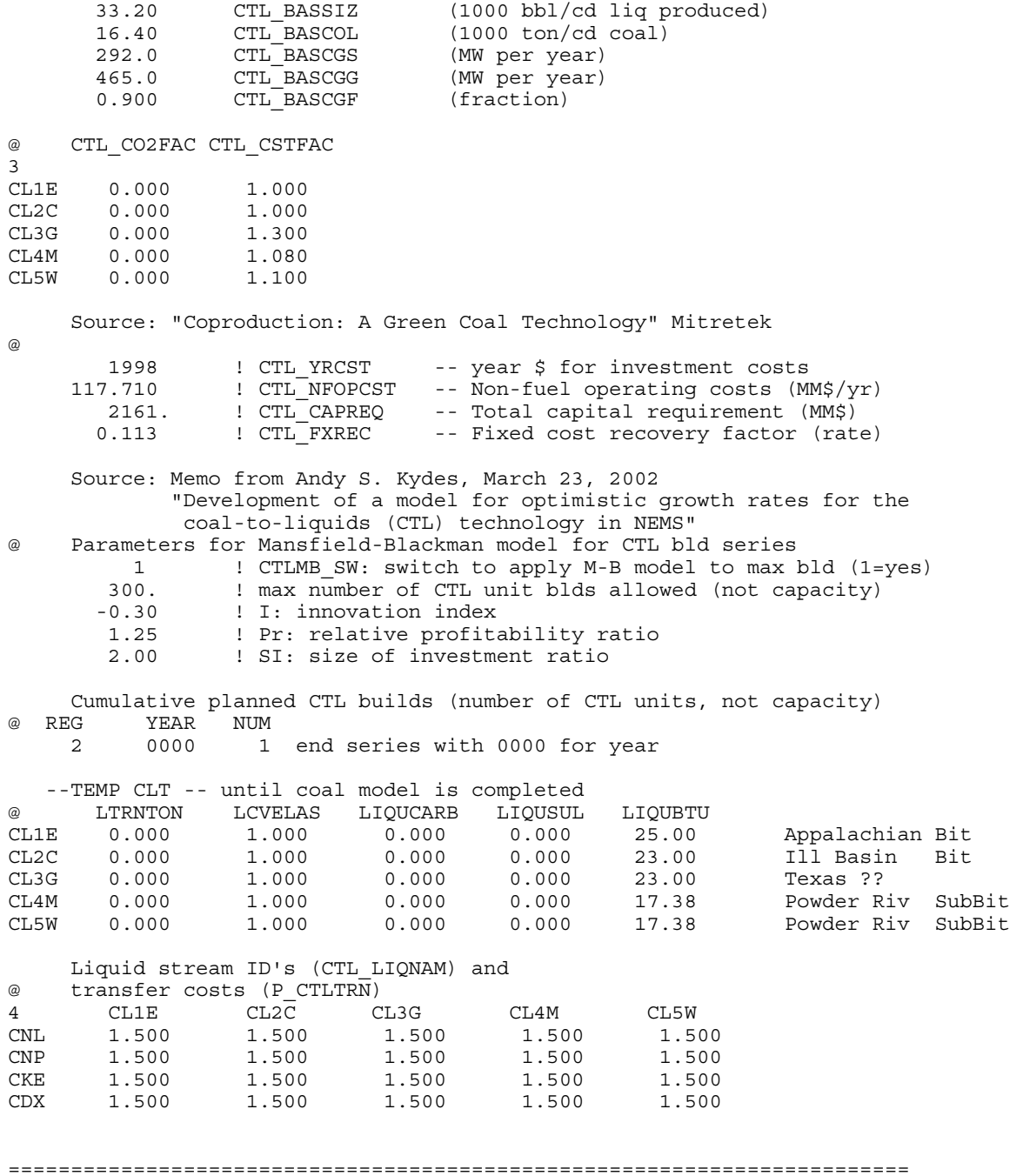

## **F.19 Petroleum Coke Gasification Representation in PMM**

The coke gasification processing unit represented in the PMM was designed by NETL, as described in their document to EIA, "Refinery Technology Profiles: Gasification and Supporting Technologies," June 2003.<sup>22</sup> NETL carried out extensive research on the gasification process and the PMM model design to generate data tables that realistically represented the coke gasification process (with a combined heat/power (CHP) option) that fit into the PMM process data structure. The data tables were reviewed and modified slightly by EIA to better integrate it into the PMM LP structure. The original design allowed either petroleum coke feed or asphalt feed; however, only the coke feed design was adapted into the PMM due to competition issues between the coke and asphalt feeds.

The new coke gasification unit is designed to gasify high sulfur petroleum coke to produce either synthetic gas (SGS) or hydrogen (and synthetic gas). In order to properly represent the difference in investment costs between hydrogen and syngas production, separate gasification units are modeled in the LP (identified as GSH and GSF, respectively). The product hydrogen is put into a pool stream to be used by other processing units at the refinery. The product synthetic gas (with natural gas backup) is routed through a combined heat and power (CHP) unit to produce both steam and electricity, or electricity only. Based on NETL research, the CHP unit assumes a syngas to natural gas consumption ratio of 90:10 during a typical year. Also, a grid/self split was defined in the PMM input files to track the destination of cogen electricity produced by the CHP. The byproduct H2S is also produced for all options and sent to a pool stream.

The design size of the coke gasification unit was set to 2000 short tons coke feed per calendar day (stons/cd), at an ISBL cost of \$160MM (syngas) and \$194MM (hydrogen), in 1993\$. The ISBL cost for the CHP was set to \$134.9MM (1993\$), for a standard 8.26 bbl FOE/cd (2082 MM BTU/cd) syngas/natural gas throughput. NETL also provided regional starting capacity for the coke gasification units (see below). These levels were used to establish initial capacity for the CHP units, where applicable. The capacity factor (or utilization rate) was assumed to be 0.85 for the gasification units, and 0.96 for the CHP unit.

#### *Starting CTL Unit Capacities by PADD*

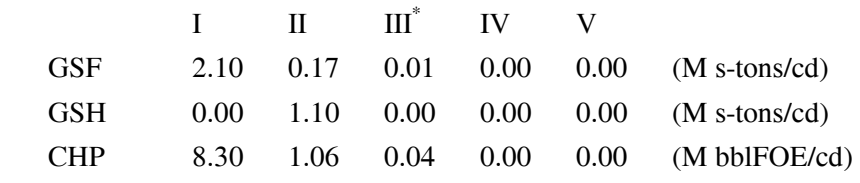

*\* minimally defined capacity to prevent infeasibility* 

 $\overline{a}$ 

<sup>22</sup> Hohn, Marano, Ph.D.,"Refinery Technology Profiles: Gasification and Supporting Technologies," National Energy

#### **Mathematical Representation of Coke Gasification Process in the PMM**

The coke gasification process added to the PMM consumes high sulfur petroleum coke (CKH-- typically from the delayed or fluid coker at the refinery) and produces hydrogen (HH2) and/or syngas (SGS) [and some hydrogen sulfide (H2S)]. The HH2 and H2S are consumed or processed at the refinery, while the SGS (with natural gas as the backup fuel 10% of the year) is sent to the combined heat/power (CHP) unit to generate steam (STM) and/or electricity (KWH). Some of the electricity is sold to the grid, with the remaining consumed at the refinery. The LP variables and constraints created or modified to represent this entire process are presented below:

Definitions (**bold** means new):

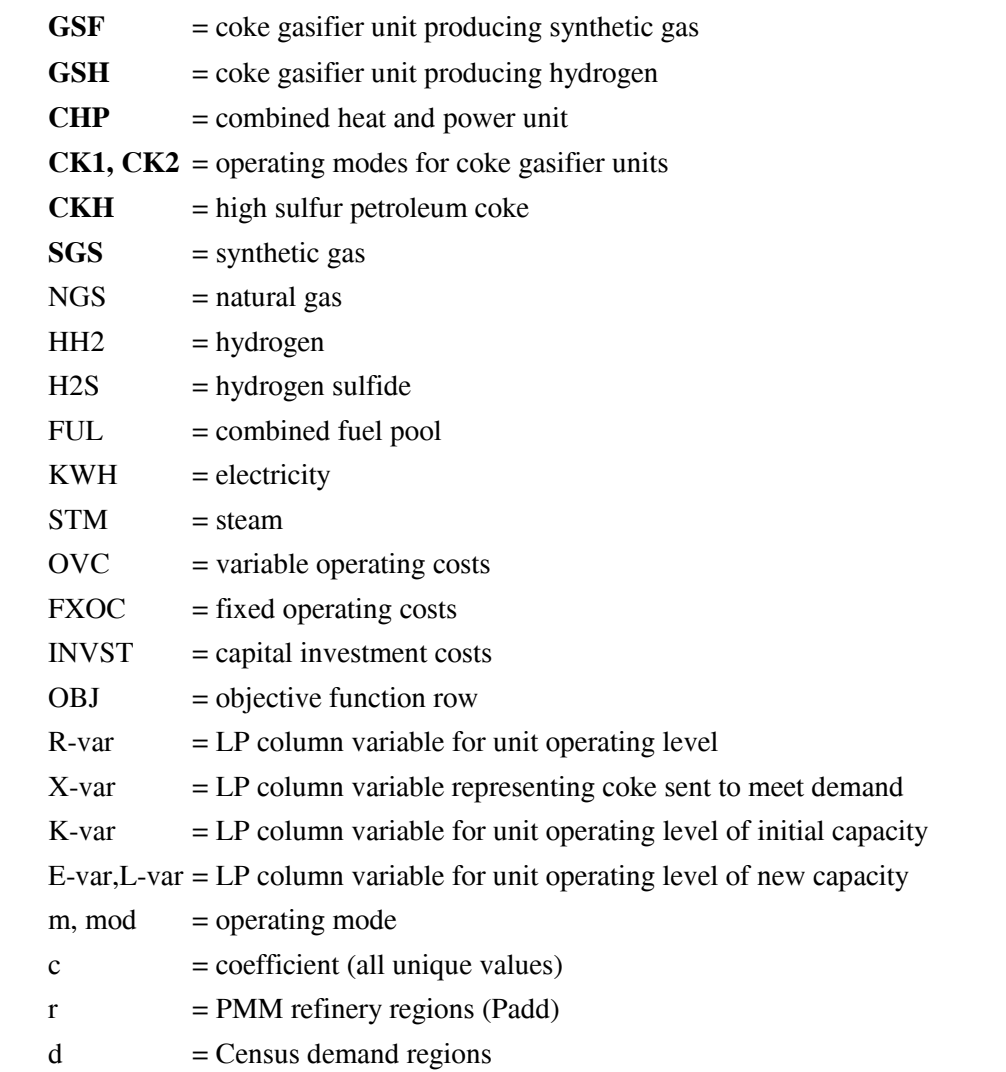

 $\overline{a}$ Technology Center, for DOE/EIA, June 2003.

> **Energy Information Administration NEMS Petroleum Market Model Documentation** Page F - 61

#### *Stream/Utility Balance Rows:*

These constraints require the supply levels for a stream to equal the demand levels for that stream, within each refinery region (r). This applies to coke (CKH), syngas (SGS), natural gas (NGS), hydrogen (HH2), hydrogen sulfide (H2S), fuel (FUL), electricity (KWH), and steam (STM). The only entirely new stream balance row is for syngas.

B(r)CKH:  $\sum_{m} c^*R(r)KRD(mod)$  *- R(r)GSFCK1* [M s-ton/cd]  $+ \sum_{m} c^*R(r)KRF(mod) - R(r)GSHCK2$  $-c^*$  X(r)CKHCOK = 0 *B(r)SGS*:  $c^* R(r) GSFCK1 - \sum_m c^* R(r) CHP(mod)$ <br>[M bbl FOE/cd]  $+c^* R(r) GSHCK2 = 0$ [M bbl FOE/cd]  $+c^* R(r)$ **GSHCK2** B(r)NGS: . . . . . .  $\sum_m c^*R(r)CHP(mod) = 0$ [M bbl FOE/cd] B(r)HH2: ....  $+c^* R(r)$ GSHCK2 = 0 [M bbl FOE/cd] B(r)H2S:  $+ c^* R(r) GSFCK1 + c^* R(r) GSHCK2 = 0$ [M bbl FOE/cd] B(r)FUL:  $\cdots$   $\cdots$   $\$ [M bbl/cd] U(r)KWH: . . . . . *- c\* R(r)GSFCK1 - c\* R(r)GSHCK2* [M kWh/cd]  $+ \sum_{m} c^* R(r) CHP(mod) = 0$ U(r)STM: . . . . . *- c\* R(r)GSFCK1 - c\* R(r)GSHCK2* [M lb/cd]  $+ c^*R(r)CHPCO1 = 0$ 

#### *capacity expansion/investment rows*:

New capacity constraints are defined for the GSF, GSH, and CHP units. These constraints require the total operating level of each unit to be less than or equal to the total available capacity (existing + new). The accounting row (A(r)CHPCGN) keeps track of total electricity generated by the CHP unit in each refinery region. The P(r)OVC row accumulates the OVC for each processing unit (defined in 2000 year dollars) and uses the variable T(r)OVCOBJ to convert to 87\$ and put into the objective function. The FXOC and

INVST rows are accounting rows for PMM reports. The objective function row (OBJ) includes the investment costs for the new processing units.

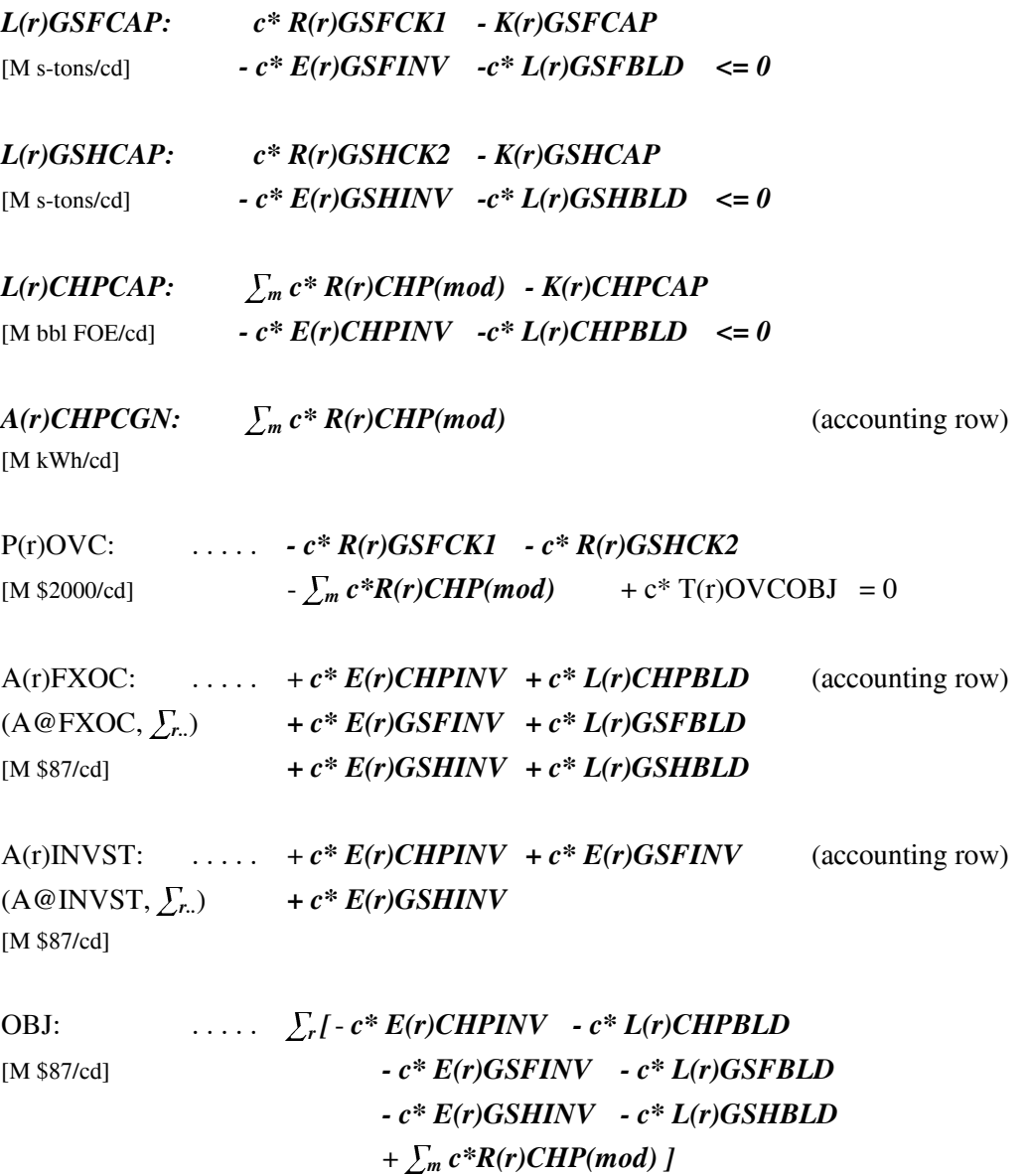

#### *Bounds put on the following variables:*

The initial capacity for each of the new processing units are defined as upper limits on the K-variables. Added capacity for the new units are set as bounds on the E-variables (capacity added this year) and on the L-variables (accumulated capacity added in previous years).

[M s-ton/cd] *K(r)GSFCAP E(r)GSFINV L(r)GSFBLD*

**Energy Information Administration NEMS Petroleum Market Model Documentation Page F - 63** 

#### [M s-ton/cd] *K(r)GSHCAP E(r)GSHINV L(r)GSHBLD* [M bbl FOE/cd] *K(r)CHPCAP E(r)CHPINV L(r)CHPBLD*

#### **Updates to the PMM Fortran code**

In addition to updating the LP matrix structure, various PMM code changes were needed for proper accounting and reporting, as well as for model consistency and stability. First, for FTAB reporting, the resulting cogen electricity production levels were categorized as grid vs self, and put into fuel type accounting totals. The variable used to define the regional grid vs self split is the same one used for other cogen accounting in the PMM: CGPCGRDPD(r). In addition, the following new inputs were added to the rfinvest.txt file to help with the cogen accounting.

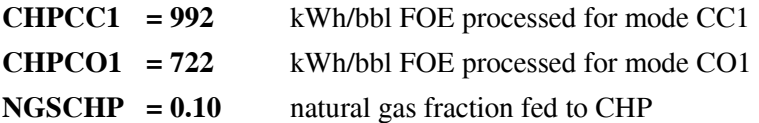

These values *must* be consistent with the KWH and the natural gas coefficients defined in the refproc.dat file in the T:CHP data table.

In addition, a new subroutine (PMM\_COKGSF) was created in the refine.f code to transfer model results to report variables. Coke and natural gas consumption, syngas and hydrogen production, and electricity and steam production levels were processed into a PMM report table (48a). The report variables include:

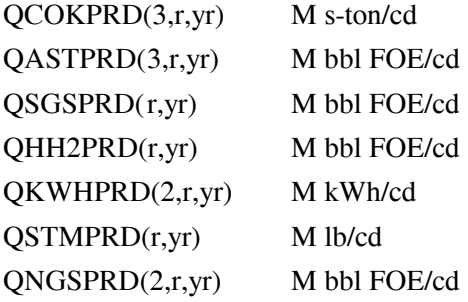

Finally, a special algorithm was defined to establish a pet coke export price that better matches historical levels of 45\$/ton in 2001 dollars (~6\$/bbl FOE in 1987 dollars) and to model an expected 5-10% decline rate. This is currently hard-coded in refine.f, subroutine CHGCKSU. Ultimately, the coke export price should be keyed off of coal prices. This will be designed and incorporated at a later date.

# **APPENDIX G**

 **Matrix Generator Documentation** 

# **APPENDIX G. Matrix Generator Documentation**

## **G.1 Introduction**

The purpose of this appendix is to describe the program which runs the Multi-Refining Model (MRM) (5 regions); and to provide detail on how it works. The program allows the user to simulate a 5-region (MRM) representation of the entire refining industry in the United States.

The MRM models multiple refinery regions within the entire United States. The MRM is a collection of five single refinery regions linked by a transportation network. The regions are defined by the five U.S. Petroleum Administration for Defense Districts (PADD's). The MRM simulates the operation of petroleum refineries in the United States, including the supply and transportation of crude oil to refineries, the regional processing of these raw materials into petroleum products, and the distribution of petroleum product to meet regional demands. The model identifies sources of supply for domestic and imported crude oils, alcohols, biofuels, ethers and natural gas. In addition to these quantities, the MRM projects petroleum product prices, refinery fuel consumption, and capacity expansion in each PADD. The 5-region MRM models the 5 U.S. PADD's, labeled as follows:  $E =$  PADD I,  $C =$  PADD II,  $G =$  PADD III,  $M =$  PADD IV, W = PADD V. (Prior to *AEO2004*, PADD's II, III, and IV had been aggregated, and the 5 U.S. PADD's were represented by a 3-region MRM.)

The program generates the matrix for the linear programming model representation of the MRM, solves it, writes the solution, and packs the matrix for use by the analyst using the ANALYZE software.

# **G.2 Code**

The program is written in Fortran and makes use of the OML (Optimization and Modeling Libraries) to read in the data files, to generate the matrix representation of the model, to solve the problem, to store the solution, and to pack the matrix for use with ANALYZE. In addition to the above, the program produces a report.

The program is data driven and the user provides key information, such as, the model chosen to be run, the location of the input data files, and some other options.

#### **G.2.a Variables and Constraints**

The model consists of variables or activities (columns), constraints (rows), and bounds on activities. A unique name has been assigned to each variable and constraint. In the naming of the variables and rows, indices are used. The following table displays the index set name and the number of elements in the set, gives a brief description of the set, and provides a partial listing of the set members.

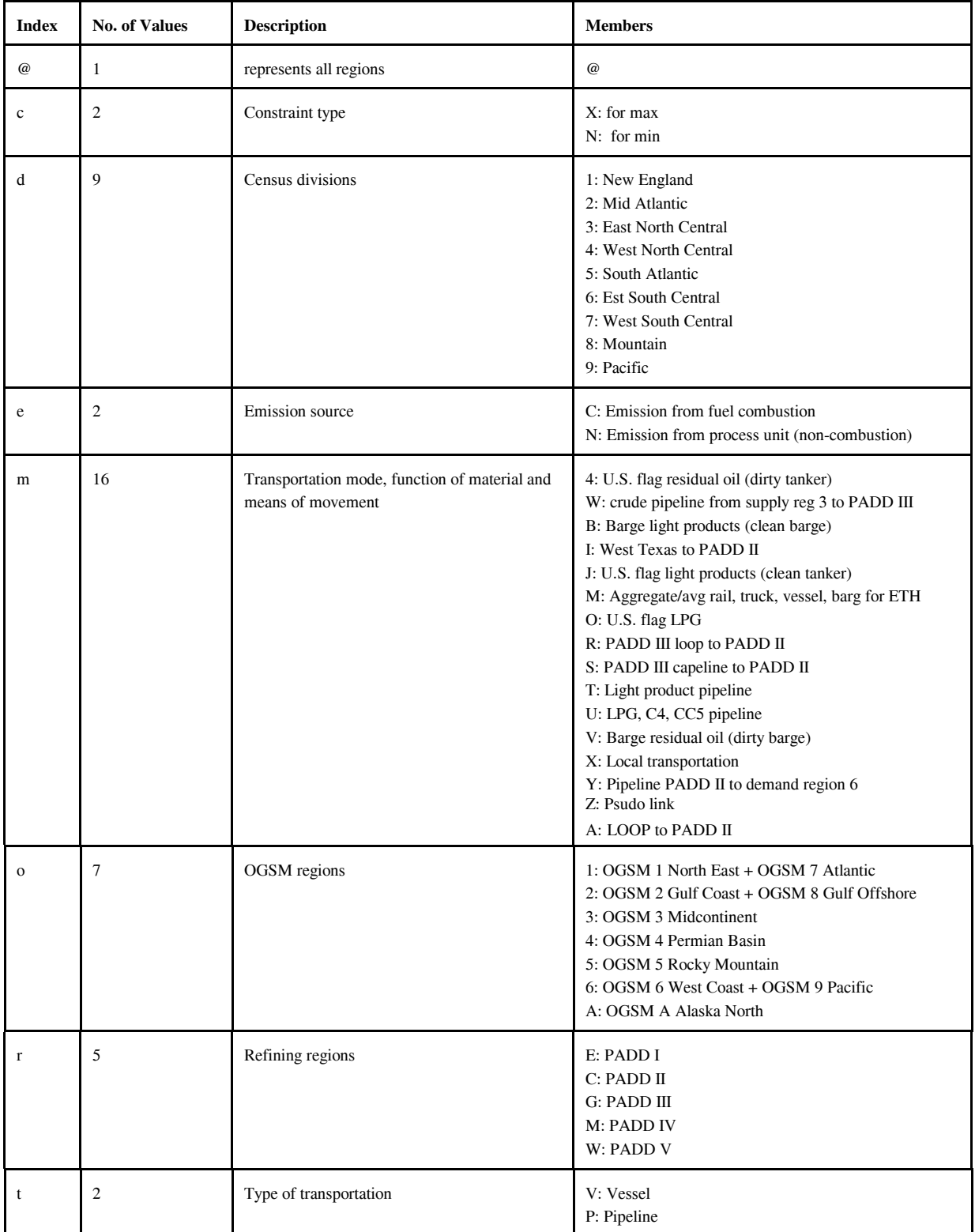

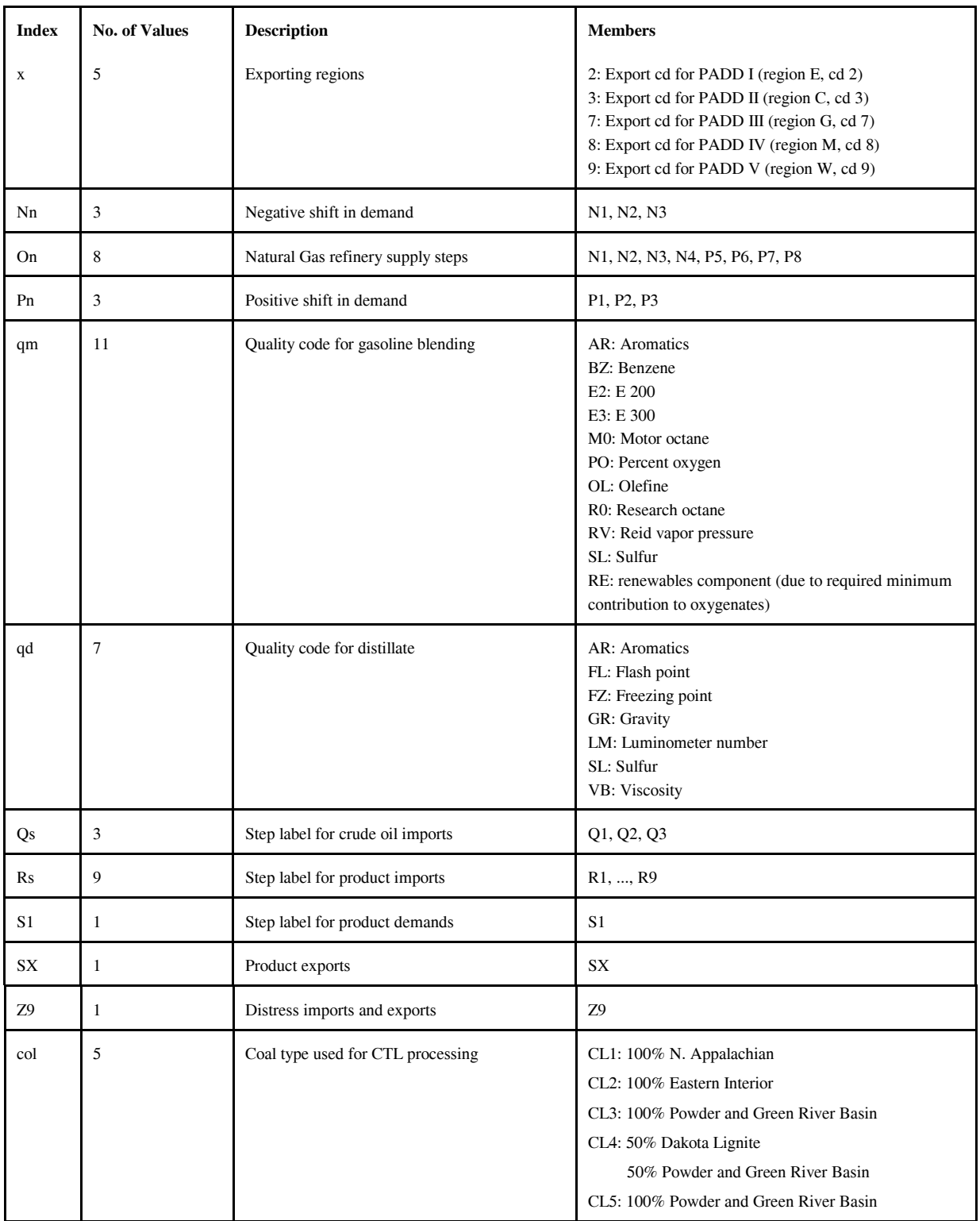

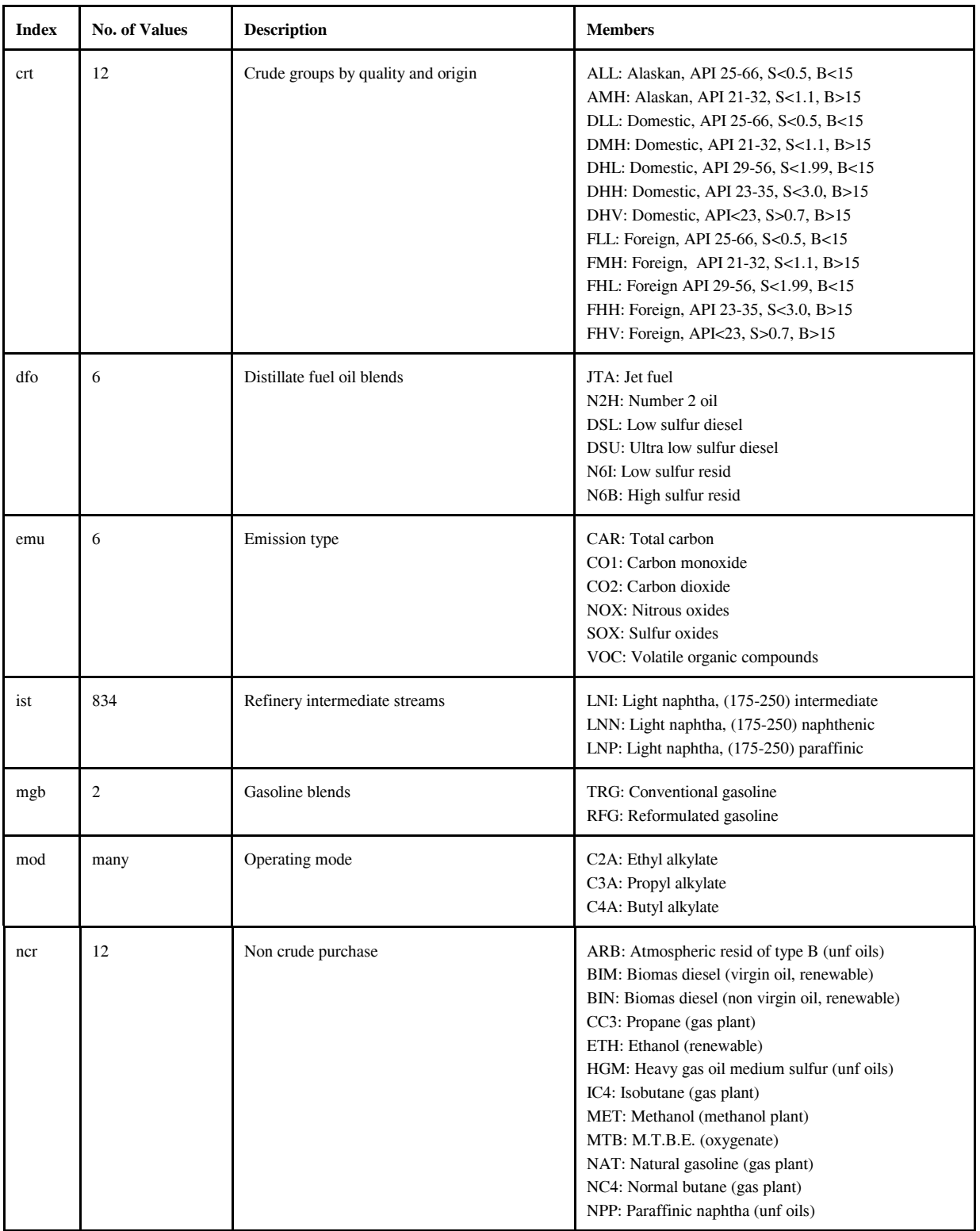

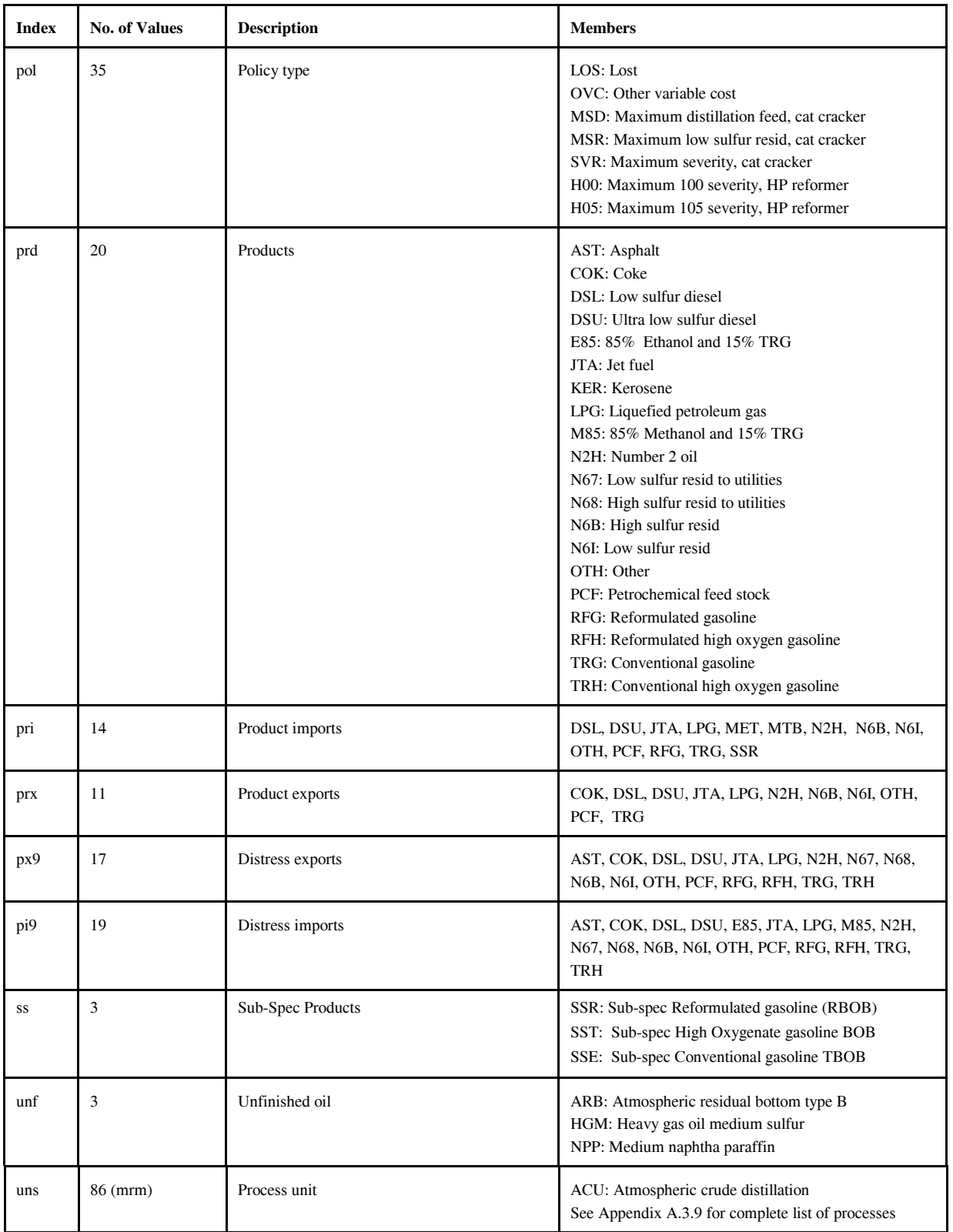

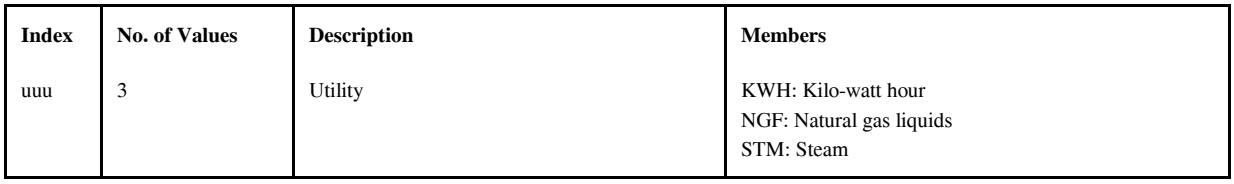

In the naming of the columns and rows, the limit is a maximum of eight characters per name. The following two tables give the name of the variable (activity) and the row (constraint) represented.

The general name structure for columns is  $(v)(r)(abc)(def)$ , where v is key code, r is region code, abc and def are 3 character names.

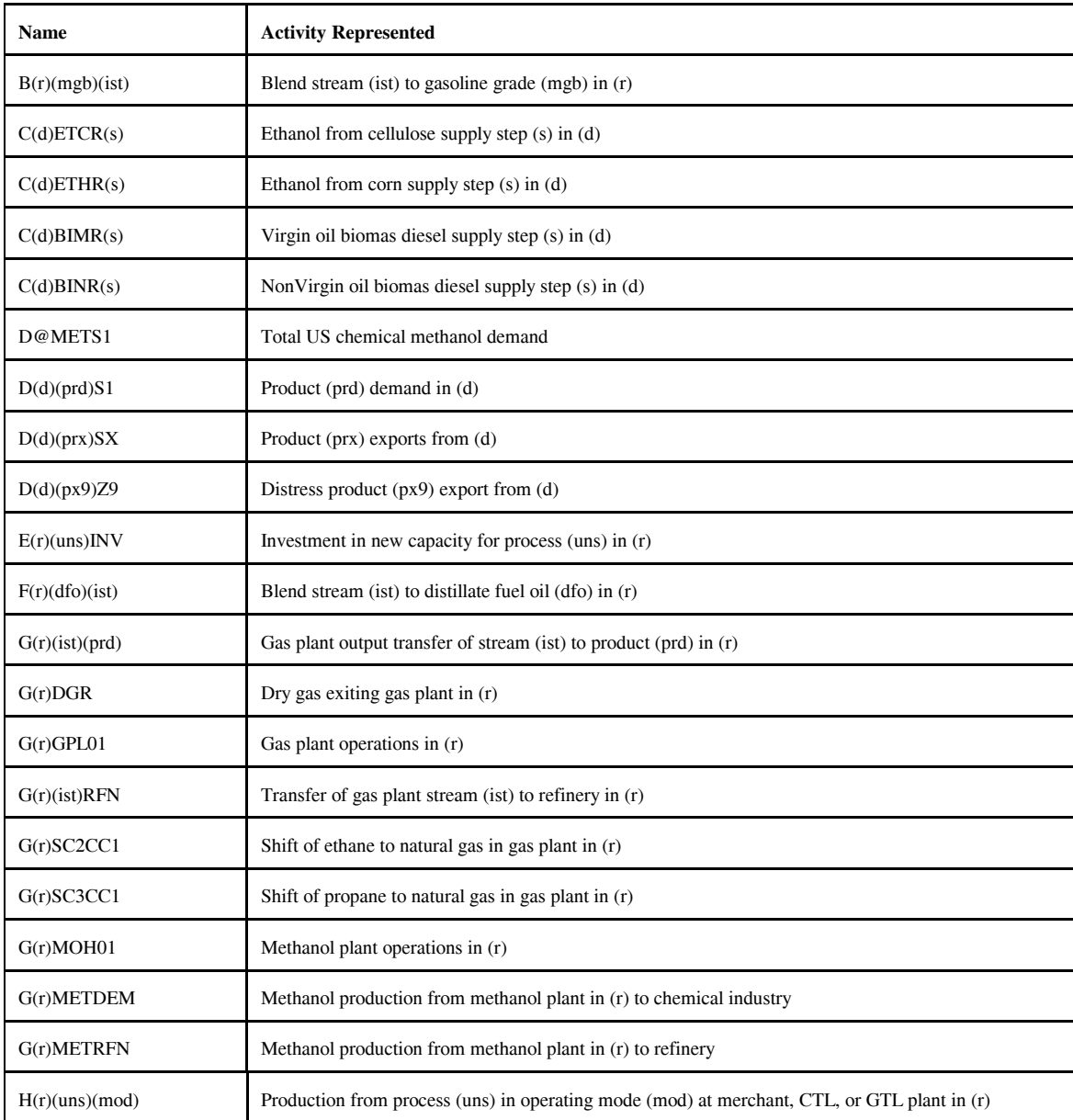

**Energy Information Administration NEMS Petroleum Market Model Documentation** Page G - 6

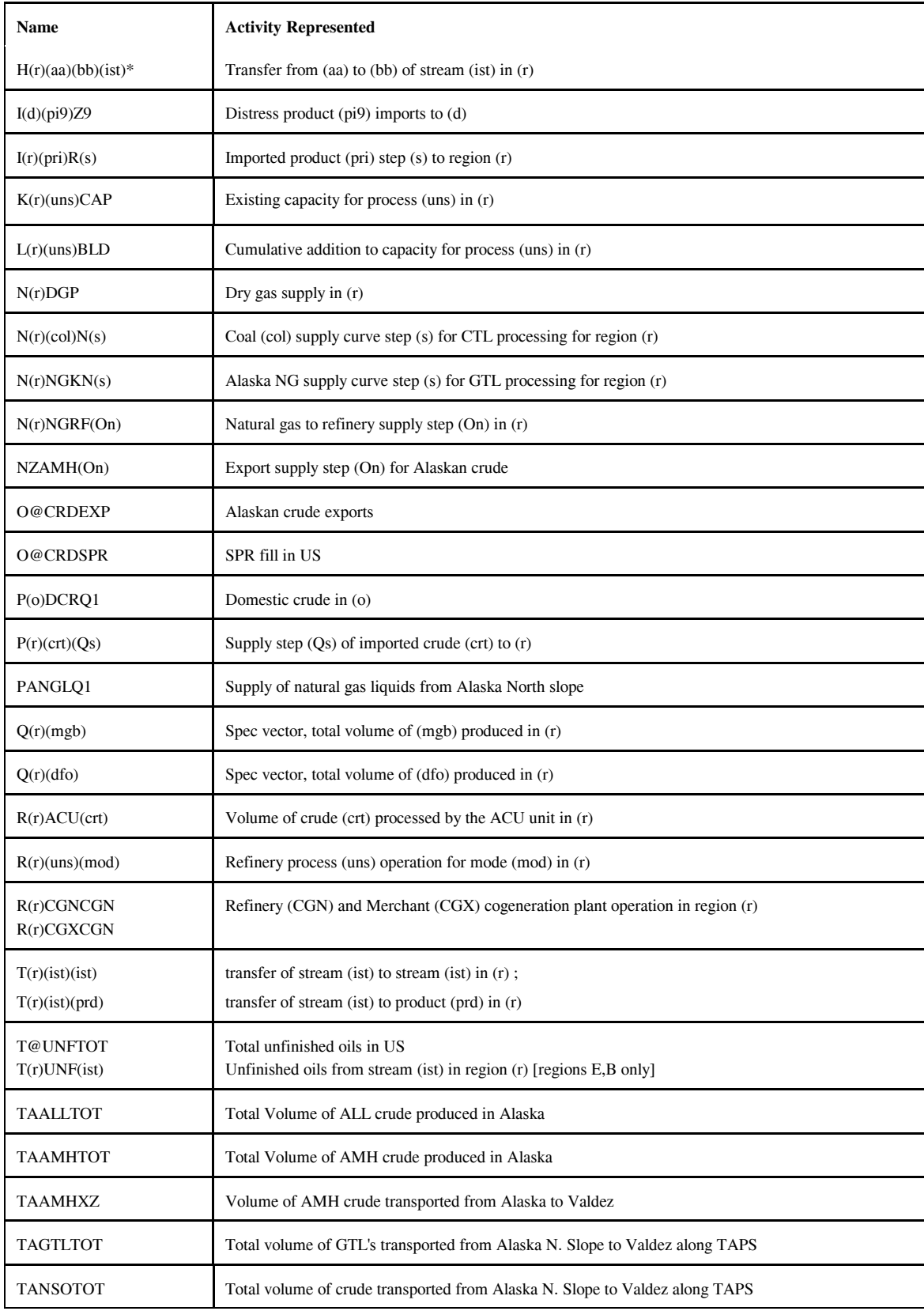

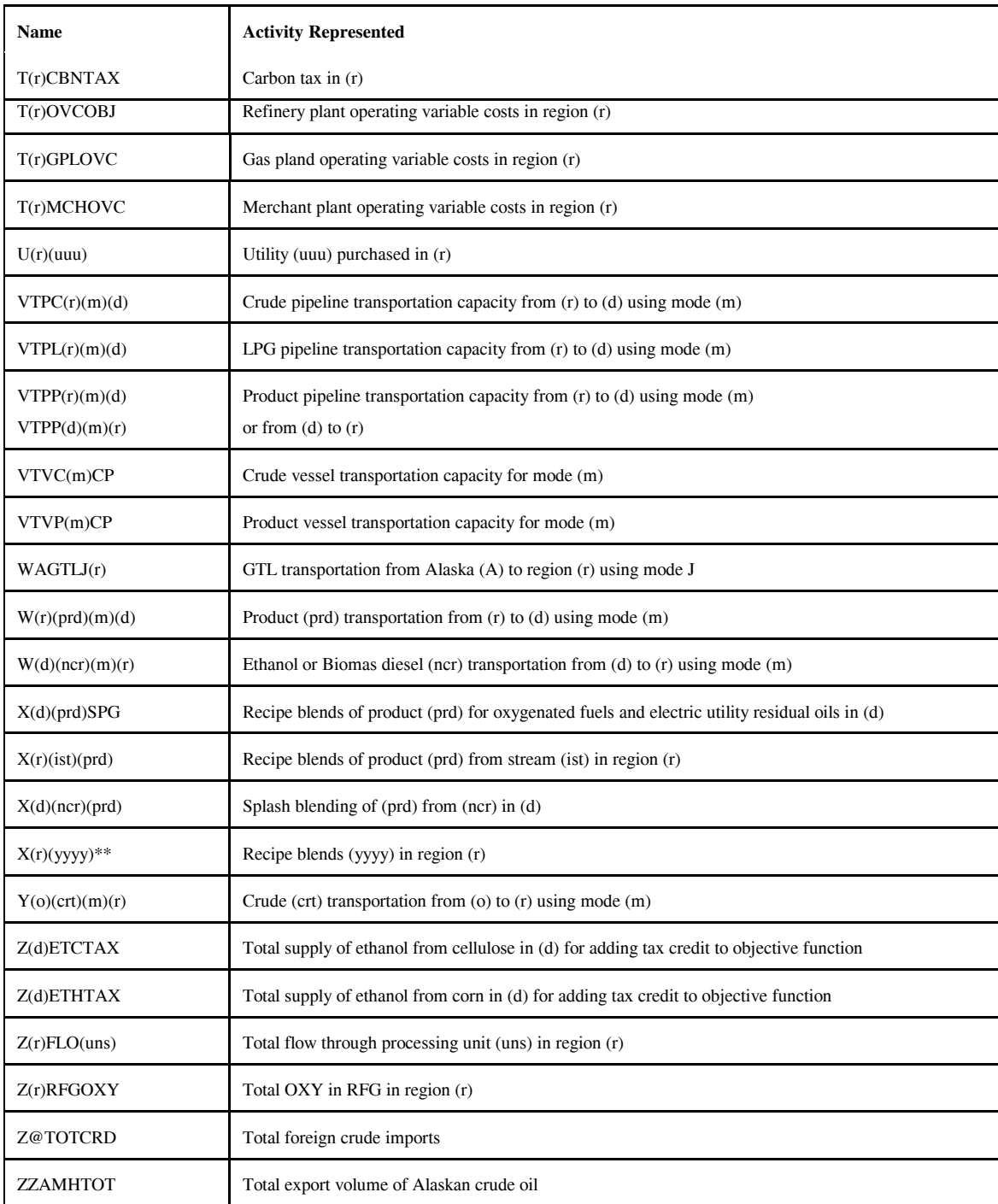

 $*$ : (aa), (bb) = MP, GP, RF, where MP = Merchant plant, GP = Gas plant, RF = Refinery. For (ist), first and last character of (ist).

\*\*: (yyyy) = recipe blends for categories of products such as AST, PCF, OTH.

The general name structure for rows is:  $(v)(r)(abc)(def)$ , where v is key code, r is region code, abc and def are 3 character names.

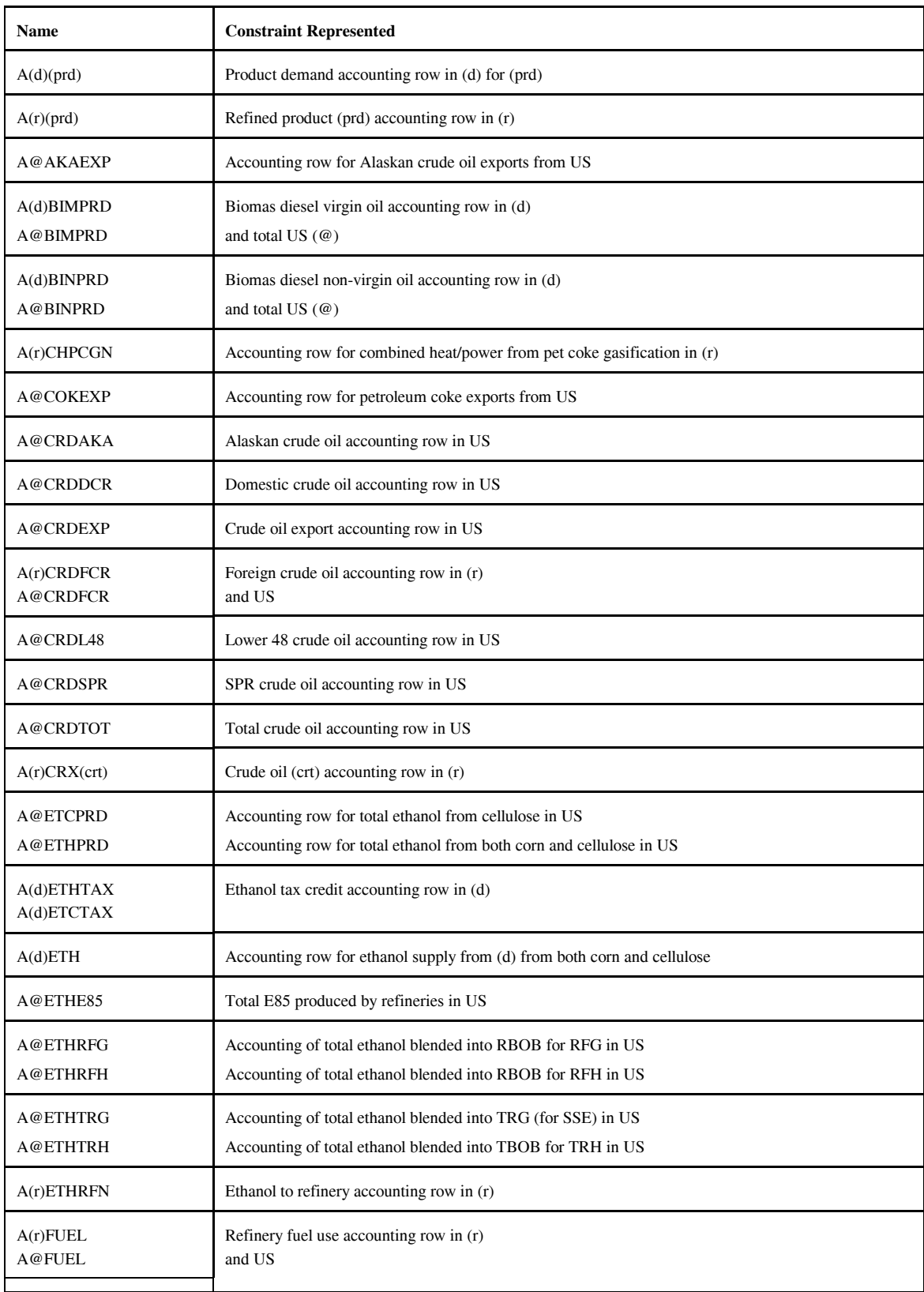

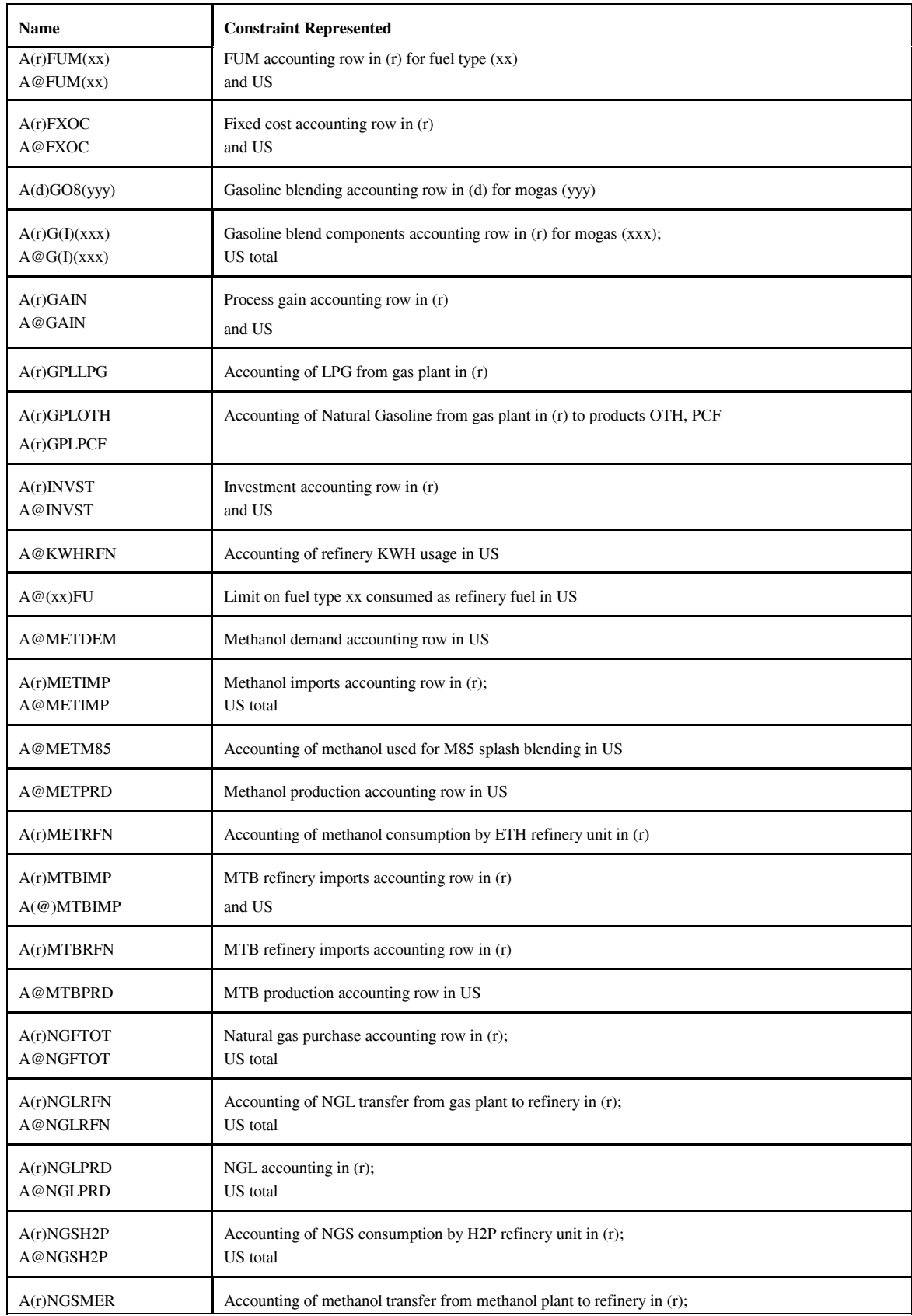

#### **Energy Information Administration NEMS Petroleum Market Model Documentation Page G - 10**

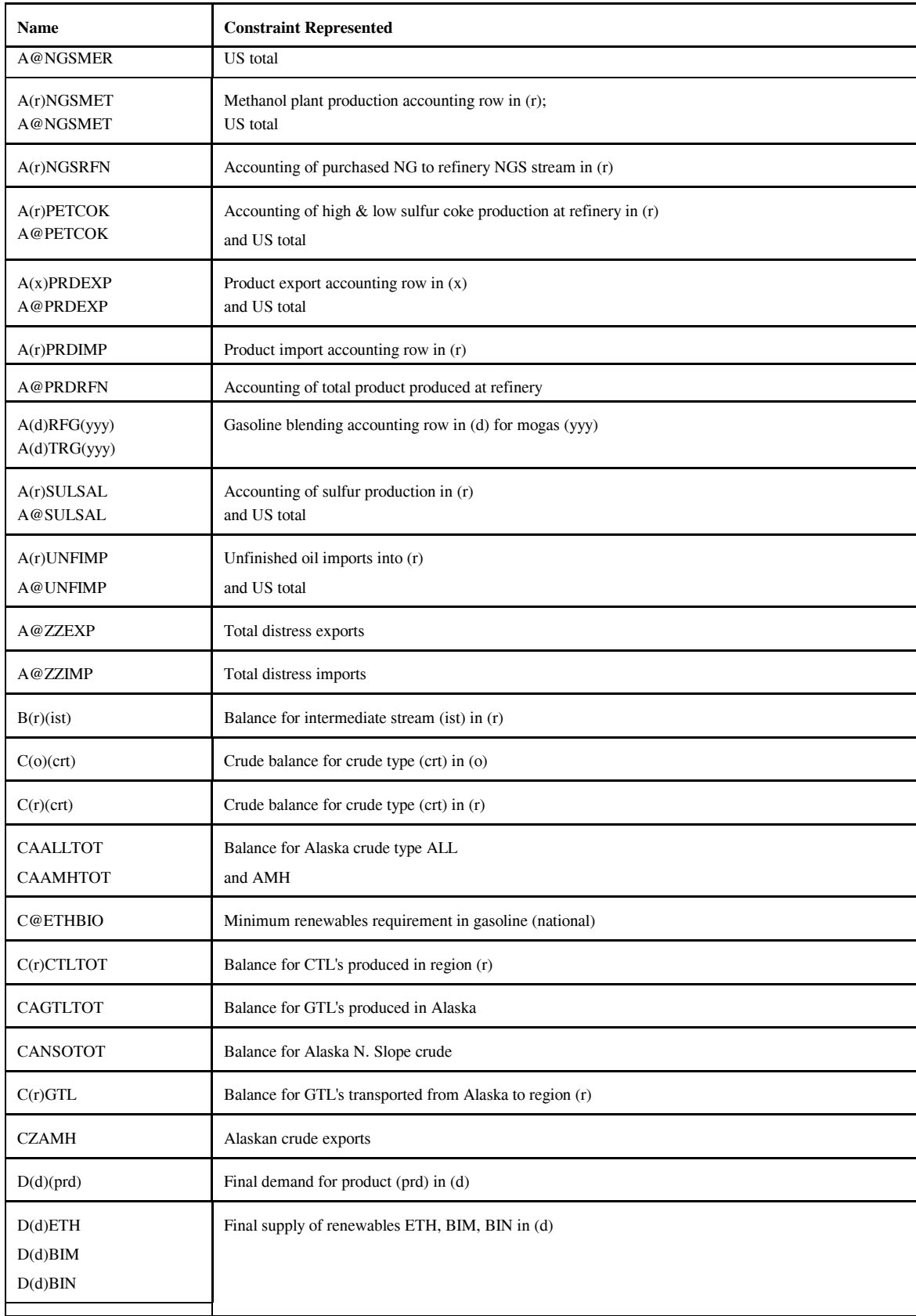

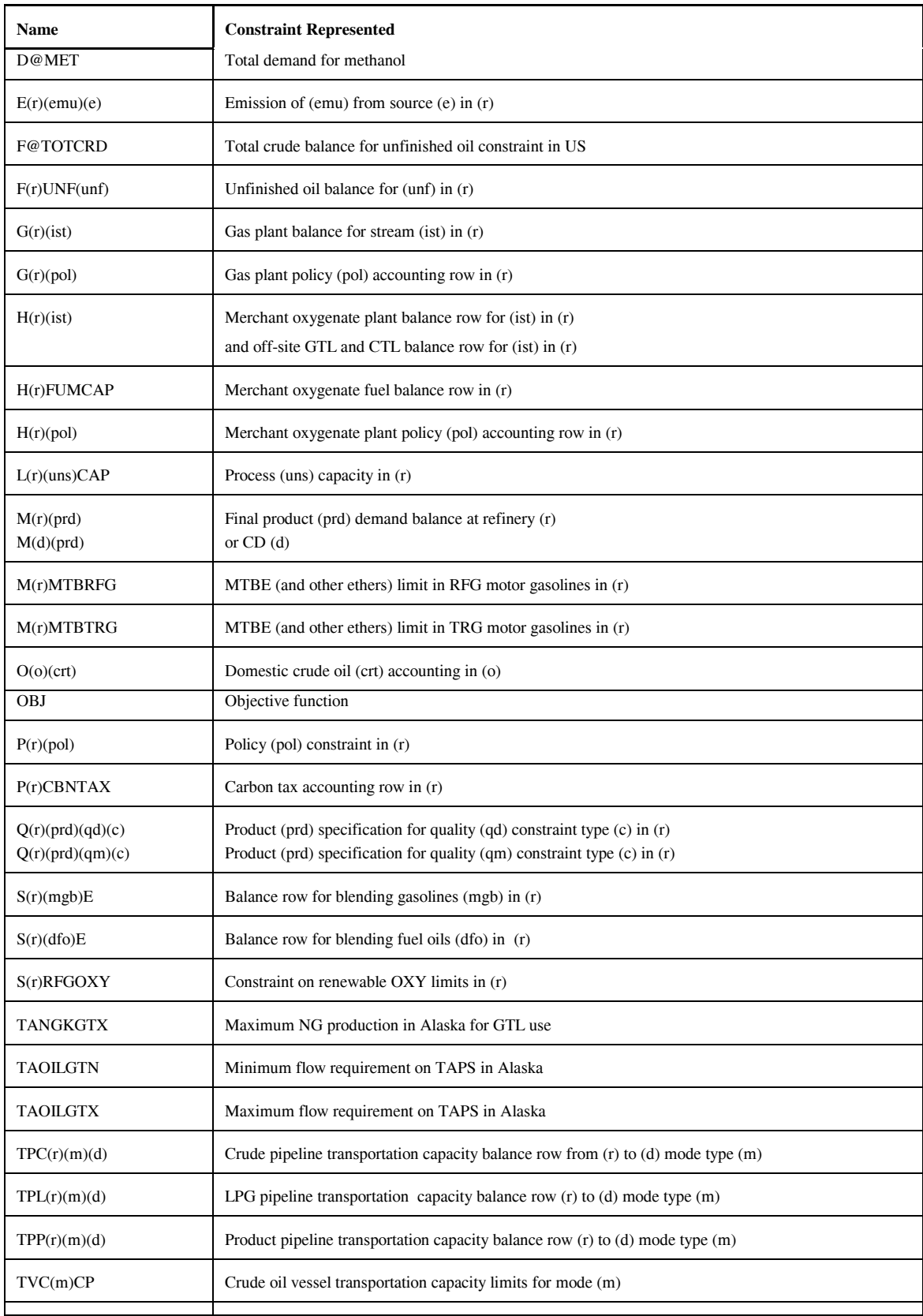

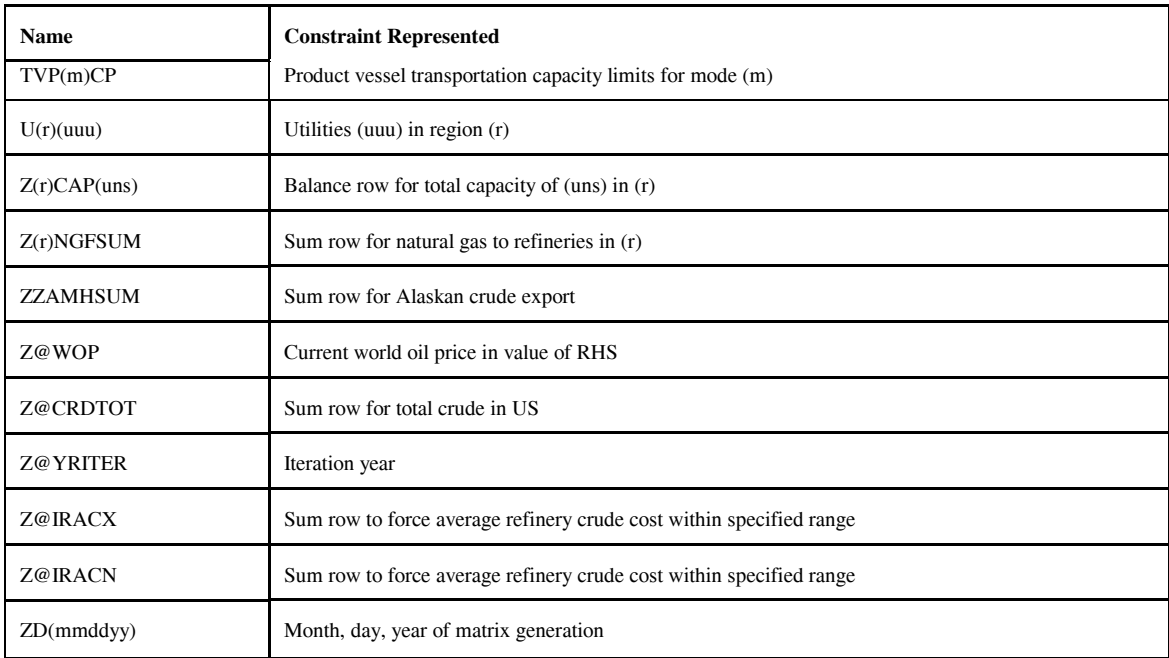

 $(I) = 00, 01, 02, \dots, 12$ (xx) = LPG, N2H, N6B, N6I, NGS, OTH, STG  $(xxx)$  = TRG and RFG (yyy) = TRG, TRH, and/or RFG, RFH

The following Table gives the dimensions of the MRM model:

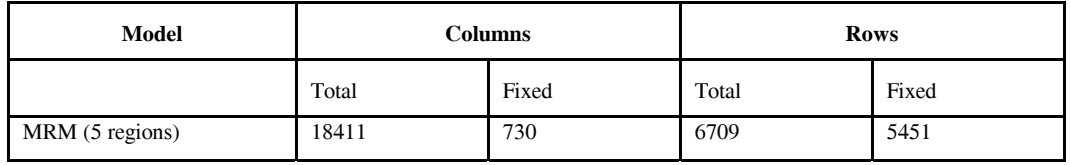

#### **G.2.b Subroutines**

The program consists of several subroutines and a main program. The subroutines can be grouped as those that setup the OML environment, read in the data tables, form parts of the matrix representation of the model, solve the model, retrieve needed information for report writing, and write the reports. All the subroutines that generate part of the matrix representation of the model use input from data files in an OML format. These files have a .dat extension. Some subroutines use ASCII files as input and some others dont use any. The following table shows the subroutine names, the input data file names, and the purpose of the subroutines.

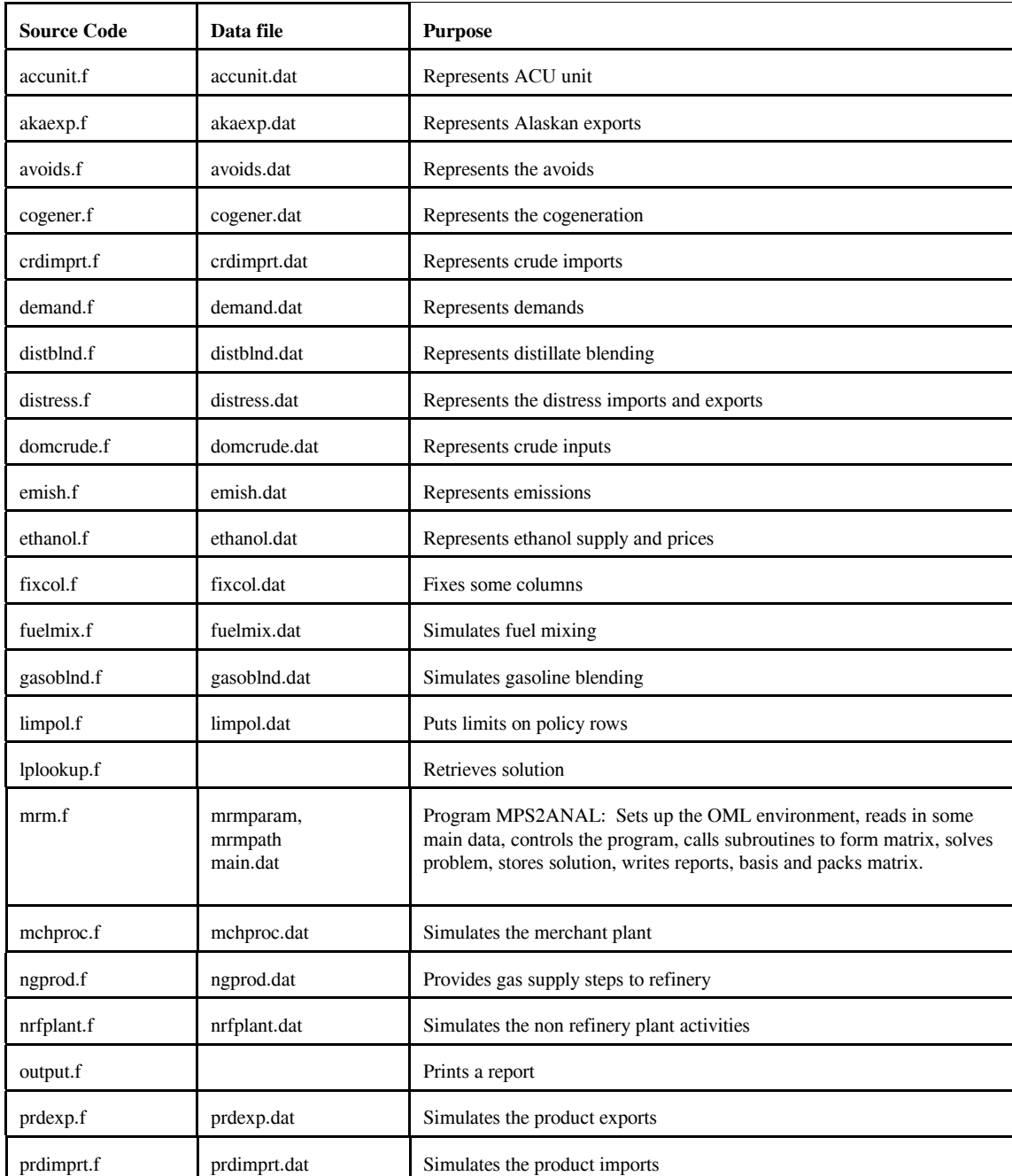

**Energy Information Administration NEMS Petroleum Market Model Documentation Page G - 13** 

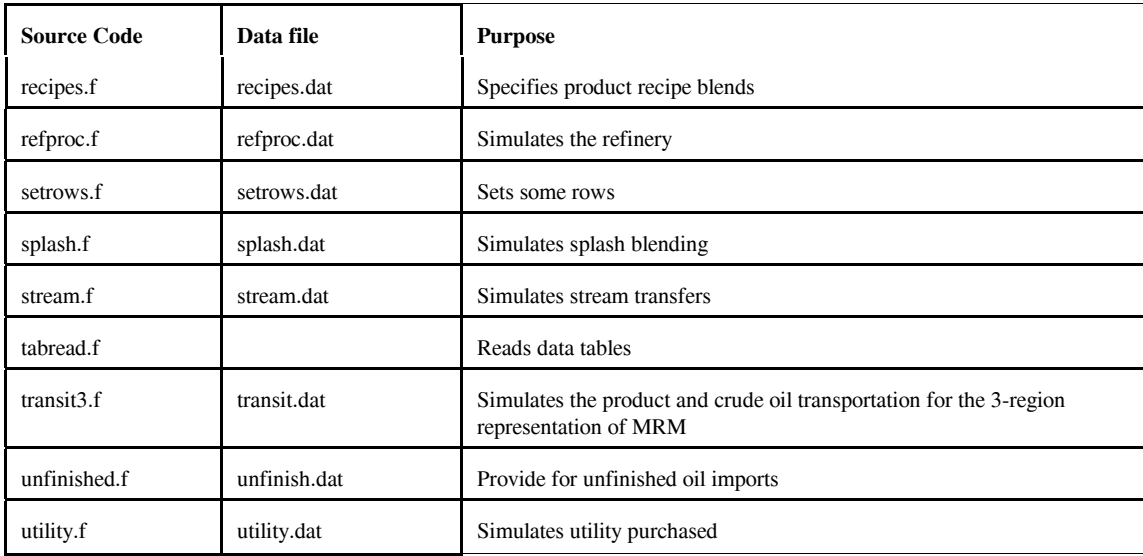

Most of the subroutines that constitute the program generate part of the matrix representation of the model. The following gives a representation of the submatrix generated by each subroutine in table form. Columns of the tables correspond to activities (variables), and rows of the tables to constraints. The symbols x, -x or +-x represent matrix coefficients.

**accunit.f**: This subroutine simulates the ACU unit. It creates the following submatrix:

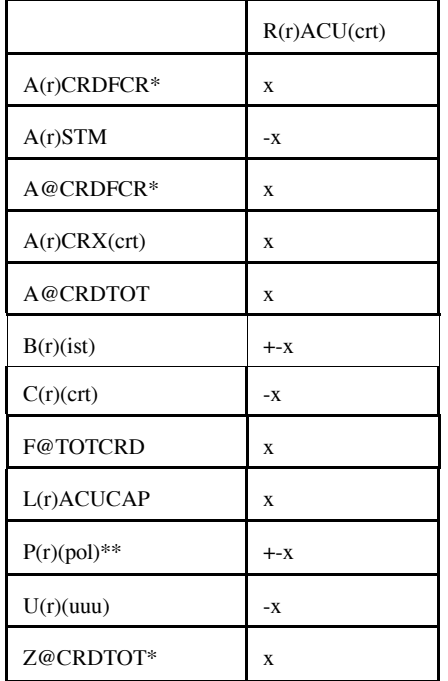

\* for (crt) = FLL, FMH, FHL, FHH, and FHV \*\* for  $(pol) = OVC$ , FRL

Bounds: None

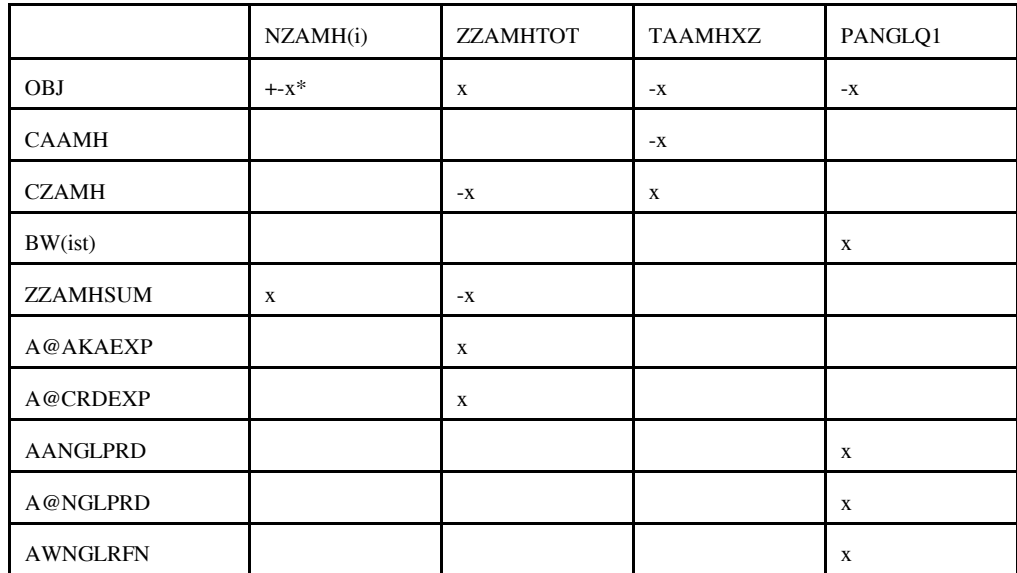

**akaexp.f**: This subroutine simulates the Alaskan exports. It creates the following submatrix:

 $(i) = N1, N2, N3, P4, P5, P6$  $*$ : -x if i = N1, N2, N3; x if i = P4, P5, P6

Bounds: PANGLQ1, NZAMH(i)

**avoids.f**: This subroutine simulates the avoids. It is turned off. It creates the following submatrix:

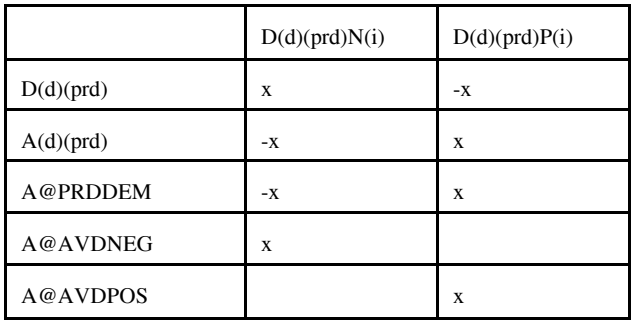

 $(i) = 1, ..., 3$ 

Bounds: D(d)(prd)N(i) and D(d)(prd)P(i)

**cogener.f**: This subroutine simulates the cogeneration unit. It creates the following submatrix

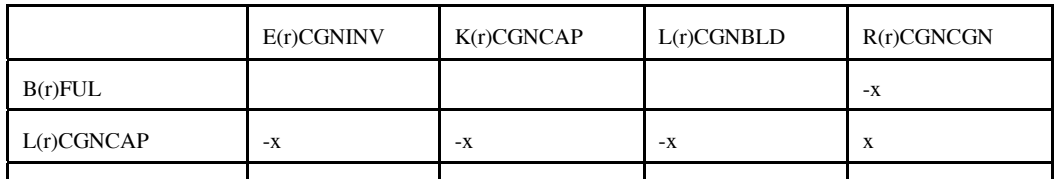
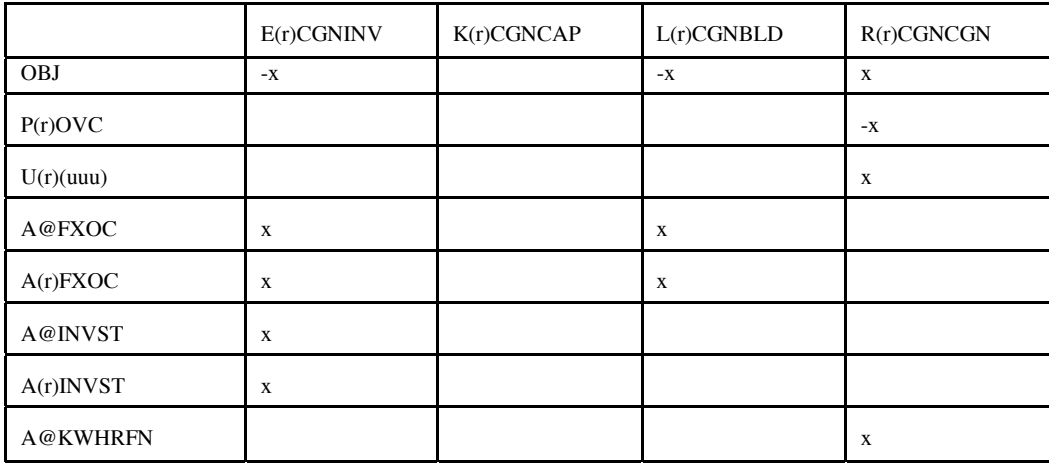

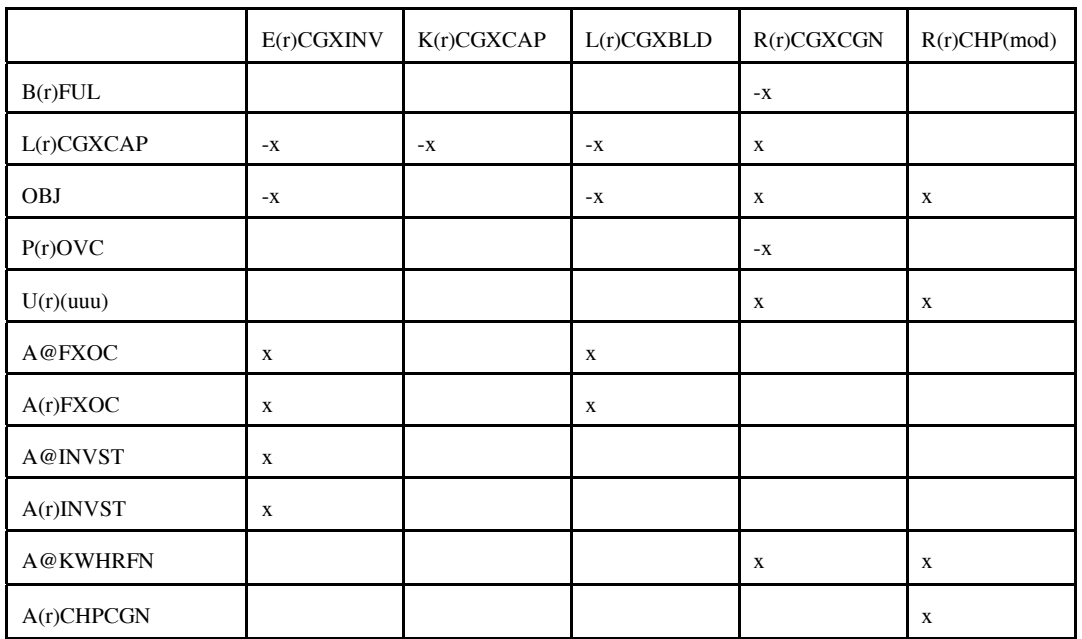

Bounds: E(r)CGNINV, K(r)CGNCAP, L(r)CGNBLD, E(r)CGXINV, K(r)CGXCAP, L(r)CGXBLD

**crdimprt.f**: This subroutine simulates the crude imports into the United States. It creates the following matrix:

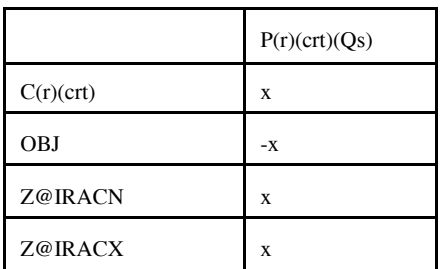

 $(Qs)$  = supply step  $Q1, Q2, Q3$ 

Bounds: P(r)(crt)Q(s)

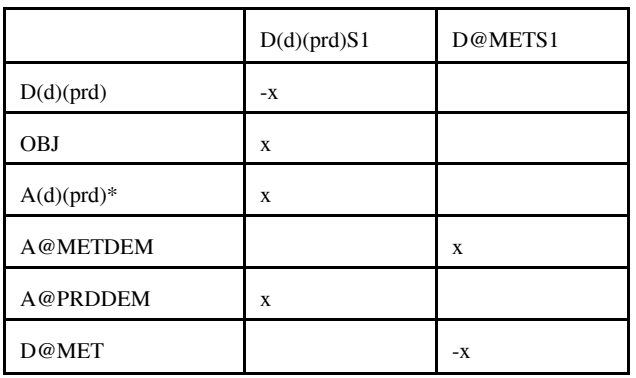

**demand.f**: This subroutine simulates product demands. It creates the following submatrix:

\* for (prd) not equal to E85 or M85

Bounds: D@METS1 and D(r)(prd)S1

distblnd.f: This subroutine simulates the distillate blending. It creates the following matrix:

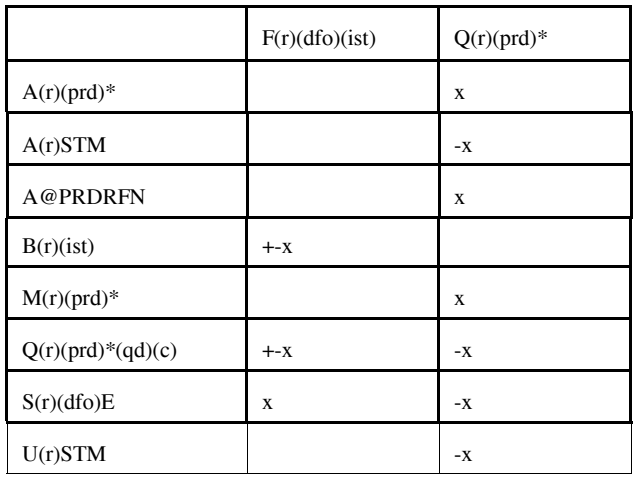

 $*$  for (prd) = (dfo) only

Bounds: None

**distress.f**: This subroutine simulates product distresses. It creates the following submatrix:

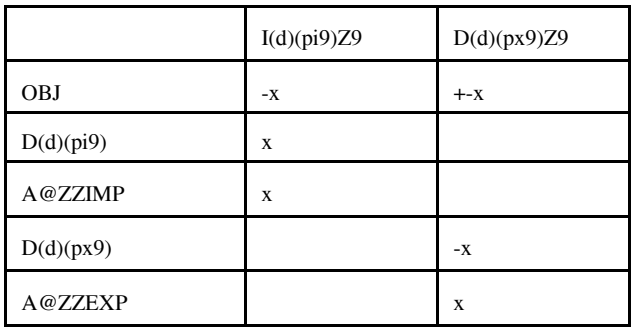

Bounds: None

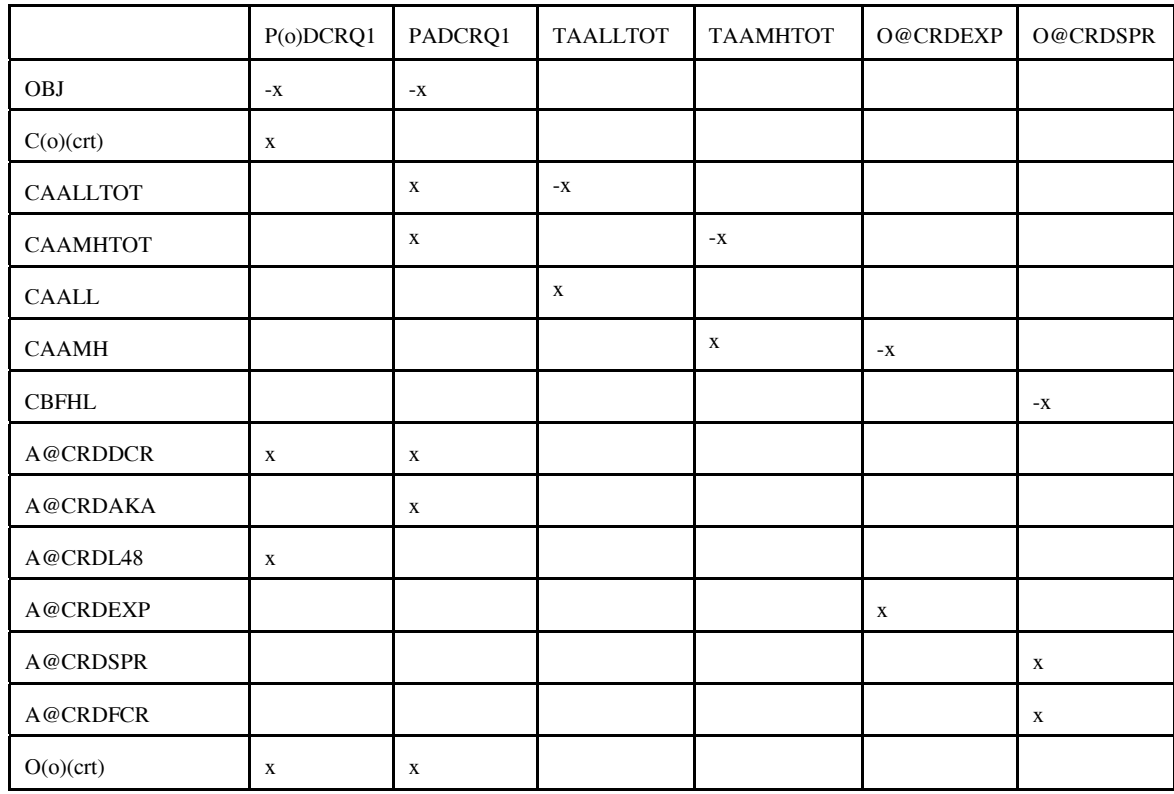

**domcrude.f**: This subroutine simulates domestic crudes. It creates the following submatrix:

(o) : except A Bounds: P(o)DCRQ1, PADCRQ1, O@CRDEXP, O@CRDSPR **emish.f:** This subroutine simulates emissions. It creates the following submatrix:

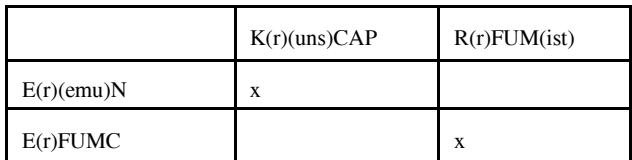

where, uns = FCC, VBR, VCU Bounds: None

**ethanol.f**: This subroutine represents ethanol supply and prices. It creates the following submatrix:

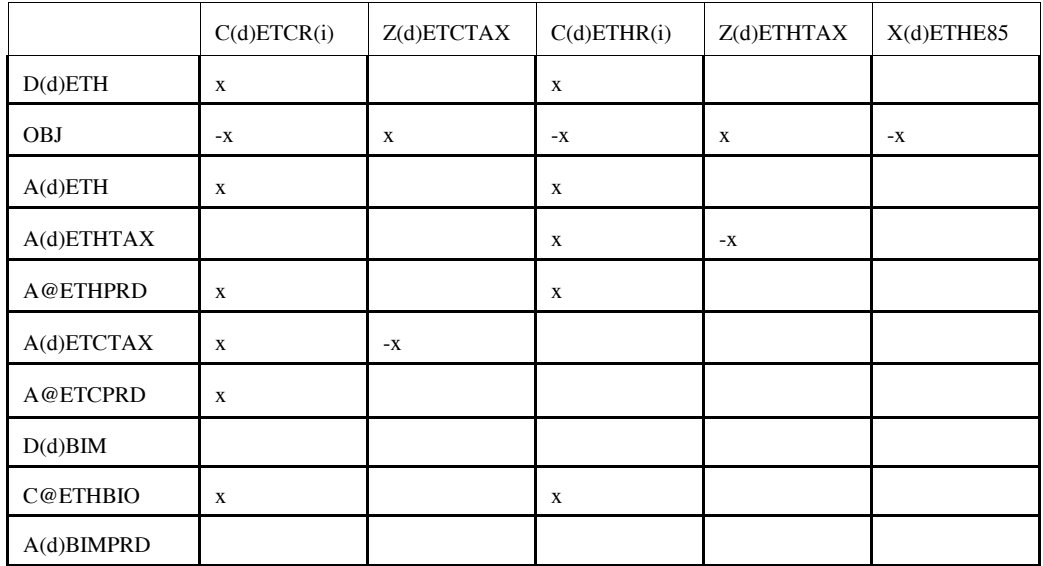

**ethanol.f (Continued)**

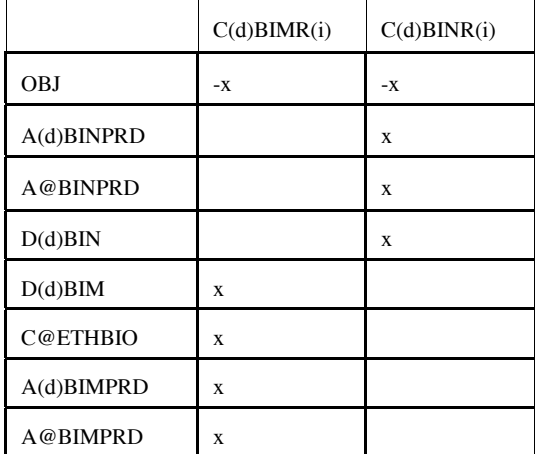

 $i = 1, ..., 4$ Bounds: C(d)ETHR(i), C(d)ETCR(i), C(d)BIMR(i), C(d)BINR(I) RHS: row C@ETHBIO

**fixcols.f**: This subroutine fixes some variables or activity. No submatrix is generated

Bounds: R(r)FCC(ist)

**fuelmix.f**: This subroutine simulates fuel mixing. It creates the following submatrix:

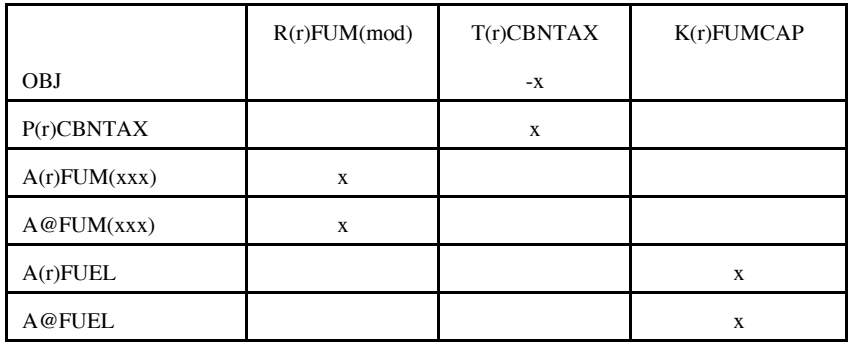

 $(xxx)$  = fuel type, LPG, OTH, N2H, NGS, STG, N6I, N6B Bounds: None

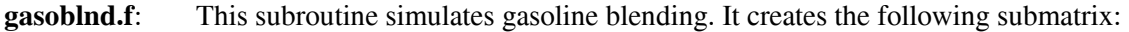

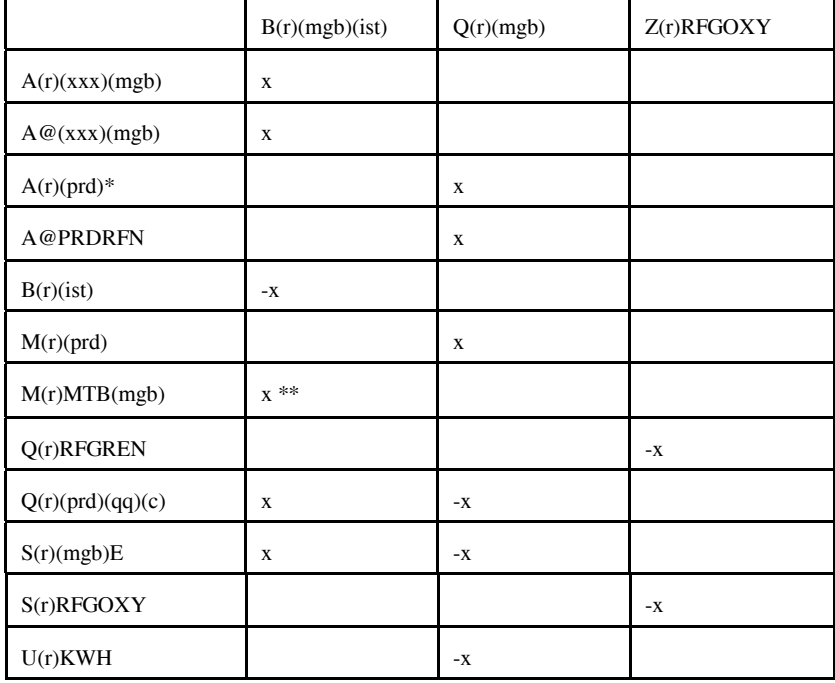

 $*$  (prd) = (mgb) only;  $**$ ist=MTB,ETB,TAE,TAM,THE,THM only; (xxx) = GO1, ..., G12

Bounds: B(r)RFG(ist) and B(r)TRG(ist) where ist= ETB, MTB, TAE, TAM, THE, THM

**limpol.f**: This subroutine defines policy conditions. It creates the following submatrix:

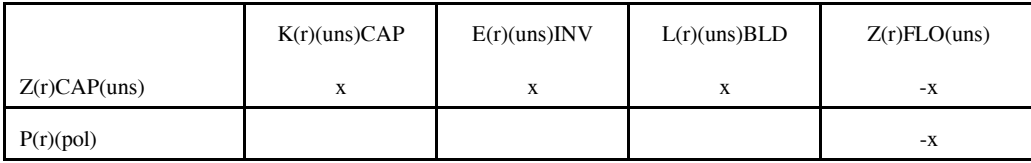

(uns) = specific units underpolicy controls (FCC, KRF, RFH, RFL, DDS, ETH, ETM, FUM)

Bounds: None

**lplookup.f**: Retrieves solution values and stores them in arrays.

**main.f:** This subroutine reads in the mrmparam file that has the information relative to the model to run; initializes the OML subroutine library environment; opens the database; specifies a problem in the database for processing; initializes the matrix processing; reads in the path file, the main.dat file that contains some global variables such as the refinery, the exporting, and demand regions code; calls the subroutines that generate the matrix; ends the matrix processing; writes out the MPS file; inserts the advanced basis; solves the matrix; puts the solution in output; writes the optimal basis; prints reports; packs the matrix; and closes the database.

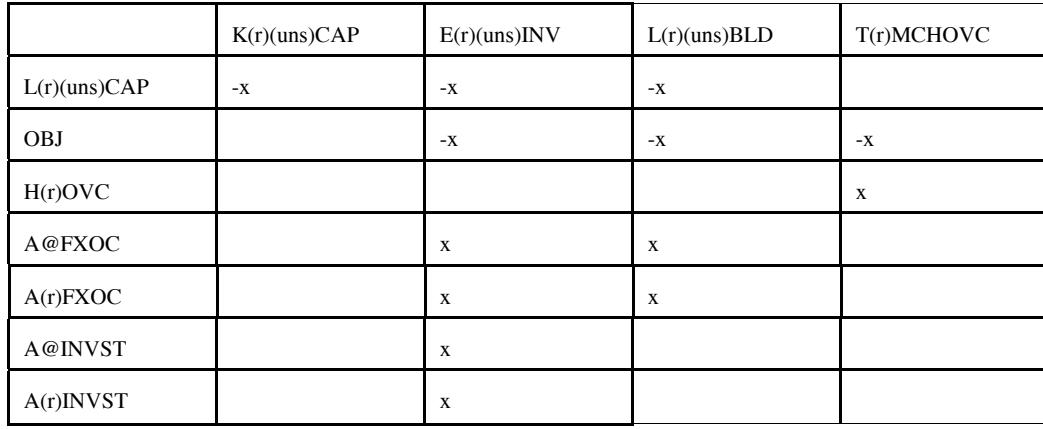

**mchproc.f:** This subroutine represents the merchant plant. It creates the following submatrix

### **mchproc.f (Continued)**

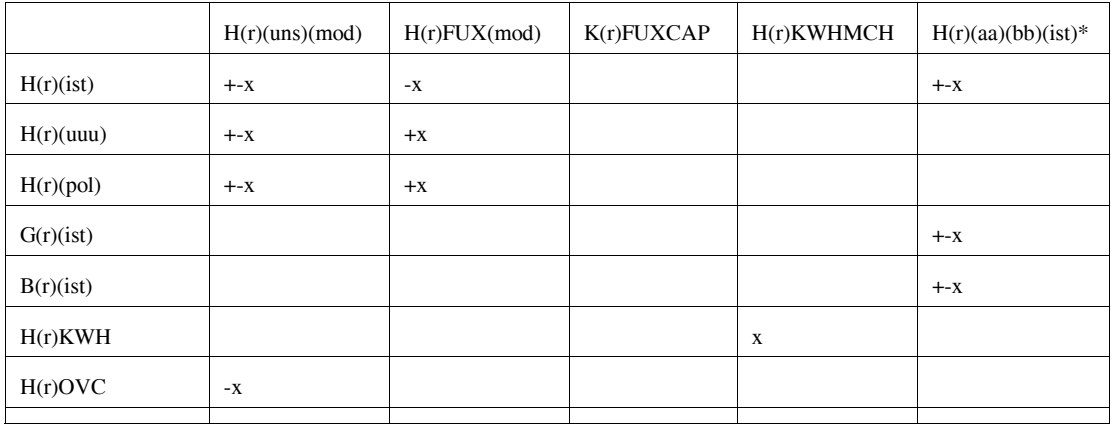

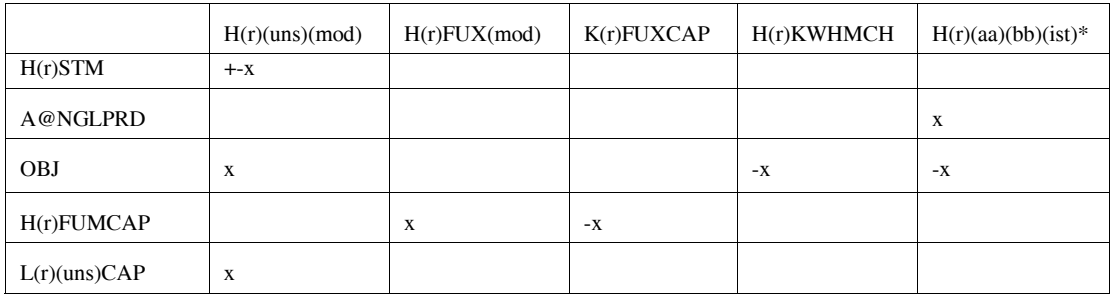

### **mchproc.f (Continued)**

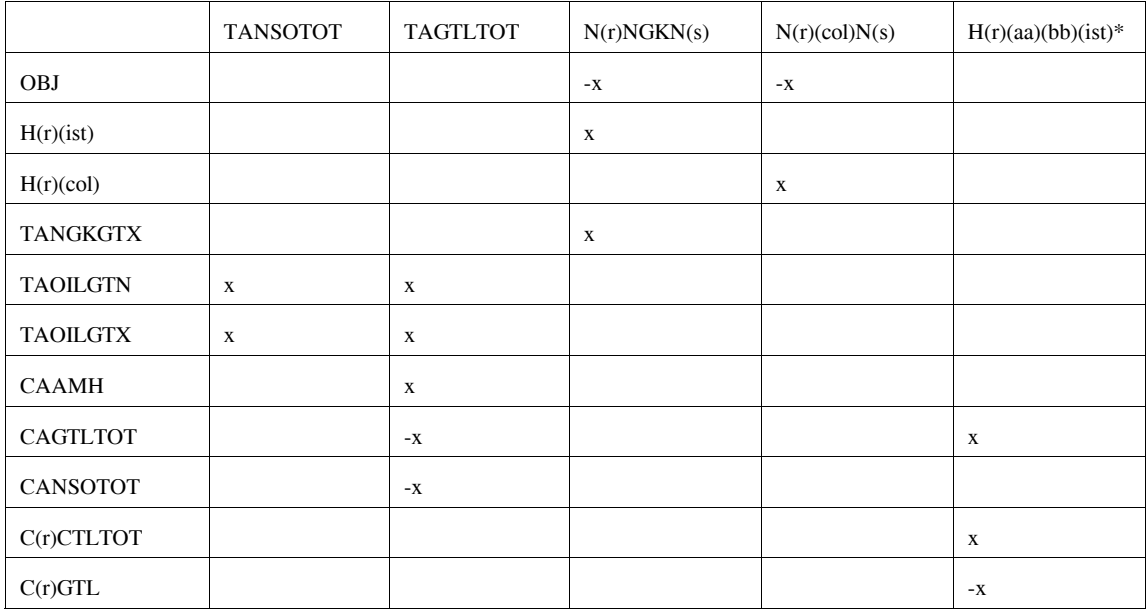

\*: first and last character of (ist); (aa) and (bb) = MP, GP, RF where  $MP = M$ erchant plant,  $GP = Gas$  plant, and  $RF = Ref$ 

Bounds: K(r)(uns)CAP, E(r)(uns)INV, L(r)(uns)BLD, H(r)GPMP(ist) and H(r)RFMP(ist) = 0;  $N(r)NGKN(s), N(r)(col)N(s)$ RHS: rows TANGKGTX, TAOILGTN, TAOILGTX

**ngprod.f**: This subroutine represents the gas supply steps to refinery. It creates the following submatrix

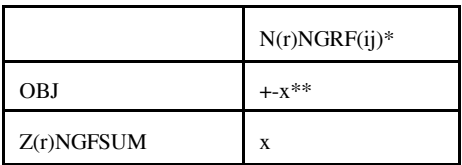

 $*(ij) = N1, N2, N3, N4, P5, P6, P7, P8$ \*\* +x for N1, N2, N3, N4 and -x for P5, P6, P7, P8

Bounds: N(r)NGRF(ij)

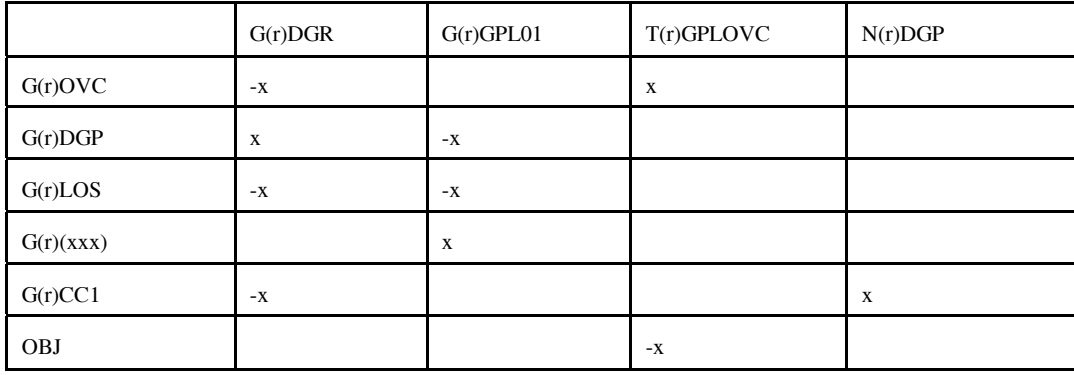

**nrfplant.f**: This subroutine simulates the non refinery plant. It creates the following submatrix:

# **nrfplant.f (Continued**)

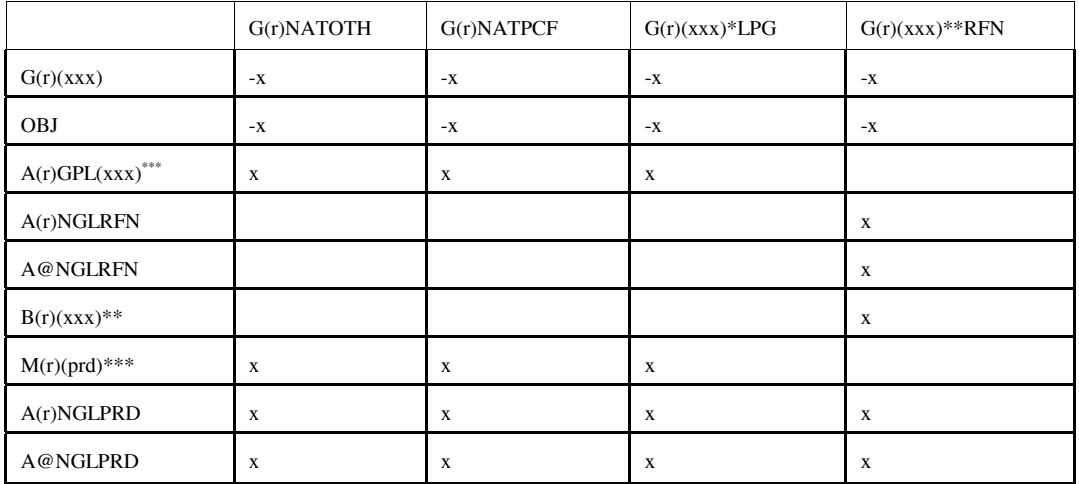

# **nrfplant.f (Continued**)

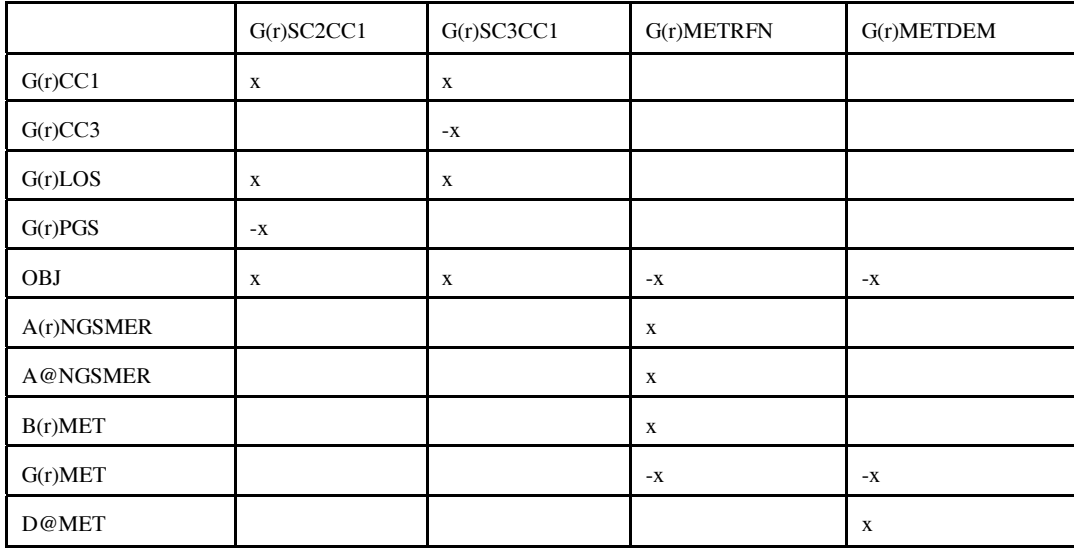

### **nrfplant.f (Continued)**

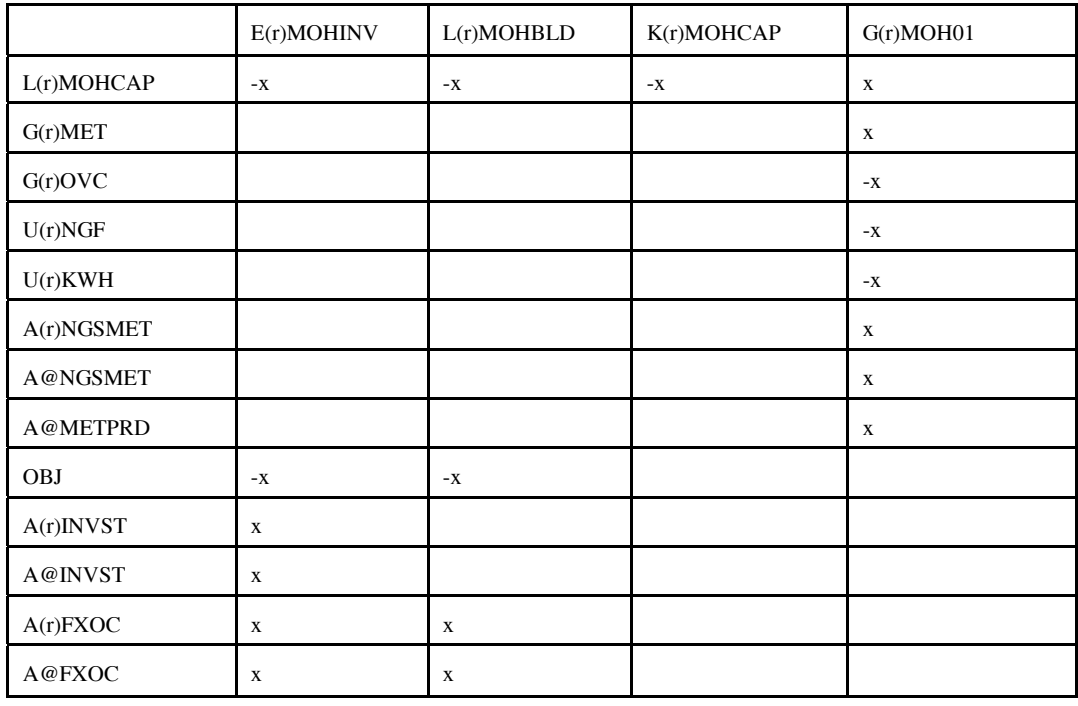

(xxx) : PGS, CC3, IC4, NC4, NAT

\* : (xxx) except NAT ; \*\*: (xxx) except PGS, CC3; \*\*\* LPG, OTH, PCF

Bounds: G(r)SC3CC1, N(r)DGP, E(r)MOHINV, K(r)MOHCAP, L(r)MOHBLD

**output.f:** This subroutine prints reports.

**prdexp.f**: Simulates product exports. It creates the following submatrix:

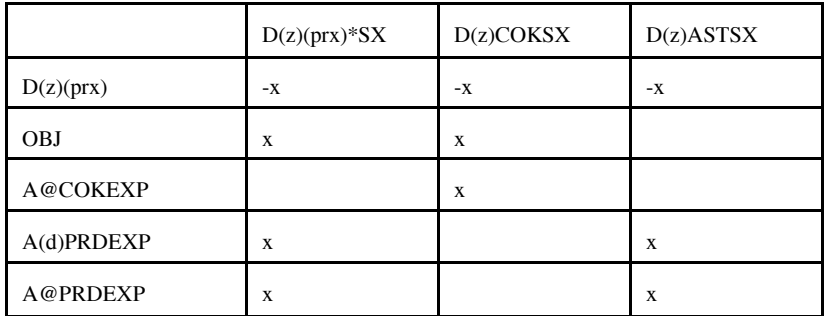

\*: All (prx) except COK and AST;  $(z)$  = export demand regions (d) 2,3,7,8,9

Bounds:  $D(z)(prx)SX$ , except for  $(prx) = COK$ 

**prdimprt.f** : This subroutine simulates product imports. It creates the following submatrix:

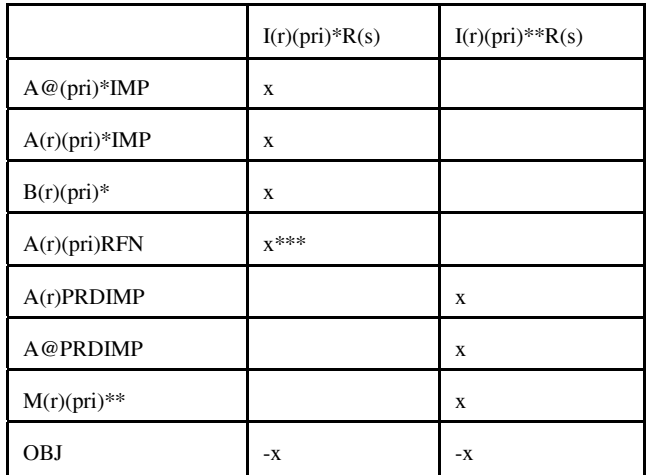

\* : for (pri) = MET and MTB; \*\*: for all (pri) except MET and MTB; \*\*\* for  $(pri) = MTB$  only;  $(s) =$  import steps 1-3 or 1-9 RHS: A@PRDIMP Bounds:  $I(r)(pri)R(s)$ 

**recipes.f:** This subroutine simulates product recipe blending. It creates the following submatrix:

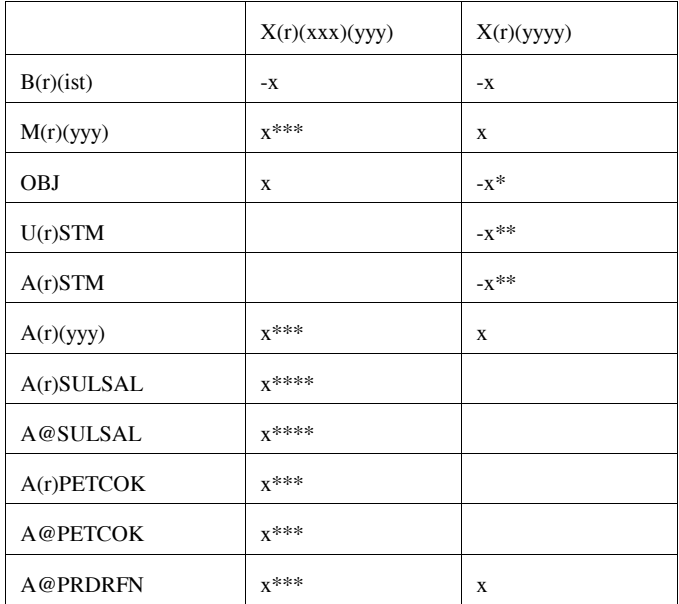

 $(xxx) = AST$ , AVG, CKH, CKL, GOP, SUL;  $(yyy) = AST$ , OTH, COK, PCF, SAL (yyyy) = AST0, AST1, AVG0, GOP0; \*: for (yyyy) = AVG\*; \*\*: for (yyyy) = AST0; \*\*\*: for (yyy) = COK; \*\*\*\* for (yyy) = SAL

|                    | E(r)(uns)INV  | K(r)(uns)CAP | L(r)(uns)BLD  | T(r)OVCOBJ     | R(r)(uns)(mod)     | <b>RHS</b>    |
|--------------------|---------------|--------------|---------------|----------------|--------------------|---------------|
| OBJ                | $\mathbf{-X}$ |              | $\mathbf{-X}$ | $\mathbf{-X}$  |                    |               |
| A(r)INVST          | $\mathbf X$   |              |               |                |                    |               |
| A@INVST            | $\mathbf X$   |              |               |                |                    |               |
| A(r)FXOC           | $\mathbf X$   |              | $\mathbf X$   |                |                    |               |
| A@FXOC             | $\mathbf X$   |              | $\mathbf X$   |                |                    |               |
| A(r)GAIN           |               |              |               |                | $+ -x$             |               |
| A@GAIN             |               |              |               |                | $+ -x$             | $\mathbf{-X}$ |
| A(r)METRFN         |               |              |               |                | $x^{**}$           |               |
| A(r)NGSH2P         |               |              |               |                | $\mathbf{x}^{***}$ |               |
| A@NGSH2P           |               |              |               |                | $\mathbf{x}^{***}$ |               |
| A@MTBPRD           |               |              |               |                | $X^{***}$          |               |
| A(r)STM            |               |              |               |                | $\mathbf{-X}$      |               |
| $A@(fff)FU*****$   |               |              |               |                | $X^{*****}$        | $\mathbf X$   |
| B(r)(ist)          |               |              |               |                | $+ -x$             |               |
| L(r)(uns)CAP       | $-X$          | $-X$         | $-X$          |                | $\mathbf X$        |               |
| $M(r)(prd)$ ****** |               |              |               |                | $\mathbf{-X}$      |               |
| P(r)(pol)          |               |              |               | $\mathbf{x}^*$ | $+ -x$             |               |
| P(r)CBNTAX*****    |               |              |               |                | $-x*****$          |               |
| U(r)(uuu)          |               |              |               |                | $+ -x$             |               |

**refproc.f**: This subroutine simulates the refinery processes. It creates the following submatrix:

\*: when  $(pol) = OVC$ ; \*\*: when  $(uns) = ETH$ ; \*\*\*: when  $(uns) = H2P$ ; \*\*\*\*: when  $(uns) = ETH$  and  $(mod) = MTB; *****: FUM only; *****: N6I, N6B only; (fff) = LPG, STG, RES, OTH$ 

Bounds: K(r)(uns)CAP, E(r)(uns)INV, L(r)(uns)BLD,  $R(r)FCC(mod)$  where  $mod = 70H, 70M, 70U, H70, M70, U70$ RHS: rows A@GAIN, A@STGFU, A@LPGFU, A@RESFU, A@OTHFU Range: A@GAIN

**setrows.f:** This subroutine sets the row types  $(G, L, E, N)$  for rows  $P(r)(pol)$ .

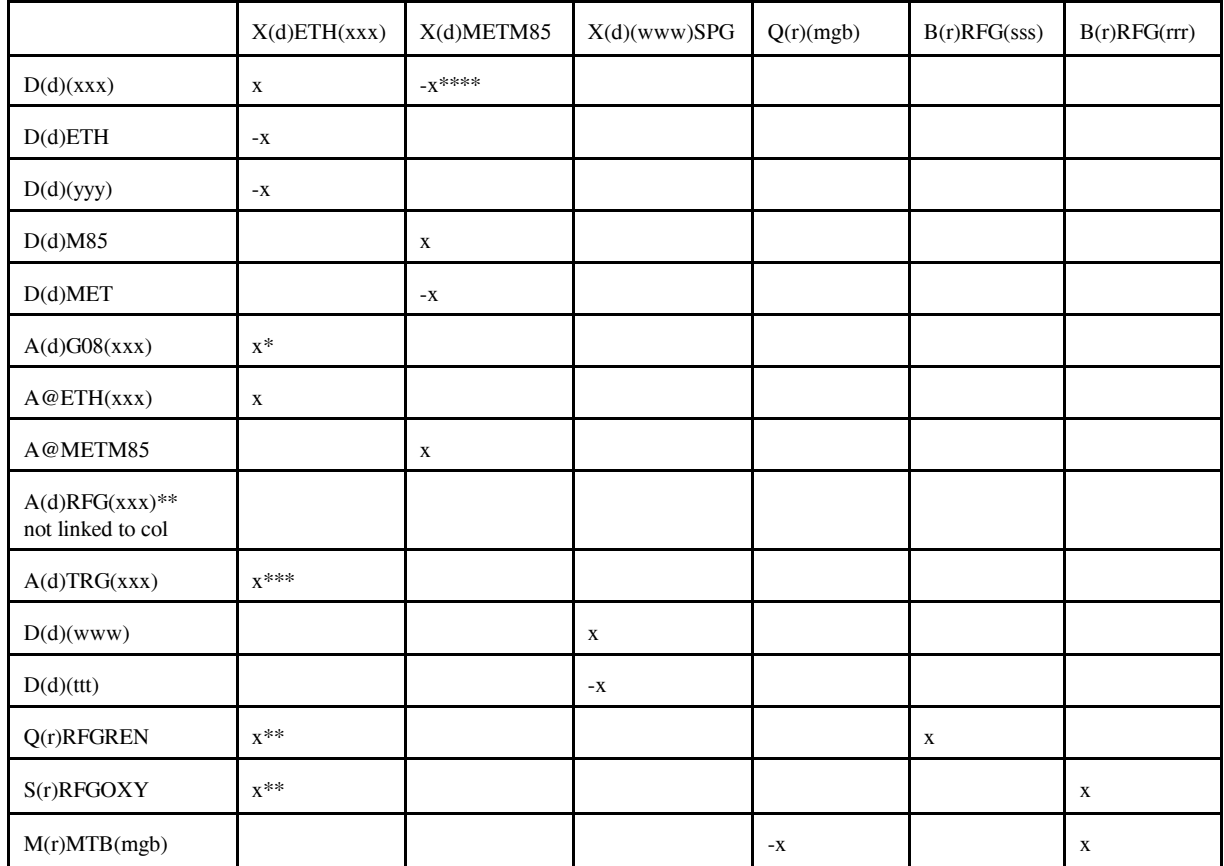

**splash.f:** This subroutine simulates splash blending. It creates the following submatrix:

 $(rrr) = ETB$ , MTB, TAE, TAM, THE, THM;  $(sss) = ETB$ , TAE, THE;

 $(ttt) = N6B$ , N6I; (www) = N67, N68; (xxx) = E85, RFG, RFH, TRH, TRG;

(yyy)=SSR when (xxx)=RFG, RFH and (yyy)=SST when (xxx)=TRH and

(yyy)=SSE when (xxx)=TRG;

\*:  $(xxx)$  not E85; \*\*:  $(xxx)=RFG$ , RFH only;

\*\*\*:(xxx)=TRG, TRH only; \*\*\*\*:(xxx)=TRG only

Bounds: none.

**stream.f**: This subroutine simulates stream transfers. It creates the following submatrix:

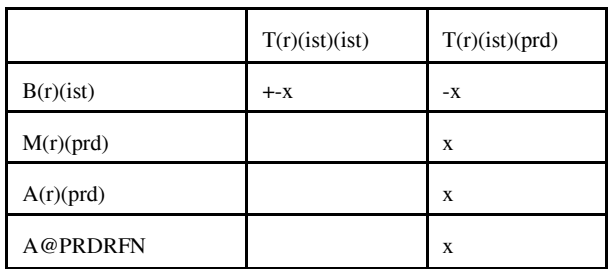

**tabread.f**: This subroutine prints the data file names, the number of tables and lists the tables names that are read.

|                 | $Y(0)$ <sup>*</sup> (crt)(m)(r) | W(d)ETH(m)(r)     | W(r)MET(m)(d) | W(s)(prd)(m)(d) | V(xxxxxx)     |
|-----------------|---------------------------------|-------------------|---------------|-----------------|---------------|
| C(o)(crt)       | $\mathbf{-X}$                   |                   |               |                 |               |
| C(r)(crt)       | $\mathbf X$                     |                   |               |                 |               |
| OBJ             | $\mathbf{-X}$                   | $\mathbf{-X}$     | $\mathbf{-X}$ | $+ -x$ ****     |               |
| $TPC(0)*(m)(r)$ | $\mathbf X$                     |                   |               |                 | $\mathbf{-X}$ |
| TVC(m)CP        | $\mathbf X$                     |                   |               |                 | $\mathbf{-X}$ |
| TVP(m)CP        |                                 |                   |               | $\mathbf X$     | $-{\bf X}$    |
| TPP(s)(m)(d)    |                                 |                   |               | $X^{***}$       | $\mathbf{-X}$ |
| TPL(s)(m)(d)    |                                 |                   |               | $X^{***}$       | $\mathbf{-X}$ |
| B(r)ETH         |                                 | $\mathbf X$       |               |                 |               |
| D(d)ETH         |                                 | $\mathbf{-X}$     |               |                 |               |
| D(r)ETH         |                                 | $\mathbf{x}^{**}$ |               |                 |               |
| A(r)ETHRFN      |                                 | $\mathbf X$       |               |                 |               |
| B(r)MET         |                                 |                   | $\mathbf{-X}$ |                 |               |
| $D(d)$ MET      |                                 |                   | $\mathbf X$   |                 |               |
| D(d)(prd)       |                                 |                   |               | $\mathbf X$     |               |
| M(r)(prd)       |                                 |                   |               | $\mathbf{-X}$   |               |
| M(d)(prd)       |                                 |                   |               | $\mathbf X$     |               |
| (xxxxxx)        |                                 |                   |               |                 | $-{\bf X}$    |

**transit5.f:** This subroutine simulates the transportation network for MRM 3-region

### **transit5.f:** (continued)

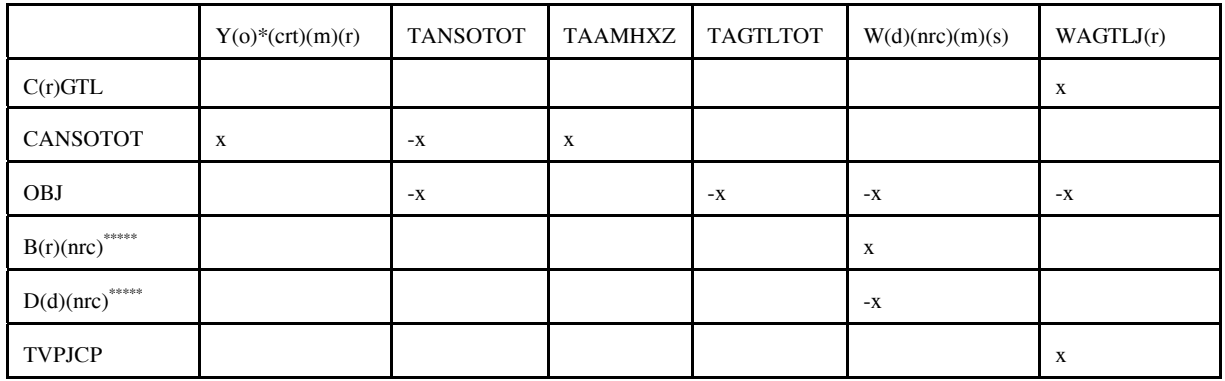

\* OGSM supply (o) and refinery (r) regions; \*\* for (r)=Census Division \*\*\* for (prd) different than MET, ETH; \*\*\*\* for (prd) = LPG and PCF; \*\*\*\*\* for (nrc) = BIM, BIN only; (s) = refinery (r) and demand (d) regions;  $(xxxxxx) = TVC5CP, TVPJCP, ...$ 

Bounds: V(xxxxxx), W(d)ETH(m)(r)

**unfinished.f:** This subroutine simulates the unfinished oil process. It creates the following submatrix:

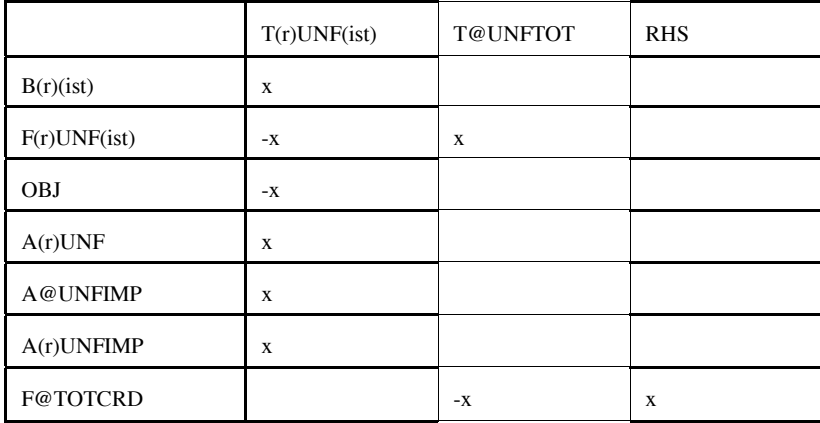

**utility.f**: This subroutine represents the utility. It creates the following submatrix:

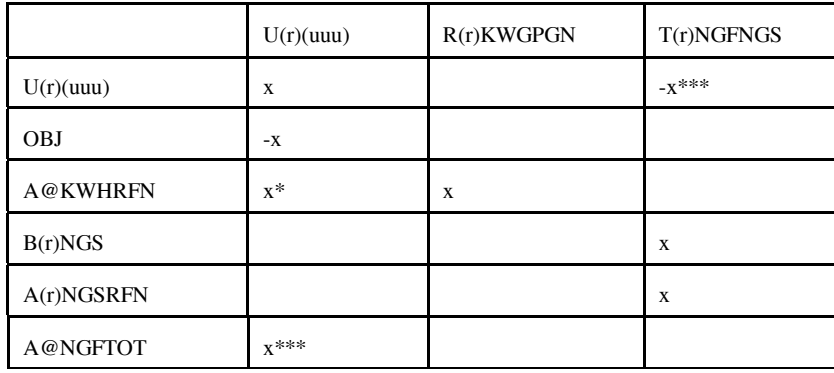

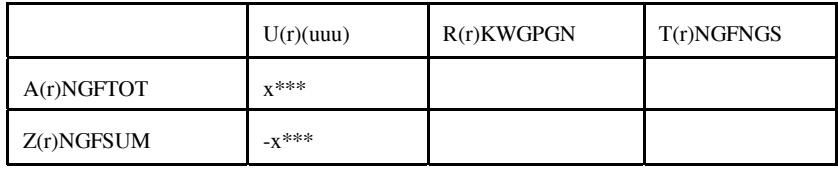

\*: for  $(uuu) = KWH$ ; \*\*\*: for  $(uuu) = NGF$ 

All the FORTRAN files are located in the directory n:/default/source/ on the EIA NT server.

# **G.2.c Common Blocks**

Variables shared by several subroutines are set up in common. There are four files that contain the common blocks used by the program. Some of the files consist of several common blocks.

The following table lists the common block names, gives a brief description and the location of the block.

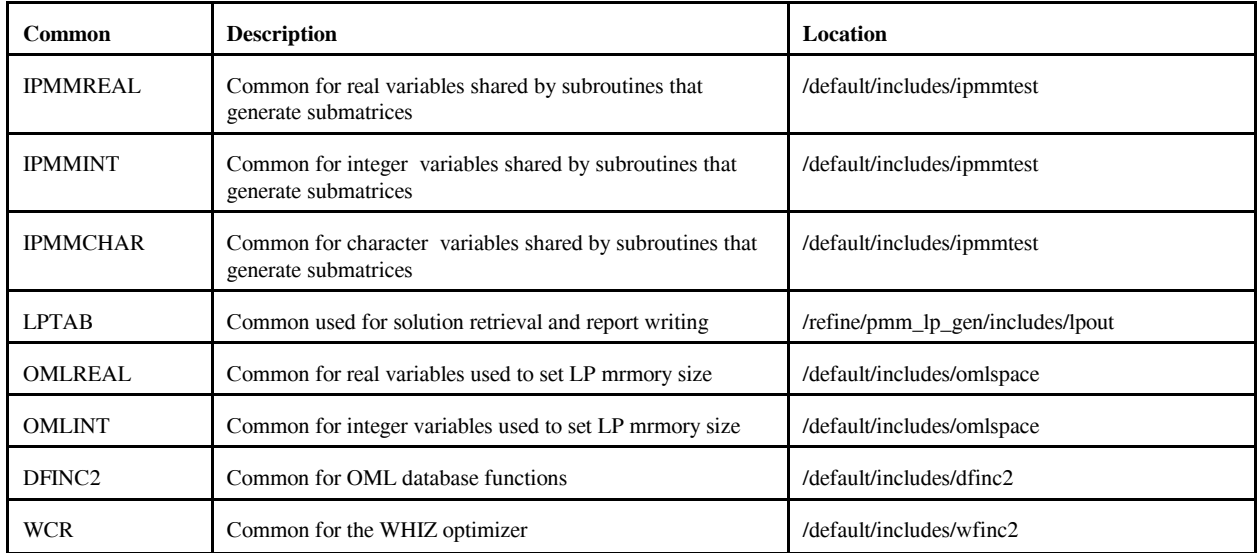

A list of the common blocks and the variables that constitute them is given in Appendix G-D.

# **G.3 Data**

Most of the data that the program uses is provided in files with a .dat extension. There is a one to one correspondence between the FORTRAN files that form part of the matrix and the *.dat* data files (eg, accunit.f gets its input from accunit.dat). In each of the *.dat* files, the data is arranged in an OML format that consists of data tables. Each table consists of a table name; row (or stub) and column (or head) names; and values at the intersection of rows and columns. In addition there are ASCII files. These ASCII files are for control of the program. The following is the description of each input file.

# **G.3.a Data Sets**

*.dat* files

### **accunit.dat**

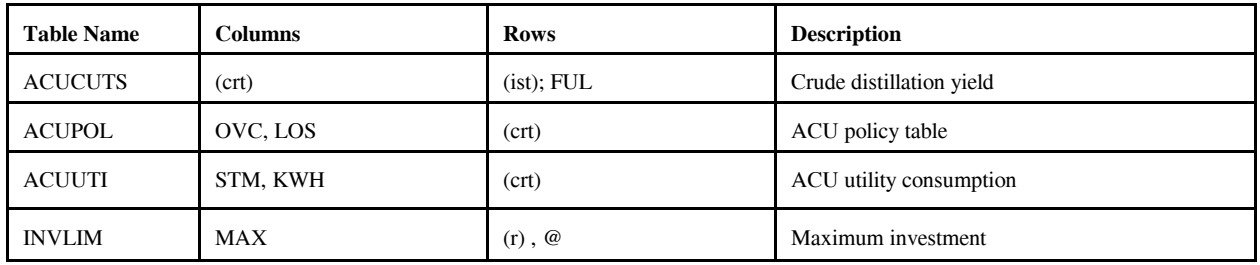

#### **akaexp.dat**

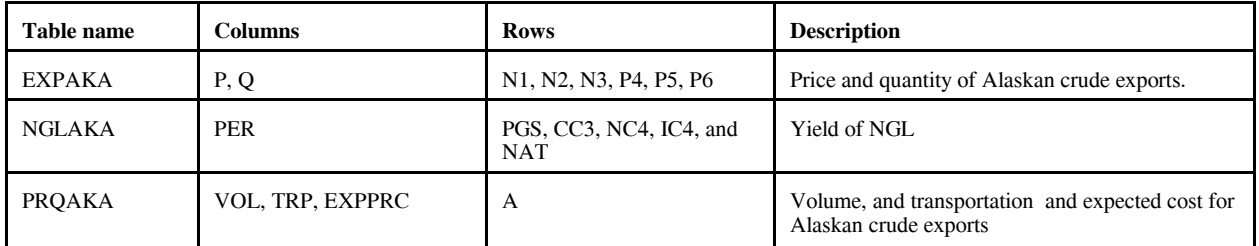

#### **avoids.dat** (no longer used)

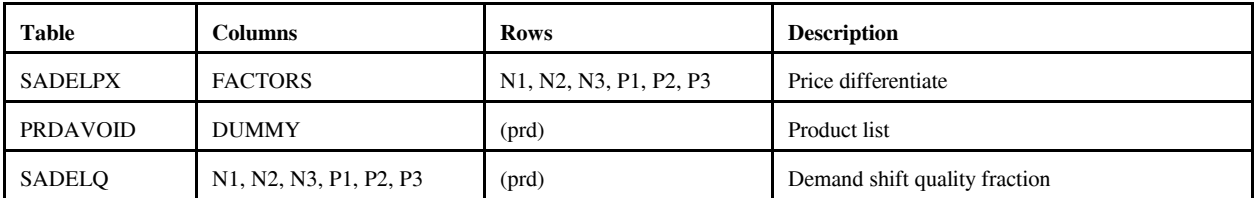

### **cogener.dat**

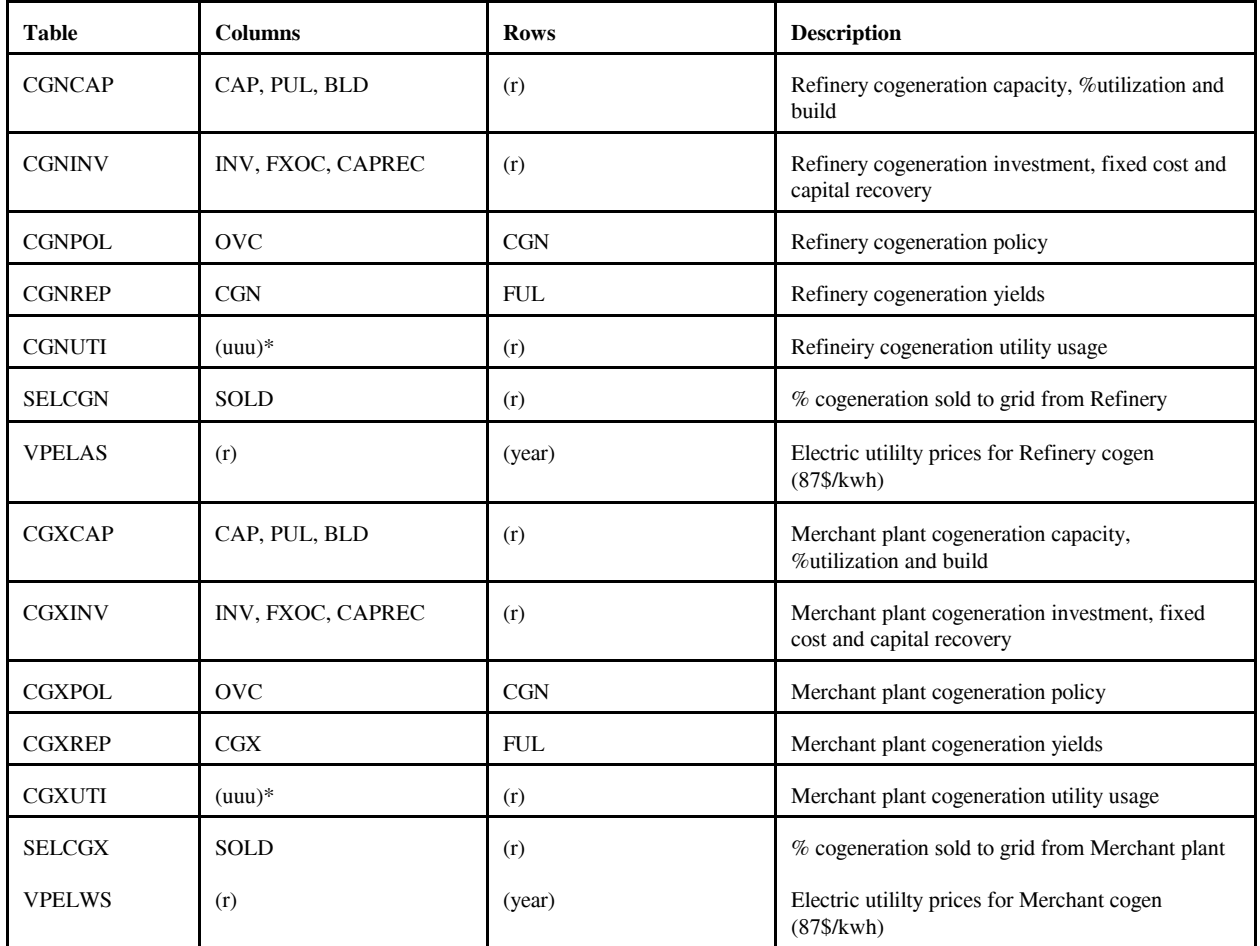

\* except NGF

# **crdimprt.dat**

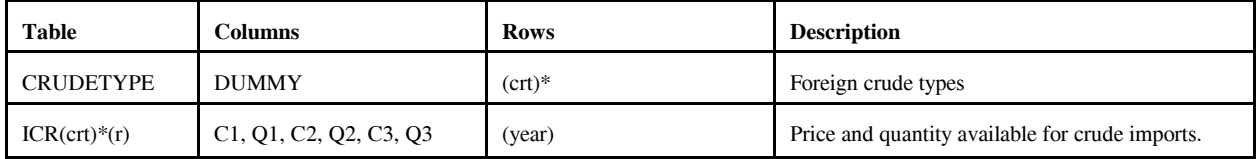

\*: for (crt) = FLL, FMH, FHL, FHH, FHV (i.e. foreign crudes only)

### **demand.dat**

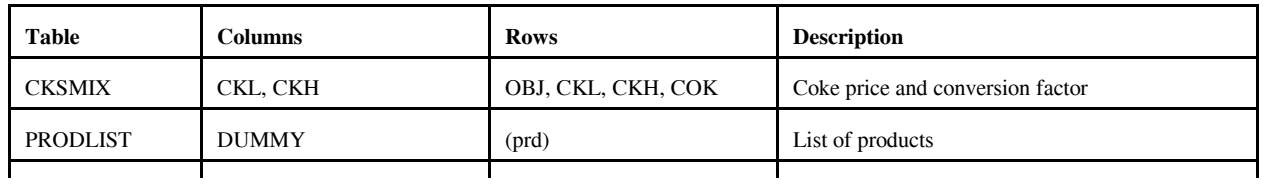

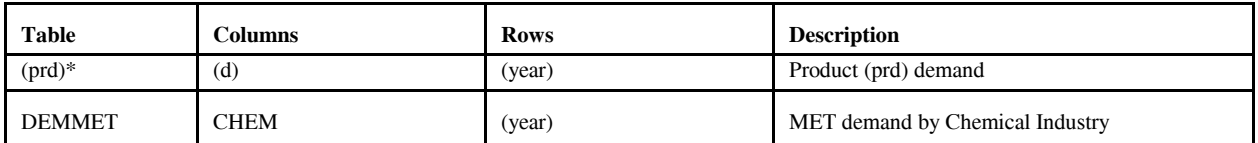

\* RFH mapping and corresponding table renamed to RFHA due to duplicate table name elsewhere.

### **distblnd.dat**

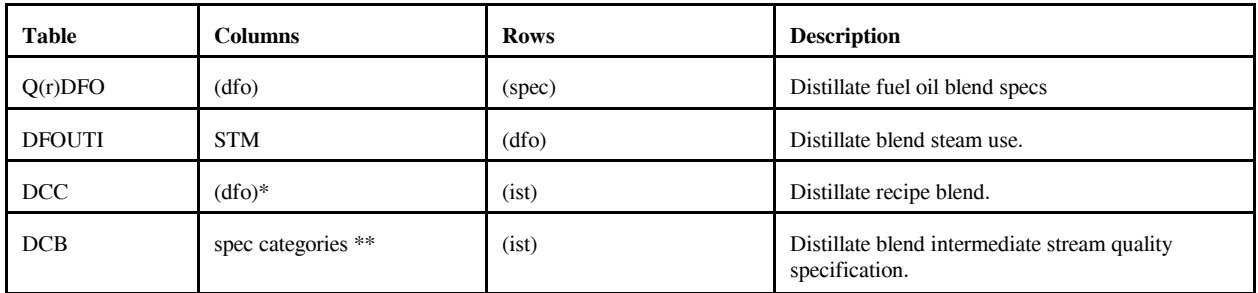

\* from Z:MAPDFOPD

\*\* from Z:MAPDFOSP

### **distress.dat**

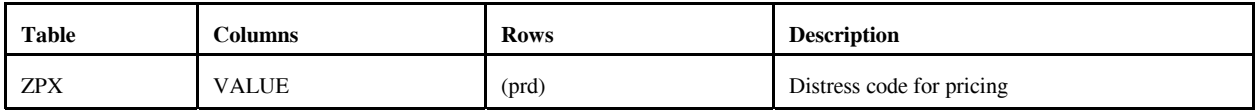

### **domcrude.dat**

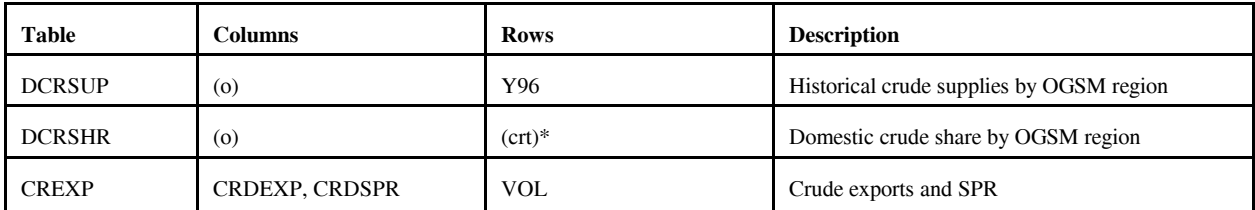

# \*: (crt) except FLL, FMH, FHL, FHH, FHV

### **emish.dat**

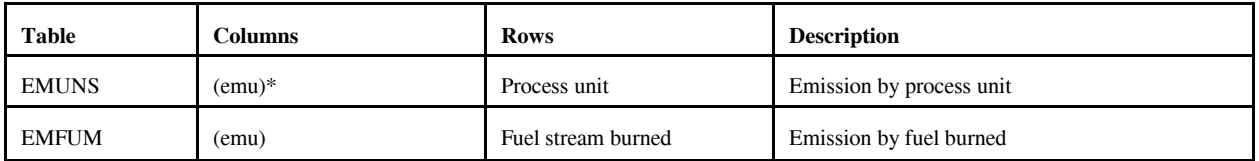

\* except CO2

### **ethanol.dat**

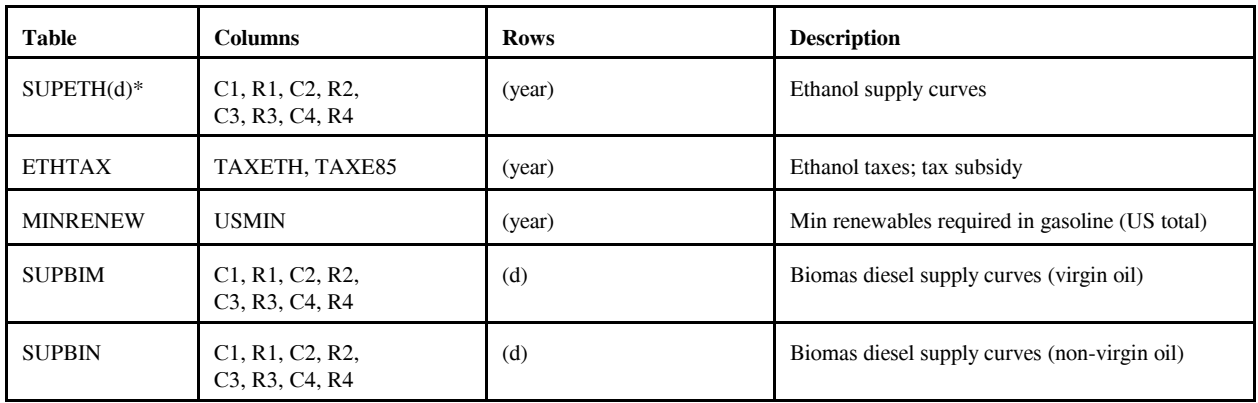

# \* (d) from Z:CDMAP

### **fixcols.dat** (no longer used)

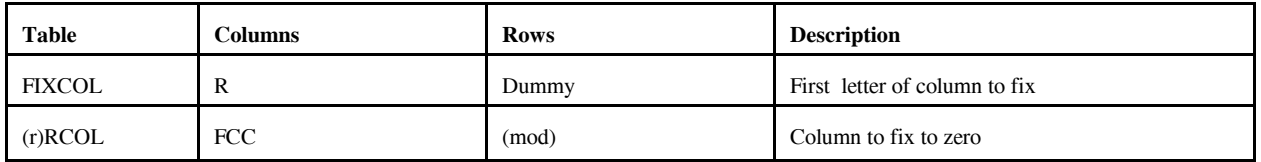

### **fuelmix.dat**

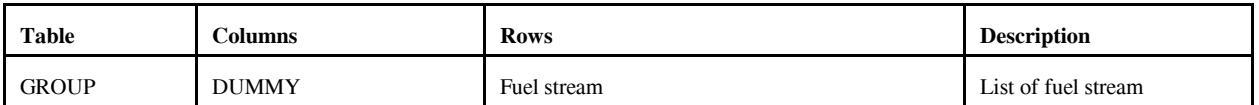

### **gasoblnd.dat**

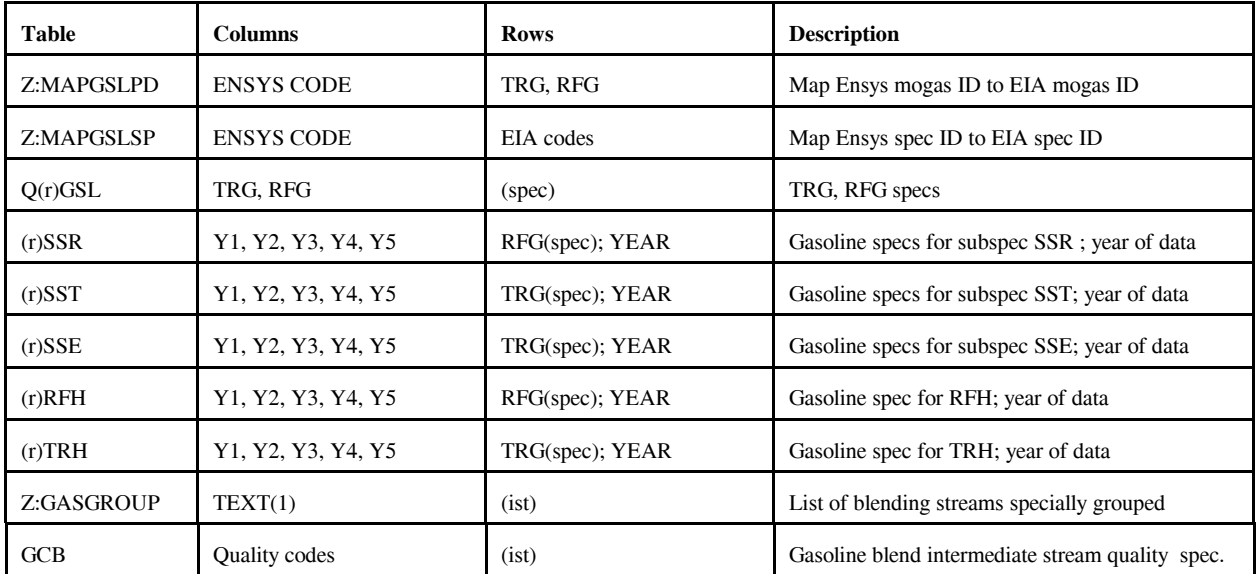

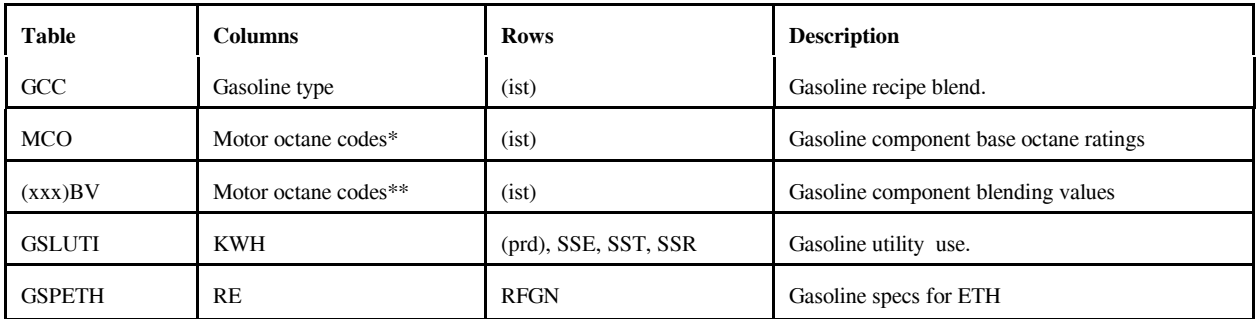

 $(spec) = 2$  character quality code followed by X (maximum) or N (minimum).

(xxx) = many exist, however, PMM uses UNC and RFM defined by Z:MAPGSLPD (representing TRG and RFG, respectively).

\* R00, R05, R15, R30, M00, M05, M15, M30, of which only R00 and M00 are used by the PMM.

\*\* same as \*, except column TEL added (but not used by the PMM).

### **limpol.dat**

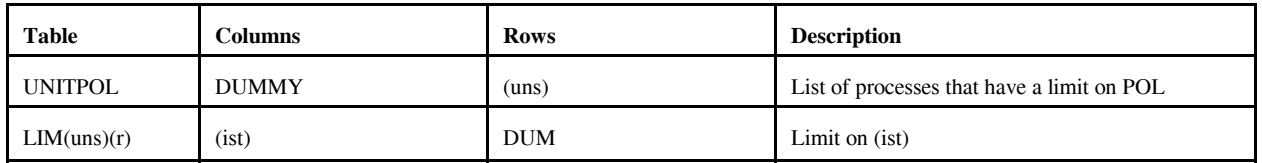

### **refmain.dat**

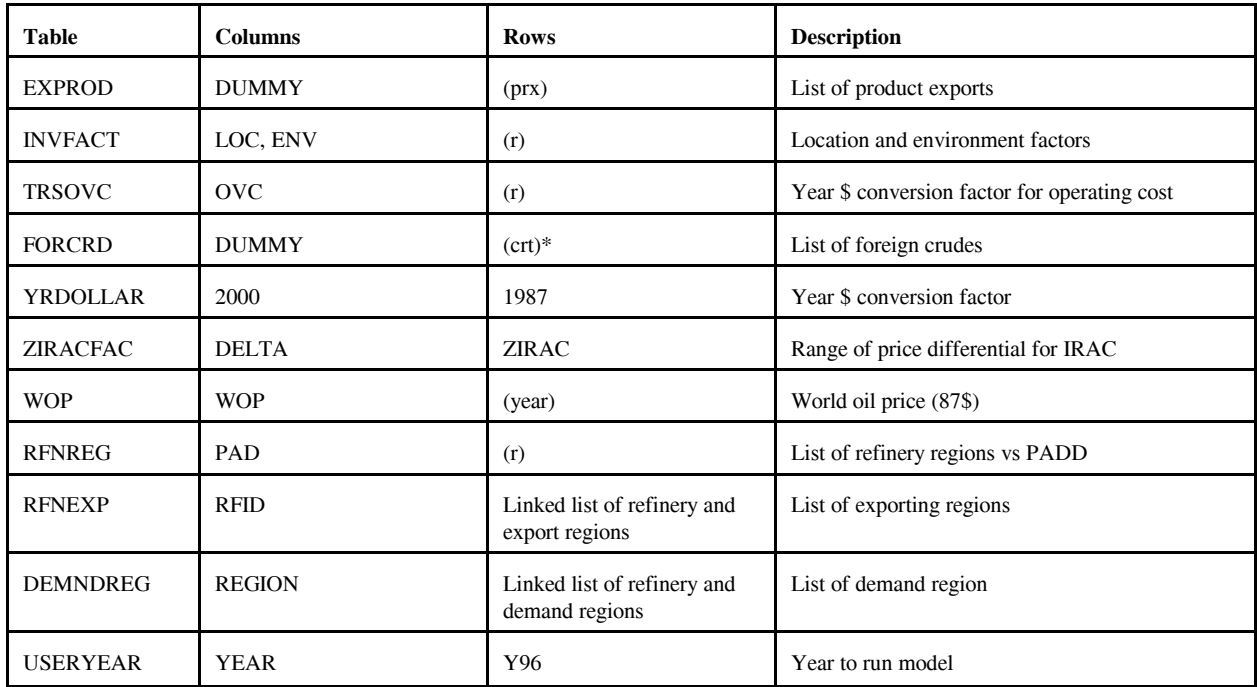

\* FFL, FMH, FHL, FHH, FHV

# **mchproc.dat**

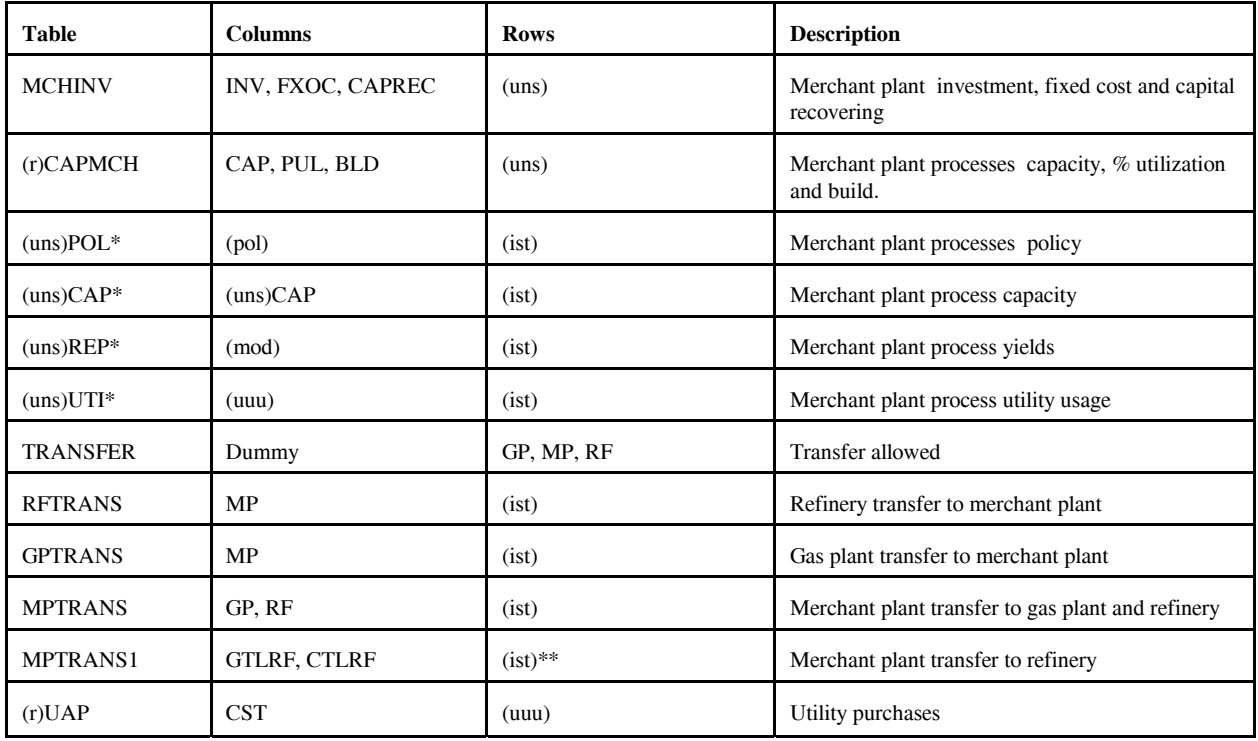

\* uns defined by T:MCHINV

\*\* (ist) related to GTL and CTL liquid streams

### **ngprod.dat**

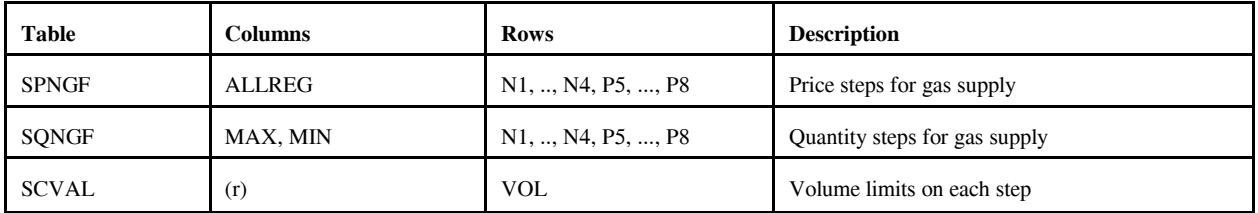

# **nrfplant.dat**

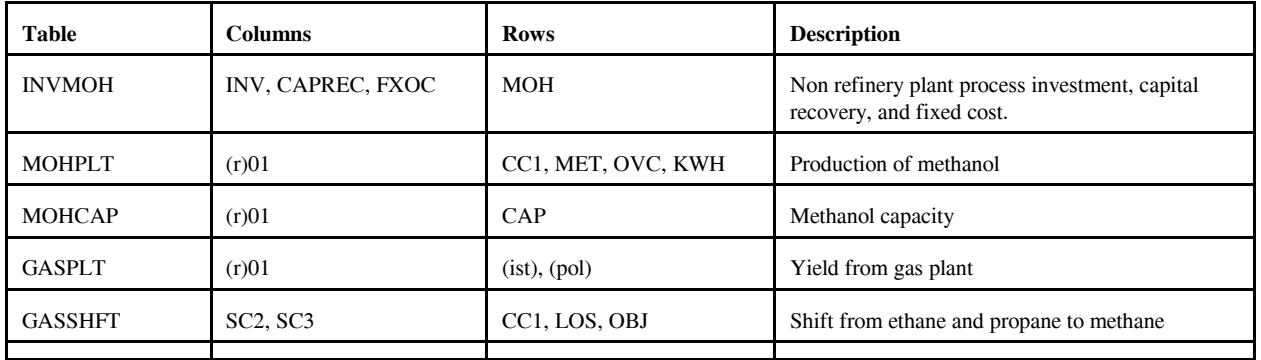

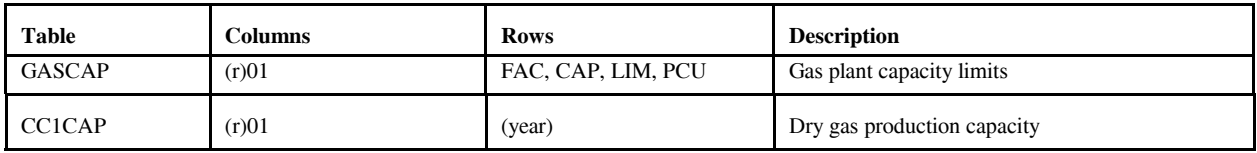

# **prdexp.dat**

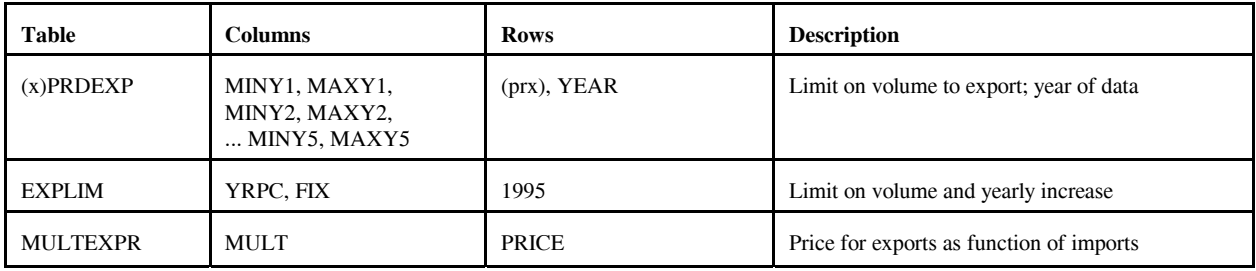

 $(x)$  = export regions (CDs 2,3,7,8,9).

### **prdimprt.dat**

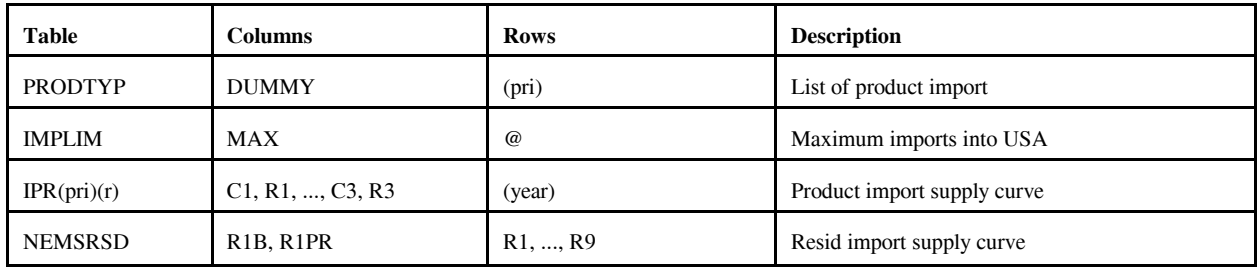

# **recipes.dat**

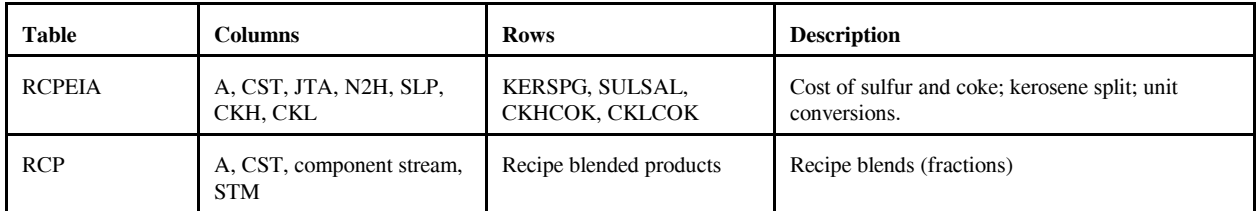

# **refproc.dat**

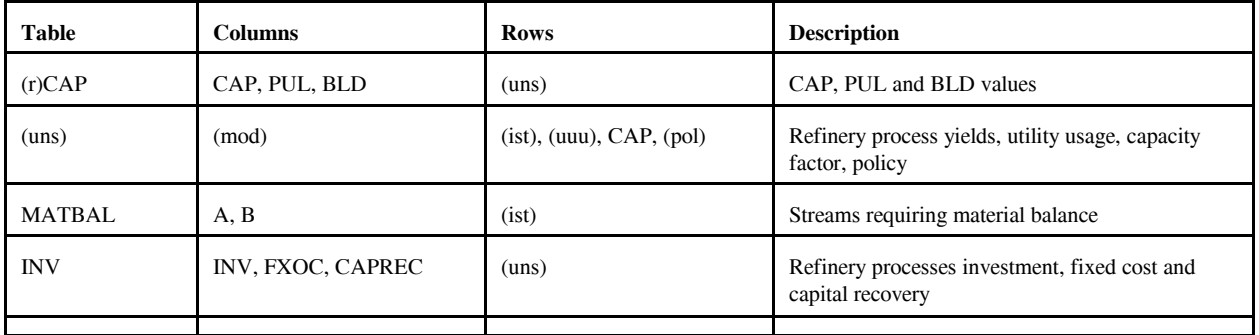

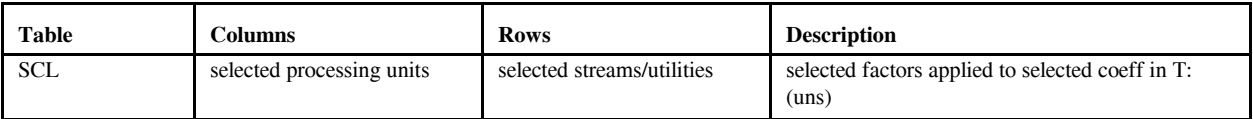

#### **setrows.dat**

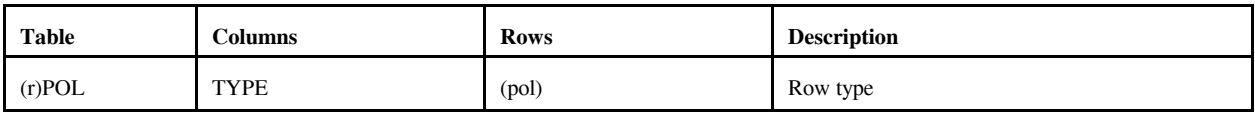

### **splash.dat**

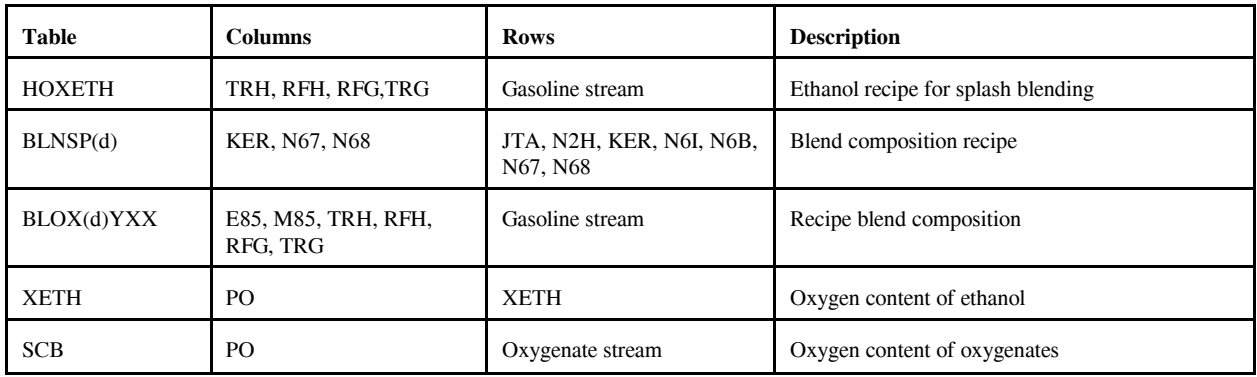

### **stream.dat**

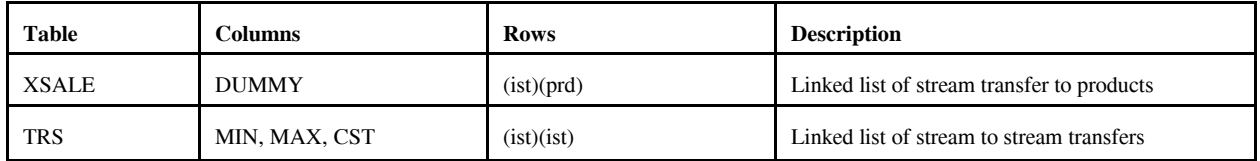

# **transit.dat**

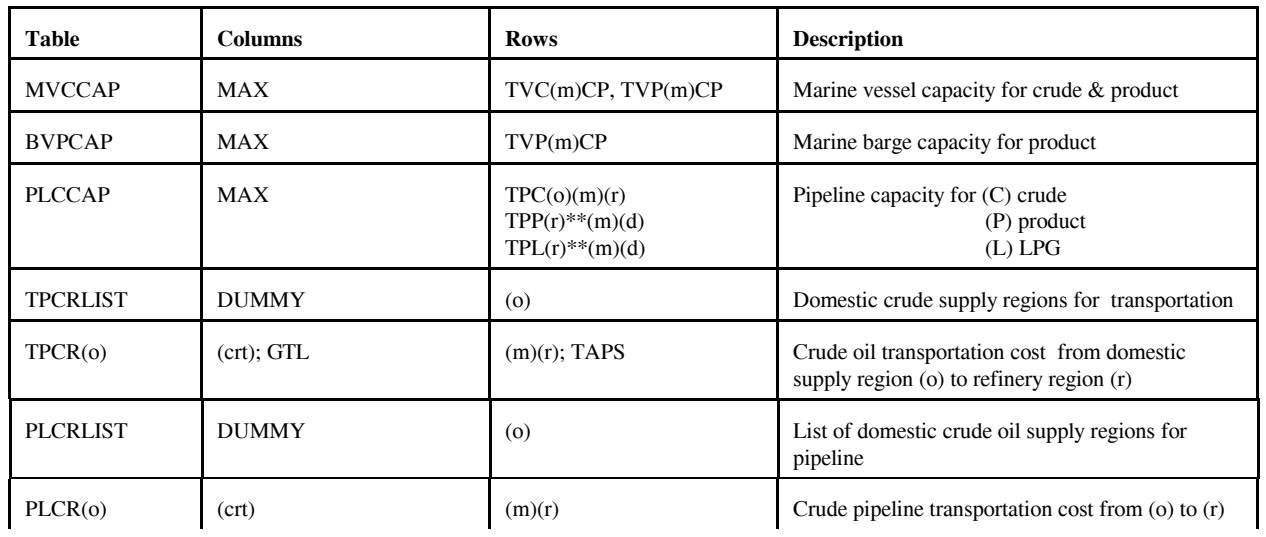

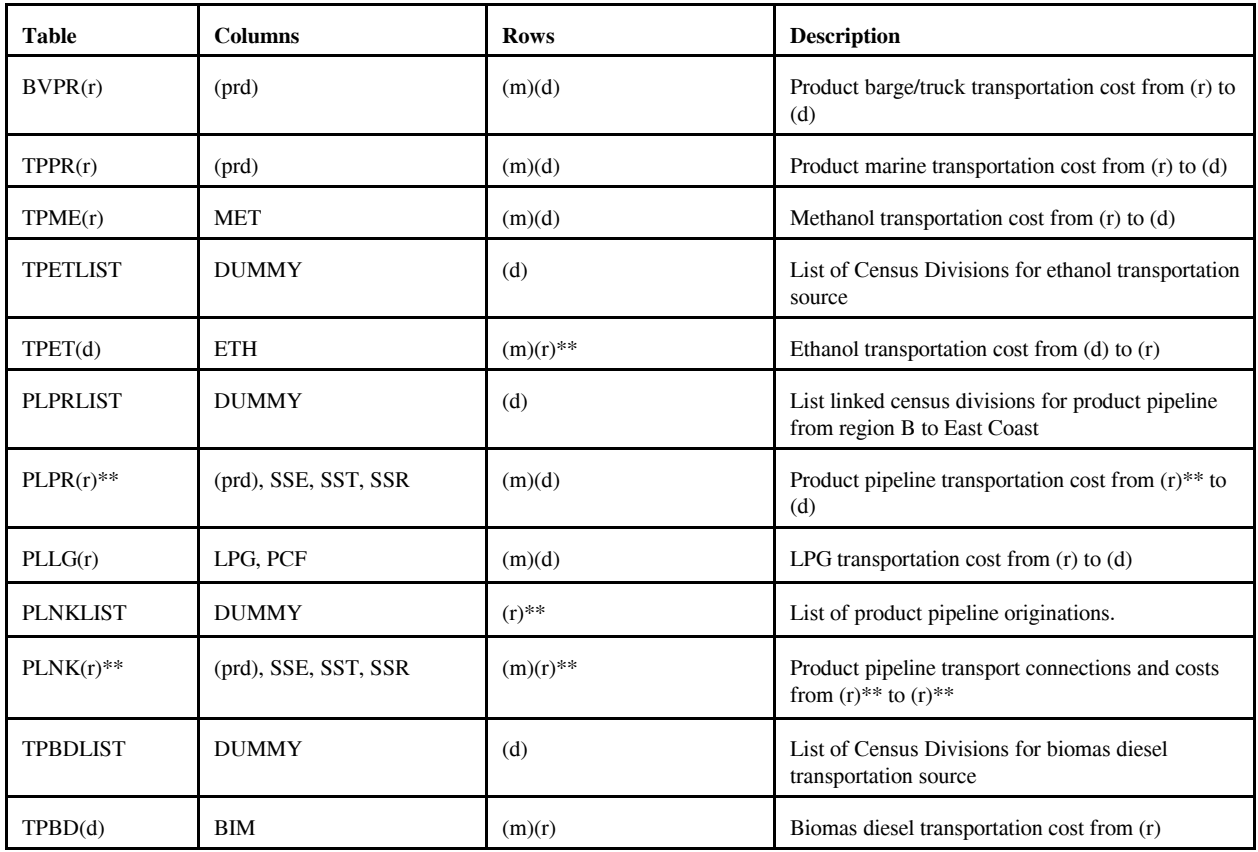

\*\* refinery (r) and/or demand (d) regions

### **unfinish.dat**

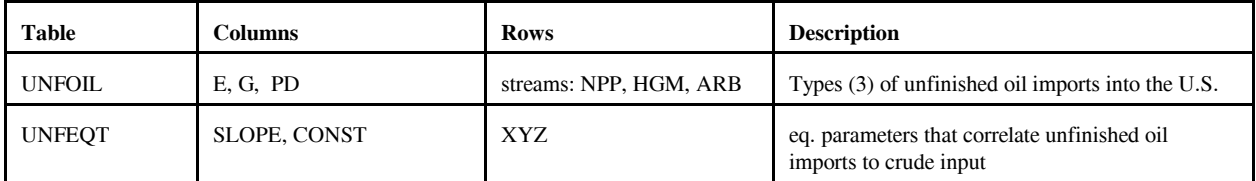

# **utility.dat**

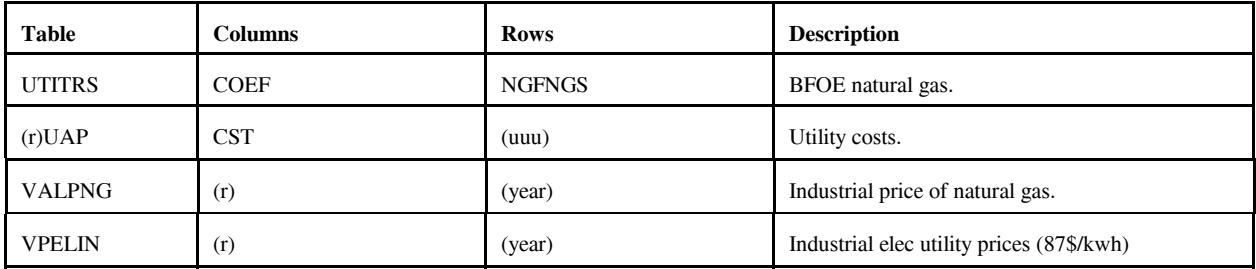

# **G.3.b Other input files**

### 1. **mrmparam** file

The mrmparam file<sup>1</sup> is a control file read by mrm.f to map input and output file names and instructions. In the mrmparam, the user chooses the model that he wants to run; the names for the actproblem, solution, path file, basis, mps file, and packed matrix; the model title; and the location and name of the starting basis and optimal basis. The following table lists the information that is to be supplied in the mrmparam file.

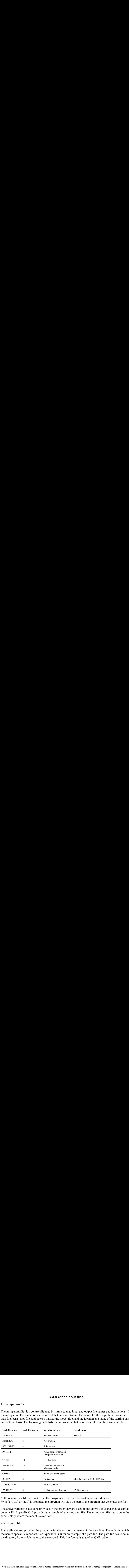

\*: If no name or a file does not exist, the program will operate without an advanced basis.

\*\*: if "NULL" or "null" is provided, the program will skip the part of the program that generates the file.

The above variables have to be provided in the order they are listed in the above Table and should start at column 18. Appendix G-A provides an example of an mrmparam file. The mrmparam file has to be in the subdirectory where the model is executed.

### 2. **mrmpath** file:

 $\overline{a}$ 

In this file the user provides the program with the location and name of the data files. The order in which the names appear is important. See Appendix G-B for an example of a path file. The path file has to be in the directory from which the model is executed. This file format is that of an OML table.

<sup>&</sup>lt;sup>1</sup>Note that the default file used for the MRM is named "mrmparam," while that used for the ERM is named "ermparam." Before an ERM execution can be run, the ermparam name must be renamed to mrmparam.

### 3. **Advanced basis** file:

In this file the user provides an advanced basis to the model. If the user does not provide one or provides one whose name does not coincide with the basis name provided in the mrmparam, the program will not use it.

# **G.4 Submission of a Run**

In order to run the model, one has to first compile and link the different FORTRAN source files to form an executable. Once the executable is created, the user submits a run in conjunction with a mrmparam and a mrmpath file. The execution of the program will solve the problem and create:

- An ACTFILE file
- An MPS file
- A SYSPRINT file (solution)
- An out basis file
- A packed matrix file
- Reports (only for MRM5)

The following are the files created by a run:

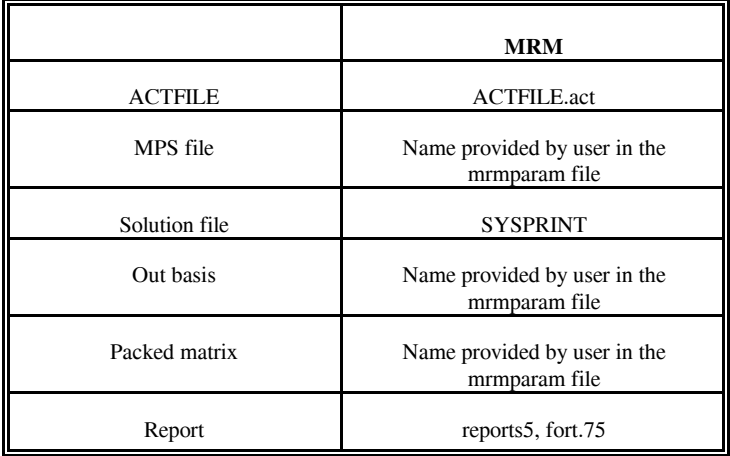

All the files used for the MRM matrix generation reside within the NEMS default directories on EIA's NEMS NT servers, as defined next. The source files that encompass the program are on n:/default/source/. The user must create and link the object files to form the mrm executable (mrm.exe) to be located in the user's directory. The *Developer's Studio* (a debugging package for the PC) is used by the user to compile, link, execute, debug, and manage files. Instructions on how to use this package, in connection with the mrm, is defined below.

The mrmparam file and the mrmpath file used for the MRM model are located in the n:/default/scripts/ directory. To run the model, the param and path files must be copied to the user's Debug directory. The path files point to the default data files (\*.dat) that are stored in n:/default/input/ directory.

#### Runs

First, connect to the NEMS-F8 via a terminal server client, and open a korn shell. You are now operating within a unix environment. All runs will be made using the *Developer's Studio*.

1. Set up and run the default (no changes):

- 1. Create a scenario directory in your user directory, then create the following directories within the scenario directory: Source, Data, Debug
- 2. In the Debug directory, *nemsco* the default **mrmparam** and **mrmpath** files.
- 3. In the Debug directory, copy the following 4 files from the n:/default/oml/ vers41dll/ directory: OMLDB32.DLL, OMLLIB32.DLL, OMLLP32.DLL, and OMLWIN32.DLL (or \*32.DLL).
- 4. In the scenario directory, *nemsco* mrmmps.dsp (a *Developer's Studio* project file).
- 5. Double-click the *Developer's Studio* icon on your NEMS-F8 terminal server desktop. -- from the FILE, OPEN menu, set file type to \*.dsp, and select the mrmmps.dsp file. (This creates two more files in the scenario directory: mrmmps.dsw and mrmmps.opt.) -- from the PROJECT, SETTINGS menu, click on the Debug tab. Highlight the path defined in the "Executable for debug session" display, and copy it to the "Working directory" display just below. HOWEVER, go to the "Working directory" display and delete "\mrmmps.exe" portion of the path just created. Click OK.
- 6. To compile and link all default mrm code and DLLs, go to the BUILD menu, and select "Rebuild All." A message will appear in the lower window that the executible has been created. (Note: Lately, a single warning appears, which can be ignored.)
- 7. To execute the default, go the the BUILD menu, and select "Execute." A pop-up window will show the progress of the mrm run. When finished, the pop-up window will instruct the user to press any key to continue.
- 8. The resulting mps file will be called mrm5mps (as defined in the mrmparam) and will be located in the Debug directory.

2. Make changes to a mrm data file and rerun mrm:

- 1. In the Data directory, *nemsco* the data file you want to change.
- 2. Edit, change, and resave.
- 3. In the Debug directory, edit the **mrmpath** file.
- -- modify the path of the updated data file to point to the new location in the Data directory, and resave -- delete (remove) the following two files that were created from a previous mrm run: ACTFILE.act and SYSPRINT
- 4. Double-click the *Developer's Studio* icon on your NEMS-F8 terminal server desktop. -- from the FILE, OPEN menu, set file type to \*.dsw, and select the mrmmps.dsw file from your scenario directory (created in step 1.5 above)
- 5. To execute [assuming source code has already been compiled], go the the BUILD menu, and select "Execute." A popup window will show the progress of the mrm run. When finished, the pop-up window will instruct the user to press any key to continue.
- 6. The resulting mps file will be called mrm5mps (as defined in the mrmparam) and will be located in the Debug directory.
- 7. REMEMBER: After a new data file is defaulted, the corresponding data file name in the **mrmpath** file must be updated to map the proper default version. Then, the **mrmpath** file must be defaulted.

#### 3. Make changes to a mrm source code and rerun mrm:

- 1. In the Source directory, *nemsco* the source code you want to change.
- 2. Edit, change, and resave.
- 3. In the Debug directory, delete (remove) the following two files that were created from a previous mrm run: ACTFILE.act and SYSPRINT
- 4. Double-click the *Developer's Studio* icon on your NEMS-F8 terminal server desktop. -- from the FILE, OPEN menu, set file type to \*.dsw, and select the mrmmps.dsw file from your scenario directory (created in step 1.5 above)
- 5. [Need to do only once.] In the workspace window, double-click on the **mrmmps files** listing, and then on the **Source Files** listing.

-- find the source code filename, right-click on the filename, and select **Properties** from this sub-menu: a pop-up window entitled "Source File Properties" appears

-- within the pop-up window, modify the path of the source code (in the "Persist as" line) to point to the new location in the source directory

-- close the pop-up window by clicking on the 'x' in this window

- 6. To recompile updated code and link to other code, go to the BUILD menu, and select "Rebuild All." A message will appear in the lower window that the executible has been created.
- 7. To execute, go the the BUILD menu, and select "Execute." A pop-up window will show the progress of the mrm run. When finished, the pop-up window will instruct the user to press any key to continue.
- 8. The resulting mps file will be called mrm5mps (as defined in the mrmparam) and will be located in the Debug directory.

# **Appendix G-A: Example of An mrmparam File**

#### mrmparam:

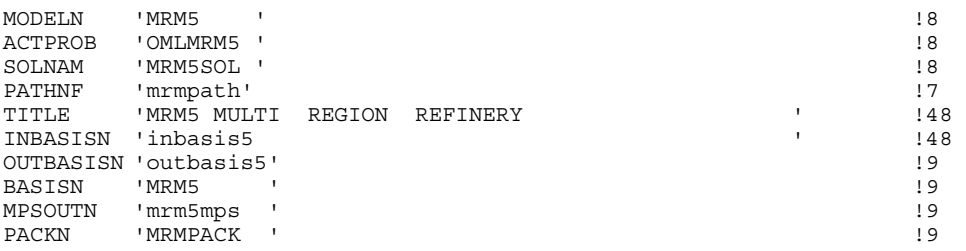

The mrmparam file will run the 5-region MRM model; the act problem will be "OMLMRM5;"" the solution name will be "MRM5SOL;" the data files path will be read from the file "mrmpath;" the title of the MRM model will be "MRM5, MULTIPLE REGIONS REFINERY;" the advanced basis will be read from "inbasis5;" the optimal basis will be stored in the file "outbasis5;" both the advanced and optimal basis will be named "MRM5;" the mps file will be stored in "mrm5mps;" and the packed matrix will be created and called "MRMPACK."

# **Appendix G-B: Example of A Path File**

# mrmpath:

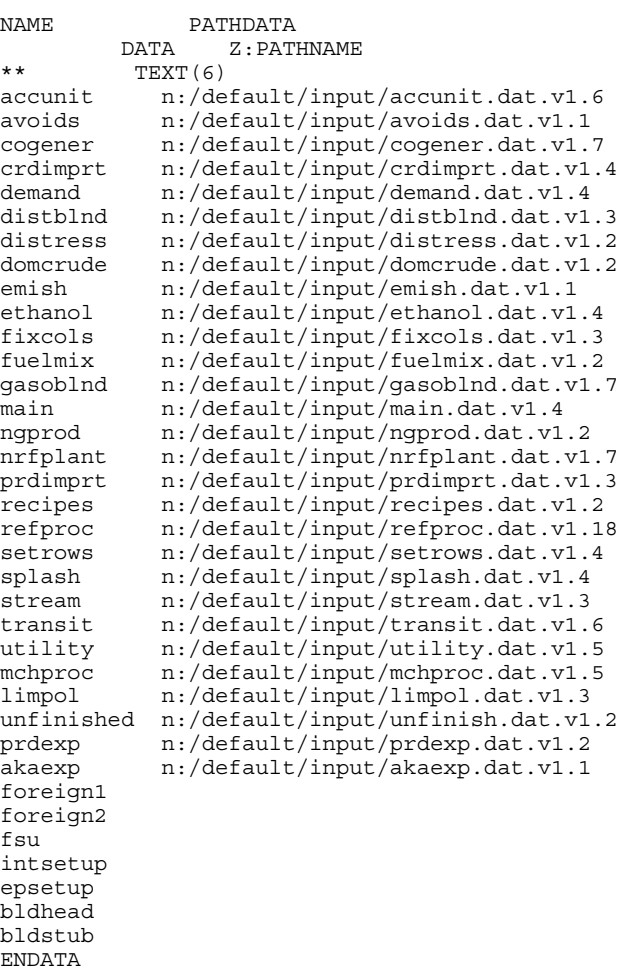

# **Appendix G-C: Makefile**

**(not part of the Developer's Studio Methodology)**

FLAGS= -c -g -C -qcharlen=16384 -qmaxmem=-1 -qnoprint \ -qflttrap=zerodivide -qsave INC= -I/refine/pmm\_lp\_gen/includes/ -I/default/includes LIBS= -lwhiz -ldb -lutil -L/usr/lpp/MPS/oml/lib DIR= /default/objects/ SIR= /default/source/ LIR= /default/objects/  $OMLSPA = /refine/pmm\_lp\_gen/includes/omlspace \$  /refine/pmm\_lp\_gen/includes/ipmmtest OBJS= $$(LIR)$ mrm.v1.2.o  $$$ (LIR)extpnt.v1.2.o \ \$(LIR)epadjust.v1.2.o \  $$$ (LIR)bldhead.v1.2.o \  $$$ (LIR)bldstub.v1.2.o \ \$(LIR)intsetup.v1.2.o \  $$$ (LIR)foreign.v1.2.o \ \$(LIR)fsu.v1.2.o \ \$(LIR)akaexp.v1.2.o \ \$(LIR)prdexp.v1.4.o \  $$$ (LIR)unfinished.v1.2.o \  $$$ (LIR)lplookup.v1.2.o \ \$(LIR)output.v1.2.o \ \$(LIR)ermcrude.v1.2.o \  $$$ (LIR)ermother.v1.2.o \  $$$ (LIR)ermprod.v1.2.o \  $$$ (LIR)tabread.v1.2.o \  $\mathcal{L}$ LIR)limpol.v1.2.o \$(LIR)mchproc.v1.4.o \  $$$ (LIR)crdimprt.v1.2.o \  $$$ (LIR)accunit.v1.6.o \  $$$ (LIR)refproc.v1.6.o \ \$(LIR)nrfplant.v1.5.o \  $$$ (LIR)stream.v1.2.o \  $$$ (LIR)distblnd.v1.3.o \ \$(LIR)gasoblnd.v1.4.o \  $$$ (LIR)domcrude.v1.3.o \  $$$ (LIR)demand.v1.3.o \  $$$ (LIR)utility.v1.3.o \ \$(LIR)utilitye.v1.2.o \ \$(LIR)cogener.v1.4.o \  $$$ (LIR)fuelmix.v1.2.o \  $$$ (LIR)recipes.v1.2.o \ \$(LIR)ethanol.v1.9.o \ \$(LIR)ngprod.v1.2.o \  $SLIR$ ) setrows.v1.2.o \  $(LIR)$ fixcols.v1.2.o \  $$$ (LIR)transit $3.v1.4.o \$  \$(LIR)transit5.v1.2.o \ \$(LIR)prdimprt.v1.2.o \  $$$ (LIR)splash.v1.3.o \  $$$ (LIR)distress.v1.2.o \  $$$ (LIR)avoids.v1.2.o \ \$(DIR)omlanal.v1.6.o \  $$$ (LIR)emish.v1.2.o \

mrm: \$(OBJS) xlf -o mrm -g -C \$(OBJS) \$(LIBS) -bloadmap:loadmap \$(LIR)mrm.v1.3.o: \$(SIR)mrm.f \$(OMLSPA) xlf \$(FLAGS) -o \$(LIR)mrm.v1.3.o \$(INC) \$(SIR)mrm.f \$(LIR)extpnt.v1.2.o: \$(SIR)extpnt.f xlf \$(FLAGS) -o \$(LIR)extpnt.v1.2.o \$(INC) \$(SIR)extpnt.f \$(LIR)epadjust.v1.2.o: \$(SIR)epadjust.f xlf \$(FLAGS) -o \$(LIR)epadjust.v1.2.o \$(INC) \$(SIR)epadjust.f \$(LIR)bldhead.v1.2.o: \$(SIR)bldhead.f xlf \$(FLAGS) -o \$(LIR)bldhead.v1.2.o \$(INC) \$(SIR)bldhead.f \$(LIR)bldstub.v1.2.o: \$(SIR)bldstub.f xlf \$(FLAGS) -o \$(LIR)bldstub.v1.2.o \$(INC) \$(SIR)bldstub.f \$(LIR)intsetup.v1.2.o: \$(SIR)intsetup.f xlf \$(FLAGS) -o \$(LIR)intsetup.v1.2.o \$(INC) \$(SIR)intsetup.f \$(LIR)foreign.v1.2.o: \$(SIR)foreign.f xlf \$(FLAGS) -o \$(LIR)foreign.v1.2.o \$(INC) \$(SIR)foreign.f \$(LIR)fsu.v1.2.o: \$(SIR)fsu.f xlf \$(FLAGS) -o \$(LIR)fsu.v1.2.o \$(INC) \$(SIR)fsu.f \$(LIR)akaexp.v1.2.o: \$(SIR)akaexp.f xlf \$(FLAGS) -o \$(LIR)akaexp.v1.2.o \$(INC) \$(SIR)akaexp.f \$(LIR)prdexp.v1.4.o: \$(SIR)prdexp.f xlf \$(FLAGS) -o \$(LIR)prdexp.v1.4.o \$(INC) \$(SIR)prdexp.f \$(LIR)unfinished.v1.2.o: \$(SIR)unfinished.f xlf \$(FLAGS) -o \$(LIR)unfinished.v1.2.o \$(INC) \$(SIR)unfinished.f \$(LIR)lplookup.v1.2.o: \$(SIR)lplookup.f xlf \$(FLAGS) -o \$(LIR)lplookup.v1.2.o \$(INC) \$(SIR)lplookup.f \$(LIR)output.v1.2.o: \$(SIR)output.f xlf \$(FLAGS) -o \$(LIR)output.v1.2.o \$(INC) \$(SIR)output.f \$(LIR)limpol.v1.2.o: \$(SIR)limpol.f xlf \$(FLAGS) -o \$(LIR)limpol.v1.2.o \$(INC) \$(SIR)limpol.f \$(LIR)tabread.v1.2.o: \$(SIR)tabread.f xlf \$(FLAGS) -o \$(LIR)tabread.v1.2.o \$(INC) \$(SIR)tabread.f \$(LIR)mchproc.v1.4.o: \$(SIR)mchproc.f xlf \$(FLAGS) -o \$(LIR)mchproc.v1.4.o \$(INC) \$(SIR)mchproc.f \$(LIR)ermcrude.v1.2.o: \$(SIR)ermcrude.f xlf \$(FLAGS) -o \$(LIR)ermcrude.v1.2.o \$(INC) \$(SIR)ermcrude.f \$(LIR)ermother.v1.2.o: \$(SIR)ermother.f xlf \$(FLAGS) -o \$(LIR)ermother.v1.2.o \$(INC) \$(SIR)ermother.f \$(LIR)ermprod.v1.2.o: \$(SIR)ermprod.f xlf \$(FLAGS) -o \$(LIR)ermprod.v1.2.o \$(INC) \$(SIR)ermprod.f \$(LIR)crdimprt.v1.2.o: \$(SIR)crdimprt.f xlf \$(FLAGS) -o \$(LIR)crdimprt.v1.2.o \$(INC) \$(SIR)crdimprt.f \$(LIR)accunit.v1.6.o: \$(SIR)accunit.f xlf \$(FLAGS) -o \$(LIR)accunit.v1.6.o \$(INC) \$(SIR)accunit.f \$(LIR)refproc.v1.6.o: \$(SIR)refproc.f xlf \$(FLAGS) -o \$(LIR)refproc.v1.6.o \$(INC) \$(SIR)refproc.f \$(LIR)nrfplant.v1.5.o: \$(SIR)nrfplant.f xlf \$(FLAGS) -o \$(LIR)nrfplant.v1.5.o \$(INC) \$(SIR)nrfplant.f \$(LIR)stream.v1.2.o: \$(SIR)stream.f xlf \$(FLAGS) -o \$(LIR)stream.v1.2.o \$(INC) \$(SIR)stream.f \$(LIR)distblnd.v1.3.o: \$(SIR)distblnd.f xlf \$(FLAGS) -o \$(LIR)distblnd.v1.3.o \$(INC) \$(SIR)distblnd.f \$(LIR)gasoblnd.v1.4.o: \$(SIR)gasoblnd.f xlf \$(FLAGS) -o \$(LIR)gasoblnd.v1.4.o \$(INC) \$(SIR)gasoblnd.f \$(LIR)domcrude.v1.3.o: \$(SIR)domcrude.f xlf \$(FLAGS) -o \$(LIR)domcrude.v1.3.o \$(INC) \$(SIR)domcrude.f \$(LIR)demand.v1.3.o: \$(SIR)demand.f xlf \$(FLAGS) -o \$(LIR)demand.v1.3.o \$(INC) \$(SIR)demand.f \$(LIR)utility.v1.3.o: \$(SIR)utility.f xlf \$(FLAGS) -o \$(LIR)utility.v1.3.o \$(INC) \$(SIR)utility.f \$(LIR)utilitye.v1.2.o: \$(SIR)utilitye.f xlf \$(FLAGS) -o \$(LIR)utilitye.v1.2.o \$(INC) \$(SIR)utilitye.f \$(LIR)cogener.v1.4.o: \$(SIR)cogener.f

 xlf \$(FLAGS) -o \$(LIR)cogener.v1.4.o \$(INC) \$(SIR)cogener.f \$(LIR)fuelmix.v1.2.o: \$(SIR)fuelmix.f xlf \$(FLAGS) -o \$(LIR)fuelmix.v1.2.o \$(INC) \$(SIR)fuelmix.f \$(LIR)recipes.v1.2.o: \$(SIR)recipes.f xlf \$(FLAGS) -o \$(LIR)recipes.v1.2.o \$(INC) \$(SIR)recipes.f \$(LIR)ethanol.v1.9.o: \$(SIR)ethanol.f xlf \$(FLAGS) -o \$(LIR)ethanol.v1.9.o \$(INC) \$(SIR)ethanol.f \$(LIR)ngprod.v1.2.o: \$(SIR)ngprod.f xlf \$(FLAGS) -o \$(LIR)ngprod.v1.2.o \$(INC) \$(SIR)ngprod.f \$(LIR)setrows.v1.2.o: \$(SIR)setrows.f xlf \$(FLAGS) -o \$(LIR)setrows.v1.2.o \$(INC) \$(SIR)setrows.f \$(LIR)fixcols.v1.2.o: \$(SIR)fixcols.f xlf \$(FLAGS) -o \$(LIR)fixcols.v1.2.o \$(INC) \$(SIR)fixcols.f \$(LIR)transit3.v1.4.o: \$(SIR)transit3.f xlf \$(FLAGS) -o \$(LIR)transit3.v1.4.o \$(INC) \$(SIR)transit3.f \$(LIR)transit5.v1.2.o: \$(SIR)transit5.f xlf \$(FLAGS) -o \$(LIR)transit5.v1.2.o \$(INC) \$(SIR)transit5.f \$(LIR)prdimprt.v1.2.o: \$(SIR)prdimprt.f xlf \$(FLAGS) -o \$(LIR)prdimprt.v1.2.o \$(INC) \$(SIR)prdimprt.f \$(LIR)splash.v1.3.o: \$(SIR)splash.f xlf \$(FLAGS) -o \$(LIR)splash.v1.3.o \$(INC) \$(SIR)splash.f \$(LIR)distress.v1.2.o: \$(SIR)distress.f xlf \$(FLAGS) -o \$(LIR)distress.v1.2.o \$(INC) \$(SIR)distress.f \$(LIR)avoids.v1.2.o: \$(SIR)avoids.f xlf \$(FLAGS) -o \$(LIR)avoids.v1.2.o \$(INC) \$(SIR)avoids.f \$(LIR)emish.v1.2.o : \$(SIR)emish.f xlf \$(FLAGS) -o \$(LIR)emish.v1.2.o \$(INC) \$(SIR)emish.f

# **Appendix G-D: Common Blocks**

# **File: ipmmtest**

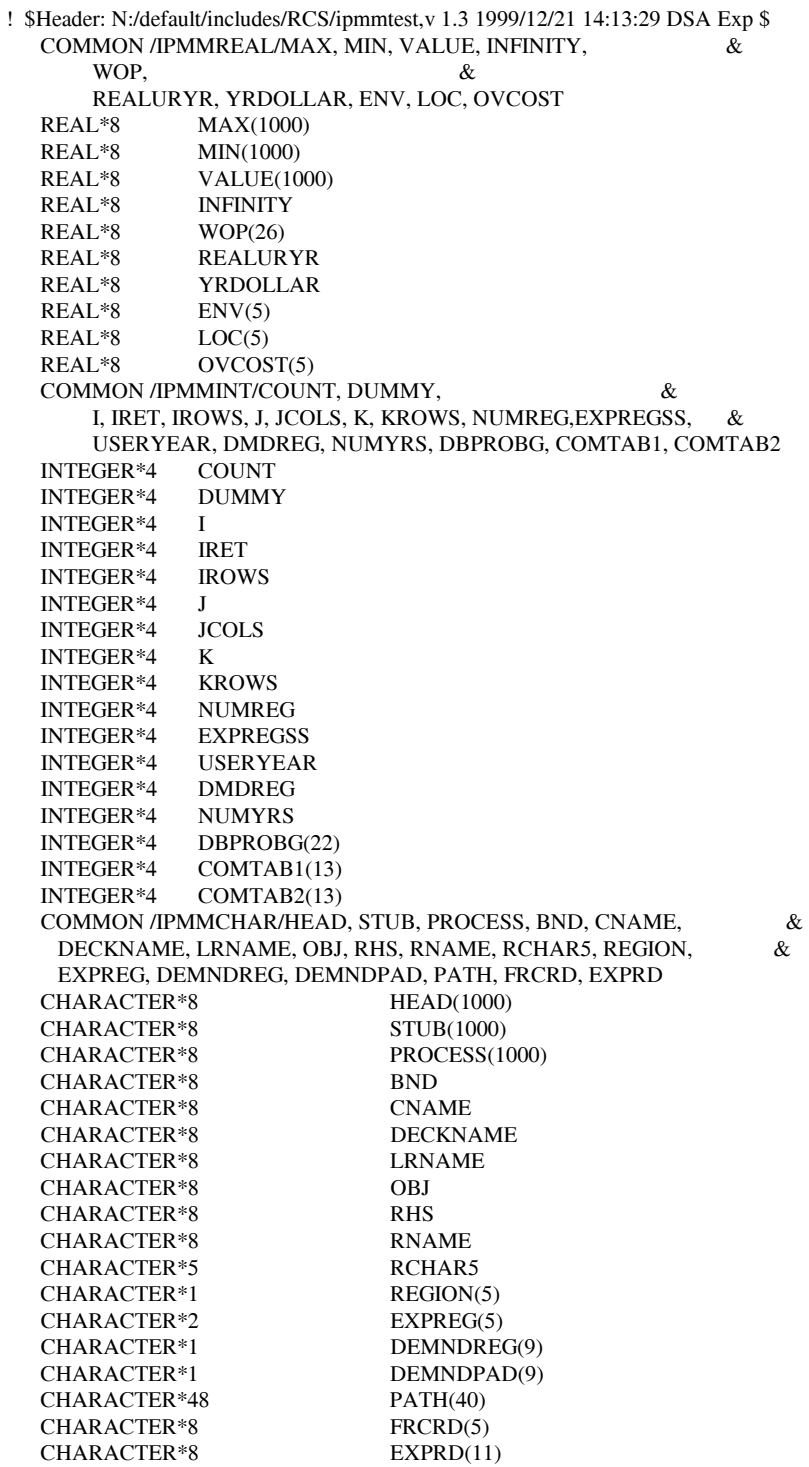

### **File: lpout**

Common block used for report writing

C LPOUT COMMON BLOCK FOR USE IN OML MATRIX SOLUTION

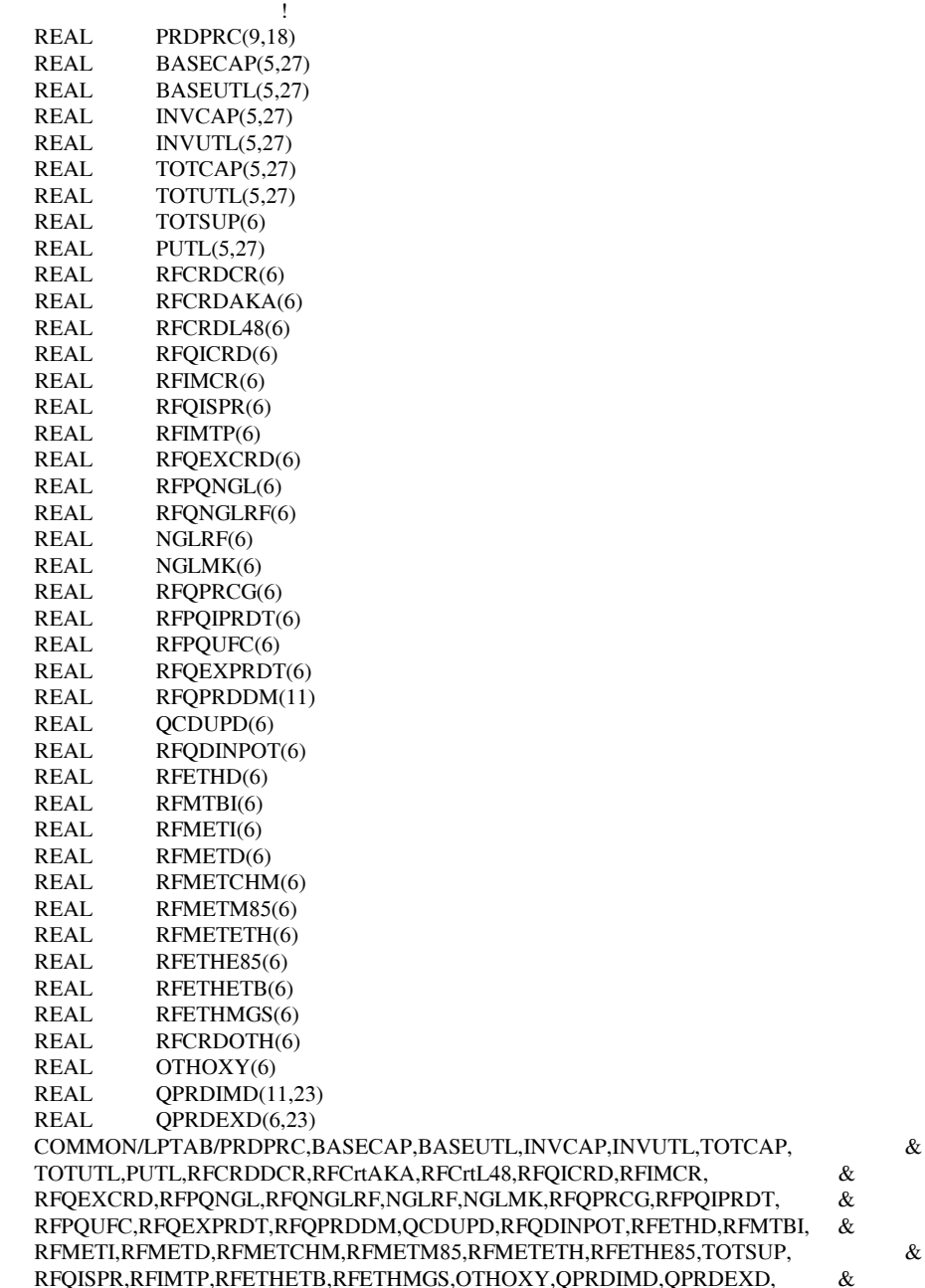

RFCRDOTH

TL,INVCAP,INVUTL,TOTCAP, &<br>48,RFQICRD,RFIMCR, &

RFQISPR,RFIMTP,RFETHETB,RFETHMGS,OTHOXY,QPRDIMD,QPRDEXD, &

#### **File: DFINC2**

Common block used for OML database functions

! \$Header: N:/default/includes/RCS/dfinc2,v 1.5 2000/05/18 15:12:11 DSA Exp \$ INTERFACE INTEGER\*4 FUNCTION DFINIT (TITLE,TBUF,LEN) !DEC\$ATTRIBUTES STDCALL,REFERENCE :: DFINIT !DEC\$ATTRIBUTES REFERENCE :: TITLE,TBUF,LEN CHARACTER\*8 TITLE CHARACTER\*1 TBUF(2) INTEGER\*4 LEN END FUNCTION INTEGER\*4 FUNCTION SetConsolePrintMode(IVAL) !DEC\$ATTRIBUTES STDCALL, ALIAS: '\_SetConsolePrintMode@4' :: SetConsolePrintMode !DEC\$ATTRIBUTES VALUE :: IVAL INTEGER\*4 IVAL END FUNCTION INTEGER\*4 FUNCTION DFOPEN (DBFILE,ACTFILE) !DEC\$ATTRIBUTES STDCALL,REFERENCE :: DFOPEN !DEC\$ATTRIBUTES REFERENCE :: DBFILE,ACTFILE INTEGER\*4 DBFILE(2) CHARACTER\*8 ACTFILE END FUNCTION INTEGER\*4 FUNCTION DFCLOSE (DBFILE) !DEC\$ATTRIBUTES STDCALL,REFERENCE :: DFCLOSE !DEC\$ATTRIBUTES REFERENCE :: DBFILE INTEGER\*4 DBFILE(2) END FUNCTION INTEGER\*4 FUNCTION DFDEL (DBFILE) !DEC\$ATTRIBUTES STDCALL,REFERENCE :: DFDEL !DEC\$ATTRIBUTES REFERENCE :: DBFILE INTEGER\*4 DBFILE(2) END FUNCTION INTEGER\*4 FUNCTION DFLIST (DBFILE,MASK,PNAME) !DEC\$ATTRIBUTES STDCALL,REFERENCE :: DFLIST

 !DEC\$ATTRIBUTES REFERENCE :: DBFILE,MASK,PNAME INTEGER\*4 DBFILE(2) CHARACTER\*8 MASK CHARACTER\*8 PNAME END FUNCTION

 INTEGER\*4 FUNCTION DFPINIT (DB,DBFILE,ACTPROB) !DEC\$ATTRIBUTES STDCALL,REFERENCE :: DFPINIT !DEC\$ATTRIBUTES REFERENCE :: DB,DBFILE,ACTPROB INTEGER\*4 DB(2) INTEGER\*4 DBFILE(2) CHARACTER\*8 ACTPROB END FUNCTION

 INTEGER\*4 FUNCTION DFPDEL (DB) !DEC\$ATTRIBUTES STDCALL,REFERENCE :: DFPDEL !DEC\$ATTRIBUTES REFERENCE :: DB INTEGER\*4 DB(2) END FUNCTION

INTEGER\*4 FUNCTION DFPCPY (TO,FROM)
!DEC\$ATTRIBUTES STDCALL,REFERENCE :: DFPCPY !DEC\$ATTRIBUTES REFERENCE :: TO,FROM INTEGER\*4 TO INTEGER\*4 FROM END FUNCTION

 INTEGER\*4 FUNCTION DFPLIST (DB,MASK,TNAME,TYPE) !DEC\$ATTRIBUTES STDCALL,REFERENCE :: DFPLIST !DEC\$ATTRIBUTES REFERENCE :: DB,MASK,TNAME,TYPE INTEGER\*4 DB(2) CHARACTER\*8 MASK CHARACTER\*8 TNAME INTEGER\*4 TYPE END FUNCTION

 INTEGER\*4 FUNCTION DFPTDEL (DB) !DEC\$ATTRIBUTES STDCALL,REFERENCE :: DFPTDEL !DEC\$ATTRIBUTES REFERENCE :: DB INTEGER\*4 DB(2) END FUNCTION

 INTEGER\*4 FUNCTION DFPTCPY (TO,FROM) !DEC\$ATTRIBUTES STDCALL,REFERENCE :: DFPTCPY !DEC\$ATTRIBUTES REFERENCE :: TO,FROM INTEGER\*4 TO INTEGER\*4 FROM END FUNCTION

 INTEGER\*4 FUNCTION DFPMDEL (DB) !DEC\$ATTRIBUTES STDCALL,REFERENCE :: DFPMDEL !DEC\$ATTRIBUTES REFERENCE :: DB INTEGER\*4 DB(2) END FUNCTION

 INTEGER\*4 FUNCTION DFPMCPY (TO,FROM) !DEC\$ATTRIBUTES STDCALL,REFERENCE :: DFPMCPY !DEC\$ATTRIBUTES REFERENCE :: TO,FROM INTEGER\*4 TO INTEGER\*4 FROM END FUNCTION

 INTEGER\*4 FUNCTION DFPSDEL (DB) !DEC\$ATTRIBUTES STDCALL,REFERENCE :: DFPSDEL !DEC\$ATTRIBUTES REFERENCE :: DB INTEGER\*4 DB(2) END FUNCTION

 INTEGER\*4 FUNCTION DFPSCPY (TO,FROM) !DEC\$ATTRIBUTES STDCALL,REFERENCE :: DFPSCPY !DEC\$ATTRIBUTES REFERENCE :: TO,FROM INTEGER\*4 TO INTEGER\*4 FROM END FUNCTION

 INTEGER\*4 FUNCTION DFPRTBI (DB,FILENAME,DECKNAME,PRNTSW,TABLIST) !DEC\$ATTRIBUTES STDCALL,REFERENCE :: DFPRTBI !DEC\$ATTRIBUTES REFERENCE :: DB,FILENAME,DECKNAME,PRNTSW,TABLIST INTEGER\*4 DB(2) CHARACTER\*8 FILENAME CHARACTER\*8 DECKNAME INTEGER\*4 PRNTSW CHARACTER\*8 TABLIST END FUNCTION

 INTEGER\*4 FUNCTION DFTINIT (TABLE,DB,TABNAME,TYPE) !DEC\$ATTRIBUTES STDCALL,REFERENCE :: DFTINIT !DEC\$ATTRIBUTES REFERENCE :: TABLE,DB,TABNAME,TYPE INTEGER\*4 TABLE(2) INTEGER\*4 DB(2) CHARACTER\*8 TABNAME INTEGER\*4 TYPE END FUNCTION

 INTEGER\*4 FUNCTION DFTNEW (TABLE,DB,TABNAME,TYPE) !DEC\$ATTRIBUTES STDCALL,REFERENCE :: DFTNEW !DEC\$ATTRIBUTES REFERENCE :: TABLE,DB,TABNAME,TYPE INTEGER\*4 TABLE(2) INTEGER\*4 DB(2) CHARACTER\*8 TABNAME INTEGER\*4 TYPE END FUNCTION

 INTEGER\*4 FUNCTION DFTDIM (TABLE,NROWS,NCOLS) !DEC\$ATTRIBUTES STDCALL,REFERENCE :: DFTDIM !DEC\$ATTRIBUTES REFERENCE :: TABLE,NROWS,NCOLS INTEGER\*4 TABLE(2) INTEGER\*4 NROWS INTEGER\*4 NCOLS END FUNCTION

 INTEGER\*4 FUNCTION DFTDEL (TABLE) !DEC\$ATTRIBUTES STDCALL,REFERENCE :: DFTDEL !DEC\$ATTRIBUTES REFERENCE :: TABLE INTEGER\*4 TABLE(2) END FUNCTION

 INTEGER\*4 FUNCTION DFTCPY (TO,FROM) !DEC\$ATTRIBUTES STDCALL,REFERENCE :: DFTCPY !DEC\$ATTRIBUTES REFERENCE :: TO,FROM INTEGER\*4 TO INTEGER\*4 FROM END FUNCTION

 INTEGER\*4 FUNCTION DFTSNDX (TABLE,STUB) !DEC\$ATTRIBUTES STDCALL,REFERENCE :: DFTSNDX !DEC\$ATTRIBUTES REFERENCE :: TABLE,STUB INTEGER\*4 TABLE(2) CHARACTER\*8 STUB END FUNCTION

 INTEGER\*4 FUNCTION DFTHNDX (TABLE,HEAD) !DEC\$ATTRIBUTES STDCALL,REFERENCE :: DFTHNDX !DEC\$ATTRIBUTES REFERENCE :: TABLE,HEAD INTEGER\*4 TABLE(2) CHARACTER\*8 HEAD END FUNCTION

 INTEGER\*4 FUNCTION DFTSMSK (TABLE,START,MASK) !DEC\$ATTRIBUTES STDCALL,REFERENCE :: DFTSMSK !DEC\$ATTRIBUTES REFERENCE :: TABLE,START,MASK INTEGER\*4 TABLE(2) INTEGER\*4 START CHARACTER\*8 MASK END FUNCTION

INTEGER\*4 FUNCTION DFTHMSK (TABLE,START,MASK)

 !DEC\$ATTRIBUTES STDCALL,REFERENCE :: DFTHMSK !DEC\$ATTRIBUTES REFERENCE :: TABLE,START,MASK INTEGER\*4 TABLE(2) INTEGER\*4 START CHARACTER\*8 MASK END FUNCTION INTEGER\*4 FUNCTION DFTNDX (TABLE,RNAME,CNAME,VALUE) !DEC\$ATTRIBUTES STDCALL,REFERENCE :: DFTNDX !DEC\$ATTRIBUTES REFERENCE :: TABLE,RNAME,CNAME,VALUE INTEGER\*4 TABLE(2) INTEGER\*4 RNAME INTEGER\*4 CNAME INTEGER\*4 VALUE(1) END FUNCTION INTEGER\*4 FUNCTION DFTGETVC (TABLE,RNAME,CNAME,VALUE,COUNT) !DEC\$ATTRIBUTES STDCALL,REFERENCE,ALIAS: '\_dftget@20' :: DFTGETVC !DEC\$ATTRIBUTES REFERENCE :: TABLE,RNAME,CNAME,VALUE,COUNT INTEGER\*4 TABLE(2) INTEGER\*4 RNAME CHARACTER\*8 CNAME(1) REAL\*8 VALUE(1) INTEGER\*4 COUNT END FUNCTION INTEGER\*4 FUNCTION DFTGETV (TABLE,RNAME,CNAME,VALUE,COUNT) !DEC\$ATTRIBUTES STDCALL,REFERENCE,ALIAS: '\_dftget@20' :: DFTGETV !DEC\$ATTRIBUTES REFERENCE :: TABLE,RNAME,CNAME,VALUE,COUNT INTEGER\*4 TABLE(2) INTEGER\*4 RNAME INTEGER\*4 CNAME REAL\*8 VALUE(1) INTEGER\*4 COUNT END FUNCTION INTEGER\*4 FUNCTION DFTGETN (TABLE,RNAME,CNAME,VALUE,COUNT) !DEC\$ATTRIBUTES STDCALL,REFERENCE,ALIAS: '\_dftget@20' :: DFTGETN !DEC\$ATTRIBUTES REFERENCE :: TABLE,RNAME,CNAME,VALUE,COUNT INTEGER\*4 TABLE(2) INTEGER\*4 RNAME INTEGER\*4 CNAME CHARACTER\*8 VALUE(1) INTEGER\*4 COUNT END FUNCTION INTEGER\*4 FUNCTION DFTPUT (TABLE,RNAME,CNAME,VALUE,COUNT) !DEC\$ATTRIBUTES STDCALL,REFERENCE :: DFTPUT !DEC\$ATTRIBUTES REFERENCE :: TABLE,RNAME,CNAME,VALUE,COUNT INTEGER\*4 TABLE(2) INTEGER\*4 RNAME INTEGER\*4 CNAME INTEGER\*4 VALUE INTEGER\*4 COUNT END FUNCTION INTEGER\*4 FUNCTION DFTSADD (TABLE,INDEX,STUB) !DEC\$ATTRIBUTES STDCALL,REFERENCE :: DFTSADD !DEC\$ATTRIBUTES REFERENCE :: TABLE,INDEX,STUB INTEGER\*4 TABLE(2) INTEGER\*4 INDEX

 CHARACTER\*8 STUB END FUNCTION

 INTEGER\*4 FUNCTION DFTHADD (TABLE,INDEX,HEAD) !DEC\$ATTRIBUTES STDCALL,REFERENCE :: DFTHADD !DEC\$ATTRIBUTES REFERENCE :: TABLE,INDEX,HEAD INTEGER\*4 TABLE(2) INTEGER\*4 INDEX CHARACTER\*8 HEAD END FUNCTION

 INTEGER\*4 FUNCTION DFTSDEL (TABLE,STUB) !DEC\$ATTRIBUTES STDCALL,REFERENCE :: DFTSDEL !DEC\$ATTRIBUTES REFERENCE :: TABLE,STUB INTEGER\*4 TABLE(2) INTEGER\*4 STUB END FUNCTION

 INTEGER\*4 FUNCTION DFTHDEL (TABLE,HEAD) !DEC\$ATTRIBUTES STDCALL,REFERENCE :: DFTHDEL !DEC\$ATTRIBUTES REFERENCE :: TABLE,HEAD INTEGER\*4 TABLE(2) INTEGER\*4 HEAD END FUNCTION

 INTEGER\*4 FUNCTION DFTDISP (TABLE) !DEC\$ATTRIBUTES STDCALL,REFERENCE :: DFTDISP !DEC\$ATTRIBUTES REFERENCE :: TABLE INTEGER\*4 TABLE(2) END FUNCTION

 INTEGER\*4 FUNCTION DFMINIT (DB,MODE) !DEC\$ATTRIBUTES STDCALL,REFERENCE :: DFMINIT !DEC\$ATTRIBUTES REFERENCE :: DB,MODE INTEGER\*4 DB(2) INTEGER\*4 MODE END FUNCTION

 INTEGER\*4 FUNCTION DFMEND () !DEC\$ATTRIBUTES STDCALL,REFERENCE :: DFMEND END FUNCTION

 INTEGER\*4 FUNCTION DFMSTAT (STAT) !DEC\$ATTRIBUTES STDCALL,REFERENCE :: DFMSTAT !DEC\$ATTRIBUTES REFERENCE :: STAT INTEGER\*4 STAT(9) END FUNCTION

 INTEGER\*4 FUNCTION DFMCRTP (RNAME,TYPE) !DEC\$ATTRIBUTES STDCALL,REFERENCE :: DFMCRTP !DEC\$ATTRIBUTES REFERENCE :: RNAME,TYPE CHARACTER\*8 RNAME CHARACTER\*8 TYPE END FUNCTION

 INTEGER\*4 FUNCTION DFMCRSC (RNAME,SCALE) !DEC\$ATTRIBUTES STDCALL,REFERENCE :: DFMCRSC !DEC\$ATTRIBUTES REFERENCE :: RNAME,SCALE CHARACTER\*8 RNAME REAL\*8 SCALE END FUNCTION

 INTEGER\*4 FUNCTION DFMCCSC (CNAME,SCALE) !DEC\$ATTRIBUTES STDCALL,REFERENCE :: DFMCCSC !DEC\$ATTRIBUTES REFERENCE :: CNAME,SCALE

 CHARACTER\*8 CNAME REAL\*8 SCALE END FUNCTION

 INTEGER\*4 FUNCTION DFMCVAL (CNAME,RNAME,VALUE) !DEC\$ATTRIBUTES STDCALL,REFERENCE :: DFMCVAL !DEC\$ATTRIBUTES REFERENCE :: CNAME,RNAME,VALUE CHARACTER\*8 CNAME CHARACTER\*8 RNAME REAL\*8 VALUE END FUNCTION

 INTEGER\*4 FUNCTION DFMMVAL (CNAME,RNAME,VALUE) !DEC\$ATTRIBUTES STDCALL,REFERENCE :: DFMMVAL !DEC\$ATTRIBUTES REFERENCE :: CNAME,RNAME,VALUE CHARACTER\*8 CNAME CHARACTER\*8 RNAME REAL\*8 VALUE END FUNCTION

 INTEGER\*4 FUNCTION DFMCCLR (CNAME,FLAG) !DEC\$ATTRIBUTES STDCALL,REFERENCE :: DFMCCLR !DEC\$ATTRIBUTES REFERENCE :: CNAME,FLAG CHARACTER\*8 CNAME INTEGER\*4 FLAG END FUNCTION

 INTEGER\*4 FUNCTION DFMCRHS (CNAME,RNAME,VALUE) !DEC\$ATTRIBUTES STDCALL,REFERENCE :: DFMCRHS !DEC\$ATTRIBUTES REFERENCE :: CNAME,RNAME,VALUE CHARACTER\*8 CNAME CHARACTER\*8 RNAME REAL\*8 VALUE END FUNCTION

 INTEGER\*4 FUNCTION DFMCRNG (RNGNAME,RNAME,VALUE) !DEC\$ATTRIBUTES STDCALL,REFERENCE :: DFMCRNG !DEC\$ATTRIBUTES REFERENCE :: RNGNAME,RNAME,VALUE CHARACTER\*8 RNGNAME CHARACTER\*8 RNAME REAL\*8 VALUE END FUNCTION

 INTEGER\*4 FUNCTION DFMCBND (BNDNAME,CNAME,LVALUE,UVALUE) !DEC\$ATTRIBUTES STDCALL,REFERENCE :: DFMCBND !DEC\$ATTRIBUTES REFERENCE :: BNDNAME,CNAME,LVALUE,UVALUE CHARACTER\*8 BNDNAME CHARACTER\*8 CNAME REAL\*8 LVALUE REAL\*8 UVALUE END FUNCTION

 INTEGER\*4 FUNCTION DFMRRTP (RNAME,TYPE) !DEC\$ATTRIBUTES STDCALL,REFERENCE :: DFMRRTP !DEC\$ATTRIBUTES REFERENCE :: RNAME,TYPE CHARACTER\*8 RNAME CHARACTER\*8 TYPE END FUNCTION

 INTEGER\*4 FUNCTION DFMRRSC (RNAME,SCALE) !DEC\$ATTRIBUTES STDCALL,REFERENCE :: DFMRRSC !DEC\$ATTRIBUTES REFERENCE :: RNAME,SCALE CHARACTER\*8 RNAME

 REAL\*8 SCALE END FUNCTION

 INTEGER\*4 FUNCTION DFMRCSC (CNAME,SCALE) !DEC\$ATTRIBUTES STDCALL,REFERENCE :: DFMRCSC !DEC\$ATTRIBUTES REFERENCE :: CNAME,SCALE CHARACTER\*8 CNAME REAL\*8 SCALE END FUNCTION

 INTEGER\*4 FUNCTION DFMRVAL (CNAME,RNAME,VALUE) !DEC\$ATTRIBUTES STDCALL,REFERENCE :: DFMRVAL !DEC\$ATTRIBUTES REFERENCE :: CNAME,RNAME,VALUE CHARACTER\*8 CNAME CHARACTER\*8 RNAME REAL\*8 VALUE END FUNCTION

 INTEGER\*4 FUNCTION DFMRRHS (CNAME,RNAME,VALUE) !DEC\$ATTRIBUTES STDCALL,REFERENCE :: DFMRRHS !DEC\$ATTRIBUTES REFERENCE :: CNAME,RNAME,VALUE CHARACTER\*8 CNAME CHARACTER\*8 RNAME REAL\*8 VALUE END FUNCTION

 INTEGER\*4 FUNCTION DFMRRNG (RNGNAME,RNAME,VALUE) !DEC\$ATTRIBUTES STDCALL,REFERENCE :: DFMRRNG !DEC\$ATTRIBUTES REFERENCE :: RNGNAME,RNAME,VALUE CHARACTER\*8 RNGNAME CHARACTER\*8 RNAME REAL\*8 VALUE END FUNCTION

 INTEGER\*4 FUNCTION DFMRBND (BNDNAME,CNAME,LVALUE,UVALUE) !DEC\$ATTRIBUTES STDCALL,REFERENCE :: DFMRBND !DEC\$ATTRIBUTES REFERENCE :: BNDNAME,CNAME,LVALUE,UVALUE CHARACTER\*8 BNDNAME CHARACTER\*8 CNAME REAL\*8 LVALUE REAL\*8 UVALUE END FUNCTION

 INTEGER\*4 FUNCTION DFMIROW (NAME) !DEC\$ATTRIBUTES STDCALL,REFERENCE :: DFMIROW !DEC\$ATTRIBUTES REFERENCE :: NAME CHARACTER\*8 NAME END FUNCTION

 INTEGER\*4 FUNCTION DFMICOL (NAME) !DEC\$ATTRIBUTES STDCALL,REFERENCE :: DFMICOL !DEC\$ATTRIBUTES REFERENCE :: NAME CHARACTER\*8 NAME END FUNCTION

 INTEGER\*4 FUNCTION DFMIRHS (NAME) !DEC\$ATTRIBUTES STDCALL,REFERENCE :: DFMIRHS !DEC\$ATTRIBUTES REFERENCE :: NAME CHARACTER\*8 NAME END FUNCTION

 INTEGER\*4 FUNCTION DFMIRNG (NAME) !DEC\$ATTRIBUTES STDCALL,REFERENCE :: DFMIRNG

 !DEC\$ATTRIBUTES REFERENCE :: NAME CHARACTER\*8 NAME END FUNCTION

 INTEGER\*4 FUNCTION DFMIBND (NAME) !DEC\$ATTRIBUTES STDCALL,REFERENCE :: DFMIBND !DEC\$ATTRIBUTES REFERENCE :: NAME CHARACTER\*8 NAME END FUNCTION

 INTEGER\*4 FUNCTION DFMNROW (INDEX,NAME) !DEC\$ATTRIBUTES STDCALL,REFERENCE :: DFMNROW !DEC\$ATTRIBUTES REFERENCE :: INDEX,NAME INTEGER\*4 INDEX CHARACTER\*8 NAME END FUNCTION

 INTEGER\*4 FUNCTION DFMNCOL (INDEX,NAME) !DEC\$ATTRIBUTES STDCALL,REFERENCE :: DFMNCOL !DEC\$ATTRIBUTES REFERENCE :: INDEX,NAME INTEGER\*4 INDEX CHARACTER\*8 NAME END FUNCTION

 INTEGER\*4 FUNCTION DFMNRHS (INDEX,NAME) !DEC\$ATTRIBUTES STDCALL,REFERENCE :: DFMNRHS !DEC\$ATTRIBUTES REFERENCE :: INDEX,NAME INTEGER\*4 INDEX CHARACTER\*8 NAME END FUNCTION

 INTEGER\*4 FUNCTION DFMNRNG (INDEX,NAME) !DEC\$ATTRIBUTES STDCALL,REFERENCE :: DFMNRNG !DEC\$ATTRIBUTES REFERENCE :: INDEX,NAME INTEGER\*4 INDEX CHARACTER\*8 NAME END FUNCTION

 INTEGER\*4 FUNCTION DFMNBND (INDEX,NAME) !DEC\$ATTRIBUTES STDCALL,REFERENCE :: DFMNBND !DEC\$ATTRIBUTES REFERENCE :: INDEX,NAME INTEGER\*4 INDEX CHARACTER\*8 NAME END FUNCTION

 INTEGER\*4 FUNCTION DFMLROW (MASK,NAME) !DEC\$ATTRIBUTES STDCALL,REFERENCE :: DFMLROW !DEC\$ATTRIBUTES REFERENCE :: MASK,NAME CHARACTER\*8 MASK CHARACTER\*8 NAME END FUNCTION

 INTEGER\*4 FUNCTION DFMLCOL (MASK,NAME) !DEC\$ATTRIBUTES STDCALL,REFERENCE :: DFMLCOL !DEC\$ATTRIBUTES REFERENCE :: MASK,NAME CHARACTER\*8 MASK CHARACTER\*8 NAME END FUNCTION

 INTEGER\*4 FUNCTION DFMLRHS (MASK,NAME) !DEC\$ATTRIBUTES STDCALL,REFERENCE :: DFMLRHS !DEC\$ATTRIBUTES REFERENCE :: MASK,NAME CHARACTER\*8 MASK

 CHARACTER\*8 NAME END FUNCTION

 INTEGER\*4 FUNCTION DFMLRNG (MASK,NAME) !DEC\$ATTRIBUTES STDCALL,REFERENCE :: DFMLRNG !DEC\$ATTRIBUTES REFERENCE :: MASK,NAME CHARACTER\*8 MASK CHARACTER\*8 NAME END FUNCTION

 INTEGER\*4 FUNCTION DFMLBND (MASK,NAME) !DEC\$ATTRIBUTES STDCALL,REFERENCE :: DFMLBND !DEC\$ATTRIBUTES REFERENCE :: MASK,NAME CHARACTER\*8 MASK CHARACTER\*8 NAME END FUNCTION

 INTEGER\*4 FUNCTION DFMLVAL (CNAME,START,INDEX,VALUE,COUNT) !DEC\$ATTRIBUTES STDCALL,REFERENCE :: DFMLVAL !DEC\$ATTRIBUTES REFERENCE :: CNAME,START,INDEX,VALUE,COUNT CHARACTER\*8 CNAME INTEGER\*4 START INTEGER\*4 INDEX(\*) REAL\*8 VALUE(\*) INTEGER\*4 COUNT END FUNCTION

 INTEGER\*4 FUNCTION DFMTAB (TABLE) !DEC\$ATTRIBUTES STDCALL,REFERENCE :: DFMTAB !DEC\$ATTRIBUTES REFERENCE :: TABLE INTEGER\*4 TABLE END FUNCTION

 INTEGER\*4 FUNCTION DFSINIT (DB,CNAME) !DEC\$ATTRIBUTES STDCALL,REFERENCE :: DFSINIT !DEC\$ATTRIBUTES REFERENCE :: DB,CNAME INTEGER\*4 DB(2) CHARACTER\*8 CNAME END FUNCTION

 INTEGER\*4 FUNCTION DFSROW (NAME,SELECT,STAT,VALUE) !DEC\$ATTRIBUTES STDCALL,REFERENCE :: DFSROW !DEC\$ATTRIBUTES REFERENCE :: NAME,SELECT,STAT,VALUE CHARACTER\*8 NAME CHARACTER\*8 SELECT character\*2 stat REAL\*8 VALUE(5) END FUNCTION

 INTEGER\*4 FUNCTION DFSCOL (NAME,SELECT,STAT,VALUE) !DEC\$ATTRIBUTES STDCALL,REFERENCE :: DFSCOL !DEC\$ATTRIBUTES REFERENCE :: NAME,SELECT,STAT,VALUE CHARACTER\*8 NAME CHARACTER\*8 SELECT character\*2 STAT REAL\*8 VALUE(5) END FUNCTION

 INTEGER\*4 FUNCTION DFSEND () !DEC\$ATTRIBUTES STDCALL,REFERENCE :: DFSEND END FUNCTION

SUBROUTINE DFNCPY (TO,FROM)

 !DEC\$ATTRIBUTES STDCALL,REFERENCE :: DFNCPY !DEC\$ATTRIBUTES REFERENCE :: TO,FROM INTEGER\*4 TO INTEGER\*4 FROM END SUBROUTINE

 SUBROUTINE DFNCAT (NAME1,NAME2) !DEC\$ATTRIBUTES STDCALL,REFERENCE :: DFNCAT !DEC\$ATTRIBUTES REFERENCE :: NAME1,NAME2 CHARACTER\*8 NAME1 CHARACTER\*8 NAME2 END SUBROUTINE

 SUBROUTINE DFNFILL (NAME1,NAME2) !DEC\$ATTRIBUTES STDCALL,REFERENCE :: DFNFILL !DEC\$ATTRIBUTES REFERENCE :: NAME1,NAME2 CHARACTER\*8 NAME1 CHARACTER\*8 NAME2 END SUBROUTINE

 SUBROUTINE DFNINCR (NAME) !DEC\$ATTRIBUTES STDCALL,REFERENCE :: DFNINCR !DEC\$ATTRIBUTES REFERENCE :: NAME CHARACTER\*8 NAME END SUBROUTINE

 SUBROUTINE DFNMASK (NAME1,NAME2) !DEC\$ATTRIBUTES STDCALL,REFERENCE :: DFNMASK !DEC\$ATTRIBUTES REFERENCE :: NAME1,NAME2 CHARACTER\*8 NAME1 CHARACTER\*8 NAME2 END SUBROUTINE

 SUBROUTINE DFNSQOZ (NAME) !DEC\$ATTRIBUTES STDCALL,REFERENCE :: DFNSQOZ !DEC\$ATTRIBUTES REFERENCE :: NAME CHARACTER\*8 NAME END SUBROUTINE

 SUBROUTINE DFNSHFT (NAME,N) !DEC\$ATTRIBUTES STDCALL,REFERENCE :: DFNSHFT !DEC\$ATTRIBUTES REFERENCE :: NAME,N CHARACTER\*8 NAME INTEGER\*4 N END SUBROUTINE

 INTEGER\*4 FUNCTION DFNCMP (NAME1,NAME2) !DEC\$ATTRIBUTES STDCALL,REFERENCE :: DFNCMP !DEC\$ATTRIBUTES REFERENCE :: NAME1,NAME2 CHARACTER\*8 NAME1 CHARACTER\*8 NAME2 END FUNCTION

 INTEGER\*4 FUNCTION DFNMCMP (MASK,NAME) !DEC\$ATTRIBUTES STDCALL,REFERENCE :: DFNMCMP !DEC\$ATTRIBUTES REFERENCE :: MASK,NAME CHARACTER\*8 MASK CHARACTER\*8 NAME END FUNCTION

END INTERFACE

#### **File: WFINC2**

Common block used for the WHIZ optimizer

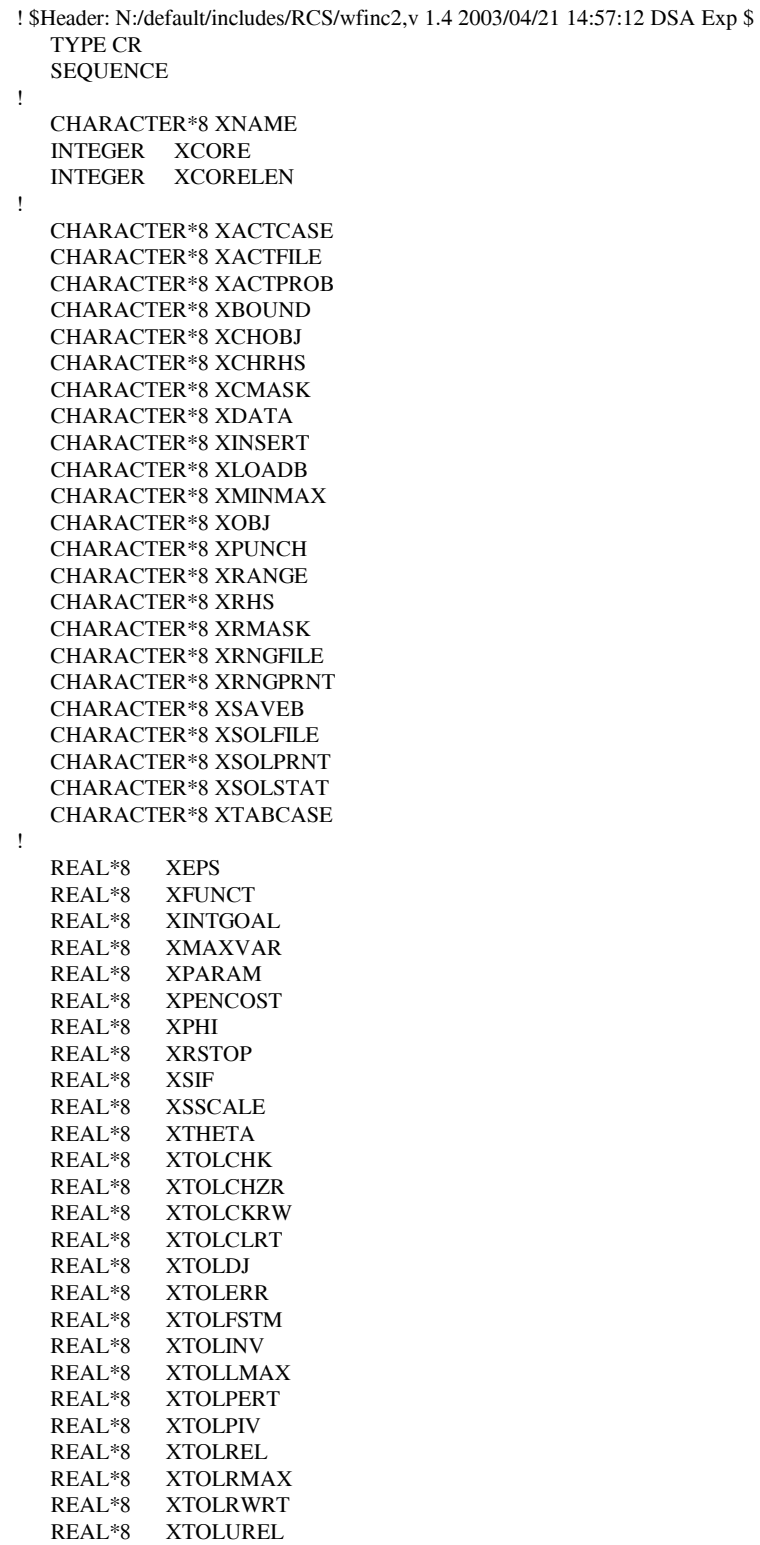

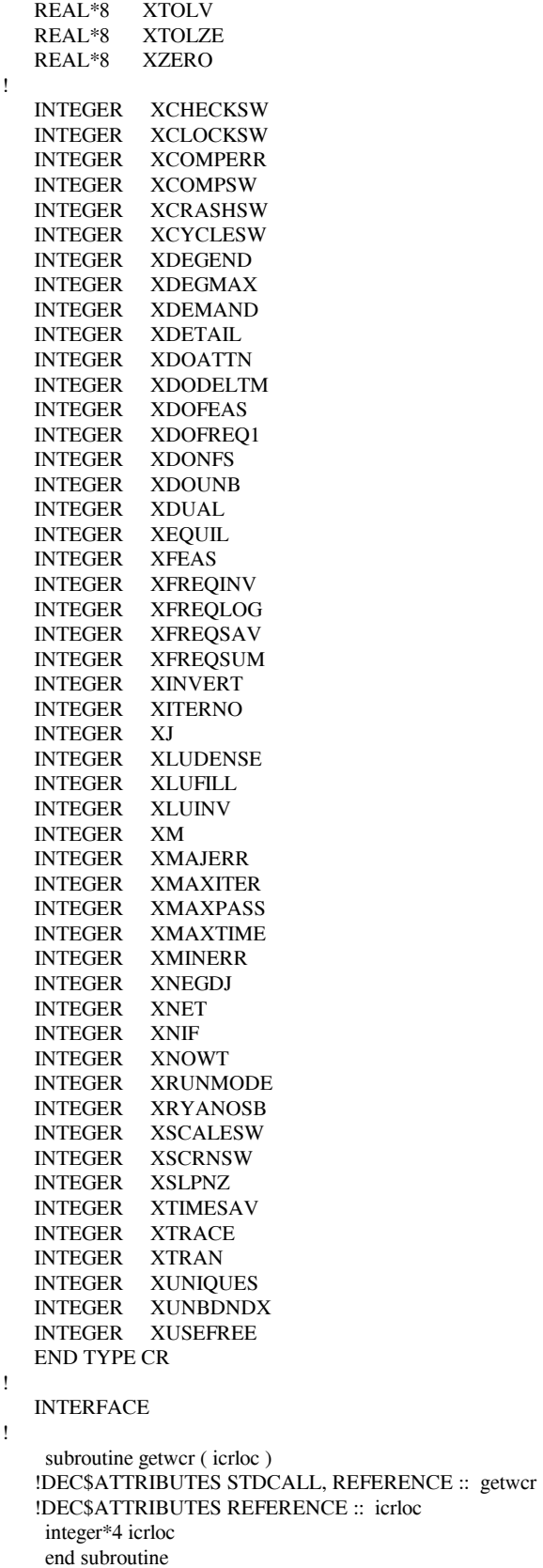

 SUBROUTINE DALPHA (MESSAGE, POS, LENG) !DEC\$ATTRIBUTES STDCALL, REFERENCE :: DALPHA !DEC\$ATTRIBUTES REFERENCE :: MESSAGE, POS, LENG CHARACTER(\*) MESSAGE INTEGER\*4 POS INTEGER\*4 LENG END SUBROUTINE

 INTEGER\*4 FUNCTION WFINIT ( TITLE, TBUF, LEN ) !DEC\$ATTRIBUTES STDCALL, REFERENCE :: WFINIT !DEC\$ATTRIBUTES REFERENCE :: TITLE, TBUF, LEN CHARACTER\*8 TITLE real\*8 TBUF(\*) INTEGER\*4 LEN END FUNCTION

 INTEGER\*4 FUNCTION WFDEF ( MODEL, LEN, MODLNAME ) !DEC\$ATTRIBUTES STDCALL, REFERENCE :: WFDEF !DEC\$ATTRIBUTES REFERENCE :: MODEL, LEN, MODLNAME REAL\*8 MODEL(\*) INTEGER\*4 LEN CHARACTER\*8 MODLNAME END FUNCTION

 INTEGER\*4 FUNCTION WFSET ( MODEL ) !DEC\$ATTRIBUTES STDCALL, REFERENCE :: WFSET !DEC\$ATTRIBUTES REFERENCE :: MODEL REAL\*8 MODEL(\*) END FUNCTION

 INTEGER\*4 FUNCTION WFMPSIN ( ACTFILE, ACTPROB, FILENAME, & DECKANME, PRNTSW, REVISE ) !DEC\$ATTRIBUTES STDCALL, REFERENCE :: WFMPSIN !DEC\$ATTRIBUTES REFERENCE :: ACTFILE, ACTPROB, FILENAME !DEC\$ATTRIBUTES REFERENCE :: DECKANME, PRNTSW, REVISE CHARACTER\*8 ACTFILE CHARACTER\*8 ACTPROB CHARACTER\*8 FILENAME CHARACTER\*8 DECKANME INTEGER\*4 PRNTSW INTEGER\*4 REVISE END FUNCTION

 INTEGER\*4 FUNCTION WFMPSOU ( ACTFILE, ACTPROB, FILENAME, & DECKANME, ONECOEF ) !DEC\$ATTRIBUTES STDCALL, REFERENCE :: WFMPSOU !DEC\$ATTRIBUTES REFERENCE :: ACTFILE, ACTPROB, FILENAME !DEC\$ATTRIBUTES REFERENCE :: DECKANME, ONECOEF CHARACTER\*8 ACTFILE CHARACTER\*8 ACTPROB CHARACTER\*8 FILENAME CHARACTER\*8 DECKANME INTEGER\*4 ONECOEF END FUNCTION

 INTEGER\*4 FUNCTION WFLOAD ( ACTFILE, ACTPROB ) !DEC\$ATTRIBUTES STDCALL, REFERENCE :: WFLOAD !DEC\$ATTRIBUTES REFERENCE :: ACTFILE, ACTPROB CHARACTER\*8 ACTFILE CHARACTER\*8 ACTPROB END FUNCTION

 INTEGER\*4 FUNCTION WFOPT ( ) !DEC\$ATTRIBUTES STDCALL, REFERENCE :: WFOPT END FUNCTION

 INTEGER\*4 FUNCTION WFEND ( ) !DEC\$ATTRIBUTES STDCALL, REFERENCE :: WFEND END FUNCTION

 INTEGER\*4 FUNCTION WFCVAL ( COLNAME, ROWNAME, VALUE ) !DEC\$ATTRIBUTES STDCALL, REFERENCE :: WFCVAL !DEC\$ATTRIBUTES REFERENCE :: COLNAME, ROWNAME, VALUE character\*8 COLNAME character\*8 ROWNAME REAL\*8 VALUE END FUNCTION

 INTEGER\*4 FUNCTION WFCRHS ( ROWNAME, VALUE ) !DEC\$ATTRIBUTES STDCALL, REFERENCE :: WFCRHS !DEC\$ATTRIBUTES REFERENCE :: ROWNAME, VALUE character\*8 ROWNAME REAL\*8 VALUE END FUNCTION

 INTEGER\*4 FUNCTION WFCRNG ( ROWNAME, VALUE ) !DEC\$ATTRIBUTES STDCALL, REFERENCE :: WFCRNG !DEC\$ATTRIBUTES REFERENCE :: ROWNAME, VALUE CHARACTER\*8 ROWNAME REAL\*8 VALUE END FUNCTION

 INTEGER\*4 FUNCTION WFCBND ( COLNAME, LOBOUND, UPBOUND ) !DEC\$ATTRIBUTES STDCALL, REFERENCE :: WFCBND !DEC\$ATTRIBUTES REFERENCE :: COLNAME, LOBOUND, UPBOUND character\*8 COLNAME REAL\*8 LOBOUND REAL\*8 UPBOUND END FUNCTION

 INTEGER\*4 FUNCTION WFRVAL ( COLNAME, ROWNAME, VALUE ) !DEC\$ATTRIBUTES STDCALL, REFERENCE :: WFRVAL !DEC\$ATTRIBUTES REFERENCE :: COLNAME, ROWNAME, VALUE character\*8 COLNAME character\*8 ROWNAME REAL\*8 VALUE END FUNCTION

 INTEGER\*4 FUNCTION WFRRHS ( ROWNAME, VALUE ) !DEC\$ATTRIBUTES STDCALL, REFERENCE :: WFRRHS !DEC\$ATTRIBUTES REFERENCE :: ROWNAME, VALUE character\*8 ROWNAME REAL\*8 VALUE END FUNCTION

 INTEGER\*4 FUNCTION WFRRNG ( ROWNAME, VALUE ) !DEC\$ATTRIBUTES STDCALL, REFERENCE :: WFRRNG !DEC\$ATTRIBUTES REFERENCE :: ROWNAME, VALUE CHARACTER\*8 ROWNAME REAL\*8 VALUE END FUNCTION

 INTEGER\*4 FUNCTION WFRBND ( COLNAME, LOBOUND, UPBOUND ) !DEC\$ATTRIBUTES STDCALL, REFERENCE :: WFRBND !DEC\$ATTRIBUTES REFERENCE :: COLNAME, LOBOUND, UPBOUND

 character\*8 COLNAME REAL\*8 LOBOUND REAL\*8 UPBOUND END FUNCTION

 INTEGER\*4 FUNCTION WFRLVAL ( COLNAME, START, INDEX, VALUE, COUNT) !DEC\$ATTRIBUTES STDCALL, REFERENCE :: WFRLVAL !DEC\$ATTRIBUTES REFERENCE :: COLNAME, START, INDEX, VALUE, COUNT INTEGER\*4 COLNAME INTEGER\*4 START INTEGER\*4 INDEX(\*) REAL\*8 VALUE(\*) INTEGER\*4 COUNT END FUNCTION

 INTEGER\*4 FUNCTION WFRNAME ( INDEX, NAME ) !DEC\$ATTRIBUTES STDCALL, REFERENCE :: WFRNAME !DEC\$ATTRIBUTES REFERENCE :: INDEX, NAME INTEGER\*4 INDEX CHARACTER\*8 NAME END FUNCTION

 INTEGER\*4 FUNCTION WFCNAME ( INDEX, NAME ) !DEC\$ATTRIBUTES STDCALL, REFERENCE :: WFCNAME !DEC\$ATTRIBUTES REFERENCE :: INDEX, NAME INTEGER\*4 INDEX CHARACTER\*8 NAME END FUNCTION

 INTEGER\*4 FUNCTION WFRMASK ( MASK, NAME ) !DEC\$ATTRIBUTES STDCALL, REFERENCE :: WFRMASK !DEC\$ATTRIBUTES REFERENCE :: MASK, NAME CHARACTER\*8 MASK CHARACTER\*8 NAME END FUNCTION

 INTEGER\*4 FUNCTION WFCMASK ( MASK, NAME ) !DEC\$ATTRIBUTES STDCALL, REFERENCE :: WFCMASK !DEC\$ATTRIBUTES REFERENCE :: MASK, NAME CHARACTER\*8 MASK CHARACTER\*8 NAME END FUNCTION

 INTEGER\*4 FUNCTION WFSROW ( NAME, SELECT, STAT, SOLVAL ) !DEC\$ATTRIBUTES STDCALL, REFERENCE :: WFSROW !DEC\$ATTRIBUTES REFERENCE :: NAME, SELECT, STAT, SOLVAL CHARACTER\*8 NAME CHARACTER\*8 SELECT character\*2 STAT REAL\*8 SOLVAL(2) END FUNCTION

 INTEGER\*4 FUNCTION WFSCOL ( NAME, SELECT, STAT, SOLVAL ) !DEC\$ATTRIBUTES STDCALL, REFERENCE :: WFSCOL !DEC\$ATTRIBUTES REFERENCE :: NAME, SELECT, STAT, SOLVAL CHARACTER\*8 NAME CHARACTER\*8 SELECT character\*2 STAT REAL\*8 SOLVAL(2) END FUNCTION

 INTEGER\*4 FUNCTION WFRROW ( NAME, SELECT, STAT, SOLVAL ) !DEC\$ATTRIBUTES STDCALL, REFERENCE :: WFRROW

 !DEC\$ATTRIBUTES REFERENCE :: NAME, SELECT, STAT, SOLVAL INTEGER\*4 NAME CHARACTER\*8 SELECT character\*2 STAT REAL\*8 SOLVAL END FUNCTION

 INTEGER\*4 FUNCTION WFRCOL ( NAME, SELECT, STAT, SOLVAL ) !DEC\$ATTRIBUTES STDCALL, REFERENCE :: WFRCOL !DEC\$ATTRIBUTES REFERENCE :: NAME, SELECT, STAT, SOLVAL INTEGER\*4 NAME CHARACTER\*8 SELECT character\*2 STAT REAL\*8 SOLVAL END FUNCTION

 INTEGER\*4 FUNCTION WFRLIST ( LIST, COUNT ) !DEC\$ATTRIBUTES STDCALL, REFERENCE :: WFRLIST !DEC\$ATTRIBUTES REFERENCE :: LIST, COUNT CHARACTER\*8 LIST INTEGER\*4 COUNT END FUNCTION

 INTEGER\*4 FUNCTION WFCLIST ( LIST, COUNT ) !DEC\$ATTRIBUTES STDCALL, REFERENCE :: WFCLIST !DEC\$ATTRIBUTES REFERENCE :: LIST, COUNT CHARACTER\*8 LIST INTEGER\*4 COUNT END FUNCTION

 INTEGER\*4 FUNCTION WFSPRT ( ACTIVE ) !DEC\$ATTRIBUTES STDCALL, REFERENCE :: WFSPRT !DEC\$ATTRIBUTES REFERENCE :: ACTIVE INTEGER\*4 ACTIVE END FUNCTION

 INTEGER\*4 FUNCTION WFSFILE ( FILENAME, ACTIVE ) !DEC\$ATTRIBUTES STDCALL, REFERENCE :: WFSFILE !DEC\$ATTRIBUTES REFERENCE :: FILENAME, ACTIVE CHARACTER\*8 FILENAME INTEGER\*4 ACTIVE END FUNCTION

 INTEGER\*4 FUNCTION WFRCORD ( ACTFILE, ACTPROB, CASENAME, ACTIVE ) !DEC\$ATTRIBUTES STDCALL, REFERENCE :: WFRCORD !DEC\$ATTRIBUTES REFERENCE :: ACTFILE, ACTPROB, CASENAME, ACTIVE CHARACTER\*8 ACTFILE CHARACTER\*8 ACTPROB CHARACTER\*8 CASENAME INTEGER\*4 ACTIVE END FUNCTION

 INTEGER\*4 FUNCTION WFRPRT ( ) !DEC\$ATTRIBUTES STDCALL, REFERENCE :: WFRPRT END FUNCTION

 INTEGER\*4 FUNCTION WFRFILE ( FILENAME ) !DEC\$ATTRIBUTES STDCALL, REFERENCE :: WFRFILE !DEC\$ATTRIBUTES REFERENCE :: FILENAME CHARACTER\*8 FILENAME(\*) END FUNCTION

INTEGER\*4 FUNCTION WFSAVEB ( FILENAME )

 !DEC\$ATTRIBUTES STDCALL, REFERENCE :: WFSAVEB !DEC\$ATTRIBUTES REFERENCE :: FILENAME CHARACTER\*8 FILENAME(\*) END FUNCTION

 INTEGER\*4 FUNCTION WFLOADB ( FILENAME ) !DEC\$ATTRIBUTES STDCALL, REFERENCE :: WFLOADB !DEC\$ATTRIBUTES REFERENCE :: FILENAME CHARACTER\*8 FILENAME(\*) END FUNCTION

 INTEGER\*4 FUNCTION WFPUNCH ( FILENAME, DECKANME ) !DEC\$ATTRIBUTES STDCALL, REFERENCE :: WFPUNCH !DEC\$ATTRIBUTES REFERENCE :: FILENAME, DECKANME CHARACTER\*8 FILENAME CHARACTER\*8 DECKANME END FUNCTION

 INTEGER\*4 FUNCTION WFINSRT ( FILENAME, DECKANME ) !DEC\$ATTRIBUTES STDCALL, REFERENCE :: WFINSRT !DEC\$ATTRIBUTES REFERENCE :: FILENAME, DECKANME CHARACTER\*8 FILENAME CHARACTER\*8 DECKANME END FUNCTION

 INTEGER\*4 FUNCTION WFMGDMP ( MODEL, WMGNAME, KEEPFAC ) !DEC\$ATTRIBUTES STDCALL, REFERENCE :: WFMGDMP !DEC\$ATTRIBUTES REFERENCE :: MODEL, WMGNAME, KEEPFAC REAL\*8 MODEL(\*) CHARACTER\*8 WMGNAME INTEGER\*4 KEEPFAC END FUNCTION

 INTEGER\*4 FUNCTION WFMGLOD ( MODEL, WMGNAME, MODLNAME ) !DEC\$ATTRIBUTES STDCALL, REFERENCE :: WFMGLOD !DEC\$ATTRIBUTES REFERENCE :: MODEL, WMGNAME, MODLNAME REAL\*8 MODEL(\*) CHARACTER\*8 WMGNAME CHARACTER\*8 MODLNAME END FUNCTION

 INTEGER\*4 FUNCTION WFCRGET ( NAME, VALUE, VLEN, ALEN ) !DEC\$ATTRIBUTES STDCALL, REFERENCE :: WFCRGET !DEC\$ATTRIBUTES REFERENCE :: NAME, VALUE, VLEN, ALEN CHARACTER\*8 NAME INTEGER\*4 VALUE INTEGER\*4 VLEN INTEGER\*4 ALEN END FUNCTION

 INTEGER\*4 FUNCTION WFCRPUT (COMMAND,NAME,VALUE,STRING,VERBOSE) !DEC\$ATTRIBUTES STDCALL, REFERENCE :: WFCRPUT !DEC\$ATTRIBUTES REFERENCE :: COMMAND,NAME,VALUE,STRING,VERBOSE CHARACTER\*8 COMMAND CHARACTER\*8 NAME INTEGER\*4 VALUE INTEGER\*4 STRING INTEGER\*4 VERBOSE END FUNCTION

 INTEGER\*4 FUNCTION WFALLOC ( MODEL, LEN ) !DEC\$ATTRIBUTES STDCALL, REFERENCE :: WFALLOC !DEC\$ATTRIBUTES REFERENCE :: MODEL, LEN

 REAL\*8 MODEL(\*) INTEGER\*4 LEN END FUNCTION SUBROUTINE WFFREE (MODEL, LEN) !DEC\$ATTRIBUTES STDCALL, REFERENCE :: WFFREE !DEC\$ATTRIBUTES REFERENCE :: MODEL, LEN REAL\*8 MODEL(\*) INTEGER\*4 LEN END SUBROUTINE INTEGER\*4 FUNCTION WFRDCR ( CRFILE ) !DEC\$ATTRIBUTES STDCALL, REFERENCE :: WFRDCR !DEC\$ATTRIBUTES REFERENCE :: CRFILE CHARACTER\*8 CRFILE END FUNCTION INTEGER\*4 FUNCTION WFWRCR ( CRFILE ) !DEC\$ATTRIBUTES STDCALL, REFERENCE :: WFWRCR !DEC\$ATTRIBUTES REFERENCE :: CRFILE CHARACTER\*8 CRFILE END FUNCTION SUBROUTINE WFSYSPR (FMT) !DEC\$ATTRIBUTES STDCALL, REFERENCE :: WFSYSPR !DEC\$ATTRIBUTES REFERENCE :: FMT CHARACTER\*8 FMT END SUBROUTINE subroutine PICK (CASEKEY, PICKRG, PICRTN, I) !DEC\$ATTRIBUTES STDCALL, REFERENCE :: pick integer\*2 casekey(\*) integer\*4 pickrg(\*) integer\*4 picrtn(\*) integer\*4 i END SUBROUTINE subroutine FIND (CASEKEY, Ival, SL, Jval, I) !DEC\$ATTRIBUTES STDCALL, REFERENCE :: find integer\*2 casekey(\*) integer\*4 sl(\*) integer\*4 i,ival,jval END SUBROUTINE END INTERFACE integer icrloc TYPE (CR) :: OML POINTER (icrloc,OML) common/wcr/icrloc

!

## **Appendix G-E: MRM Data Conversion**

The current data used in the MRM were updated for the *AEO2004* using the Jun2003 data (referred to as ENSYS03Jun) provided by EnSys Co. Due to the differences in data format (OMNI vs OML) and naming conventions, the ENSYS03Jun data had to undergo convertion; and, new mapping data tables had to be added to the MRM files prior to being used by the MRM.

The updated OMNI data files provided by ENSYS and used to update the mrm data tables are located in the directory m:/ogs/pmm\_prj/ensys/ensys03\_Jun/data/, and include:

R-GCB.DAT R-MPROC.DAT R-NPROC1.DAT R-NPROC2.DAT R-PROC1.DAT R-PROC2.DAT Table INUNIT Revised 0703.xls

The following provides a summary of the effort it took to convert the ENSYS03Jun OMNI data tables (\*.DAT) into OML RTB tables (to be read by the matrix generation code). A shareware c-compiler called LCC-win32 was used. The omni2rtb.c program is located in the directory m:/ogs/pmm\_prj/ensys/ ensys03\_Jun/source/. The c-compiler may be installed on a local PC by executing the installation program M:\ogs\pmm\_prj\C-Compiler\LCC-Win32.exe.

To compile on the PC,

- 1. put the omni2rtb.c file in the directory you want to run from: c:\Documents and Settings\EM4\mydocs\c-test\
- 2. From the START menu, click on Programs, lcc-win32, lcc-win32.exe
- 3. From within the LCC program window, OPEN the omni2rtb.c file located in the c-test directory.
- 4. If no changes are needed, click on the COMPILER menu and select REBUILD ALL. This will create an omni2rtb.exe file in a new lcc directory within the c-test directory.

To execute on the PC,

1. go to the newly created lcc directory, put the Ensys \*.DAT files into this directory, and open a DOS window (Command Prompt). In this window, move to the ...c-test/lcc/ directory and type

omni2rtb <input file path/name> <output file path/name>

ie., omni2rtb R-GCB.DAT gcb.out

*Note: prior to the AEO2003 effort, the following methodology was used from the RS6000 using a ccompiler on that platform.* 

- 1. The code to convert the OMNI tables to RTB tables is called *omni2rtb.c* and can be found in directory m:/ogs/pmm\_prj/ensys/ensys01-feb/source01/ (on the EIA NT server).
- 2. To compile and execute the omni2rtb type:
	- compile: cc -o <exec filename> <source code filename>

execute:  $\langle$  < exec filename >  $\langle$  < input data path/filename >  $\langle$  < output filename >

For example, if all files are in the same directory:

cc -o omniexec omni2rtb.c

omniexec v0.ensrymeq.gdb omniout

- 3. Technology database development since 1994, according to ENSYS:
	-
	- Implementation of weight balancing on every process vector<br>Implementation of rigorous sulfur balancing on every process vector<br>Conversion of the technology database to spreadsheet basis (Excel) Implementation of rigorous sulfur balancing on every process vector (down to the ppm level)
	-
	- Implementation of model compositing system. This current task is directed to RYM-type • Implementation of model compositing system. This current task is directed to RYM-type regional/prototypical refinery fuels/regulatory studies and takes advantage of the fact that, in any one case, crude slate is essentially fixed. This enables a much smaller matrix to be generated, with yields and qualities crude slate dependent, from the un-composited model tables. Resulting model matrix has far fewer prototypical streams, less susceptibility to over-optimization (and attendant criticism), more manageable when ratio controls are used. (The task to develop this system is proving to be a rigorous diagnostic on model structure, non-composited and composited, and as such is helping eliminate any errors.)

The following list of \*.dat and tables were updated using the new ensys03Jun data:

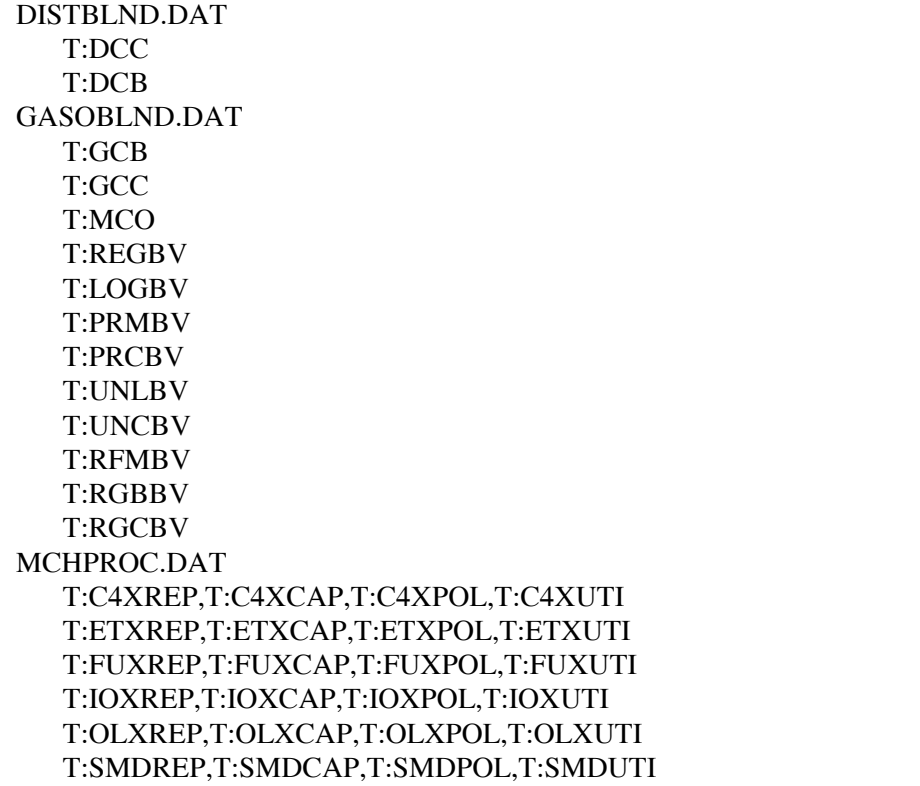

 T:SODREP,T:SODCAP,T:SODPOL,T:SODUTI RECIPES.DAT T:RCP REFPROC.DAT T:MATBAL T:SCL T:(uns) T:INVGEN T:INVUNT STREAM.DAT T:TRS

# **Appendix G-F: Refinery Processes**

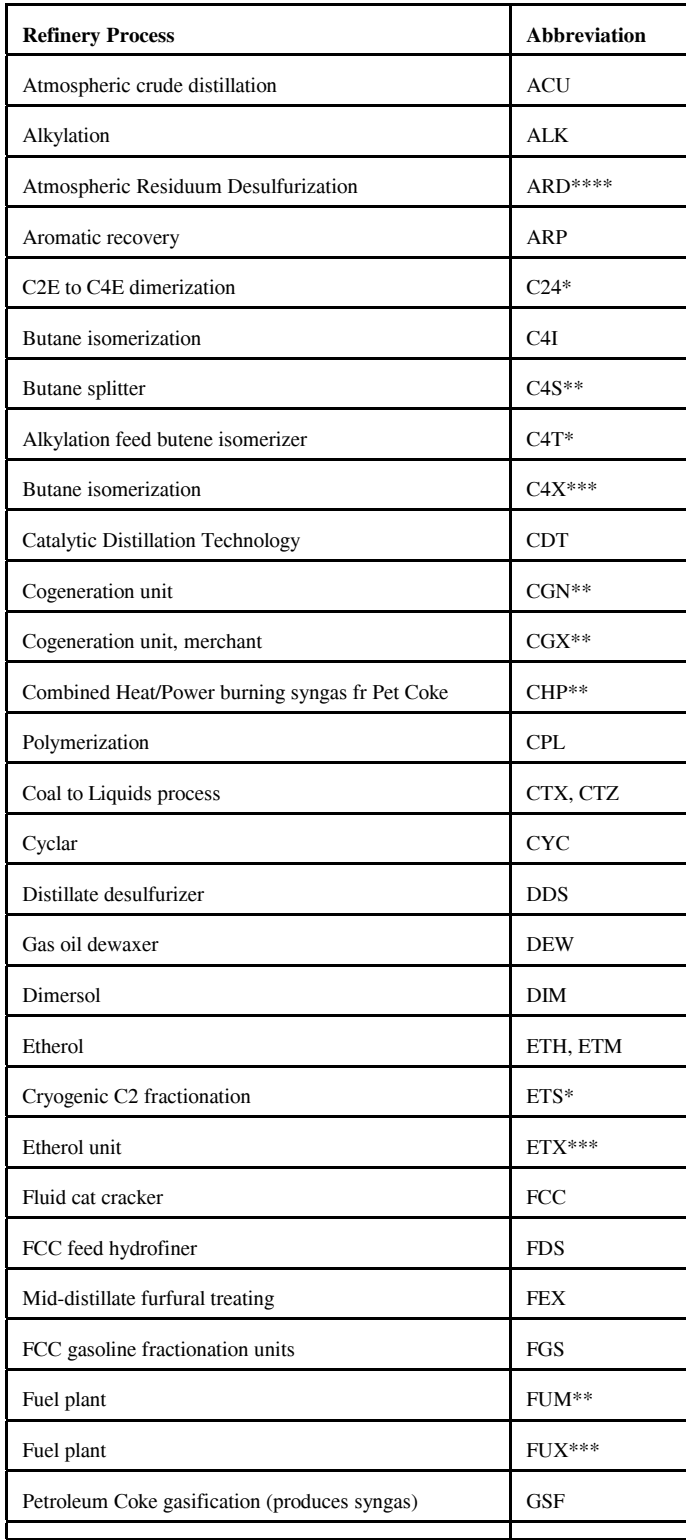

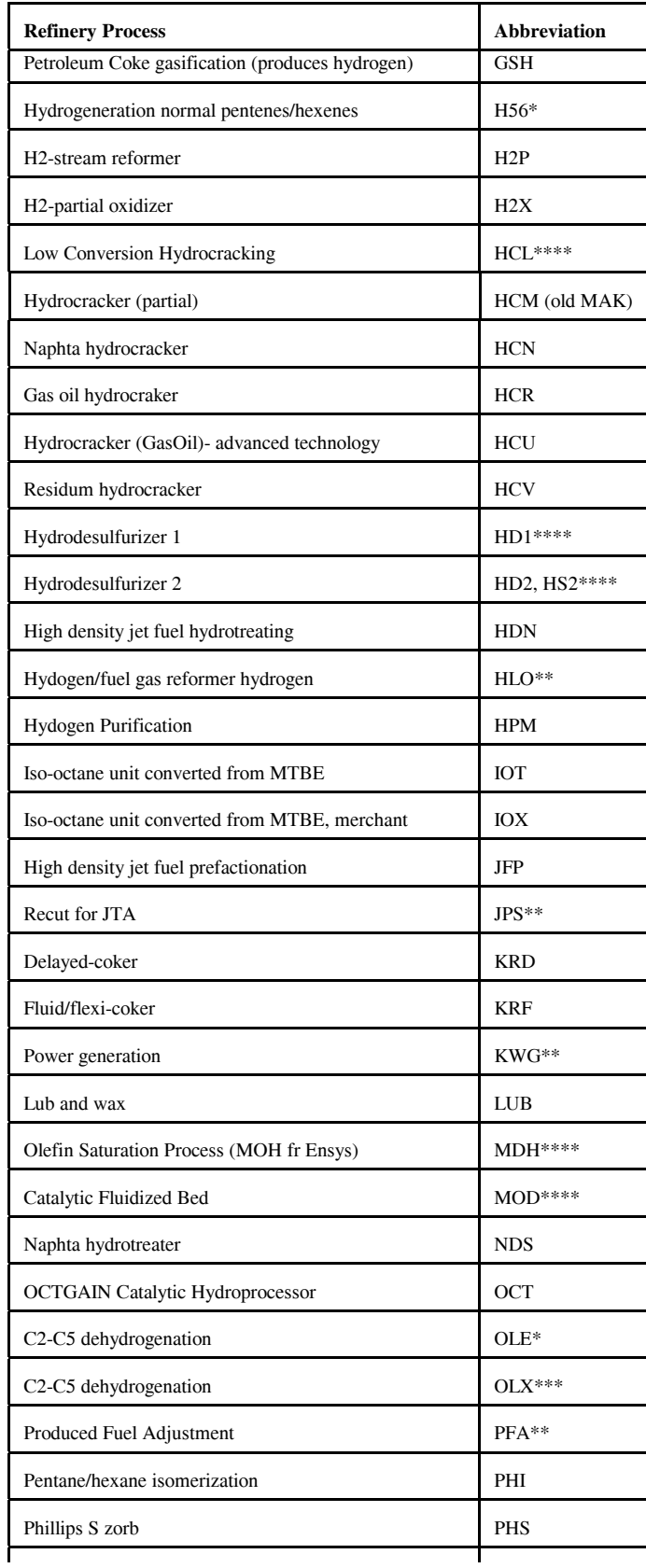

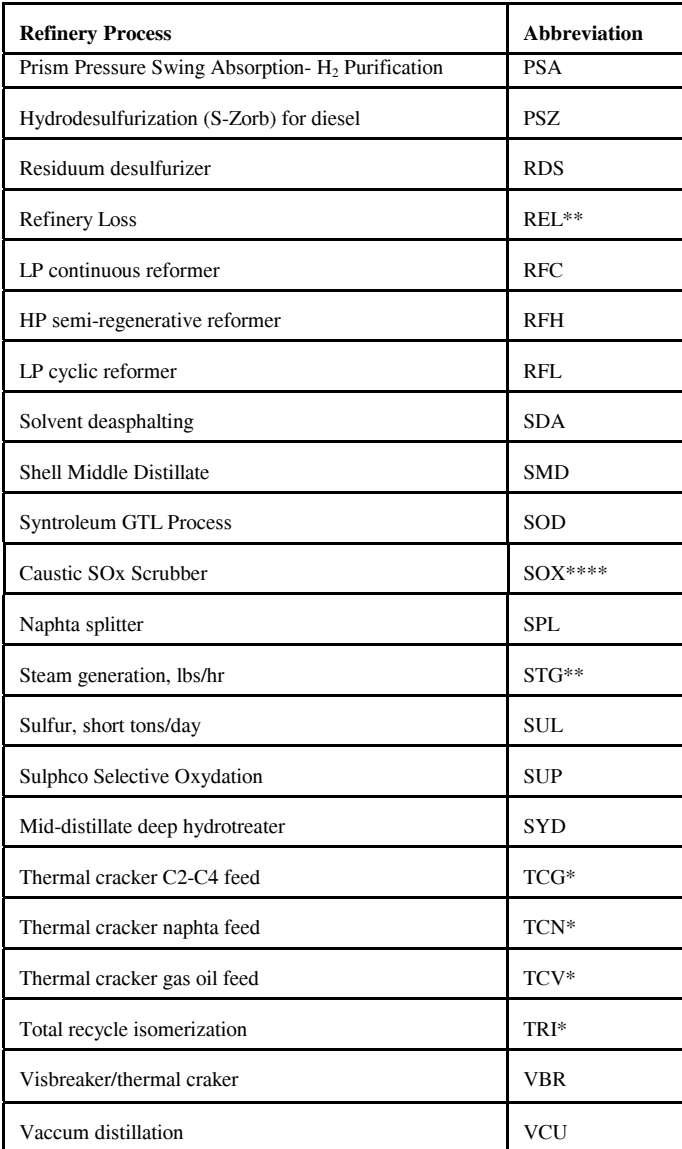

\* : Processes involved in reformulated gasoline manufacturing

\*\*: Utilities and pseudo-units

\*\*\*: Processes represented in OXY-Refineries

\*\*\*\*: Not made available for *AEO2004*-- new, not ready for production

**APPENDIX H** 

**Historical Data Processing**

# **APPENDIX H. Historical Data Processing**

### **H.1 Processing Data for PMM History File**

The PMM uses historical data from a variety of sources. The Microsoft Access database "Build" Elgcpur.mdb<sup>"</sup> collects and aggregates this data to prepare the PMM input file Elcgpur.txt. The three principle databases it collects from (see Figure H.1 ) are the Oil and Gas Information Reporting System (OGIRS) which contains most historical wholesale price and volume information, the Non-Utility Generators (NUGs) database which contains refinery co-generation information, and the Short-Term Integrated Forecasting System (STIFS) database which contains data from the end of the historical period until the PMM forecast is available. Additional individual data elements are added as tables to the Elcgpur.mdb database as described below.

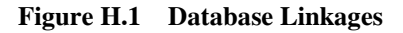

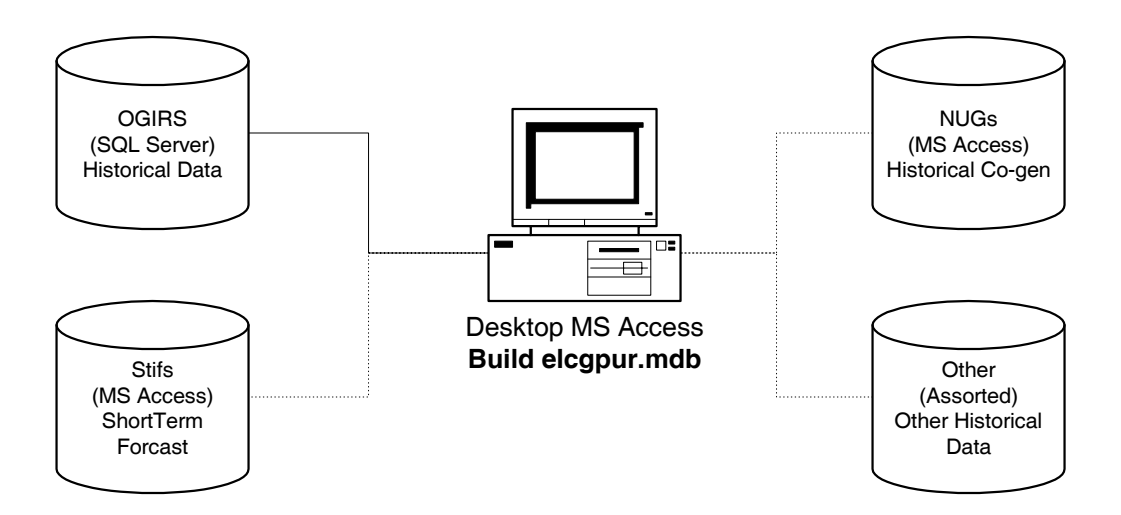

#### **Accessing Data:**

The file "Build Elcgpur.mdb" currently resides in the PMM Project folder on nems-f8 ("M" drive) in the folder M:\ogs\pmm\_prj\Database\History (History folder). The following explains how to connect to the component databases that are used in processing the historical input file.

**Energy Information Administration**  1) OGIRS: The OGIRS database is called via a short Visual Basic Application (VBA) script called **"modOgirsFunction."** This script searches the table "tblParkList" for the OGIRS keys and frequency of the data required to form a request to the main OGIRS server. Executing this function creates the local table "dbo\_Ogidata" (**Ogidata**) with all data for the requested keys and frequency.

**NEMS Petroleum Market Model Documentation Page H - 1** 

For example, to pull annual data for kerosene-based jet fuel production for all the U.S. PAD Districts enter the OGIRS Sourcekeys for the data series in the Sourcekey column and an "A" (for annual) in the "FrqncName" column as shown in Table H.1 . While it is unnecessary to complete the "SERIES" field, having a local reference to the Sourcekey definition is advisable. A partial list of Sourcekeys available can be found in the database "OGIRS keys.mdb" in the History folder.

| <b>SOURCEKEY</b> | <b>SERIES</b>                                          | FrqncName |
|------------------|--------------------------------------------------------|-----------|
| MKJRPP12         | PADD I Jet Fuel Kero Refinery Production (Mbbl/d)      | ΙA        |
| MKJRPP22         | PADD II Jet Fuel Kero Refinery Production (Mbbl/d)     | ΙA        |
| MKJRPP32         | PADD III Jet Fuel Kero Refinery Production (Mbbl/d)  A |           |
| MKJRPP42         | PADD IV Jet Fuel Kero Refinery Production (Mbbl/d)  A  |           |
| MKJRPP52         | PADD V Jet Fuel Kero Refinery Production (Mbbl/d)      | ΙA        |
| <b>MKJRPUS2</b>  | US Jet Fuel Kero Refinery Production (Mbbl/d)          |           |

 **Table H.1 Park List Sample** 

-

 Most of data used by PMM is pulled from OGIRS as an annual number. The only time monthly data are used is for the computation of Refinery Operable Capacity. For this value the January data are used to record the previous year's capacity.

 The OGIRS database is mostly complete; however, there are a few missing fields in the database. To prevent errors from occurring when the queries are executed, the short list of missing values can be appended to **Ogidata** by running the query "Add Missing Keys to data." This query pulls known missing data<sup>1</sup> from the table "Missing Keys." An even rarer occurrence is when data are incorrect in OGIRS. Should this be discovered, the correct values can be placed in the table "Data Errors" which will update **Ogidata** when the query "Update data" is executed. All new missing or incorrect data should be reported to the OGIRS database administrator (currently Jaime Chan 202- 586-1515). It is also worthwhile to check that keys are, in fact, still missing. The query "Check still missing" will display any duplicate keys in **Ogidata.** 

Assuming correct entries in the tables "Missing Keys" and "Data Errors," the entire download process can accomplished automatically by running the "Update From OGIRS and add missing Keys" Macro.

2) STIFS: The Current Month's Stifs database is located on the EIA LAN at: \\fs-f1\L6489\PRJ\STEO Web Query Database\stifs.mdb. Assistance in obtaining access to this file can be arranged with Tancred Lidderdale (202-586-7321). After obtaining a local copy (typically stored in the History directory), open "Build Elcgpur.mdb" and from the "Tools" menu select "Data base Utilities" and then Linked table manager. Check the tables "Dates" and "Table PA" and the box "prompt for new location." Click OK and Browse to the location of Stifs.mdb. This enables the database to extract the latest STEO database.

<sup>1</sup> The last version of OGIRS is missing some of the elements of refinery production: nfrpp1-p5(naphtha feedstocks), otrpp1-p5 (other oils for feedstock), msrpp1-us(miscellaneous products for non-fuel use), and pfrp-us(total petrochemical feedstocks).

- 3) NUGs: Al Beamon (202-586-2025) produces the file "AEO200xNonUtilityData.mdb" each year which contains annual updates to co-generation capacity, generation, and fuel use. This file is "linked" in the manner described above to the file "Nugs.mdb" which manipulates this data to extract refinery specific data. Each of the flowing tables then becomes a linked table to "Build" Elcgpur.mdb."
	- 1- Gen Grid
	- 2- Gen Own
	- 3- Grid Gen Cap
	- 4- Own Gen Cap
	- 5- Data Grid Fuel Use
	- 6- Data Own Fuel Use
	- 7- Tbl Grid Gen Percent
- 4) Other Data: Additional sources are used for creation of the PMM history data file.

a) Crude oil wellhead production and prices are provided by the OGSM modeling team (Generally Ted McCallister at 202-586-4820) and are added to the history file as table "Imported OGSM."

b) Manually update fuel consumption data in Table 47 of the *Petroleum Supply Annual* to table "PSA Table 47."

c) Global Database Variables: STEOYEAR, HISOYEAR, and STEOYEARS must be reset each year the History file generator is used. Running the Macro "STEO-HISTO" will prompt the user to enter the last Historical information year and the remaining keys will be updated automatically.

d) Index for GDP Price deflators for the forecast period are stored in table "GDP87." These are generally updated each year by the Macro team and can be found in Table 101 of the Ftab report.

e) Ethanol plant energy costs are derived by Tony Radich (202-586-0504) and stored in Table "Ethanol Energy Costs."

f) Historical Petroleum Product Prices are from the State Price and Expenditure Report (SEPER) and stored in the "Product price data" Table. For *AEO2004*, aggregated CD level data from the previous year was used trough 2001. For years 2002 through 2005 these prices were scaled by the change in the equivalent national numbers reported in the October 2003 *Short Term Energy Outlook*.

#### **Data Processing Queries:**

After all the data from the different sources have been input (or linked) to the database several queries (see examples in Figure H.2) are executed to manipulate the data into PMM variables. The numbers correspond with the position of the variable being generated in the Elcgpur.txt file. This code should not need to be changed absent a change in the definition of PMM variable it represents. Should this occur the individual variable query can be examined and edited.

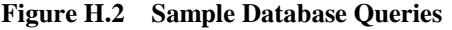

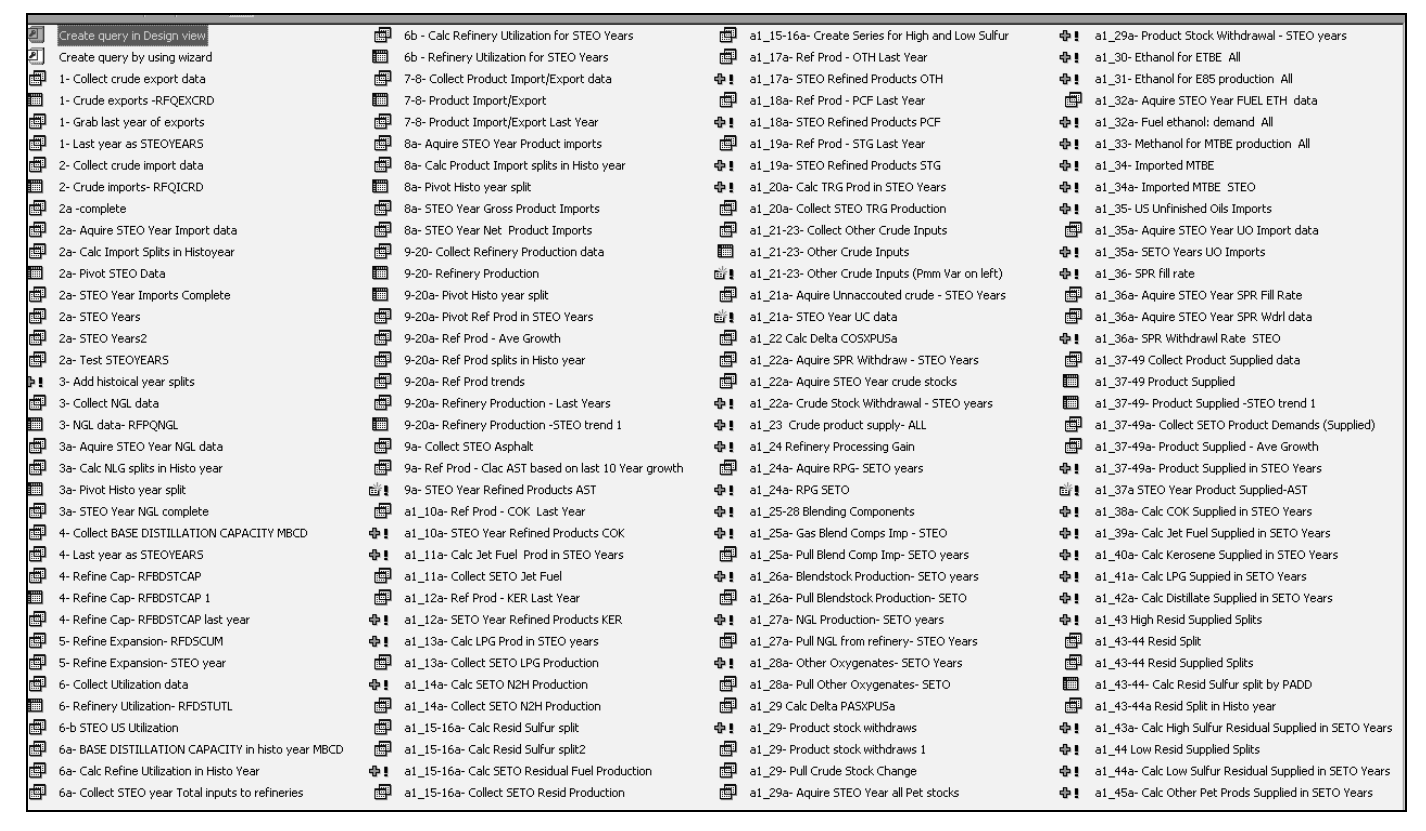

PMM variables are linked to variables in input databases (primarily OGIRS and STIFS) by table "Map PMM to OGIRS." A complete list of mappings for both historical and STEO years is available in Table H1. Multiple entries for a PMM variable indicate that more than one OGIRS or STEO variable is needed to calculate the value for these variables. The multiple entries are summed to obtain the PMM variable. For example the OGIRS keys for RFPRDOTH are the sum of the keys in that row (Aviation Fuel, Lubes, Naphtha, and Waxes). In the case where a (-) appears before a variable, the key is multiplied by -1 before summation. A "∆" before a key refers to the difference between the current and previous years value for that key.

#### **Table H.2 Components of PMM Variables**

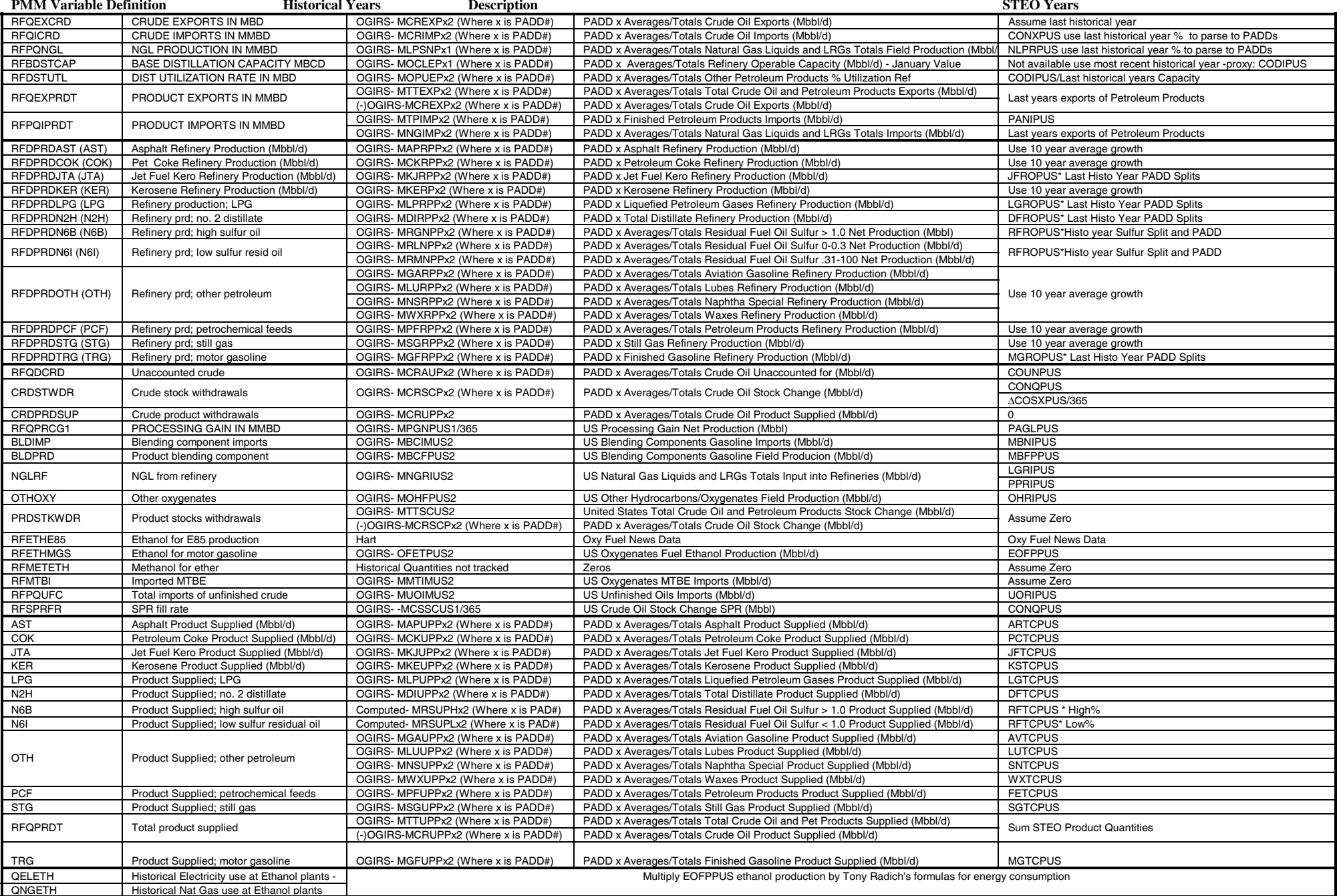

#### **Table H.2 Components of PMM Variables**

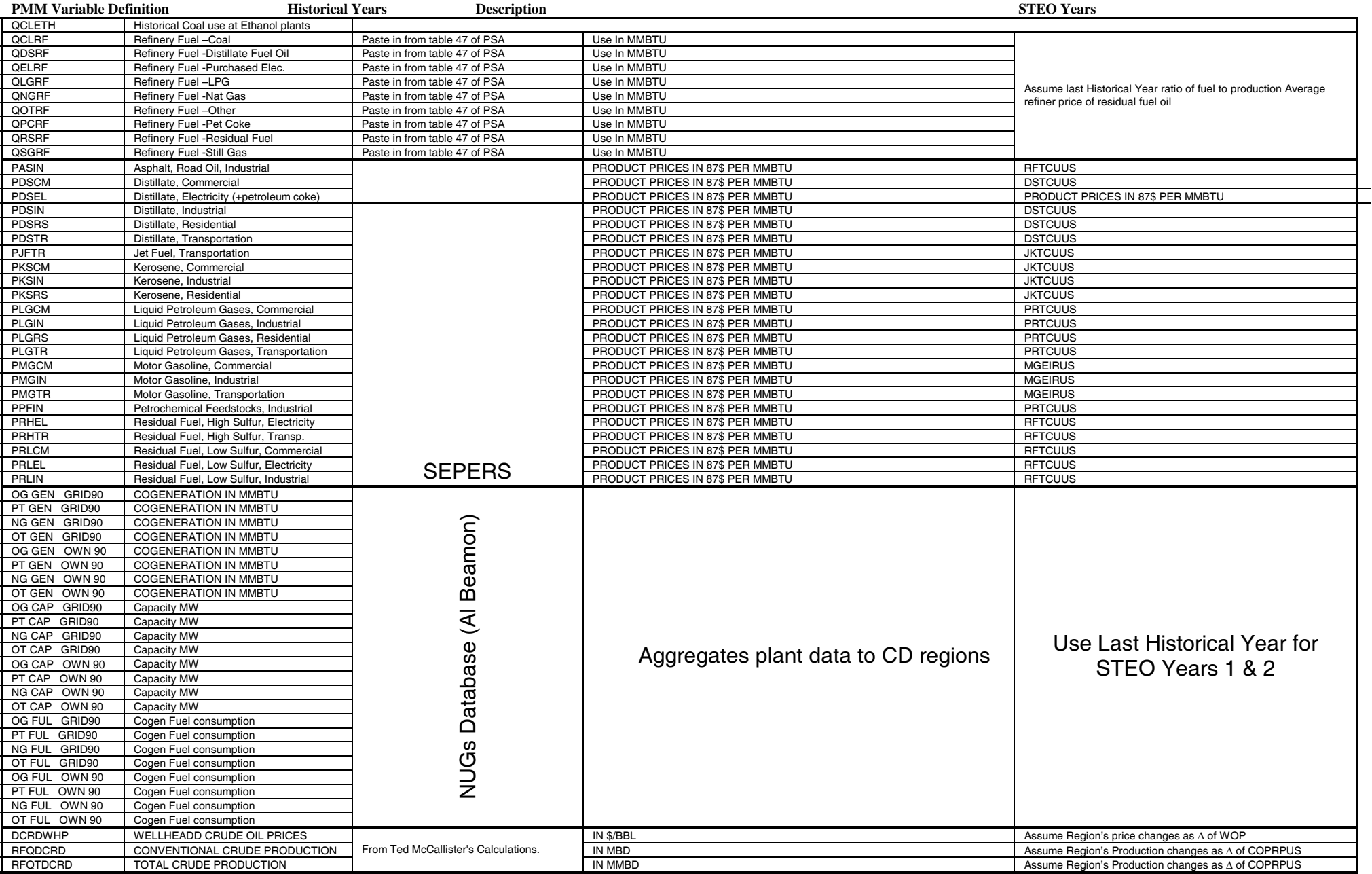

#### **Creating PMM Flat-file:**

To create the final elcgpur.txt, file query results are called by the access report writer. For each variable or collection of variables a report formats the results of the data queries into the exact FORTRAN fixed format position necessary to be read into the PMM. The most often employed method for this is to have a report with the historical data include a sub-report which appends the STEO year data to it. These individual reports are all then included in the master report "zz- Generate Elcgpur" in the appropriate sequence. This file is then exported from the database as a text file.

Because Access formats reports to a specific printer (page size), additional lines appear where there are breaks in pages. To remove them a Short VBA script was written (eat space) that removes all of the blank lines from the file. All of the report generation and subsequent post-processing can be done automatically by running the macro "Make Elcgpur." The resulting file will be placed in the local c:\ directory of the desktop computer running the macro.

## **H.2 Processing Other Historical Data**

In addition to developing an input history file (described in Appendix H-1), the PMM utilizes other historical data to develop some inputs and to support analysis of the model results. This section describes the updating of these data, which is usually done on an annual basis.

#### **Crude Oil Price Data**

EIA-14: Crude oil prices are used to calculate historical margins, which are used to analyze the margins estimated in the model. The series used is the refiner acquisition cost (RAC) of imported crude oil, which comes from Form EIA-14. The domestic and composite series are also maintained, but the imported RAC is the series used in the margin calculations (Contact Elizabeth Scott 202-586-1258). The program needs updating to read a four digit year variable.

The file to update the crude prices each year is:

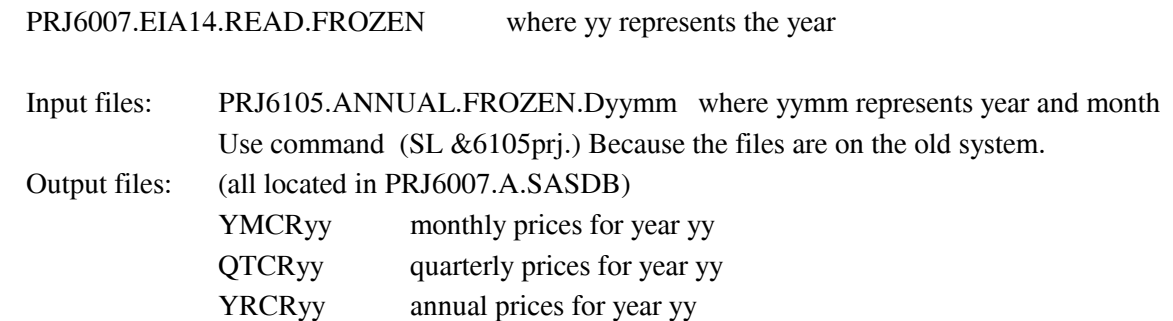

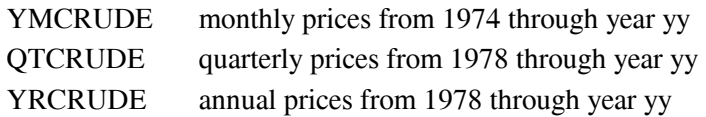

A new file must be created each year, changing the yy=s of the previous year to the current year.

EIA-856: The EIA-856 survey data were used in the past for analyzing results from the PMM. The EIA-856 collects prices by crude stream for imported crude oil. Differentials between these prices and the world oil price (the refiner acquisition cost of imported oil from the EIA-14) can be calculated and compared with model results. The crude streams can also be segregated by PADD regions and the aggregate crude types found in the PMM. The primary file for reading the EIA-856 data and performing various calculations is

PRJ6007.EIA856.READ95.PORT

#### **Petroleum Product Price Data**

Data on petroleum product prices is obtained from the EIA-782 surveys. The EIA-782A survey contains only refiner data, the EIA-782B survey includes petroleum marketers. Prices are produced monthly and updated for an annual publication. One file reads the monthly data, and a second file is set up to read the numbers from the annual data. The file names are as follows:

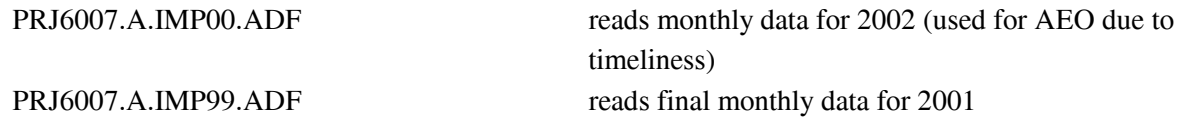

Each year the program from the previous year's data should be rerun using the final, RLSE3, data. The program should be modified to read the preliminary, RLSE2, data from the most recent year, run again, and resaved with a new name.

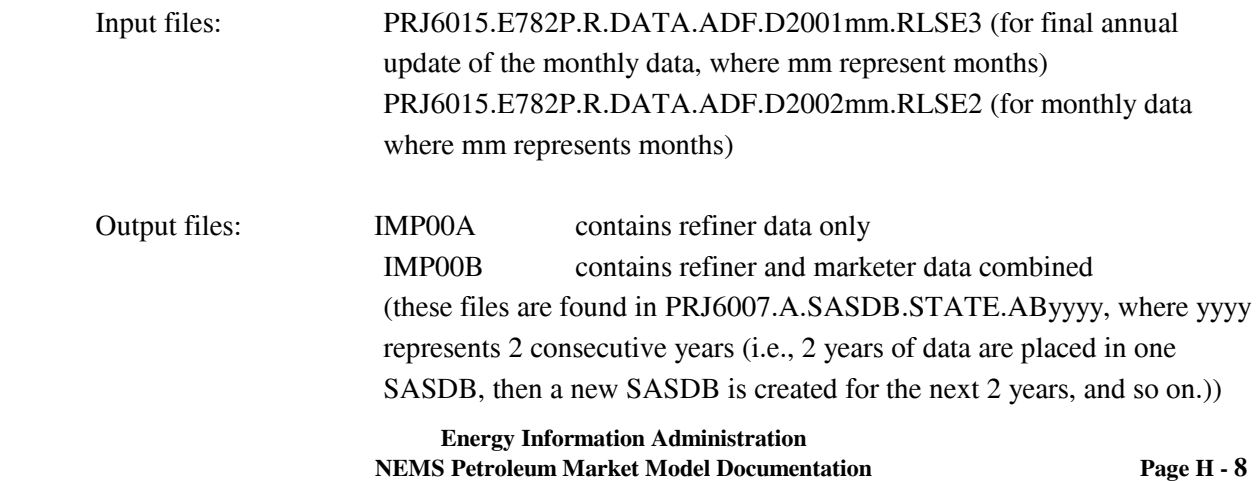

#### **Historical Prices and Margins**

Historical wholesale and end-use prices from the EIA-782 are aggregated and presented in tabular form by product type and Census Division. The end-use transportation prices include State and Federal taxes but for jet fuel and LPGs the State taxes are not included prior to 1995.

Differentials with the world oil price (the refiner acquisition cost of imported oil from the EIA-14) are also calculated by product type and Census Division and presented in tabular form for analyzing similar margin calculations from the PMM. The following program has been written to perform these calculations and develop the tables. The margins include the 2-cents-per-gallon local tax that is currently being added to gasoline price projections.

#### PRJ6007.NEMS.HIST.PRICES.MARGINS

#### **Summary**

Once the monthly prices from the EIA-782 are finalized for a particular year, set up and run the program A.IMPyy.ADF for that year (yy is the year). Set up and run the EIA14.READyy.FROZEN for that year. Then set up and run NEMS.HIST.PRICES.MARGINS to get the price and margin tables. Update with the annual data as it becomes available.

# **APPENDIX I**

 **Ethanol Supply Model** 

# **Appendix I. Ethanol Supply Model**

## **I.1 Model Purpose**

The objective of the ethanol supply model is to provide the NEMS Petroleum Market Model (PMM) with supply curves for corn and cellulose based ethanol, thus allowing the PMM to forecast transportation ethanol demand throughout the NEMS forecast period. To be consistent with the market clearing mechanism adopted for NEMS, the model provides ethanol prices in the form of annual price-quantity curves. The curves, derived from an ethanol production cost function, represent the prices of ethanol at which associated quantities of transportation ethanol are expected to be available for production of E85 and ETBE, and for blending with gasoline.

The delivered ethanol prices are provided to the PMM linear program in the form of a separate supply curve for each of the nine U.S. Census Divisions. The majority of ethanol currently produced in the United States is made from corn and is produced in the East North Central Census Division (NEMS region 3), and the West North Central Census Division (NEMS region 4). Smaller amounts are available in the East South Atlantic (NEMS region 6), the Mountain (NEMS region 8), and the Pacific (NEMS region 9) Census Divisions. The PMM also models planned cellulose-based ethanol production beginning in 2010 in the Middle Atlantic (NEMS region 2) and West South Central (NEMS region 7) Census Divisions. Agricultural wastes and wood wastes are the most likely cellulosic feedstocks. Therefore, the majority of growth in cellulose ethanol production, is forecasted for Census Divisions 3 and 4, where large quantities of corn stover are available, and in Census Division 9, where large quantities of wood waste and rice straw are available.

# **I.2 Corn-Based Ethanol**

#### **Fundamental Assumptions**

The corn-based ethanol model uses a process costing approach to model the impacts of net feedstock production costs plus the capital, operating, and process energy costs associated with converting the corn feedstocks to ethanol. In other words, each of the above factors contributes a part of the total price of ethanol.

To determine the delivered ethanol price, the contribution of the net cost of corn feedstock production must be factored in to the total unit price of ethanol. Net cost of corn feedstock is the price of corn less the price of the co-products produced in the conversion of corn to ethanol. Conversion of corn to ethanol is accomplished by either a wet milling or dry milling process. The co-products produced from the wet milling process are corn gluten feed (CGF), corn gluten meal (CGM), and corn oil, while the dry milling process produces distillers

dried grains (DDGS). Coproduct credits for wet mills and dry mills are estimated from ethanol industry financial data. The price of corn is projected from *Effects on the Farm Economy of a Renewable Fuels Standard for Motor Vehicle Fuel*, Office of Energy Policy and New Uses, Department of Agriculture, August 2002. This paper estimates the effect on agricultural markets of a renewable fuels requirement for gasoline and diesel fuel.. The Department of Agriculture constructed two agricultural market forecasts, one with lower levels of ethanol production from corn and another with higher levels of ethanol production from corn. The forecasts include corn prices and quantity of corn input to ethanol production for each forecast year.. The quotient of the difference between corn prices and the difference between quantities of corn used for ethanol production gives the rate of change of corn prices with respect to quantity of corn input to ethanol production. The most current baseline corn prices and corn ethanol production were obtained from *USDA Agricultural Baseline Projections to 2012* (http://www.ers.usda.gov/publications/waob031/waob20031.pdf) The baseline forcast and the estimated rate of change are used to construct a cost curve of corn to ethanol production.

Wet milling accounts for about 40 percent of current ethanol production, while new ethanol facilities are projected to be dry milling plants. 1 PMM can choose to produce up to 370 Mbbl/day of ethanol in any forecast year. The variability of the market price for the feedstock corn and the conversion by-products and the variable influences of competitive uses for corn (e.g., for producing corn syrup) give rise to broad fluctuations in net corn feedstock prices. As ethanol production from corn increases, land becomes scarcer, causing both land and feedstock costs to increase. These factors are included in the Agriculture model. . The Agriculture projections end in 2012, so net feedstock prices for 2013 to 2025 were set equal to the 2013 estimates. The net feedstock costs were then converted to 1987 dollars .

In addition to feedstock prices and quantities, the model requires capital cost, feedstock conversion cost (nonenergy operating cost), and energy cost data. The cost data were derived from several sources which are documented in the Inventory of Variables, Data, and Parameters section of this report. Note that with this theoretical approach, only the agricultural, or feedstock production costs are modeled as a function of the total quantity of ethanol produced. The conversion plant process costs, (capital, operating, and process energy) are independent of production quantities.

Capital and conversion costs were assumed to be constant across all Census Divisions and for all forecast years. Energy costs vary across Census Divisions as a function of industrial-sector coal, natural gas, and electricity prices. Natural gas prices are obtained from the NEMS Natural Gas Transmission and Distribution Model, coal prices are from the NEMS Coal Market Model, and electricity prices are from the NEMS Electricity Market Model. The supply/price curves in Census Divisions 3, 4, and 8 also include credits of \$0.14, \$0.08, and \$0.18 per gallon, respectively. These credits are weighted averages of producer incentives and State tax credits offered by various States within these Census Divisions. .

 $\overline{a}$ 

<sup>1</sup> Renewable Fuels Association, *Ethanol Industry Outlook 2003* (http://www.ethanolrfa.org/outlook2003.html)
There are currently two Federal tax incentives for blending ethanol into gasoline. One is a reduced rate of Federal excise tax on ethanol-blended gasoline, and the other is a business income tax credit for ethanol blended into gasoline. The excise tax reduction and income tax credit are of equal value, 52 cents per gallon of ethanol in 2003 and 2004 and 51 cents per gallon of ethanol thereafter. The value of the Federal incentives for ethanol blending are input to the ethanol model but applied elsewhere in the PMM.

#### **Key Computations and Equations**

Corn ethanol costs net of energy and subsidies are calculated in a separate spreadsheet (NEMScornsupplycurve.xls, maintained by Tony Radich of EIA). These costs are tabulated as a function of ethanol production quantity in the PMM input file WETOHIN. This file also contains natural gas, coal, and electricity use as a function of ethanol production quantity. Once the data are read, the ethanol price is calculated from the following equation:

$$
PETOH_{cd,t,e} = (FC_{t,e} + CAPCST_e + OPCST_e) + PEN_{cd,t,e} - STSUB_{cd}
$$
\n(1)

where:

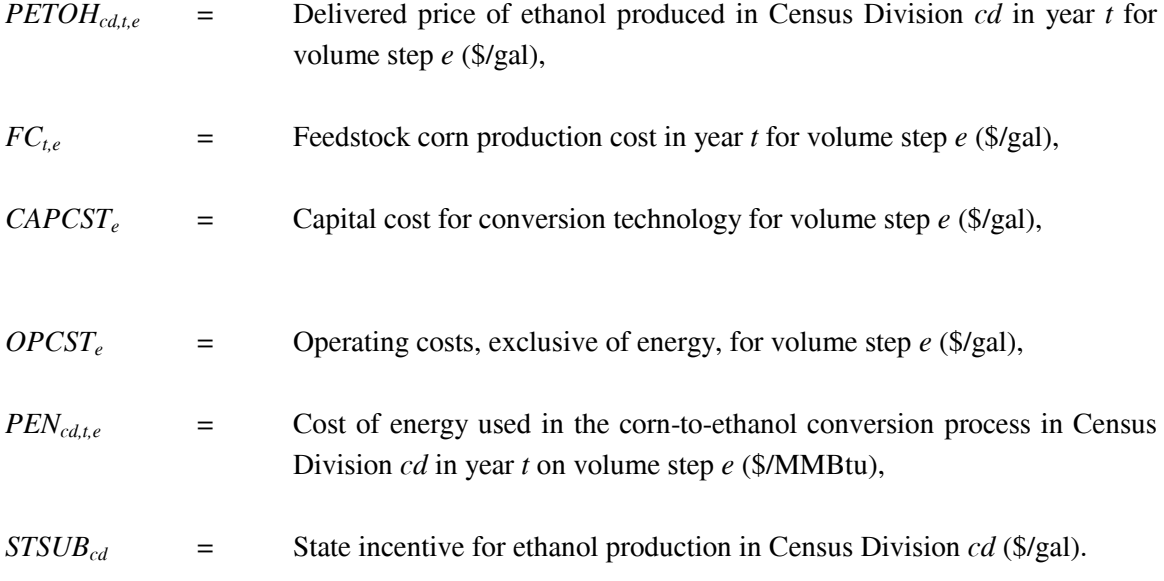

The price of energy in each case is calculated as follows:

$$
PEN_{cd,t,e} = (QNG_{t,e} * PNGIN_{cd,t}) + (QCL_{t,e} * PCLIN_{cd,t}) + (QEL_{t,e} * PELIN_{cd,t})
$$
\n(2)

where:

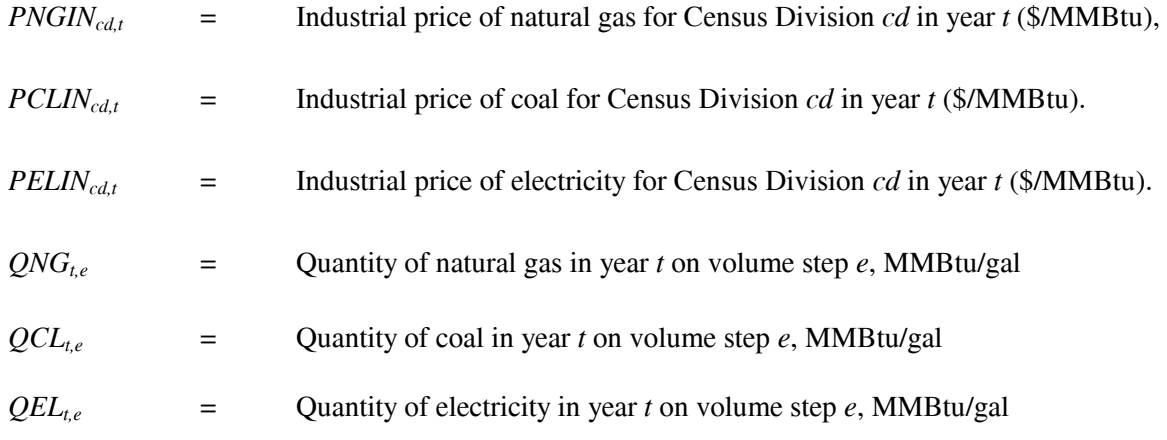

### **Inventory of Variables, Data, and Parameters**

#### **MODEL INPUT**: *CAPCSTe*

**DEFINITION**: Capital cost of corn ethanol plants on volume step *e*.

The current value is zero on steps 1 and 2, \$0.085 on step 3, and \$0.17 per gallon on step 4 (1987 dollars). Costs are the same for all years. Located in the spreadsheet NEMScornsupplycurve.xls.

**SOURCE:** Bryan and Bryan International.

**MODEL INPUT**: *OPCSTe*

**DEFINITION**: Operating cost, exclusive of energy, for corn ethanol plants on volume step *e*.

Value is \$0.261/gallon for wet mills and \$0.215/gallon for dry mills (1987 \$) for 2000 thru 2025. Located in the spreadsheet NEMScornsupplycurve.xls.

**SOURCE**: *USDA's 1998 Ethanol Cost-of-Production Survey*, Agricultural Economic Report Number 808

**MODEL INPUT**: *PCLINcd,t*

**Energy Information Administration NEMS Petroleum Market Model Documentation Page I - 4**  **DEFINITION**: Price of coal for industrial use in Census Division *cd* in year *t*.

Located in the Price common block, (MPBLK).

**SOURCE:** Generated by the Coal Market Model.

**MODEL INPUT:** *PNGIN<sub>cdt</sub>* 

**DEFINITION**: Price of natural gas for industrial use in Census Division *cd* in year *t*.

Located in the Price common block, (MPBLK).

**SOURCE:** Generated by the Natural Gas Transmission and Distribution Model.

**MODEL INPUT:** *PELIN<sub>cdt</sub>* 

**DEFINITION**: Price of electricity for industrial use in Census Division *cd* in year *t*.

Located in the Price common block, (MPBLK).

**SOURCE:** Generated by the Electricity Market Model.

**MODEL INPUT:**  $ONG_t e$ ;  $e=1$ 

**DEFINITION**: Quantity of natural gas needed to convert corn to ethanol in year *t* on volume step 1.

Ethanol production on this step is assumed to come from wet mills, which consume 0.051 million Btu of process energy and electricity per gallon of output. Wet mills generate their own electricty, so their only energy inputs are coal and natural gas. Natural gas is 20% of the energy input per gallon.

**SOURCE**: *USDA's 1998 Ethanol Cost-of-Production Survey*, Agricultural Economic Report Number 808

**MODEL INPUT**:  $QCL_{t,e}$ ;  $e=1$ 

**DEFINITION:** Quantity of coal needed to convert corn to ethanol in year *t* on volume step 1.

Ethanol production on this step is assumed to come from wet mills, which consume 0.051 million Btu of process energy and electricity per gallon of output. Wet mills generate their own electricty, so their only energy inputs are coal and natural gas. Coal is 80% of the energy input per gallon.

> **Energy Information Administration NEMS Petroleum Market Model Documentation Page I - 5**

### **SOURCE**: *USDA's 1998 Ethanol Cost-of-Production Survey*, Agricultural Economic Report Number 808

### **MODEL INPUT:**  $QNG_{te}$ ;  $e=2-4$

**DEFINITION:** Quantities of natural gas needed to convert corn to ethanol in year *t* on volume steps 2-4.

Ethanol production on these steps is assumed to come from dry mills. Process energy consumption values, in million Btu per gallon, are as follows: 0.050 in 1990, 0.041 in 2000, 0.037 in 2005, 0.035 in 2020 and 2025. This decreasing trend is based on the assumption that energy required decreases linearly over time. Existing dry mills, on step 2, use natural gas for 50% of their process energy. New dry mills, on steps 3 and 4, use natural gas for 100% of their process energy. Located in the spreadsheet NEMScornsupplycurve.xls.

**SOURCE:** Marland, G. and A.F. Turhollow. 1991. "CO<sub>2</sub> Emissions From the Production and Combustion of Fuel Ethanol from Corn." *Energy*, 16(11/12):1307-1316.

**MODEL INPUT:**  $QCL_{te}$ ;  $e=2-4$ 

**DEFINITION:** Quantities of coal needed to convert corn to ethanol in year *t* on volume steps 2-4.

Ethanol production on these steps is assumed to come from dry mills. Process energy consumption values, in million Btu per gallon, are as follows: 0.050 in 1990, 0.041 in 2000, 0.037 in 2005, 0.035 in 2020 and 2025. This decreasing trend is based on the assumption that energy required decreases linearly over time. Existing dry mills, on step 2, use coal for 50% of their process energy. New dry mills, on steps 3 and 4, consume no coal. Located in the spreadsheet NEMScornsupplycurve.xls.

**SOURCE:** Marland, G. and A.F. Turhollow. 1991. "CO<sub>2</sub> Emissions From the Production and Combustion of Fuel Ethanol from Corn." *Energy*, 16(11/12):1307-1316.

### **MODEL INPUT:**  $QEL_{t,e}$ ; *e*=2-4

**DEFINITION:** Quantity of electricity needed to convert corn to ethanol in year *t* on volume steps 2-4.

Ethanol production on these steps is assumed to come from dry mills, which consume 1.1 kwh (0.0037 million Btu) per gallon. Located in the spreadsheet NEMScornsupplycurve.xls.

**SOURCE**: *USDA's 1998 Ethanol Cost-of-Production Survey*, Agricultural Economic Report Number

**Energy Information Administration NEMS Petroleum Market Model Documentation Fage I - 6 Page I - 6** 

### 808 **MODEL INPUT**: *ETHSUBt*

**DEFINITION**: Value of Federal tax incentive in year *t*, in nominal dollars. The incentive is 52 cents per gallon in 2004 and 51 cents per gallon thereafter.

Located in the WETOHIN data input file.

# **I.3 Cellulose-Based Ethanol**

# **Theoretical Approach**

The cellulose ethanol model also uses a process costing approach to model the impacts of net feedstock production costs plus the capital, operating, and process energy costs associated with converting the corn feedstocks to ethanol. As with the corn model, each of the above factors contributes a part of the total price of ethanol.

Biomass feedstock supply is not modeled in the Petroleum Market Model ethanol model. Biomass price/quantity data are obtained from the Renewable Fuels Model of NEMS and are used as input to the ethanol model. The Model Documentation: Renewable Fuels Module of the National Energy Modeling System", DOE/EIA-M069(2003) contains a complete description of the approach and assumptions used in generating the biomass feedstock supply functions. generating the biomass feedstock supply functions.

Briefly, the biomass use in NEMS is modeled as two distinct markets, the captive and non-captive biomass markets. The captive market pertains to users with dedicated biomass supplies that obtain energy by burning biomass byproducts resulting from the manufacturing process. The noncaptive market is defined to include the commercial, transportation, and electric utility sectors, as well as the resources marketed in the industrial sector. There is an additional noncaptive market serving residential uses of biomass.

EIA developed a fairly simple model structure consisting of one supply schedule per region. This schedule defines the quantity and cost relationships of biomass resources accessible by all noncaptive, non-residential consumers. It is based on an aggregation of supply/price information from U.S. Forest Service and forest product experts. The wood portion of the cost-supply schedule is static throughout the model period. Energy crop cost-supply schedules are also developed and superimposed onto the wood total.

### **Fundamental Assumptions**

A basic assumption for the biomass feedstock is that the supply price for noncaptive biomass energy is the same across all sectors. Biomass feedstock costs are input from the NEMS Renewable Fuels Model at the Census Division level. Biomass usage by the PMM ethanol model is fed back to the Renewable Fuels Model.

An important modeling consideration for cellulose ethanol production is the imposition of a constraint on the amount of ethanol production capacity assumed for the early years of the forecast. Ethanol from cellulose is relatively new technology and ethanol production from cellulose is currently at the demonstration level. By assumption, commercial cellulose ethanol production begins in 2010 in the *AEO2004* reference case. Commercial production is assumed to begin 4 years earlier in the *AEO2004* High Renewables side case. A constraint on cellulose ethanol production prevents unrealistically large increases in production capacity from occurring suddenly in response to favorable market prices. Cellulose ethanol production capacity is allowed to grow between 5 and 20 percent per year after 2010, depending on region and technology assumptions.

In addition to feedstock prices and quantities input from the Renewable Fuels Model, the ethanol model requires feedstock conversion and energy cost data, and capital and operating cost data. The conversion and capital cost data were derived from the Oak Ridge National Laboratory Report *Evolution of the Fuel Ethanol Industry: Feedstock Availability and Price,* Marie Walsh et.al., June, 1997 for year 2000 as follows:

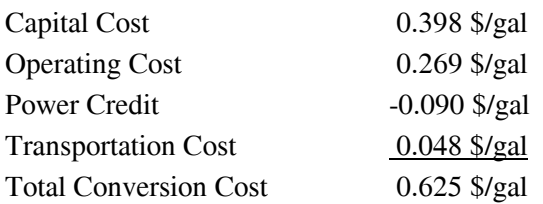

The *AEO2004* reference case assumes that cellulose conversion technology will improve over time such that full utilization of hemicellulose sugars, combined with modest reductions in cellulase enzyme costs will yield a savings of \$0.18 per gallon over year 2000 cost by  $2015.<sup>2</sup>$  Conversion costs are constant in all cases from 2015 to 2025. Ethanol production costs are assumed to be constant across the United States. However, feedstock availability and price varies from Census Division to Census Division. The largest growth in ethanol production is expected in Census Divisions 3 and 4 where Midwestern corn stover would be desirable raw material because of its large volume, competitive price and proximity to current ethanol production plants. The feedstocks available in Census Division 9 are forest residue and rice straw. Feedstock conversion efficiency also improves over the forecast; yield increases from 85 gallons per ton in 2000 to 103 gallons per ton by 2015. Currently, most State producer and tax incentives (limited by production volume) are at their maximum. Therefore, no State subsidies are assumed in the cellulose ethanol supply/price curves. The Federal tax incentives for blending ethanol also apply to ethanol from cellulose.

# **Key Computations and Equations**

The main computations performed by the cellulose portion of the ethanol model involve the derivation of an ethanol supply-price curve for each Census Division. The computations consist of three major steps:

- 1. Reading in ethanol component cost data from the PMM input file WETOHIN.
- 2. Obtaining biomass feedstock prices at the census division level from the Renewable Fuels Model.
- 3. Derivation of delivered ethanol prices, calculated as a function of the biomass feedstock price and the ethanol conversion costs.

Total Conversion Costs are calculated as follows:

 $\overline{a}$ 2 National Renewable Energy Laboratory 1999. *Bioethanol Multi-Year Technical Plan*.

where:

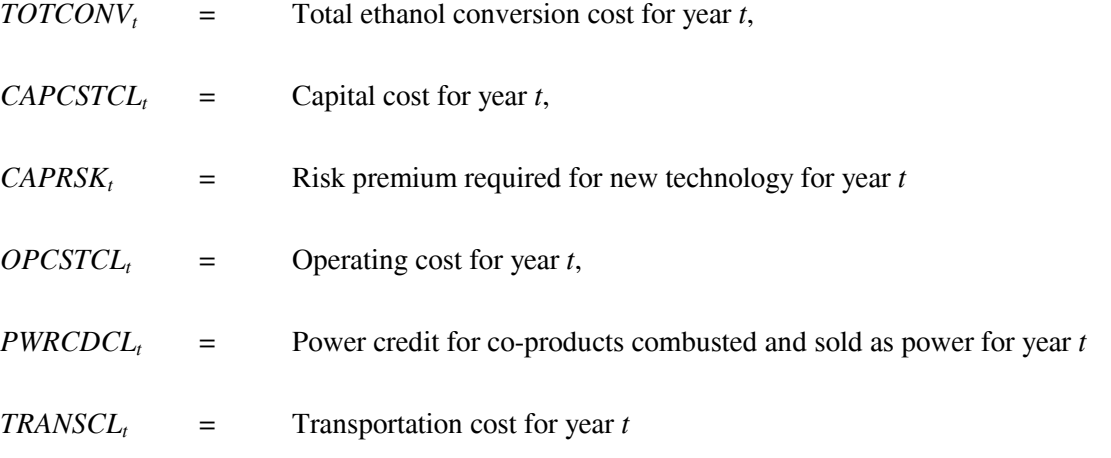

The delivered ethanol price equation is as follows:

$$
PETOH_{cd,t} = FC_{cd,t} + TOTCONV_t
$$
\n(4)

where:

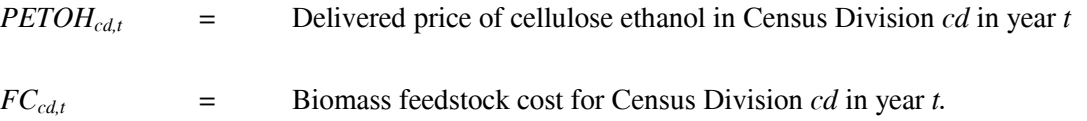

### **Inventory of Variables, Data, and Parameters**

### **MODEL INPUT:** *CAPCSTCL*<sub>t</sub>

**DEFINITION**: Capital cost for conversion technology for cellulose ethanol in year *t*.

Located in the WETOHIN input data file.

- **SOURCE**: Marie Walsh et. al., *Evolution of the Fuel Ethanol Industry: Feedstock Availability and Price*. Oak Ridge National Laboratory, June 1997.
- **MODEL INPUT:** *CAPRSK<sub>t</sub>*

**DEFINITION:** Risk premium that investors require to invest in new technology.

Located in PMM FORTRAN source file refeth.f. Assumed to be zero for *AEO2004*.

**MODEL INPUT:** *OPCSTCL*<sub>t</sub>

**DEFINITION**: Operating cost for conversion technology for cellulose ethanol in year *t*.

Located in the WETOHIN input data file.

- **SOURCE**: Marie Walsh et. al., *Evolution of the Fuel Ethanol Industry: Feedstock Availability and Price*. Oak Ridge National Laboratory, June 1997.
- **MODEL INPUT:** *PWRCDCL*

**DEFINITION**: Power credit for co-products combusted and sold as power in year *t*.

Located in the WETOHIN input data file.

- **SOURCE**: Marie Walsh et. al., *Evolution of the Fuel Ethanol Industry: Feedstock Availability and Price*. Oak Ridge National Laboratory, June 1997.
- **MODEL INPUT:** *TRANSCL*

**DEFINITION**: Transportation cost for cellulose ethanol in year *t*.

Located in the WETOHIN input data file.

**MODEL INPUT:**  $FC_{cd,t}$ 

**Energy Information Administration NEMS Petroleum Market Model Documentation Page I - 11**  **DEFINITION**: Biomass feedstock cost for Census Division *cd* in year *t*.

Biomass feedstock costs are input from the Renewable Fuels Model under the variable PBMET.

**SOURCE**: National Energy Modeling System common block WRENEW.

**MODEL INPUT**: *ETHSUBt*

**DEFINITION**: Value of Federal tax incentive in year *t*, in nominal dollars. The incentive is 52 cents per gallon in 2004 and 51 cents per gallon thereafter.

Located in the WETOHIN data input file.

# **I.4 Ethanol Transportation Costs**

The most comprehensive work regarding ethanol distribution infrastructure and costs is a report by Downstream Alternatives, Inc. (DAI), *Infrastructure Requirements for an Expanded Ethanol Industry,* June 2002, performed for the Department of Energy Office of Energy Efficiency and Renewable Energy. This source was used to develop cost estimates for transporting ethanol between and within Census Divisions  $(CD's)$ .

The DAI study estimates the infrastructure investment costs and the transportation costs that would likely be incurred if ethanol demand reached 5.0 billion gallons per year (BGY) by 2012. The infrastructure costs are incremental and represent additional expenditures from an established baseline level of 1.5 BGY. Transportation costs are the largest category of costs, far larger than the amortized costs of modifications to petroleum terminals and retail stations for blends of 10 percent ethanol or less. Rail and water are the modes of ethanol transport that are considered, as pipeline shipment is not currently considered a cost-effective method of transport due to special handling requirements of ethanol.

The DAI study examines the costs and ethanol demand by PADD. The links needed for PMM, as shown in Table I1, are based on Census Divisions for demands. There are some discrepancies between the PADD and CD mapping in terms of states; however, for the purpose of ethanol transportation cost estimates between the CD's, the following table is not expected to introduce significant error to the modeling results.

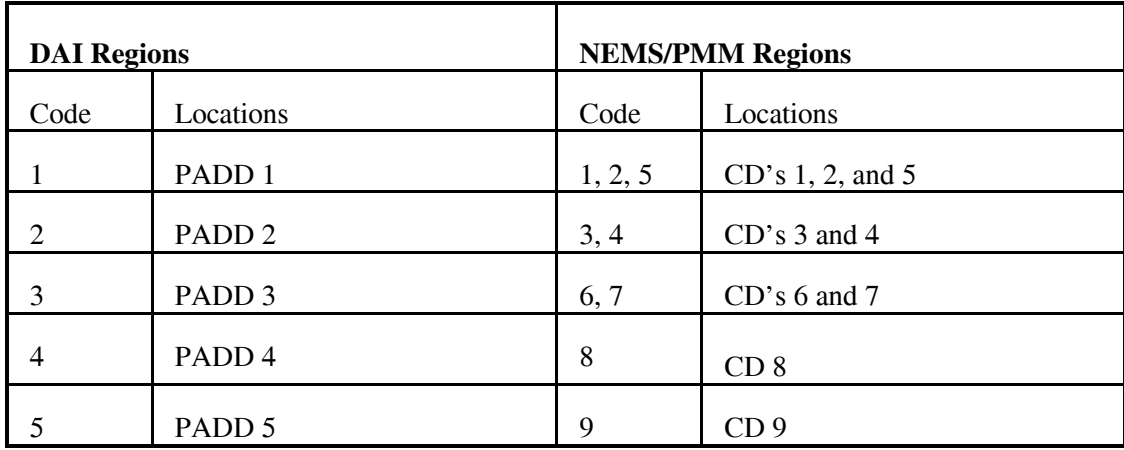

#### **Table I.1 DAI Regions and NEMS Regions**

Most ethanol is produced in either CD 3 or 4, and transported by rail, barge, ship, or truck. Ethanol produced and consumed in the same CD is assumed to be shipped by truck at a freight cost of 4 cents/gallon. Starting with the baseline of existing ethanol sales from year 2000, the DAI study examines the costs and ethanol demand for the years 2004, 2007, and 2012. The corresponding demands in the PMM model for each mode of transportation and the estimated freight costs are shown for these 3 years in Tables I2, I3, and I4.

The average cents per gallon in Tables I2 through I4 are provided on an amortized, cost per gallon of ethanol basis. Costs for capital improvement are included in the PMM model but are not included in the freight costs shown below. (Amortized capital improvement costs range from 0.52 cents per gallon to 0.87 cents per gallon, with a nationwide average of 0.66 cents per gallon)

| From            | To              | Mode of Transport | Amount of New Ethanol | Freight<br>Costs |
|-----------------|-----------------|-------------------|-----------------------|------------------|
|                 |                 |                   | Shipped (mgy)         | (cents/gallon)   |
| CD <sub>3</sub> | CD <sub>1</sub> | Rail              | 44.8                  | 9.0              |
| CD <sub>3</sub> | CD <sub>1</sub> | Ship              | 25.1                  | 11.0             |
| CD <sub>3</sub> | CD <sub>2</sub> | Rail              | 160.5                 | 8.0              |
| CD <sub>3</sub> | CD <sub>2</sub> | Ship              | 89.9                  | 11.0             |
| CD <sub>3</sub> | CD <sub>3</sub> | <b>Barge</b>      | 103.2                 | 4.0              |
| CD <sub>3</sub> | CD <sub>5</sub> | Rail              | 44.7                  | 8.0              |
| CD <sub>3</sub> | CD <sub>5</sub> | Ship              | 25.0                  | 11.0             |
| CD <sub>4</sub> | CD <sub>3</sub> | Rail              | 52.0                  | 4.0              |
| CD <sub>4</sub> | CD <sub>3</sub> | Truck             | 52.0                  | 4.0              |
| CD <sub>4</sub> | CD <sub>4</sub> | Truck             | 103.3                 | 4.0              |
| CD <sub>4</sub> | CD <sub>9</sub> | Rail              | 84.0                  | 13.0             |
| CD <sub>4</sub> | CD <sub>9</sub> | Ship              | 70.0                  | 13.0             |

**Table I.2 2004 New Ethanol Shipments and Freight Costs by Census Divisions**

**Source:** Based on data from Downstream Alternatives Inc., *Transportation and Infrastructure Requirements for a Renewable Fuels Standard*, (June 2002), and personal communication with author (Robert Reynolds, August 2002

**Note:** Costs shown reflect 2000 dollars.

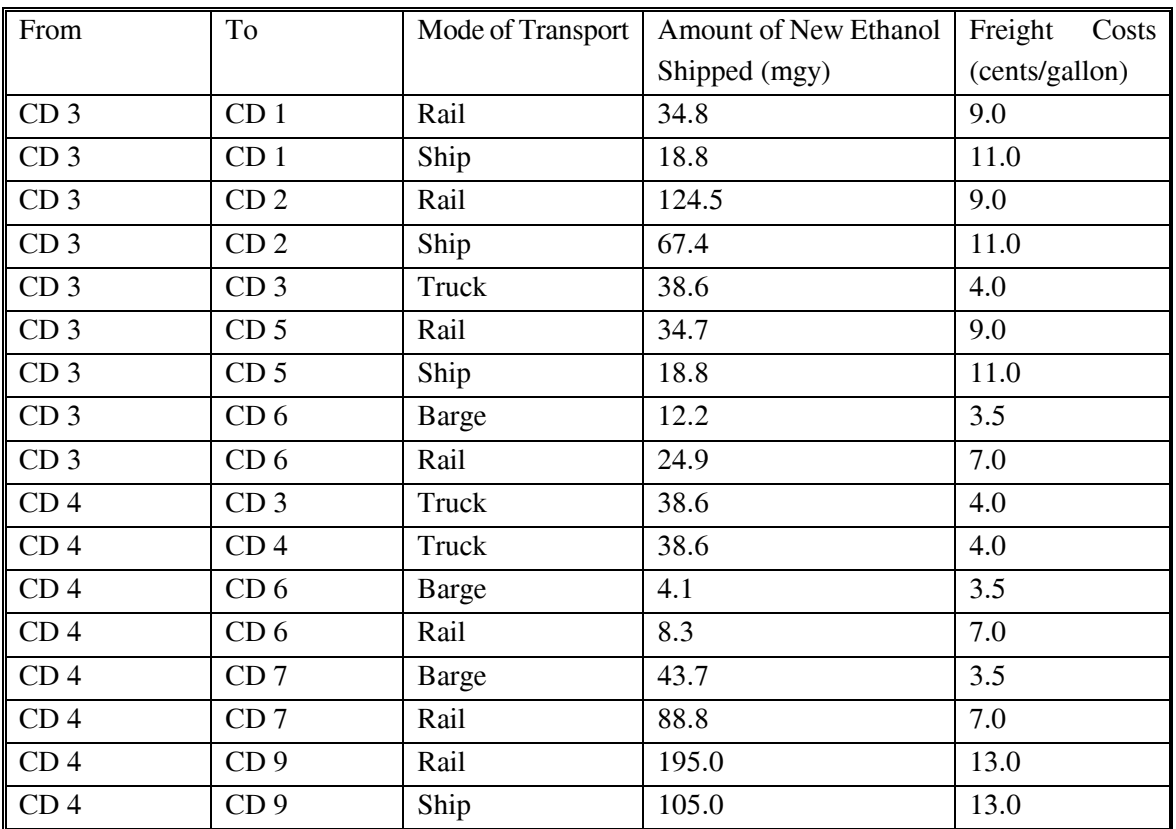

### **Table I.3 2007 New Ethanol Shipments and Freight Costs by Census Divisions**

**Source:** Based on data from Downstream Alternatives Inc., *Transportation and Infrastructure Requirements for a Renewable Fuels Standard*, (June 2002), and personal communication with author (Robert Reynolds, August 2002

| From            | To              | Mode of Transport | Amount of New Ethanol | Costs<br>Freight |
|-----------------|-----------------|-------------------|-----------------------|------------------|
|                 |                 |                   | Shipped (mgy)         | (cents/gallon)   |
| CD <sub>3</sub> | CD <sub>1</sub> | Rail              | 71.8                  | 9.0              |
| CD <sub>3</sub> | CD <sub>1</sub> | Ship              | 43.1                  | 11.0             |
| CD <sub>3</sub> | CD <sub>2</sub> | Rail              | 256.8                 | 9.0              |
| CD <sub>3</sub> | CD <sub>2</sub> | Ship              | 154.1                 | 11.0             |
| CD <sub>3</sub> | CD <sub>3</sub> | <b>Barge</b>      | 16.8                  | 4.0              |
| CD <sub>3</sub> | CD <sub>3</sub> | Truck             | 146.3                 | 4.0              |
| CD <sub>3</sub> | CD <sub>3</sub> | Rail              | 10.0                  | 4.0              |
| CD <sub>3</sub> | CD <sub>5</sub> | Rail              | 71.5                  | 9.0              |
| CD <sub>3</sub> | CD <sub>5</sub> | Ship              | 42.9                  | 11.0             |
| CD <sub>3</sub> | CD <sub>6</sub> | <b>Barge</b>      | 20.6                  | $\overline{3.5}$ |
| CD <sub>3</sub> | CD <sub>6</sub> | Rail              | 11.4                  | 7.0              |
| CD <sub>3</sub> | CD <sub>9</sub> | Rail              | 25.0                  | 14.0             |
| CD <sub>3</sub> | CD <sub>9</sub> | Ship              | 15.0                  | 14.0             |
| CD <sub>4</sub> | CD <sub>1</sub> | Rail              | 17.9                  | 11.0             |
| CD <sub>4</sub> | CD <sub>1</sub> | Ship              | 10.8                  | 12.0             |
| CD <sub>4</sub> | CD <sub>2</sub> | Rail              | 64.2                  | 11.0             |
| CD <sub>4</sub> | CD <sub>2</sub> | Ship              | 38.5                  | 12.0             |
| CD <sub>4</sub> | CD <sub>3</sub> | <b>Barge</b>      | 33.6                  | 4.0              |
| CD <sub>4</sub> | CD <sub>3</sub> | Rail              | 20.0                  | 4.0              |
| CD <sub>4</sub> | CD <sub>3</sub> | Truck             | 36.6                  | 4.0              |
| CD <sub>4</sub> | CD <sub>4</sub> | Truck             | 36.6                  | 4.0              |
| CD <sub>4</sub> | CD <sub>5</sub> | Rail              | 17.9                  | 11.0             |
| CD <sub>4</sub> | CD <sub>5</sub> | Ship              | 10.7                  | 12.0             |
| CD <sub>4</sub> | CD <sub>6</sub> | <b>Barge</b>      | 20.6                  | $\overline{3.5}$ |
| CD <sub>4</sub> | CD <sub>6</sub> | Rail              | 11.4                  | 7.0              |
| CD <sub>4</sub> | CD7             | <b>Barge</b>      | 110.1                 | 3.5              |
| CD <sub>4</sub> | CD7             | Rail              | 61.0                  | $7.0\,$          |
| CD <sub>4</sub> | CD <sub>8</sub> | Rail              | 35.0                  | 4.5              |
| CD <sub>4</sub> | CD <sub>9</sub> | Rail              | 225.0                 | 13.0             |
| CD <sub>4</sub> | CD <sub>9</sub> | Ship              | 135.0                 | 13.0             |

**Table I.4 2012 New Ethanol Shipments and Freight Costs by Census Divisions**

**Source:** Based on data from Downstream Alternatives Inc., *Transportation and Infrastructure Requirements for a Renewable Fuels Standard*, (June 2002), and personal communication with author (Robert Reynolds, August 2002

# **APPENDIX J**

 **Biodiesel Supply Model** 

# **Appendix J. Biodiesel Supply Model**

### **J.1 Model Purpose**

The objective of the biodiesel supply model is to provide the NEMS Petroleum Market Model (PMM) with supply curves for biodiesel made from soybean oil and yellow grease. The model provides plant-gate biodiesel prices as a function of quantity for each Census Division and each forecast year. The curves, derived from a biodiesel production cost function, represent the prices at which biodiesel is expected to be available for blending into distillate and highway diesel.

# **J. 2 Fundamental Assumptions**

PMM can choose up to approximately 200 million gallons of biodiesel from soybean oil and up to approximately 100 million gallons of biodiesel from yellow grease. Soybean oil biodiesel capacity is assumed to be 100 million gallons per year in CD 3 and 100 million gallons per year in CD 4. Yellow grease consists primarily of used cooking oil from restaurants. As such, it is available Nationwide. Yellow grease biodiesel capacity is assumed to be about 11.1 million gallons per CD.

The biodiesel model uses a process costing approach to model the impacts of net feedstock production costs plus capital and operating costs. Biodiesel is produced in a type of chemical reaction called a transesterification. Fats or oils are reacted with an alcohol, usually methanol, to produce esters of the fat or oil and glycerine.

The price of soybean oil is projected from *Effects on the Farm Economy of a Renewable Fuels Standard for Motor Vehicle Fuel*, Office of Energy Policy and New Uses, Department of Agriculture, August 2002. This paper estimates the effect on agricultural markets of a renewable fuels requirement for gasoline and diesel fuel. The Department of Agriculture constructed two agricultural market forecasts, a renewable fuels standard case with and a reference case without biodiesel production from soybean oil. The forecasts include soybean oil prices and quantity of oil input to biodiesel production for each forecast year. The quotient of the increase in soybean oil prices and the quantity of soybean oil used for biodiesel production in the renewable fuels standard case gives the rate of change of soybean oil prices with respect to quantity of soybean oil input to biodiesel production. The most current baseline soybean oil prices, assuming no biodiesel production, were obtained from *USDA Agricultural Baseline Projections to 2012*  (http://www.ers.usda.gov/publications/waob031/waob20031.pdf) The baseline forcast and the estimated rate of change are used to construct a cost curve of soybean oil to biodiesel production.

The Department of Agriculture does not forecast yellow grease prices. In the past, however, the prices of yellow grease and soybean oil have moved together. Monthly soybean oil price data were obtained from the

Department of Agriculture, and monthly yellow grease price data were obtained from the Jacobsen Publishing Company. Unweighted averages were used to construct annual prices. The Producer Price Index was used to covert all prices to a 2001 basis. A linear regression gives:

$$
Yellow\,\,g \,re \,ase\,\,price = 0.03 + 0.49\,\,Soybean\,\,oil\,\,price \tag{1}
$$

where prices are in 2001 dollars per pound. Baseline yellow grease prices are obtained by substituting baseline soybean oil prices into the above equation. It follows from the regression equation that:

$$
\Delta Yellow\,\,g \,re \,ase\,\,price = 0.49\,\Delta Soy \,beam\,\,oil\,\,price,
$$
\n
$$
\tag{2}
$$

The rate of increase in soybean oil prices with respect to soybean oil input to biodiesel production is substituted into this relation to obtain the rate of increase in yellow grease prices with respect to yellow grease input to biodiesel production. The baseline forcast and the estimated rate of change are used to construct a cost curve of yellow grease to biodiesel production.

The feedstock cost credit for the glycerine coproduct is estimated to be 11 cents per gallon (1987 dollars; Email from K. Shaine Tyson of the National Renewable Energy Laboratory, Feb. 12, 2002).

In addition to feedstock prices and quantities, the model requires capital cost and operating cost. The cost data are documented in the Inventory of Variables, Data, and Parameters section of this report. Note that with this theoretical approach, only the agricultural, or feedstock production costs are modeled as a function of the total quantity of ethanol produced. The conversion plant process costs are independent of production quantities.

There are no current Federal tax incentives for biodiesel blending, but such incentives are part of the current energy policy discussion. The biodiesel model has variables for a virgin oil (e.g. soybean oil) biodiesel tax incentive and another for a nonvirgin oil (e.g. yellow grease) biodiesel tax incentive. The values of these incentives would be read into the biodiesel model but applied elsewhere in PMM.

Soybean oil biodiesel is assumed to contain no sulfur and therefore is assumed to be blended into ultra low sulfur highway diesel, which has a sulfur limit of 15 parts per million by mass. Yellow grease biodiesel is very low in sulfur, but may exceed the limit for highway diesel. Therefore, yellow grease biodiesel is assumed to be blended into nonroad diesel, which has higher sulfur limits.

### **J. 3 Key Computations and Equations**

Biodiesel costs net of subsidies are calculated in a separate spreadsheet (NEMSbiodieselsupplycurve.xls, maintained by Tony Radich of EIA). These costs are tabulated as functions of biodiesel production quantity. The price for biodiesel is calculated from the following equation:

$$
PBDSL_{i,cd,t,e} = FC_{i,t,e} + CAPBDSL + OPBDSL \tag{3}
$$

Where:

*i*=feedstock index; 1≡soybean oil biodiesel, 2≡yellow grease biodiesel

*PBDSLi,cd,t,e=* Delivered price of biodiesel produced from feedstock *i* in Census Division *cd* in year *t* for volume step *e* (\$/gal),

*FC*<sub>*ite*</sub> = Net cost of feedstock *i* in year *t* for volume step *e* (\$/gal),

*CAPBDSL* =Capital cost for conversion technology (\$/gal),

*OPBDSL*=Operating cost for biodiesel production (\$/gal),

### **J. 4. Inventory of Variables, Data, and Parameters**

#### **MODEL INPUT**: *CAPBDSL*

**DEFINITION**: Capital cost of biodiesel plants.

Value is \$0.095 per gallon (1987 \$) Located in spreadsheet NEMSbiodieselsupplycurve.xls.

**SOURCE**: National Renewable Energy Laboratory estimate

**MODEL INPUT**: *OPBDSL*

**DEFINITION**: Operating cost of biodiesel plants, including energy

Value is \$0.308 per gallon (1987 \$). Located in spreadsheet NEMSbiodieselsupplycurve.xls.

**SOURCE**: National Renewable Energy Laboratory estimate

**MODEL INPUT**: *FEDSUBV*

**Energy Information Administration NEMS Petroleum Market Model Documentation Page J - 3**  **DEFINITION**: Value of Federal tax incentive for virgin oil (e.g. soybean oil) biodiesel.

Value is zero currently. Located in the WETOHIN data input file.

#### **MODEL INPUT**: *FEDSUBNV*

**DEFINITION**: Value of Federal tax incentive for nonvirgin oil (e.g. yellow grease) biodiesel.

Value is zero currently. Located in the WETOHIN data input file.